Izhaja v dveh izdajah: slovenski in srbohrvaški

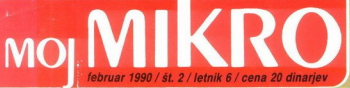

Digitalizator Mk. 4 Novi verziji Lotusa l-2-3 **Imiga:** DigitPaint; DTP s 24 iglicami

**CHERRY** 

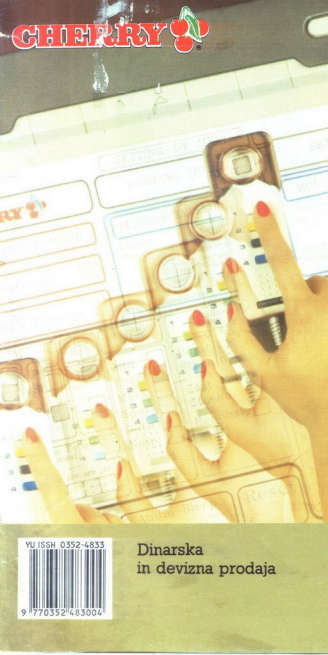

 $\sqrt{2}$ 

Generalni in izključni zastopnik za Jugoslavijo:<br>Dinarska

En la provincia de la construcción de la construcción de la construcción de la construcción de la construcción

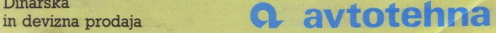

LJUBLJANA TOZD Zastopstva, Celovška 175, 61000 Ljubljana<br>telefon: (061) 552-341, 552-150 telex: 31639

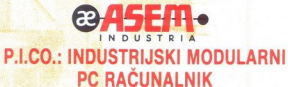

Z namenom, da bi uporabnost PC arhitekture razširili tudi v industrijska okolja, je ASEM INDUSTRIA S p.A., v sodelovanju z ASEM GRUP izdelala računalnik P.I.CO., razvit na CMOS tehnologiji<br>s standardnim EURO-CARD formatom.

Examenom, da bi upoda<br>
A CEM GRUP indela a rabinario colonia de la superior de la distincia de la superior de la distincia de la distincia de la distincia de la distincia de la distincia de la distincia de la distincia de Zagotavlja popolno programsko in aparaturno združljiv<mark>ost z vsemi PC</mark><br>produkti na tržašču. Sistem dopolnjuejo industrijski prikazovalniki,<br>tipkovnice in terminali, ter velika izbira vhodno-izh**odnih** in<br>spominskih enot. Po

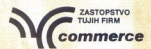

61109 ljubljana, einspielerjeva 6<br>p. o box 98<br>telefon: (061) 322-241<br>telefax: (061) 319-594<br>telefax: (061) 319-594

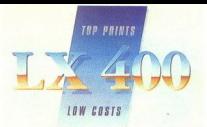

## TO NI DESET ZAPOVEDI, AMPAK DESET RAZLOGOV ZARADI KATERIH JE VREDNO KUPITI TISKALNIK EPSON LX 400 TO NI DESET ZAPON<br>RAZLOGOV ZARADI KAT<br>ISKALNIK E TISKALNIK E 1. TISKALNIK E 1. TASKALNIK EPSON LX 400 je 9-2.<br>Adaksimala hitror tiskalni a hitror tiskalnik a hitrori a sonomista a sonomista a sonomista a sonomista a sonomi TO NI DESET ZAPOV<br>RAZLOGOV ZARADI KAT<br>TISKALNIK E<br>1. TISKALNIK EPSON LX 400 je 9-<br>2. Maksimalna hitrost tiska<br>3. Vgrajen ima p<br>5. TISKALNIK EPSON LX 400 jma<br>6. Lahko ga kupite TO NI DESET ZAPON<br>
RAZLOGOV ZARADI KAT<br>
TISKALNIK E 1. TISKALNIK ENGLES<br>
1. TISKALNIK EPSON LX 400 ie 9-<br>
2. Maksimalia hitrost tiska<br>
3. Vgrajen ima p<br>
4. Vgrajen ima p<br>
4. Vgrajen ima p<br>
5. TISKALNIK EPSON LX 400 ima<br>
7. TO NI DESET ZAPON<br>RAZLOGOV ZARADI KAT<br>ISKALNIK E 1. TISKALNIK EPSON LX 400 je 9-<br>2. Maksimalaa hitrost tiska<br>2. Maksimalaa hitrost tiska<br>3. Vgrajen ima a<br>5. TISKALNIK EPSON LX 400 linko<br>7. Ob dobri kvaliteti je tudi cena u

1. TISKALNIK EPSON LX 400 je 9-iglični matrični tiskalnik formata A-4

2. Maksimalna hitrost tiskanja je 180 znakov v sekundi

3. Vgrajen ima paralelni vmesnik

4. Vgrajen ima vlečni traktor

5. TISKALNIK EPSON LX 400 ima vgrajen izbor jugoslovanskih znakov

6. Lahko ga kupite v dinarski prodaji

7. Ob dobri kvaliteti je tudi cena ugodna

8. Ker imate zagotovljen kvalitetni servis in tehnično podporo

9. TISKALNIK EPSON LX 400 lahko kupite v vseh prodajalnah AVTOTEHNE ali na prodajnih mestih večjih Avtohetninih partnerjev

10. Preprosto zato, ker je nujno, da imate ob dobrem računalniku tudi dober tiskalnik

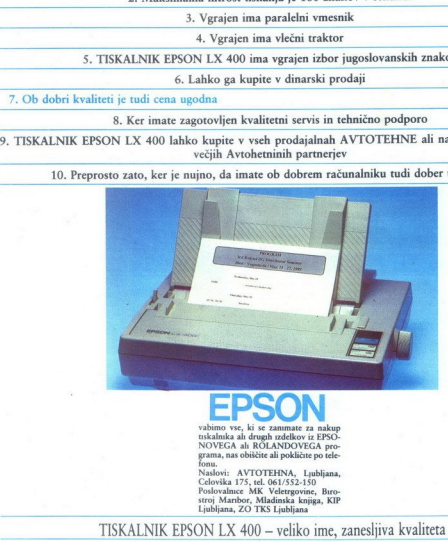

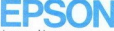

vabimo vse, ki se zanimate za nakup ih drugih izdelkov iz EPSO- NOVEGA ali ROLANDOVEGA pro- ite ali pokličite po tele

Naslovi: AVTOTEHNA, Ljubljana,<br>Celovika 175, tel. 061/552-150<br>Poslovalnice MK Veletrgovine, Biro-<br>stroj Maribor, Mladinska knjiga, KIP<br>Ljubljana, ZO TKS Ljubljana

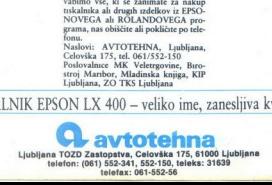

### MINUTA IZGUBLJENA, NE VRNE SE NOBENA...

### PROBLEM: sprotno in ekonomično

evidentiranje delovne prisotnosti

Delovni čas vaših sodelavcev je najbolj dragocena<br>na pogosto tudi najdražja sestavina vaših proizvodnih in poslovnih najdražja sestavina vaših dovolite, da bi delovna prisotnost in razne vrste<br>dovolite, da bi delovna priso in pogosto tudi najdražja sestavina vaših

Potrebne podatke o delovni prisotnosti vam lahko sproti zbira in obdela naš sistem KRONOS za<br>registracijo prisotnosti in obračun delovnega časa registracijo prisotnosti in obračuna časa na osnovi magnetne kartice kot uporabnikove izkaznice. KRONOS podpira izvajanje tudi<br>nekaterih drugih zahtevnih nalog, na primer nadzorovanja vstopanja v varovane prostore,<br>brezgotovinsko obračunavanje osebne porabe in **ENDITE SE NOBEL PRESENTE SE NOBEL PRESENTE SE NOBEL PRESENTA DE SUBSIDIARIA DE SUBSIDIARIA DE SUBSIDIARIA DE SUBSIDIARIA DE SUBSIDIARIA DE SUBSIDIARIA DE SUBSIDIARIA DE SUBSIDIARIA DE SUBSIDIARIA DE SUBSIDIARIA DE SUBSID** 

spremljanje proizvodnje.<br>Sistem KRONOS je funkcionalno zmogljivejši in cenejši od uvoženih. Vanj smo v obdobju sedmih.<br>Jet nepretrganega razvoja vgradili vrsto izvirnih. Maria de la magnitude de la magnitude de la magnitude de la magnitude de la magnitude de la magnitude de la magnitude de la magnitude de la magnitude de la magnitude de la magnitude de la magnitude de la magnitude de la ma  $\sum_{n}$  magnetic magnetic magnetic magnetic magnetic names is the model of the model of the model of the model of the model of the model of the model of the model of the model of the model of the model of the model of the

programske in aparaturne opreme ter po izdelavi EN čajem Domače so tudi magnetne kartice, ki jih izdeluje ee o odeli Mflon v Radečah. Zato lahko sisteme Kronos bolj PE prilagajamo naročnikovim zahtevam kot je to o ae možno v primeru uvoženih AR sistemov; UNO za naše - sproten Pa saldo delovnega a časa, čez mna nekaj minut pa tudi pregledno urejeni izpisi namesto

V Odseku za računalništvo in informatiko Instituta<br>I. Štefan nadaljujemo z razvojem tretje generacije J. Štefan nadaljujemo z razvojem tretje generacije - odklepanje vrat pooblaščenim z magnetno aparaturne in programske opreme sistema kartico ter sprotno beleženje vstopov namesto KRONOS za računalnike skladne z DEC in IBM ter fizičnega nadzorovanja varovanih prostorov s prenosi aplikativnega programskega paketa na druge računalnike. V letošnjem letu pričenja Sorenje v Titovem Velenju. Seriju KRONOV PROIZ NAŠIH LABORATORIJEV:

univerza e. kardelja

- 
- 
- 
- jamstveno vzdrževanje.<br>
V Odseku za računalništvo in informatiko Instituta občasnih (običajno mesečnih) pregledov in<br>
Obračunov delovne prisotnosti
	-

- Podpora evropskega (deljenega) delovnega časa
- Registrirnik za odpiranje vrat in ramp z magnetno kartico
- Registrimnik delovne pristonosti za zunanjo vgradnjo

- Zm<mark>ožnosti in lastnosti:</mark><br>- priključitev do 28 registrirnih postaj po eni parici<br>- lastna ura s koledariem
- 
- začasno in varno lokalno pomnjenje do 6000 registraciji
- zanesljivo in samodejno delovanje<br>diagnosticiranje motenj na mreži
- 
- 
- diagnosticiranje motenj na mreži procesor 18088, 128 KB SRAM z baterijskim napajanjem galvansko ločen vmesnik za lokalno mrežo vmesnik RS-232 za povezavo z nadzornim računalikom

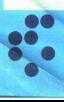

ì,

institut "jožef stefan" ljubljana, jugoslavija

### Odsek za računalništvo in informatiko

61111 Ljubljana, Jamova 39/p. p. (P. O. B.) 53/ Telefon: (061)214-399/ Telegraf: JOSTIN LJUBLJANA; Telex: 31-296 YU JOSTIN

# MOJ MIKRO

### februar 1990 / št. 2/ letnik 6

cena 20 dinarjev

Izhaja v dveh izdajah: slovenski in srbohrvaški

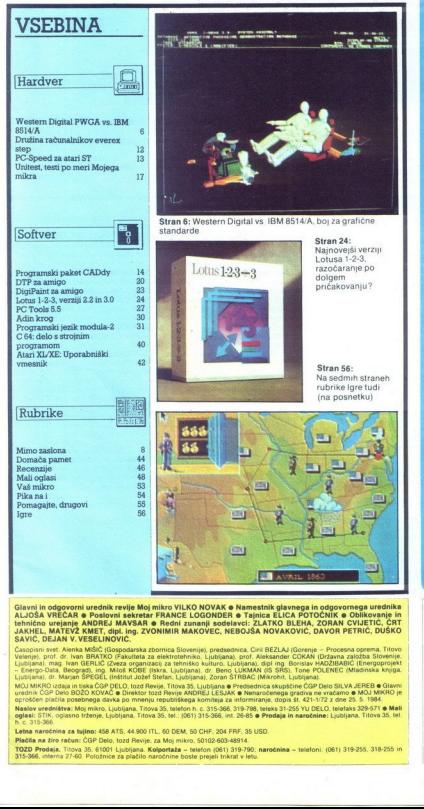

Given the construction of the Moritz MAYA POISSON & Western PLAT Construction and the construction of the construction of the construction of the construction of the construction of the construction of the construction o

тки, и каким тет к выбытки тих.<br>орили этог. «Китай MiSiC (Gospodarska zbornica Slovenije), predsednica, Ciril BEZLAJ (Gorenje – Processa oprema<br>предлага как и в северний об Рамонева за немлогентово, Ljudijana), and Adelas

- Enterprene Day, and the particular probability in the space of the space of the space of the space of the space of the space of the space of the space of the space of the space of the space of the space of the space of

Masse universidade Massachusetts (2004), Marian Co. 2008, China Paraguay 2001 (2004), Massen 2009 (2004), Mass<br>Co. 2006, China Paraguay 2008, Massen 2008, Massen 2008, Massen 2009, Massen 2009, Massen 2009, Massen 2009, M

enem od člankov boste v tej stevilki da samo na območju Ljublja računalniško opremo kakih dvesto organizacij | Da dve-sto! Podatek ni ne uraden ne preverjen. ven: da dve. sto! Podatek ni ne uraden ne preverjen. ven: ven: v poznavalci in treznem premisleku kar voljni<br>verjeti da je res tako Številka navsezadnje<br>potrjuje da se tržno gospodarstvo na nekaterih področjih vendarle uveljavlja To seveda neni tudi neizprosno konkurenco tako zasebniki kot družbena podjetja tako predstavništva tujih firm kot preprodajalci vsakršne vrste bodo cveteli in odmirali odvisno od

nnihove iznajdljivosti in kakovosti ponujenega<br>hlaga. Nazadnje bo od tega imel največ kupec<br>« uporabnik »Nazadnje» smo poudarili Ta hip je kupec<br>namreč še precej zmeđen V poplavi ponuja<br>blagavne znamke oglasu predstavitv v iem mikra? Ni naključje da prav v liji slevini<br>pišemo o Unitestu izvirnemu standardu meri<br>pišemo o Unitestu izvirnemu standardu meri<br>ter ki je plod domaće pameti pa tudi nase<br>njegovega avtorja in samo zamesli Pocasi bo<br>na na trgu pač treba narediti red in si izmisliti kar

odmerjamo preveć prostora oglasom. Danes

DEŽURNI TELEFON! Odgovori in nasveti še<br>vedno vsak petek od 8. do 11 ure Žavrtite<br>telefonsko številko (061) 315-396, int. 27-12 ali<br>direktno številko (061) 319-798.

je oglasov še več toda po raznih znamenjih vemo da so nam bralci za to hvaležni! Oglas je pavi na po-<br>pač informacija, informacija paje pravi na po-<br>dročju računalništva. Ključni element. Nekaj<br>pravil igre mora vendarle bi nju. Moj mikro bo zavrnil ponudbe oglaševalcev o katerih bo zvedel da ne izpolnjujejo obljub Pri tem nam morate pomagati seveda bralci uporabniki Z obveśćanjem o tem. kaj ste dobili slabega in dobrega. Kdaj od<br>koga po čigavem priporočilu. Firme o katerih vemo da ponujajo dobre izdelke so redno na naših straneh. Včasih na oglasnih včasih na uredniških Zelo kmalu bomo tudi pri Mojem areaniskin zelo kinalu borno tudi pri mojem predal v katerem boste lahko azurro puscali<br>svoja sporočila in prebirali menija sobračicev<br>bo tedaj pa nampisno ali telefonsko sporočaji<br>tako te kaj veste o tistih. ki vam ponujajo obljub-<br>ligio in prodajajo. O tistih dves

Nisem tako bogat,<br>da bi kupoval poceni, da bi kupoval poceni,<br>zato kupujem profi AT pri firmi

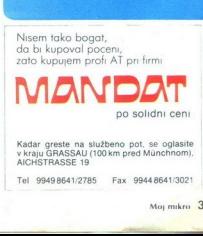

Kadar greste na službeno pot. se oglasite<br>v kraju GRASSAU (100 km pred Münchnom)<br>AICHSTRASSE 19

Tel 99498641/2785 Fax 99448641/3021<br>Moj mikro

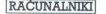

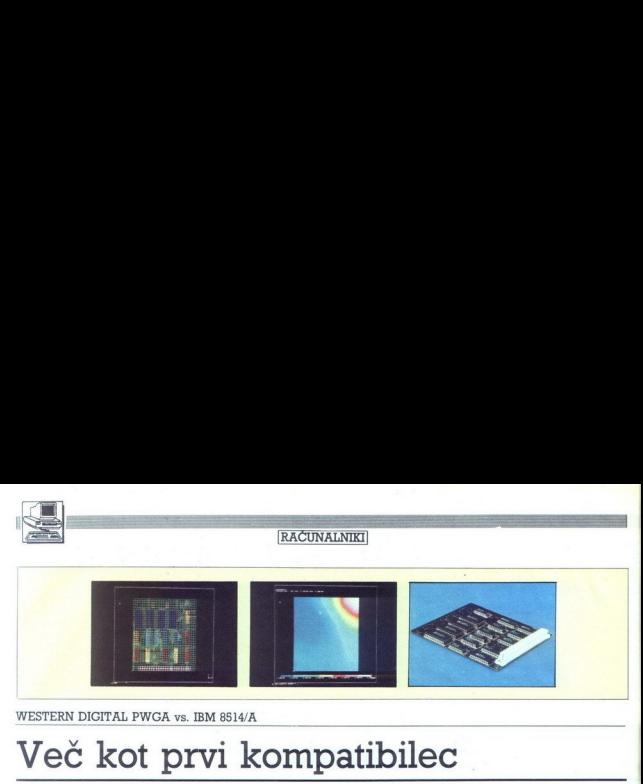

WESTERN DIGITAL PWGA vs. IBM 8514/A

### Več kot prvi kompatibilec

### NEBOJŠA NOVAKOVIČ

**in** prila 1987 je IBM hkrati stavil še 8514/A, standard za zamislil «veliki modri» - 8514/A je zamislil «veliki modri» - 8514/A je zamislil «veliki modri» - 8514/A je zamisliv s prejšnjimi standardi EGA, CGA in VGA Obsta from karticalni ni mobele potene porebe<br>posteljenje bili posteljenje bili posteljenje bili posteljenje bili posteljenje bili posteljenje i ni gradični standard IBM z liastnimi ni gradični standard IBM z liastnimi porebe<br>i

### Arhitektura 8514/A

Srce IBM-ovega adapterja 8514/A<br>sestavljata dve vezji VLSI: glavno<br>vezje (pixel address manager chip)<br>in pikselsko vezje (pixel data mana-<br>iner chip) Glavno vezje vsebuje slonski krmilnik in grafični proce-<br>sor. Pikselsko vezje pa opravlja vse<br>podatkovne operacije s točkami od<br>BITBLT naprej

Zadonak kriminik generali verifikation and a stational verification and a stationary percept and diversifying the stationary of the stationary perception of the stationary process and the process of the stationary process

 $\overline{a}$ 

Noting<br>that the based of the Text and the Constantine Constanting of the<br>state of the Constantine Constanting of the Constantine Constanting<br>the Constantine Constanting of the Constanting Constanting of the Constanting<br>pa

### Programiranje 8514/A

Skupek ukazov 8514/A je sicer<br>preprostejši kot pri večini drugih

grafičnih procesorjev (Texas 34010, 34020, AMD 95 C 60 itd.), vendar<br>opravija precej bolj zapletene nalo-<br>opravija precej bolj zapletene nalo-<br>ge, kot jih zmner - neinteligentni-<br>xraminik VGA Če 8514/A programi-<br>rate prek prek V/I priključkov, pri čemer je vsak register en V/I priključek na določeni pomnilniški lokaciji Pretežní del teh 56 registrov je 16-biten

in samo registri barvne palete so dentrale palete so dentrale barva una prima palete so dentrale programmeriu z SS14/A ni treba kaj dosti rappende so de dentrale programmerium dentrale programmeris ( $\frac{1}{2}$  and  $\frac{1}{2}$ 

Računalniško podprt inženiring (CAE) z grafiko IBM: oblikovanje steklenice, sušilca za lase, vlaka,

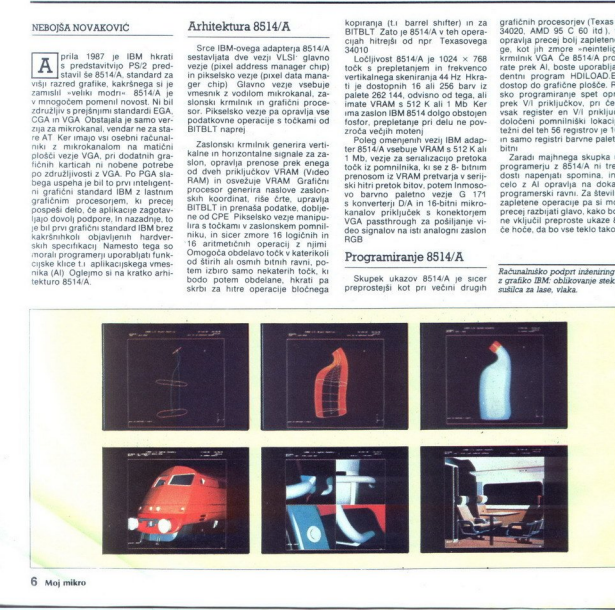

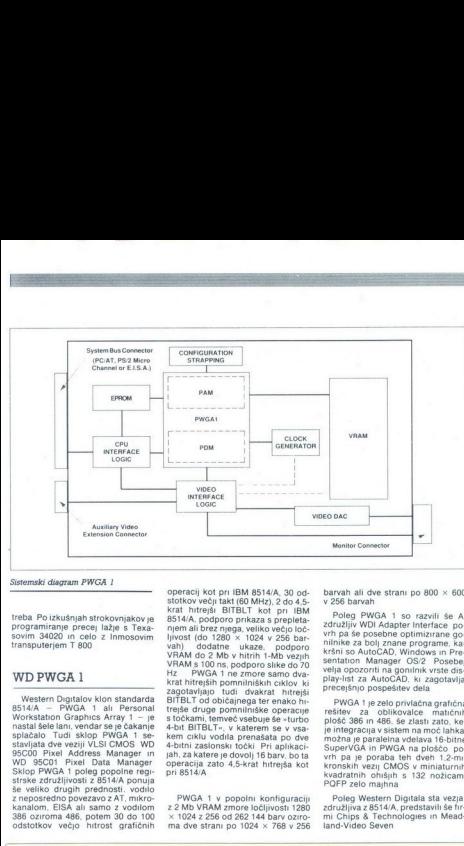

### Sistemski diagram PWGA 1

treba Po izkušnjah strokovnjakov je programiranje precej lažje s Texa- sovim 34020 in celo z inmosovim transputerjem T 800

### WD PWGA<sub>1</sub>

Western Digitalov kion standarda<br>8514/A - PWGA 1 ali Personal skryptis (Horsen Capples Array 1 - pie<br>912/5/812 - PVGA 1 ali Personal Skryptis (Horsen Standard Schelan, vendar se pe čakanje<br>95000 - Pixel Address Manager in ja 486, odstotkov večjo hitrost. grafičnih

operacij kot pri IBM 8514/A, 30 od-<br>stotkov večji takt (60 MHz), 2 do 4,5-<br>krat hitrejši BITBLT kot pri IBM 8514A, podporo privaza is prepiela<br> Sin Angle (1986)<br> 1961 A, podporo privaza is prepiela<br> 1961 A, podporo subjectivo velocidade a presidente de Victoria<br> 1961 A, podporo subjectivo velocidade a presidente de Victoria<br> 19

PWGA 1 v popolni konfiguraciji z 2 Mb VRAM zmore ločljivosti 1280  $\times$  1024 z 256 od 262 144 barv oziro- ma dve strani po 1024  $\times$  768 v 256

barvah ali dve strani po  $800 \times 600$ <br>v 256 barvah

Poleg PWGA 1 so razvili še Al<br>združlji VDI Adapter Interface po-<br>vrh pa še posebne oplimizurane go-<br>nilnike za bolj znane programe, kasni<br>nich krši so AutoCAD, Windows in Pre-<br>sentation Manager OS/2 Posebel<br>velja opozorni

PWGA 1 przelo priviačna grafična<br>rešitev za oblikovalce matichnih plotó 386 n. 486<br>je integracija v šiskem na mot laker<br>je integracija v šiskem na mot laker<br>možna je paralelna velsko-po-<br>vrh pa je poraba teh dveh 1.2-mi-<br>k

Poleg Western Digitala sta vezja<br>združljiva z 8514/A, predstavili še fir-<br>mi Chips & Technologies in Mead-<br>land-Video Seven

Standard 8514/A skuša pokriti po-<br>ofočje spodnjega razreda trga inte-<br>Igentinih grafičnih kartic za PC (v<br>gornjem so veliko kompleksnejši intera PCA<br>gornjem so veliko kompleksnejši intera<br>popa največja konkurenca je ta hip podpira veliko firm Poleg tega je zahteva hardverske združljivosti

ration<br>of the start-uncertainty and the start-uncertainty and particles<br>of the start-uncertainty and particles and the start-uncertainty and<br> $\alpha$  and the start-uncertainty of the start-uncertainty<br>continues are also to a

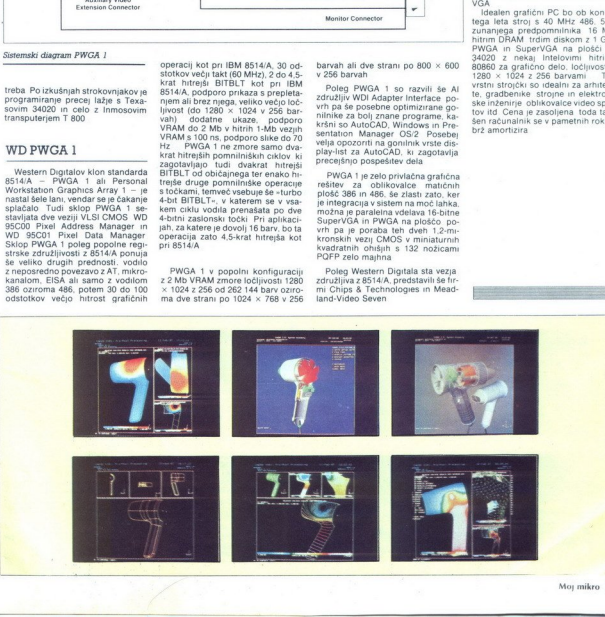

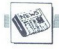

### **MIMO ZASLONA**

### Mikroprocesor 80486, intel

### Nagrade revije Byte za leto 1989

Proizvajalci računalniške opreme<br>v svojih reklamah poleg znaka »PC<br>Magazine Editor's Choice» radi navajajo da so dobitniki nagrade, ki jo podeljuje revija Byte V letošnji ja- nuarski številki so razglašeni dobitv dve skupini »Award of Excellence- in -Award of Distinction-, ti grand prix in posebna nagrada Ker je dobitnikov veliko, bomo našteli samo nekatere produkte iz prve<br>skupine EISA<br>EP vectra 486 PC je prvi računal-<br>nik, ki uporablja EISA (Extended In-

dustry Standard Arhitecture), letos pa bodo gotovo predstavljeni še mogi računalnici drugih prozvačenovanje za temperator i prozvedili Standard EISA je bil odgovornovanje proizvajatev PC združjinyh raču-<br>proizvajatev PC združjinyh raču-<br>nalnikov na zaprto arhitekturo IBM<br>nalnikov na zaprto EISA popolnoma sinhrono in ima<br>vergo hitrost prespiozivnih (burst)<br>prenosih Kartice MCA (Micro Chan-<br>nel Arnitecture) so manjse in pih je<br>zato težje izdelati Majvažnejša<br>prednost vodija EISA pa je, da je<br>navzdol združljivo

so pripravljeni plačati drago lici<br>
Mac lici, Apple Computer<br>
Mac lici pomeni največji skok<br>
v procesorski moči od macintosha li<br>
v procesorski moči od macintosha li<br>
naprej, saj ima vdelano 25-mega-

herčno verzijo Motorolinega mikro-<br>procesorja 68030 z uporabo eksplom<br>zivnih prenosov, 80 nanosekundrihi<br>RAM čipov in izboljšano ROM kordo,<br>ki popolnoma podpira celoten 32-<br>bitin raslovni prostor - Pomniniki<br>lahko na matič

Motif, Open Software Founda-

izmed produktov, pač pa kombina-<br>cija izdelkov Microsofta, Hewlett-<br>Packarda in Digital Equipment Cor-<br>poration. Motif deluje na osnovi si-<br>stema X-Windows in je dostopen vsakomur le za 10 USD (verzija run time) Santa Cruz Operation, ki se ie najbolj proslavil z verzijo siste UNIX za PC, je že vključil Motif v svojo ponudbo. (Open Software Foundation, 11 Cambridge Center, Cambridge, MA 02142, U.S.A.)

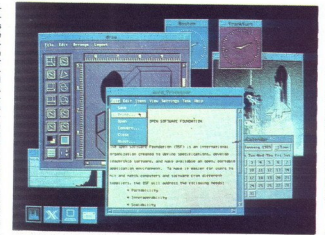

Pred nekaj leti je OSF (Open Software Foundation) zaprosil vodine<br>softwerske družbe, naj mu predsta-<br>softwerske družbe, naj mu predsta-<br>vijo svoje predloge za GUI (Graphi-<br>cal User Interface), ki naj bi bil stan-<br>darden -

32-bitni QuickDraw, Apple Com-

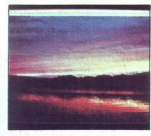

brez spreminjanji<br>grafične kartice interval grad<br>bitni QuickDraw drž<br>bitni QuickDraw de po potrebujemo ve<br>pa tudi hitrost obte velika, kvaliteten<br>odtenta. Te pom<br>se nagake slabo z<br>sčasoma odpravlji<br>darda navadno v<br>slednje S pomočjo 32-bitnega grafičnega standarda QuickDraw lahko macinzasnovan na Motorolinem 68020 ali 68030, obdeluje barvne sli-<br>ke v foto kvaliteti, kar je bilo prej Ne Voto Kvalife, kar je bilo pred Marine Kristie (\* 1916)<br>20 stoletar – Maria State Barbara, australian filosoformalist State<br>19 stoletar – Maria State Barbara, australian filosoformalist<br>20 stoletar political pred Maria S

Čeprav se mikroprocesor 80486<br>zaenkrat še težko uveljavlja, bo stari Intelov argument tudi tokrat gotovo prevladal Le kdo bi se lahko upri<br>skoraj podvojeni hitrosti ob hkratni<br>združljivosti navzdol? Mikroproceskoraj podvojeni nazvara podvojeni zabrala zahvati izboljšana zahvati izboljšana teknika zahvati je standarda v se se za se zahvati je standardna v se se zahvati izboljšana s pomićno vejico trefe (82385) (International U.S is texturi, kot tudi temu, da ima poleg<br>enote za celoštevilčno aritmetiko, ki<br>je standardna v vsakem mikropro-<br>cesorju, tudi. enoto za aritmetiko<br>s pomično vejico (60087) in keš kon-<br>wers Ave., Santa Clara, CA 95054,<br>U.S.A wers Ave., Santa Clara, CA 95054,

### TIGA-340, Texas instruments

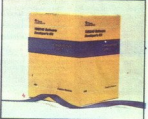

Zdi se, da je na področju grafičnih standardov situacija analogna<br>tisti na področju vodil (MCA vs<br>EISA) Tudi tu se IBM-ju maščuje, da ni nikdar objavil podrobnosti delo ni nikdar objavil podrobnosti delo-<br>vanja kartice 8514/A, zato zaenkrat nič ne kaže, da bi se grafični adap-VGA To vlogo vse bolj prevzemajo grafične kartice, zasnovane na gra fičnih procesorjih TI 34010 in 34020. Texas Instruments je postavil standarde komunikacije teh grafičnih procesorjev z Intelovimi mikropro-<br>cesorji in s tem olajšal delo program<br>merjem aplikacij z zelo visoko ločiji-<br>vostjo Paket za razvijalce softvera<br>je mogoče dobiti za 1500 USD (Te-<br>xas Instruments, P.O. box 809066, e mogoče dobiti za 1500 USD (Te-<br>xas Instruments, P.O. box 809066,<br>Dallas, TX 75380, U.S.A.)<br>Pocket Ethernet Adapter, Xircom

### Pocket Ethernet Adapter, Xircom

USD pomeni idealno rešitev za vse,

L

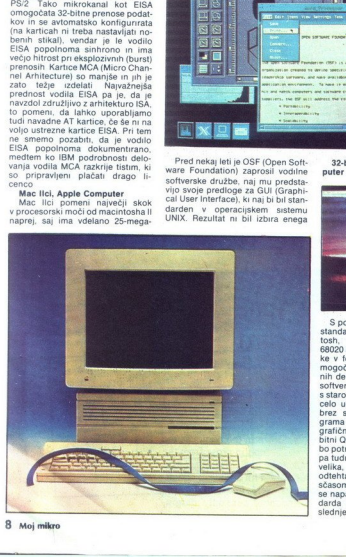

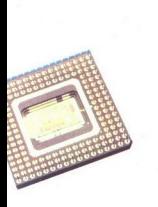

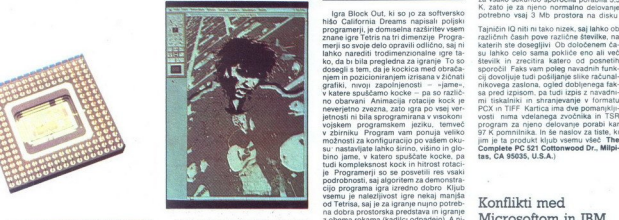

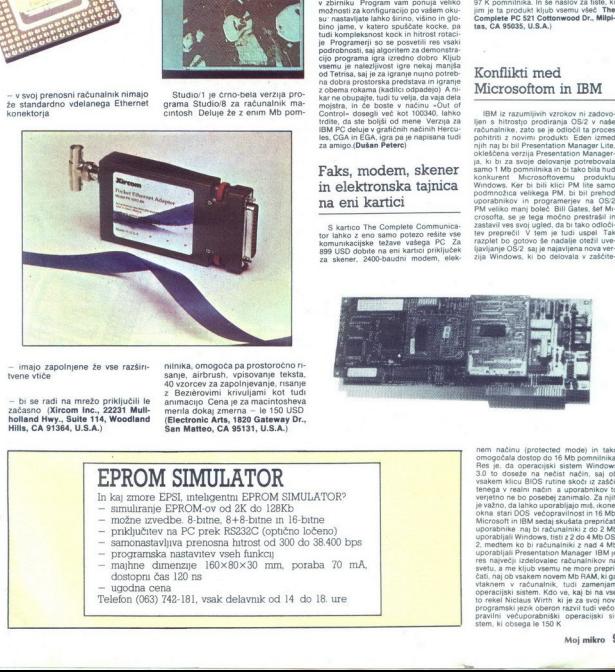

— imajo zapolnjene že vse razširi- | nilnika, omogoča pa prostoročno ri vene visual and mezo priklijučili en angles a zapolnjevanja, nasnje za zapolnjevanja, nasnje za začela začasno (Xircom Inc., 22231 Mull-<br>26. začasno (Xircom Inc., 22231 Mull- menia dokaj zmerna – ie 150 USD<br>hillis, CA 9136 San Matteo, CA 95131, U.S.A.)

igna Block Outl, ki so jo za softwarko. K. 2410 je za njeno normalno delovanje zaličina pod Zaličina i pod za<br>hišo California Dreams napisali polijek v semi zapisali političina i skoli za njena konoo delovanje programent<br>p moznosni za koringuracijo po vaseni onore i imi je i a prodoki knjob v sedanje koncepte koncept i spuščate kocke, pa i tas, CA 95035, U.S.A.)<br>bino jame, v katero spuščate kocke, pa i tas, CA 95035, U.S.A.)<br>tudi kompleksnos je Programerji so se posvetili res vsaki podrobnosti, sai algoritem za demonstra a and the second term of the second term of the second term in the second term in the second term of the second term of the second term of the second term of the second term of the second term of the second term of the sec ilism PC deluje v gratičnih nacinih Hercu-<br>les, CGA in EGA, igra pa je napisana tudi<br>za amigo.(**Dušan Peterc**)

> Faks, modem, skener in elektronska tajnica na eni kartici

S kartico The Complete Communica-<br>tor lahko z eno samo potezo rešite vse<br>komunikacijske težave vašega PC Za.<br>899 USD dobite na eni kartici priključek<br>Za. skener. 2400-baudni modem, elek-

 $s \mapsto \frac{1}{\sqrt{2\pi}}\left(1 + \frac{1}{\sqrt{2\pi}}\right)$  , where  $\frac{1}{\sqrt{2\pi}}\left(1 + \frac{1}{\sqrt{2\pi}}\right)$  ,  $\frac{1}{\sqrt{2\pi}}\left(1 + \frac{1}{\sqrt{2\pi}}\right)$ 

Studio/1, Electronic Arts **Block out** transformation in fake s hitrostjo preno-<br>a selectronska tajnica bo Studio e Barcabila 25<br>za vsako sekundo sporočila porabila 3.5

okleščena verzija Presentation Managerla. ki bi za svoje delovanje potrebovala. samo 1 Mb pomnitnika in bi tako bila hud konkurent Microsoftovernu produktu podmnožica velikega PM, bi bil prehod uporabnikov in programerjev na OS/2 PM veliko manj boleč Bill Gates, šef Microsofta, se je tega močno prestrašil in zastavil ves svoj ugleto, da bi tako boloči<br>tev preprečil V tem je tudi uspel Tak<br>razplet bo gotovo še nadalje otežil uve-<br>ljavljanje OS/2 saj je najavljena nova verzija Windows, ki bo delovala v zaščite-

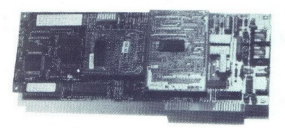

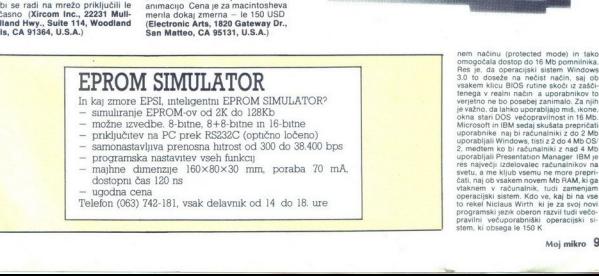

nem načinu (protected mode) in tako Res ie, da operacijski sistem Windows 3.0 to doseže na nečist način, saj ob<br>vsakem klicu BIOS rutine skoči iz zaščitenega v realni način a uporabnikov to verjetno ne bo posebej zanimalo. Za njih je važno, da lahko uporabliajo miš, ikone ha stari DOS večopravilnost in 16 Mb Microsoft in IBM sedaj skušata prepričati uporabilisi Windows Ist<br>2, andren ko bi računa<br>2, mediani ko bi računa<br>1900 alijali Presentation<br>res največji izdelovale<br>res največji izdelovale<br>26ti, a me kljub vsemu rovekač<br>26ti, a me kljub vsemu rovekač<br>presentation<br>pr Programski jezik oberon razvil tui večo- pravilni večuporabniški operacijski s stem, ki obsega le 150 K

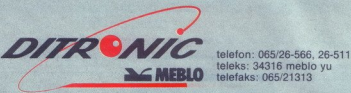

MEBLO teleks: 34316 meblo

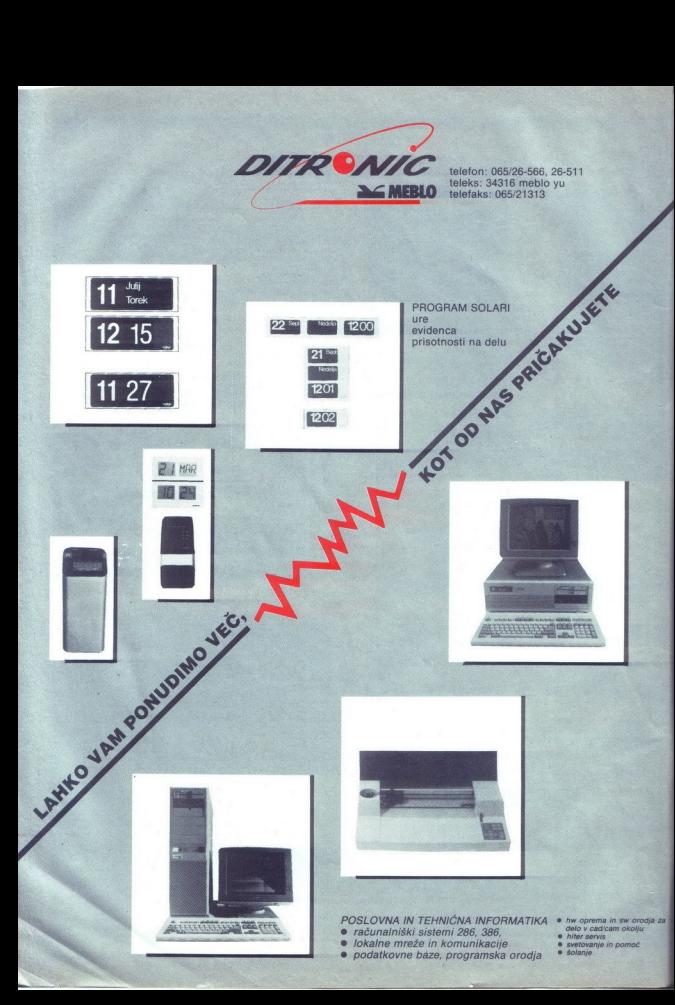

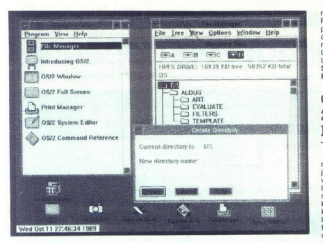

### OS/2 1.2: Nov datotečni sistem

**Case of 2.2. Novelle and the case of 2.2. A state of 2.2. A state of 2.2. A state of 2.2. A state of 2.2. A state of 2.2. A state of 2.2. A state of 2.2. A state of 2.2. A state of 2.2. A state of 2.2. A state of 2.2. A** V septembru 1989 sta IBM in Microsoft<br>Idstavila novo verzijo operacijskega si njevanju datotek na velike diske. Nam<br>vsem dobro znani FAT (File Allocation<br>Table) je za Microsoftov Disk BASIC<br>v daunem letu 1977 zanovel Bill Gates Velike do 2 gigabyta. Ime datoteke ijelan-<br>Iko dolgo do 254 znalkov, lahko vsebuji<br>Presledke itd. Pri tem moramio<br>upoštevati, da mora bitli vseba dolžine<br>poti (path) do datoteke in imena datoteke<br>arningia od 256 znakov Raz 

mentaciji velikih datotek. OS/2 1.2 še na- prej podpira tudi stari sistem FAT, tako tako delajo s HPFS, če uporabljajo stare Konveneje imenovanja datolek, medlen konvencije imenovanja datolek, međen particije HPFS OS/2 1.2 uporabnikom ob zagonu daje na izbiro, ali bodo uporabnikom ob daje na izbiro, ali b

### Nevidni RAM za 286 in 386 PC-je

Če imate v vaš računalnik vdelano os-<br>novno ploščo NEAT firme Chips and<br>Technologies si lahko s programom Invimatične plošče NEAT uporabi (shadow o inicilne plošče NEAT uporabiljajo senčni računal: is a vsebina počas rejši RAM. in rezultat so hitrejši šistemu pomnil-<br>inica se vsebina počasnih ROM-ov prepi-<br>sistemu pomnil--<br>program niku in poskrbi za izvajanje klicev BIOS iz<br>ROM Tako dobite na račun hitrosti sku-<br>pai 736 K RAM za aplikacije DOS, Instalacija je enostavna, saj je treba dodati sa cija je enostavna, saj je treba dodati sa-<br>mo gonilnik SHADOW.SYS v datoteko<br>CONFIG.SYS. Cena programa je 39.95 USD, naslov proizvajalca pa: Invisible<br>Software Inc., 1165 Chess Dr., Suite D,<br>Foster City, CA 94404, U.S.A.

### O virusih 2772, 2880, 2885 alias Yankee Doodle

Virus 2880/2885, o katerem se konec je dobil svojo identiteto. Gre za različico virusa Yankee Doodle, ki pa je bila prede lana po vsebini in je zato daljša od originala 2880/2885 torej ni slovenski izdelek kot smo ugibali zadnjič. Izvirni virus Yankee Doodle pa je tudi že priromal v naše kee boodle pa je tuur ze priromisionalistih<br>fakultet. O 2880/2885 smo pisali že zadnjič, danes pa na kratko o virusu 2772<br>Virus 2772, ki se širi po Sloveniji,

white a contract and the state of the state of the state of the state of the state of the state distance of the state of the state of the state of the state of the state of the state of the state of the state of the state

ra se tako, da ob 17, uri popoldne (ko je ra se tako, da ob 17. uri popoldne (ko ji<br>čas za čaj) zaigra pesmico Yankee Dood n tega je podobno verziji 2890/2885, Ki ustavlja prodela prvosovice prosesor z irstnukcije HLT.<br>
procesor z irstnukcije HLT.<br>
2261 samo še počakajmo, da ga bo<br>
kdo predelal v -Na planinciah sončece sije -!<br>
(b vas PC ob 17

### John C. Dvorak proti elektronskim tajnicam

Elektronske tajnice tudi pri nas zače njajo zmagoviti pohod i ovrstne naprave so povsem osvojile novopecene podjet-<br>nike, medtem ko razne -delniške druž--mednarodna podjetja« in »holdin he. gi - še niso spremenili svojega letargične<br>ga odzivanja na novosti John C. Dvorak, eden od kolumnistov ameriškega štiri-<br>najstdnevnika PC Magazine, pa naspro-<br>tuje uvajanju elektronskih tajnic Za to ne vek Po injegovih izkučinjah je v velikih narodne dobri človeka na čeleforo, saj nedeljeno poznati predstavanje povezal plasici predstavanje poznati predstavanje poznati predstavanje do samo v operator na central je stalo c

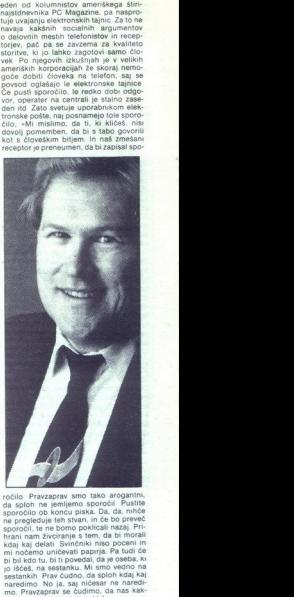

ročilo Pravzaprav smo tako arogantni, da sploh ne jemljemo sporočil Pustite šen tepec kot ti sploh pokliče

po- xd podatkov itd. kero podatkov itd. kero podatkov itd. kero podatkov itd. kero podatkov itd. kero podatkov itd. kero podatkov itd. kero podatkov itd. kero podatkov itd. kero podatkov itd. kero podatkov itd. kero podat provider a disku in mani nagenjen k forgonom k forgonom k forgonom k forgonom k mani nagenjen k forgonom k forgonom k forgonom k forgonom k forgonom k forgonom k forgonom k forgonom k forgonom k forgonom k forgonom k forg Scalar full the theoretical content in the process of the process of the state of the process of the state of the state of the state of the state of the state of the state of the state of the state of the state of the sta doslej zbrali na podlagi teh pravic RE-<br>TURN Najnovejša revizija predloga britanskega zakona proti računalniškemu istiminalis sebala porocine sazariza minimalis sebala porocine sazariza minimalis per del metodo del metodo del metodo del metodo del metodo del metodo del metodo del metodo del metodo del metodo del metodo del metodo del menda posledica zmede, ki jo je povzro American Material Control de Material de la control de la control de la control de la control de la control de la control de la control de la control de la control de la control de la control de la control de la control d

lek za prevare. Izkazalo se je, da je na<br>licenčni pogodbi, ki spremlja disketo,<br>v drobnem tisku natisnjena ključna po-Iairjevega štaba: trenutno še ne bo stroja,

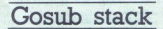

is na ist zamenia Zelbi.<br>Na kongresia za ARM Pač pa istna za ARM Pač pa istna za ARM Pač pa istna za ARM Pač pa istna za ARM Pač pa istna za prijesti za prijesti za prijesti za prijesti za obrani za obrani za obrani za ob vrstice, ne živi v Silicijevi dolini, ni tehno-<br>loški guru v slogu Steva Jobsa in po vsej<br>verjetnosti ne uporablja računalnika. Luc<br>Sala, nizozemski mistik, sporoča tole: «Računalniška in informacijska tehnolo gija, katere glavni simbol je beseda »sili-<br>cij», je značnica dvajsetega stoletja. To je<br>nekatere vzpodbudilo k raziskovanju njenekavere rzpodobnosti, ki presegajo zgolj<br>nih sposobnosti, ki presegajo zgolj<br>uslužne aspekte. V umetnosti psihologiumetni inteligenci, projektih z zavest religiji in kriminalu (sic) nastajajo no ve aplikacije in nove interakcije. Ljudji so se od nekdaj osredotočali  $H$ stvarnosti, da bi dosegli večjo ali celo popolan sharped y samem sebi yet poporno stvarnost v samem sebi, večin<br>modrost človeške vrste in Zemlje, silicije ve boginje matere. Računalnik nam potradicije, raziskovalci, se globoko zaveda- mo njenega potenciala zaveda- mo njenega potenciala za rast človeške zaveda- mo njenega potenciala za rast človeške zaveda- mo njenega potenciala za rast človeške ze. Današnjim h en mandata – visa so zvečinoma še neiz-<br>koriščene. Kdor se dandanes. ukvarja z računalniki, čeprav nevede, del nove<br>z računalniki, čeprav nevede, del nove<br>raziškovalci, čuvaji in uporabniki sliicije-<br>raziškovalci, čuvaji i sebi samo dolžni slediti Silicijevo pot postati magi in mistiki svojega časa.-

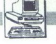

PREDSTAVLJAMO VAM: EVEREX STEP **EXAMPLE SECTION CONTRACT SERVER STEP REDESTAVLIAMO VAM:** EVEREX STEP

# RECENTED BACTER PC, ki je prehitel »modrega očeta«

PETER MIRKOVIČ

ačunalniki tvrdke Everex so za 40 do 60 odstotkov dražji podobnega jakostnega razreda »tajvancev«. Ta ameriška firma je svoje izdelke donedavno prodajala samo na domačem, če- ravno največjem trgu na svetu, zdaj pa podružnice širi tu Teprost. prodaja čunalnikov kljub višji ceni raste tudi je kupci vse everex step, čeprav bi za enako ce-<br>no lahko kupili poldrugega »taj $vanca-?$ 

Listamo po ameriških računalni-<br>ških revijah »Step je najhitrejši 20-<br>MHz PC, ki smo ga testirali« (PC Magazine), »Ta računalnik je zmain konkurenčne cene« (Info World), «Kompatibilen softver, kompatibilen hardver. . vse zasluži najvišje točke« (Computer World), Najvećkrat pa zapišejo o everexu, da gre za zanesljiv stroj, v celoti izdelan v Sili-<br>Cijevi dolini.<br>Zgodba o rojstvu tvrdke Everex in<br>njenih stoodstotno kompatibilnih

računalnikih z IBM se prične leta

1983, ko sta vodina načenja svetlena konstanta svetlena standardi sala od standardi sala od standardi sala od standardi sala od standardi sala od standardi sala od standardi sala od standardi sala od standardi sala od sta

vili podobno mešano podjetje tudi v Ljubljani Se ne boje konkurence (v Ljubljani je že več kot 200 proda jalcev računalniške opreme)? Ali natančneje jim uspeva prodajati po načelu inženirjev iz Silicijske doline - »ever excellent«?<br>- »ever excellent«?<br>Resnici na ljubo prodajajo tri ka-<br>kovostne - razrede razorede raziralikov,<br>med njimi tudi cenejše, Zaradi k

med nj<br>
kurenc<br>
prodajn<br>
vostno<br>
saj im<br>
kovostn<br>
mačij i<br>
12 M pravi Alojz Hiti, »saj Imamo z računalniki nižjega ka-<br>»saj Imamo z računalniki nižjega ka-<br>kovostnega razreda preveč rekla- macij: in zaradi njih višje stroške Zato se najcenejšim dobavam s Taj- vana ali iz Si ročnemu dobičku, ker ponudbe z Daljnega vzhoda zavestno odkla-<br>njamo. Toda kupci vse bolj povpra-<br>šujejo po kakovostnih izdelkih in še-<br>ile nato jih zanima cena Računica se izide tako kuncem kot nam. če namneč ponudiš stroj, ki je za 60 ali<br>70 odstotkov boljši od konkurenčica<br>nega, cena pa je od tega višja ie za<br>nega, cena pa je od tega višja ie za<br>naš izdelek, s katerim ne bo zadreg<br>naš izdelek, s katerim ne bo zadreg<br>dr

Kakšen je povprečen kupec raču-<br>nalnika krviše Everez?<br>Zanimvo je, da med kupci sploh<br>ne prevladujejo podjetja, temveč postanezniki – tisti, ki poznajo IBM,<br>Posamezniki – tisti, ki poznajo IBM,<br>Za začetek imajo računalniki valenti IBM Da je kompatibilnost<br>everexov z IBM 100-odstotna, pa<br>priznavajo celo v samem IBM Stavinost, zakaj truda Everano<br>Stavino de la filosofono de la filosofono de la filosofono de la filosofono de la filosofono de la filosofono de la filosofono de la filosofono de la filosofono de la filosofono de la filosof

tiona z načeli firme EVEREX, kar<br>pomeni si oka servisna meža (servisni meča (servisni dijelan po popodbi v večini<br>visori del si oka servisna meža (servečini jugoslovanskih mest), speci-<br>i alizizari so za peceje, periremo,

Na Zahodu, kjer si ni mogoče za- misliti prodaje, če ni zagotovljenega

inference and the state of the state of the state of the state of the state of the state of the state of the state of the state of the state of the state of the state of the state of the state of the state of the state of

rexovi razvojniki pa so že preizkusili<br>tudi model 486. Na voljo imajo v Studiu PC tudi model NS, postajo<br>razreda XT v informacijski mreži.<br>Osnovne značilnosti: modeli lah-<br>ko vsebujejo predpomnilnik (cache,

see di

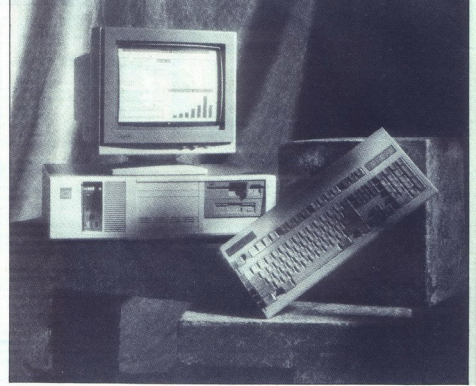

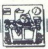

STROINA OPREMA

od 32 do 256 K) imajo izvirno rešitev<br>pomnilnika AMMA (angl. Advanced<br>Memory Management Architecture), postern način prispost do predstavljanje za predstavljanje za stanovne promočenje za stanovne vrdač karacev treta posterne kanalizire vrdač karacev treta posterne obratne predstavljanje za stanovne predstavljanje za p

pondajn celovici resulta pri Siu-<br>pondajn celovici resulta pri Siu-<br>pondajn celovici superiori de la resulta de la prima de la prima de la prima de la prima de la prima de la prima de la prima de la prima de la prima de l

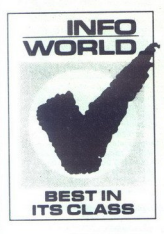

ki računalnik pozna dobro, toliko, da zna z njim ustvarjati dobiček Be-<br>seda je bila o »križancu«. ki je glede<br>zanesljivosti prehitel modrega oče-<br>zanesljivosti pa tajvanske brate

J

# MS-DOS EMULATOR PC-SPEED ZA ATARI ST **FAR**<br>**1987** – FIRONA (STRONA C<br>MS-DOS EMULATOR PC-SPEED ZA ATA

## Prijetne novosti nove verzije **FREE STRONG STRONG STRONG CONDUCTS**<br>
MS-DOS EMULATOR PC-SPEED ZA ATA<br> **Prijetne novos**<br>
nove verzije

### TOMAŽ ISKRA

 $\begin{tabular}{|c|c|} \hline \textbf{F} & muiator M5-DOS. za radinal-  
istastive and FCS. za redinal-  
stiesleding to be poli population. D  
concar prelekloga beta je blio prodas-  
aprelekloga beta je blio prodas-  
nolicolijule, da se bo software Polegen-  
nololijule, da se bo software. P  
noliculute, da se bo software. A  
reigentoniud uspeña prodais kriva.\\ \hline \textbf{m} & \textbf{m} & \textbf{m} & \textbf{m} & \textbf{m} & \textbf{m} & \textbf{m} & \textbf{m} \\ \textbf$ 

Najprej velja omeniti miško za atari ST, katere podpora je bila v prejšnjih verzijah nekoliko sporna, sedaj pa se zna obnašati kot združ-<br>tudi va z Microsoftom Razveseljujeta tudi dve dodatni opciji;

— možnost priključitve serijske mi-<br>ške na RS232<br>— emulacija kurzorskih tipk z miško<br>za ST.

Tudi to ni vse, saj se serijska mi- ška s pomočjo programa, ki je prilo- žen na disketi z novo verzijo, zlahka prelevi v združljivo s ST!

Popravljena je tudi rutina, ki pri premixe dictor policies of the contract and a solution of the same solution of the same star and the same star and star star and star star and star star and star star and star in port of the mixed policies of the mixed pol

In ko smo že pri grafiki, tu je tudi<br>že prva novaš Emulacijam grafič<br>nih načinov IBM-monochom, CGA<br>2320 × 200, CGA 640 × 400 s Hercules<br>720 × 246 in Olivetti 640 × 400 se je pridružil tudi<br>ATT400. ATT400 porincine memilio

Novost, ki smo jo po tihem priča-<br>kovali in ki ni preveč presenetila, je Fry Specification. Na računalnikih ST z Z Mb RAM in več se odslej PC-SPEED. hvaležno razleze po vsem. razpoložljivem pomnilniku. MS-DOS mu sicer ne dovoli, da bi z obilico pomnilnika počel kaj več, kot smejo z njim po-četi orjaki tipa 286 in 386, vendar se<br>nekoliko večji disk RAM ali pa obil-<br>neiši CACHE pošteno prileže

Priloženi driver MEGADISK.SYS<br>omogoči, glede na razpoložljivi<br>pomnilnik, naslednje velikosti diska<br>RAM:

0,9 Mb – pri MEGA ST2, ATARI ST<br>z 2 Mb RAM<br>1,4 Mb – pri ATARI ST z 2,5 Mb<br>RAM

2,9 Mb — pri MEGA STA

Sistemski PC-CACHE deluje brez-<br>hibno tudi s takó povečano količino pomnilnika Nobenih težav tudi ni-<br>smo zasledili pri uporabi RAM-disk<br>driveria VDISK.SYS iz sistema 3.30

Vergino si tisti, ki bolj natančno<br>veste, kaj pomeni EMS oziroma<br>AMA, sedaj postavljate verakan<br>Andro Mandar (MAA), in a družijiv<br>Andro Mandar (MAA) in a družijiv<br>NTV - Mi odgovariano: - Ni ravno<br>Sicer pa PC-SPEED ni združ

Podaljšani pominink, ki ga pod<br>pira PC-SPEED, ni čisto pravi XMA<br>iz preprostega dejstva, da je takšno<br>razkošlje pač namenjeno le mode-<br>lom 286 in močnejšim. V primeru,<br>da bi kakšen od programov za odrač<br>sle (beri: modele z  $\text{Disamp}(\mathbf{X}, \mathbf{X})$  and  $\mathbf{X}$  and  $\mathbf{X}$  and  $\mathbf{X}$  are the state of  $\mathbf{X}$  and  $\mathbf{X}$  and  $\mathbf{X}$  are  $\mathbf{X}$  and  $\mathbf{X}$  and  $\mathbf{X}$  are  $\mathbf{X}$  and  $\mathbf{X}$  are  $\mathbf{X}$  and  $\mathbf{X}$  are  $\mathbf{X}$  and

i.

÷

je: NEC V30, ki je srce emulatorja.<br>ne pozna zaščitenega načina

Iz vsega tega sledi, da je XMA<br>dodatek, ki ob pametni uporabi lahv bodoče obljubljajo še več, saj je arhitektura emulatorja tako široko la je realizacija novosti več ali manj odvisna samo od domišljije programerjev.

Pri novi verziji 1 3 smo opazili tudi<br>bolj točno delovanje timerja, ki je do<br>sedaj tekel za približno 6% prehitro.<br>Napaka še ni popolnoma odpravlje-<br>na, vendar zdaj ura prehiteva le še<br>za 0,4%.

Po objavi testa PC-SPEED v lan-<br>ski 12 stevik Mogea mikra smo<br>dobili nekatere točnejše informacije<br>dobili nekatere točnejše informacije<br>informacije informacije informacije informacije informacije<br>informacije informacije<br>po Baje lepo delujejo 286. Preizkusili smo tudi Lotus 1-2-3<br>286. Preizkusili smo tudi Lotus 1-2-3<br>v2.0, ki teče brez napak tako v CGA<br>hot tudi v načinu Hercules. Nedelu-<br>jočim programčkom dodajamo igro<br>»umazano»<br>»umazani»

Naj na koncu omenimo de hitros-<br>mo primerigova ma radunalmichi IBM precisione in a radunalmichi IBM<br>ma precisione in a radunalmichi IBM<br>hitrosli PC-SPEED proti ATAIN ST<br>miti izpostavljanje dvajovnici pre le zapadnike jazy

Pod LOOP je vpisano število po- novitev aslednjih stavkov

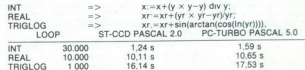

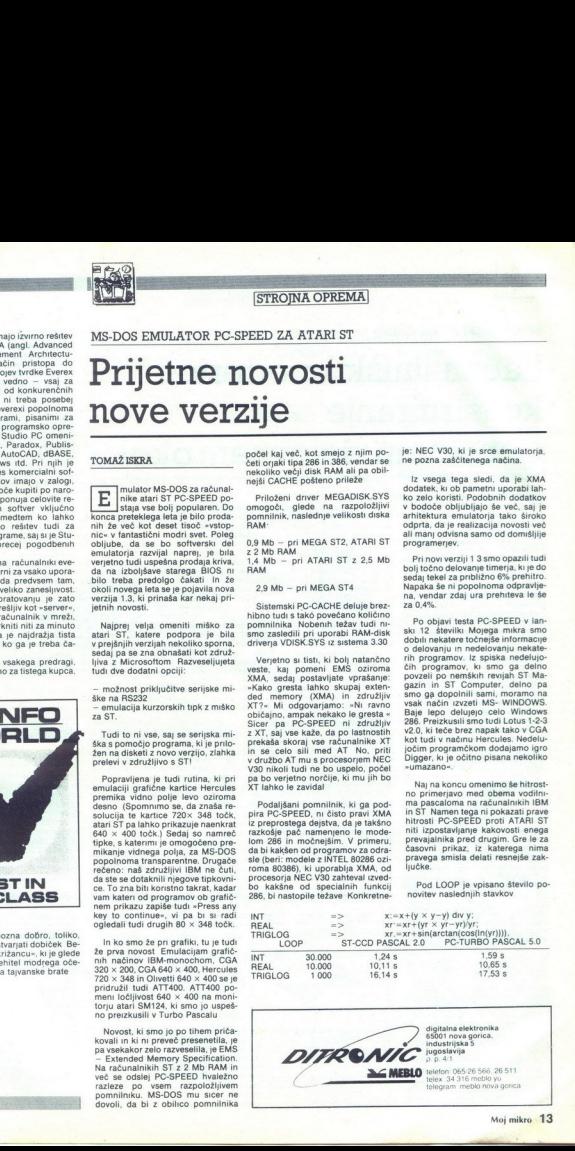

٠

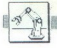

**TEHNOLOGIJA** 

### PROGRAMSKI PAKET CADdy

## Računalniško podprto konstruiranje **FROGRAMSKI PAKET CADdy**<br>Računalniško<br>konstruiranje<br>v enotnem de **ERINOLOGIJA)**<br>Sko podprto<br>nje<br><u>l delovnem ok</u>

ljamo dodatne, za branžo prirejene<br>funkcije prvega arhitekturnega modula S funkcijo za risanje sten postavljamo enojne in dvojne stene<br>standardnih ali prosto določenih<br>debelin, oglišča se avtomatično pravilno izrisujejo.<br>Posebna funkcijajo.<br>Skrbi za odpiranje sten za okna ali ki modeler za dvig tlorisa v višino.

### BOJAN ZUPAN

irma Ziegler Instruments je<br>leta 1984 predstavila modu-<br>larno zasnovan programski F paket za računalniško podprto konstruiranje CADdy, s katerim so različna tehnična področja (arhitektura, strojniško konstruiranje, elektrotehnika, elektronika, geodezija, procesna tehnika) povezana v enotnem<br>delovnem okolju.<br>Osnovni modul vsebuje 2D funkcije za risanje in konstruiranje, na-

bor gonilnikov za vhodnoizhodne naprave in DXF pretvornik za izme-<br>njavo podatkov. IGES pretvornik je opcijski CADdy teče na računalni-

### Industrijski biro

inżeniring za izgradnjo industrije p.o.<br>YU-61113 Ljubljana<br>Titova 118, p.p. 69 Telefon (061) 340-661<br>Telex 31233 YU Inbiro<br>Telefax (061) 348-158

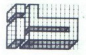

kih z operacijskim sistemom vsaj<br>2xx Minimalne zahteve, potrebne<br>2xx Minimalne zahteve, potrebne<br>CADdy, so: vsaj 640 K delovnega<br>pomnilinika, koprocesor, grafična<br>kartica (vsaj Hercules ali EGA)<br>2 ustreznim montorjem, trdi AT z VGA grafiko, trdi disk z vsaj 40<br>Mb s čim krajšim časom dostopa določimo prostor sistematikim goniti (1966)<br>Goločimo prostor sistematikim goniti (1966)<br>Franco-Clinton Ration (1966)<br>In Mondon Prostor (1966)<br>In Mondon Prostor (1966)<br>The Mondon State (1966)<br>The Mondon State (1966)<br>The Sta 

b) s podaljšanim (Extended) in<br>
c) z razširjenim (LIM EMS) pom-<br>
inikom Instalacijski program CADDYINS<br>
26 pri prvem nalaganju organizira<br>
4 Moj mikro

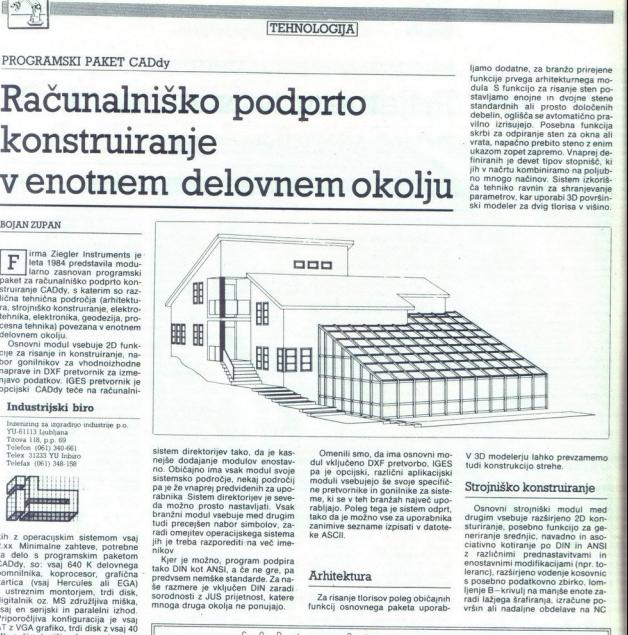

nejše dodajanje modulov enostavjih je treba razporediti na več ime- $\begin{tabular}{|c|c|} \hline & \multicolumn{3}{|c|}{\hline \multicolumn{3}{|c|}{\hline \multicolumn{3}{|c|}{\hline \multicolumn{3}{|c|}{\hline \multicolumn{3}{|c|}{\hline \multicolumn{3}{|c|}{\hline \multicolumn{3}{|c|}{\hline \multicolumn{3}{|c|}{\hline \multicolumn{3}{|c|}{\hline \multicolumn{3}{|c|}{\hline \multicolumn{3}{|c|}{\hline \multicolumn{3}{|c|}{\hline \multicolumn{3}{|c|}{\hline \multicolumn{3}{|c|}{\hline \multicolumn{3}{|$ sistem direktorijev tako, da je kasterije i konstantijev tako, da je kasterije oborio obdivajno ima vsak modul svoje<br>zaistem do obdivajno ima vsak modul svoje<br>zaina obdivajno na vsak modul svoje<br>zaina obstrano na vsak mod

Kjer je možno, program podpira tako DIN kot ANSI, a če ne gre, pa<br>predvsem nemške standarde Za na:<br>še razmere je vključen DIN zaradi<br>sorodnosti z JUS prijetnost, katere<br>mnoga druga okolja ne ponujajo.

Omenii smo, da ima osnovni mo-<br>dul vključeno DXF pretvorbo, IGES<br>pa je opcijski, različni aplikacijski<br>moduli vsebujejo še svoje specifič-<br>mo pretvornike in gonitinke za siste-<br>mo- pretvornike in gonitinke za siste-<br>me, ki zanimive sezname izpisati v datote-

### Arhitektura

V 3D modelerju lahko prevzamemo tudi konstrukcijo strehe.

### Strojniško konstruiranje

Osnovni. strojniški modul med drugim vsebuje razširjeno 2D kon sturiranje, posebno funkcijo za ge neriranje srednjic, navadno in as ciativno kotiranje po DIN in ANSI<br>z različnimi prednastavitvami in enostavnimi modifikacijami (npr. to-<br>leranc), razširjeno vodenje kosovnic s posebno podatkovno zbirko, lomnje B-krivulj na manjše enote zaradi lažjega šrafiranja, izračune površin ali nadaljne obdelave na NC

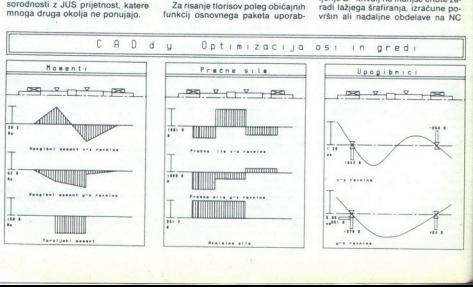

strojih, konstrukcijsko parametrič-<br>no načrtovanje podobnih kompo-<br>nent (znanje programiranja ni po-<br>trebno), uporaba in generiranje last-<br>nih programov z interpreterjem CADdy PLUS (temelji na ANSI C) in<br>vključevanje Sistemskega nadzor-

Pravi 3D modeler (Solid) zagotavlja v računalniku natančen zapis dejanskega elementa. Modeler omogoča konstruiranje s 3D grafičnimi primitivi ali pa generacijo 3D eleprimitivi ali pa generacijo 3D ele<br>mentov iz zaključenih 2D kontur.<br>Vedno je možno nad osnovnimi 3D elementi izvajati matematične opracije, jih združevati v nove, izračunati teżiśće in volumen, pregledovati<br>z različnih strani. Dodatno udobje omogoča. funkcija. spremljanja, ki<br>beleži vse izvedene operacije. Tako<br>v primeru napake postopek izvedene operacije.<br>mo korakoma, dokler je pravilen, od<br>konstruiranjem. Pri konstruiranju<br>zato, da smo hitrejši, uporabljamo tvah povečamo sistemu, da zadevo pripelje<br>host in pustimo sistemu, da zadevo pripelje<br>do konca.<br>Modul HASCO. vsebuje. okoli 30.000 standardnih elementov firme<br>HASenclever & CO. in je namenjen

naprav, ki ustrezajo HASCO standardom. Program avtomatično pre-<br>veri pravilnost vnosov in jih vnese<br>v seznam materiala.<br>Modul za optimizacijo gredi in osi<br>obsega tri glavne enote.

Modul za optimizacijo gredi in osi

a) grafični urejevalnik za definiranje in urejanje ležajev firm FAG in KF in obremenitev<br>ising redi oz. osi ter poatavljanje ležajev firm FAG in KF lenitev.<br>b) preračuni — vse kritične vredno-<br>rametrov preizkusi in če je t

buje funkcije za dokumentiranje prenos grafike v drugo module.

Modul za projektiranje zobatih iermenov temelji na standardih firme MULCO, s programom si hitro pripravimo nekaj variant, predem iz- beremo pravo rešitev. jermenov temelji na standardih fir-

### Elektrotehnika

 $Z(1) = \frac{1}{2} \times 10^{-10}$  convinted for projekts, ki temelogically<br>deliated model of the constant of the state of the state of the state<br>data in Modul vsetbule  $\sim$  kind state of the state of the state<br> $\sim$  cancels a state Več funkcij skrbi za zapisovanje in<br>pregledovanje elementov, sponk in<br>kontaktorjev v sezname. Ti seznami<br>so v ASCII obliki, kar omogoča za-<br>slonsko obdelavo s poljubnim ure-<br>jevalnikom podatkovnih zbirk Avto-<br>matika skrbi

L

۰

۰

L

۰

┕

. .. . ٠

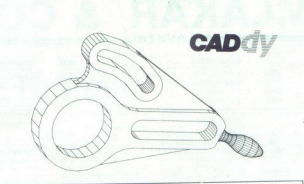

ENE EN ENE EEEEEENNE NESEN EN ENENEDENE SEE Te jj |

Na področju protesjonalne grafike je za zadovolstvo in uspeh pri kokvalitetna strojna oprema. Visoka profesionalnost programske grafične opreme CADdy namreč ne trpi površnosti pri izbiri računal-niške stroine opreme. grafične opreme CADdy namreč ne trpi površnosti pri izbiri računal-

Ker je naše osnovno vodilo zadovoljstvo članov družine CADdy uporabnikov, smo njim in našim bodočim partnerjem pripravili presenečenje. Šestega februarja bomo odprli vrata novega CADdy predstavitvenega centra. Ob nasvetih, ki smo jih pri izbiri ustreznih računalnikov že od samega začetka dajali našim kupcem, bomo sedaj lahko ponudili celotno rešitev njihovih želja na enem mestu. v pode over ji Z različnimi proizvajalci računalniške strojne in periferne opreme oziroma zastopniki znanih računalniških hiš, smo vsem zainteresiranim pripravili šest delovnih mest, na katerih bomo<br>organizirali predstavilve različnih CADdy modulov in v centru inštalirane opreme ter izvajali uvajalne tečaje za naše kupce Ob še vrsti drugih dejavnsoti, ki jih načrtinjemo, bo CADdy predstavitevni center<br>predstavljeni tisti protok, ki jer bo neposredna konkurenca firm, ki jih načrtinjemo, bo CADdy predstavljeni center<br>kvaliteta njihove ponudbe dovojuje s jim bo prihranjeno veliko časa in nepotrebnih korakov

St računalnikov ne bodo kvarile sposobnosti programske opreme in sti računalnikov ne bodo kvarile sposobnosti programske opreme in povzročale nepotrebnih problemov.

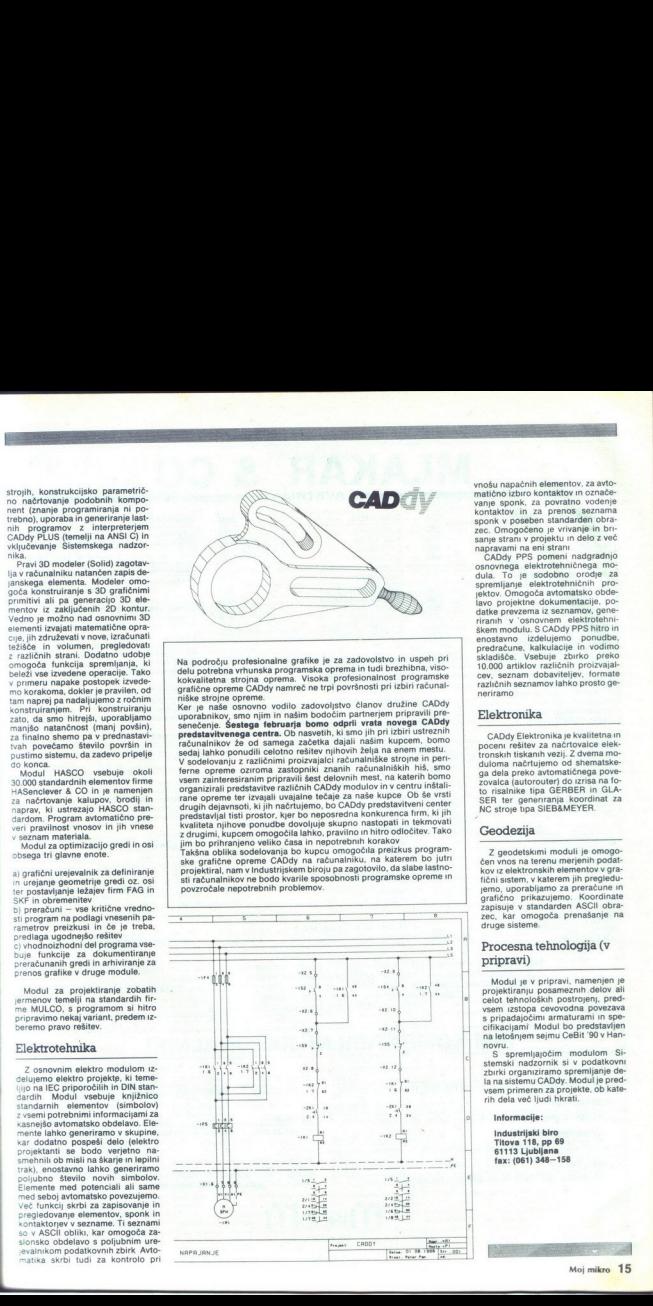

vnošu napačnih elementov, za avto-<br>matično izbiro kontaktov in označe-<br>vanje sponk, za povratno vodenje

sane stran: y projektu in delo z več<br>napravami na eni strani<br>cosnovnega elektrotehničnega mo-<br>csnovnega elektrotehničnega mo-<br>csnovnega elektrotehničnich projekturo.<br>spremljanje elektrotehničnih projekturo.<br>lavo projekturo različnih seznamov lahko prosto ge- nerirami ektov. Omogoča rakov. Omogoča rakov. Omogoča rakov. Omogoča rakov. Priznih v česnom rakov. Starbarda i Starbarda rakov. Starbarda i Starbarda i Starbarda i Starbarda i Starbarda i Starbarda i Starbarda i Starbarda i Starba

### Elektronika

CADdy Elektronika je kvalitetna in joceni rešitev za načrtovalce elek- SER ter generiranja koordinat za<br>NC stroje tipa SIEB&MEYER.

### Geodezija

Z geodetskimi moduli je omogo-<br>čen vnos na terenu merjenih podat-<br>kov iz elektronskih elementov v grafični sistem, v katerem jih pregledu-<br>jemo, uporabljamo za preračune in<br>grafično prikazujemo. Koordinate<br>zapisuje v standarden ASCII obra-<br>zec, kar omogoča prenašanje na druge sisteme. **CHOCAGE CONSTANT**<br>
Z goodstskimi<br>
Zen voos na teren<br>
Kov iz elektronskihi<br>
Henno, uporabljam<br>
grafično prikazuje<br>
zapisuje v standa<br>
zapisuje v standa<br>
Zec, kar omogoč<br> **Procesna teh**<br> **Procesna teh**<br> **Pripravi**)

### Procesna tehnologija (v pripravi)

Modul je v pripravi, namenjen je projektiranju posameznih delov ali celot tehnoloških postrojenj, pred- vsem izstopa cevovodna povezava

s intraccijami Modul bo predstavljen<br>na letošnjem sejmu CeBit '90 v Ham<br>novu.<br>novu.<br>novu.<br>novu sejmu Cini v podatkovni stranski nadzornik si v podatkovni<br>zbriki organiziramo spremljanje de-<br>na na sistemu CADdy, Modul je pr

### Informacije:

Industrijski biro Titova 118, pp 69 61113 Ljubljana fax: (061) 348—158

L

## MLAKA **MLAKAR & CO** AVSTRIJA

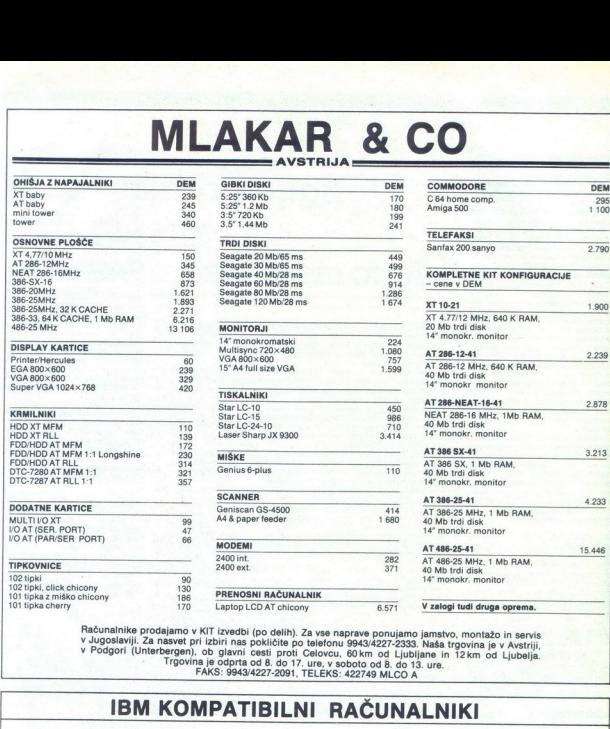

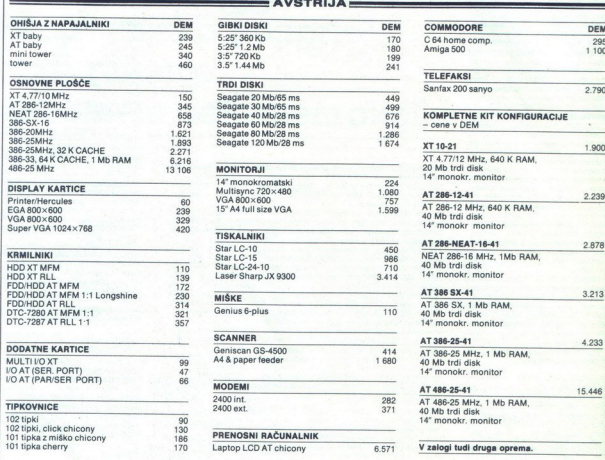

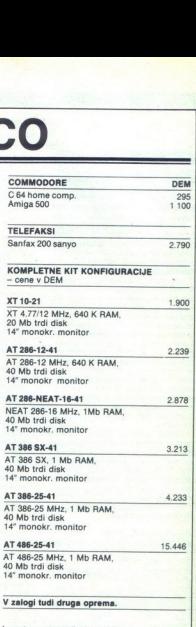

Računalnike prodajamo v KT izvedbi (po delih). Za vse naprave ponujamo jamstvo, montažo in servis<br>v Jugoslaviji. Za nasvet pri izbiri nas pokličite po telefonu 9943/427-2333. Naša trgovina je v Avstriji.<br>v Podgori (Unterbe A COMBINIC PRODUCT THE TRANSPORTED IN A VEHICLE TO A VEHICLE THE VALUE OF THE VALUE OF THE VALUE OF THE VALUE OF THE VALUE OF THE VALUE OF THE VALUE OF THE VALUE OF THE VALUE OF THE VALUE OF THE VALUE OF THE VALUE OF THE

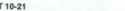

cene v din 471/2 21900 AT 386-28-81<br>XT 477/2 MHz; 640 K RAM, 20 Mb trdi disk, 14" monokr monitor monitor AT 386-25 MHz, 1 Mb RAM, 80 Mb trdi disk, 14" monokr monitor<br>AT 286-12-41 / AT 386-25 MHz, 1 Mb RAM, 80 Mb trdi disk,

**IBM**<br>XT 10-21<br>AT 200-12-41<br>AT 200-12-41<br>AT 200-12-141-2<br>AT 200-12-141-2<br>NT 200-12-141-2<br>NT 200-12-120-120-141-1441<br>NT 200-12-120-120-120-120-120-120-120-120<br>AT 200-535, T NO RAM, 40 MD trail<br>AT 200-535, T NO RAM, 40 MD tr AT 286-NEAT-16-41<br>NEAT 286-NEAT-16-41 30.000 AT 486-25 MHz, 4 Mb RAM, 80 Mb trdi disk, 14" monokr. monitor<br>AT 286-LAPTOP AT 286-LAPTOP AT 286-LAPTOP XT 10-21<br>
XT 477/12 MHz; 640 K<br>
AT 286-12 MHz, 640 K<br>
AT 286-12 MHz, 640 K<br>
AT 286-12 MHz, 1M<br>
AT 386 SX-11<br>
AT 386 SX-11<br>
AT 386 SX-11<br>
AT 386 SX-11<br>
AT 386 SX-11<br>
AT 386 SX-11<br>
AT 386 SX-11<br>
AT 386 SX-11<br>
AT 386 SX-11<br>
A

### AT 386 SX-41

101 tipka cherry

### $01000$

32.000 AT 386 SX, 1 Mb RAM, 40 Mb trdi disk, 14: monokr. monitor LCD VGA display, baterijsko napajanje AT 286-LAPTOP AT 286-12 MHz, preno: sni laptop chicony, 1 Mb RAM, 40 Mb trdi disk,

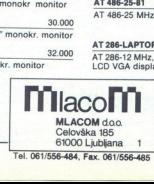

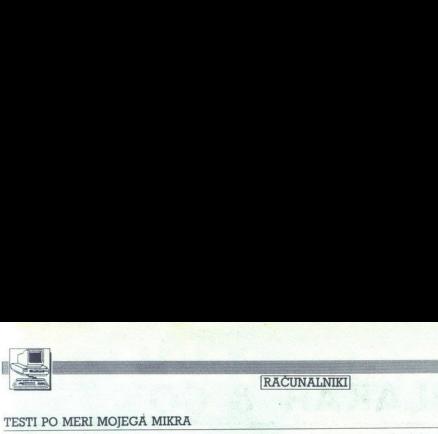

TESTI PO MERI MOJEGA MIKRA

# EST PO MERI MOJEGA MIKRA<br>TESTI PO MERI MOJEGA MIKRA<br>In zdaj . . . Unit In zdaj... Unitest!

### DEJAN V. VESELINOVIČ

E ijih potrdila veliki zadev, ki bi<br>goslovanov, je trditev, da so<br>naš trg in tržni mehanizmi kaj slabo<br>razviti. Ne bomo razglabljali, zakaj in<br>kako. To vsi predobro vemo. ZiS je<br>predlagal svoje ukrepe, mi predla-<br>camo naše goslovanov, je trditev, da so

Vaskoj, ki je kosij držal v rokah policijal vrati<br>obljač zahodno revijo, je imel prilož-<br>obljač zahodno revijo, je imel prilož-<br>nost opaziti, da je skoraj stvar osebna<br>nega samospoštovanja vsake re-<br>svojih testov zmogljiv no toliko, kolikor je redakciji neka-

Ali je to dobro ali ne, je stvar za zapravo v načelu je dobro, kadar<br>je več alternativnih pristopov, pre-<br>prosto zato, ker po definiciji ni dovr-<br>senega pristopa, ki bi zajel prav vse<br>šenega pristopa, ki bi zajel prav vse<br> je več alternativnih pristopov, preprimerljivost testov, objavljenih v različnih revijah. To bralcem seveda ne more ugajati, čeprav je dober del bralne publike aktiven v vsakem<br>smislu in tudi v tem, da bere več<br>kakor eno revijo.

Mill Moj mikro tega vyrašanja ni njegovernosti (Moj mikro papiril 1999, stani 31 – 36) se je njegovernosti (Moj mikro pojavil članek podpisnika teh vrstic, in pojavil članek podpisnika kontrologi pomenli in poznati njegove pojavil članek podpisnika teh vrstic.

oziroma za nekoliko drugačen na ta. pivrc z usaze<br>z XCOPY To je p p<br>na ravni operacijski<br>lika pa skoraj vec<br>no programov<br>za kakšno bistver<br>za kakšno bistver<br>ta v ras metritev<br>testih, bolje bi bis<br>majnno pojasnilo<br>oziroma za neko prinadal omenjeni danak, naj ob tej prinadal omenjeni danak, naj ob njihovnikovi njihovnikovi njihovnikovi njihovnikovi njihovnikovi njihovnikovi njihovnikovi njihovnikovi njihovnikovi njihovnikovi njihovnikovi njihovniko Da ne bi ponavljali vsega, kar je 2. Noor 1. To be postally explorated that a strain operacijskega sistema, raz-<br>pombo, da se hitro povečuje z upo-<br>pombo, da se hitro povečuje z upo-<br>za kakšno bistveno inovacijo, sa je gra<br>ta vrsta meritev že zajela v drug Do najvećjih razliki je prišlo pri<br>programskih testih. Ob uporabi že znanih (nekoliko spremenjenih) te-<br>stov je novost uvedba popolnoma<br>novih testov za druge kategorije<br>uporabnikov, ki so bile doslej po-<br>polnoma zapostavlj pravljenosti (potrebi), porabiti veli-<br>to već od povprečja. Sledi skupna testov v zvezi z bazo podatkov, ki<br>testov v zvezi z bazo podatkov, ki<br>sto sterinega modela (program name-<br>sto sterinega modela (program Vi-<br>navsezadn

Testi (AD pupahliajo pri nas nesignosti<br>Testi (AD publicare program Designostic CAD 3D Samil testi so rezzmeroman<br>preprosti, čeprav za računalnik zelo teški; gre za generarnije slike (IpOTA-<br>GENEFATE), obtaneje slike (IPO

Zakaj prav ta in ne zdaleč popu-<br>Iarneiši program istega tipa Auto-CAD? Ta program obstaja v dveh verzijah v istem paketu, za delo<br>skoprostopnim in za okoloviceskom<br>sploh kateri (da malokatin (delovenskom)<br>sploh kateri) računalnik standardno<br>pobiljajo z numeričnim koprosesor<br>pobiljajo z numeričnim koprosesor<br>spredstavn

Testi za baze podatkov uporablja-<br>jo domač program, ki ga je recenzi-<br>ral Moj mikro, program Video. zagrebškega avtorja Zvonka Šimuni-<br>ča Prav zani smo se odločili zaradi vec raziono: "In program por program por program por program por program por program por program por program por program de control program de control program de control program de control program por program por program co do vseh poznejših novejših in izpopolnjenih verzij (seveda pa smo<br>dobili tudi tiskan priročnik), Skrat-<br>ka, ta program je, v celoti vzeto,<br>komercialno prav tako uporaben, i kavtorju ga tudi vi lahko kupite. se registrirate in tako naprej, kakor<br>avtorju ga tudi vi lahko kupite, se registrirate in tako naprej, kakor<br>spin programov, to pa je bil temeljni<br>pogoj, da smo ga vključili v paket<br>test

Niti za trenutek ne bomo prikriva-<br>Ii, da je bilo pri izbiri važno tudi najmani ne tripino zaradi sindroma zaprali<br>najmani ne tripino zaradi sindroma predetensi<br>vzikiu domačega povekla še napreji<br>vzikiu domačega povekla še napreji<br>ne tripino internacional ne tripino de tripino de tripino de tr

na voljo nekaj baze s podatki Takoj ko bomo to opravili, bomo modul aktvirali

Nazadnje še o navzkrižnih prera-<br>čunavanjih. Namesto za klasični 24 allo turnamente presentanti del metallo del manuel de la contrata del manuel contrata de la contrata de la contrata de la contrata de la contrata de la contrata de la contrata de la contrata de la contrata de la contrat

oziroma casoni,<br>cipolnijo vse nalo<br>koprocesorja opisale kontrolnijo vse nalo<br>šestdesetih sekura<br>ge potrebovala s<br>di tri, kar je prek vse val za natančnejš<br>prezečunska test<br>prezečunska test<br>prezečunska test<br>prezečunska test Samillellisti som for the state and the school of the school of the school of the property of a state and other productions of the school of the school of the school of the school of the school of the school of the school

-

s koprocesoriem (80287 an 10 MHz)<br>s cinematic conservation (10287 and 2008)<br>and 80486 te teste izpeljail along breat<br>an 80486 te teste izpeljail v desetintivals (and 101 m) and 80486 te teste izpeljail v desetintivals, kar

nja kompatibilnosti. če poskusi trajajo dovolj dolgo, prej ali pozneje<br>odkrijejo problem, ki bo spet bolj ali<br>manj pomemben, ki bo spet bolj ali<br>izo speti bolj ali naj niti ne govorimo, saj ste najbrž<br>tudi že sami doslej večkrat preklimitelj<br>njali tega ali onega proizvajalca;<br>pred kratkimi smo imeli priložnost<br>prebrat kratkimi smo imeli priložnost<br>v naš jezik v skrajšani obliki (!) p kontervativo per versiones de mondere ani mensibera del persione Na primer versione de mondere ani mensibera de la persione de la persione de la persione de la persione de la persione de la persione de la persione de la pe

Tore je možnost razlik včasih ne-<br>vepreho velika, dovolj pogosto pa<br>odseva tudi odnos samega prozva-<br>jalca. Nekaterin je precej vsemo,<br>drugi pa se, bogme, tudi trudijo, in drugi pa se, bogme, tudi trudijo, in<br>to resno Prih poskusi so bili, želimo pa si, da bi jih<br>bilo še več Obseg sam nas ne bo<br>prevzel. tri vsebinsko dobro preve-<br>dene in fotokopirane strani utegne-<br>jo pomeniti veliko več kot sto nein-<br>formativnih strani v čudovitem<br>tisku.

Podobno velja za cene Če obsta-<br>pa kaj, kar je po bistvu zelo razteglji-<br>vo, velja to za cene, predvsem zato,<br>ker je vprašanje »dragega« In » po-<br>ceni« skrajno težko definirati Če<br>boste izbirali napravo, ki stane sto<br>enot, izmed njiju je pravzaprav cenejši, ko vemo, da je podpora draga. a tudi, da je računalnik brez dobre podpo- re precej tvegana operacija?

roblemov je, kolikor hočete, kar vosti, da bi se izognili vprašljivemu<br>vosti, da bi se izognili vprašljivemu<br>kim drugim izdelkom Odgovornost<br>je toliko večja, ker ima avtor teh<br>vrstic pravico do javne besede (ozi<br>roma to pravico laže uresničuje kot ih

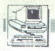

drugi) zaradi česar tudi njegove ob-<br>veznosti eksponencialno naraščajo<br>in verjemite. da tudi redakcijam ni<br>vseeno

Navsezadnje tudi w bralci nema-<br>lokrat postajate kupci zaradi tiste-<br>ga kar ste prebrali Kakor obrnete in vsem obrobnim učinkom navkljub je to delo potekalo predvsem zaradi vas in za vas. Ĉe končni dobitniki ne boste vi, nima nikakršne ga smisla niti ne bo obstalo Če to sprejmemo kot dejstvo nam preostaja samo še eno vprašanje, na ka-<br>terega je treba odgovoriti kako po-<br>nudnike (lepa beseda za domače in

tuje trgovce) prisiliti da bodo vse to vzeli skrajno resno?

Ce izvzameno metode, kakršno<br>poslanstvo -poski nu nici - in kakšno<br>odpovemo iskanju nekaterih poslanstvo -poslanstvo -poslanstvo -poslanstvo<br>odpovemo iskanju nekaterih po-<br>vsem osebnih originalnih restiteva<br>poslem nam preo

### NOVO! NOVO! NOVO! NOVO!

računalniške storitive ... izdelava videospotov

Dinarska prodaja

PRO MARKET, bess,d.o.o., Ljubljana Informacije: Ljubljana, Trg VII. kongresa ZKJ 1 (Pionirski dom

tel.: 061 311-011 in 061 218-968

vsak dan od 9-15)

SISTEMI 386, SISTEMI 286,<br>RAČUNALNIŠKE KOMPONENTE, Išskalniki, plotterji,<br>RAČUNALNIŠKE MREŽE, servisiranje.<br>POSLOVNI PROGRAMI, RAČUNOVODSKI INŽENIRII<br>VIJECOSPOTI<br>Izvleček iz cenika za računalniško STROJNO OPREI - OHIŠJE BABY,<br>- CPU plošča 12 MHz načunalniške merže, serviširanje, matematika Marketing, Marketing, Marketing, Izvleček iz cenika za računalniško STROJNO OPREMO (hardware):

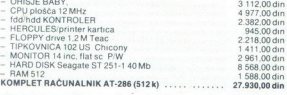

DOBAVA: 20 dni od dneva naročila JAMSTVO: 1 leto od dneva nakupa, servis v 48 urah

### Izvleček iz cenika za POSLOVNE PROGRAME za PC:

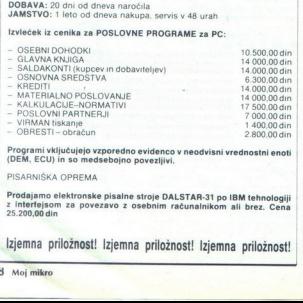

Programi vključujejo vzporedno evidenco v neodvisni vrednostni enoti (DEM, ECU) in so medsebojno povezljivi.

| PISARNIŠKA OPREMA

J

 $\begin{array}{c}\n \begin{array}{c}\n \text{z in} \\
 \text{25.1}\n \end{array} \\
 \begin{array}{c}\n \text{12je} \\
 \text{18 M}\n \end{array}\n \end{array}$ 25.200,00 din Prodajamo elektronske pisalne stroje DALSTAR-31 po IBM tehnologiji z intertejsom za povezavo z osebnim računalnikom ali brez. Cena

Izjemna p<br>**Ali** kijemna priložnost! Izjemna priložnost! Izjemna priložnost!

delse To Interdependent and passent and passent and passent and passent and passent and passent and passent and passent and passent and passent and passent and passent and passent and passent and passent and passent and p

sprotno! Nikar ne pričakujte da boponudbo in tehnichimi lastnostnimi<br>ponudbo in tehnichimi lastnostnimi<br>kakršm so, ne dovoljujelo poptave<br>kakršm so, ne dovoljujelo poptave<br>specifical lastnostnimi zdelkov celo na-<br>specifical lastnostnimi dovoročnimi dovodno Raven prijemov ob testiranju nuj-<br>no vsiljuje tudi nekatera druga pra-<br>vila igre Da bi dobili popolnejšo<br>podobo o kakem izdelku je čas testiranja občutno podaljšan, ne gre za našo muhavost, ampak za dekla rirano obveznost, ki določa veliko podrobnejše in dališe testiranje pod raznimi pogoji. Tudi to je ena izmed (nujnih) novosti Od zdaj naprej bomo posamezne kartice testirali najmanj po štiri dni, celotne sisteme pa

namman po štirinajst – odvoj je bilo politika<br>Italija – odvoj je bilo politika i politika<br>Italija – na politika i politika<br>Int. da lahko kdorkoli in od koderkoli<br>Int. da lahko kdorkoli in od koderkoli<br>Internacio islasti op

čunalniški mreži SEZAM (\* (011) 647-225, od 0 00 do 24.00), ali preko pisem, naslovljenih na uredništvo Nikar se ne trudite, da buod redakci je izvedeli avtorjev osebni telefon: to je nujen previdnostni ukrep. sai bi se sicer utegnilo primeriti, da bi ne imeli niti trenutka miru (tudi to smo doživeli zaradi povsem običarnih člankov) Vsako vašo komunikacijo naj pospremi ime, priimek, naslov in številka telefona, v primeru pritožbe tudi overovljena kopija računa, tudi to je nujna poteza, sai se

moramo zavarovali pred nezačele<br>nje materialne i podlikanji in podlikanji podatek, vaš ali naš, mora biti pod<br>svetline podatek, vaš ali naš, mora biti pred verificir podatek, vaš ali naš, mora biti pred verificir biti disa teresirani (redakcije, podjetja posa- mezniki) lahko pogodbo o testiranju sklenejo z avtorji

Avtor se po vrsti zahvaljuje. redakciji Mo-<br>jega mikra za podporo v vseh, zlasti<br>zgodnejših fazah dela redakciji Računarjev za podporo Zoranu Životicu za komentarje ki so nam končno pomaga na trdna tla Déjanu Ristanoviću za snice no podporo Zvonku Šimuniću iz Zagreba za dovolienie za uporabo programa ba za dovoljenje za uporabo programa menice, Aleksandru Jovanoviću iz Niša lliji Maticu iz Beograda in Davorinu Ru sevljaninu iz Zagreba za zelo konstruktiv e razprave in komentarie na računaln ški mreži SEZAM Kakor vedno je bil Miodrag - Miša Lovrić vedno na mestu, kadar je bilo treba (kadar je grmelo). Priza deval si bom da vas ne bi razočaral 

I

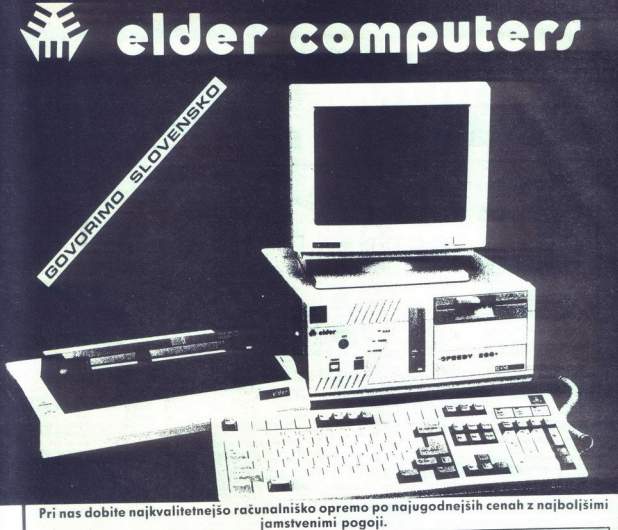

Pri nas dobite najkvalitetnejšo računalniško opremo po najugodne jamstvenimi pogoji.

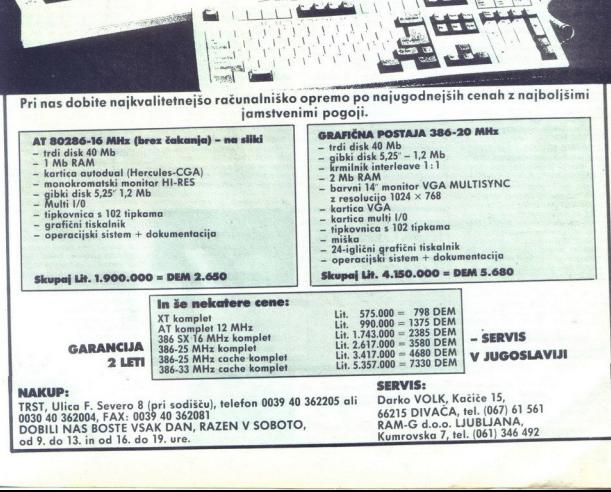

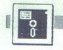

### DTP ZA AMIGO

# DEP ZA AMICO<br>DEP ZA AMICO<br>Laserska kvaliteta Laserska kvaliteta s 24 iglicami

### ANDREJ TROHA

stetsko oblikovan in natis-<br>njen dokument bo imel v pri-<br>hodnosti vse večjo veljavo E Prvi stik med firmami ali katerimi koli institucijami so prav gotovo razne ponudbe ali propagandna gradi-<br>va na papirju. Če je taka ponudba lična in izraža estetsko vrednost gotovo vzbudi zaupanie v kakovost tucije To vam ponuja Desk Top Pu- blishing!

### Z DTP v prihodnost

Za amigo sta bila dosedaj nareje-<br>na dva omembe vredna programa<br>DTP Prvi je City Desk, ki za relativthe function of the matrix of the matrix of the matrix and other products are the formation of the matrix of the state of the state of the state of the state with the value of the value of the value of the value of the pri

Professional Page Vae skupsi image Vae Statistike<br>
Professional Page Vae Statistike<br>
27:000 DEM of the first Schular Conservation of the statistic<br>
Nata dels Aeditatistic program DTP kinds<br>
Adala Zelo Kvalitektin program D dela lasserski tiskalnik s PostScript<br>tom Tako velikost znakov ni več<br>točno določena, temveč povsemnostično<br>poljubna Drugače rečeno, znak ni<br>sestavljen iz mraže točk, ampak je<br>Program dolomo na dveh diske<br>Tak Na prvi so Pa

nje), na drugi disketi pa je deset

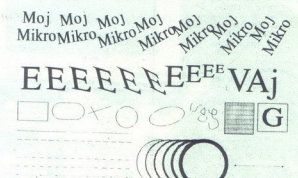

fontov Cena programa je 3800 kon-<br>vertiblinih dinarjev (540 - DEM)<br>V Nemčiji ga prodajajo pri Soyika<br>Datentechnik, Hattingerstrasse 685;<br>6430 Bochum 5 (or 0234/498 25-27),<br>v Avstriji pa pri Intercomp, Helden-dankstrasse 24

### Začetek dela s PageStreamom

Kljub temu da ni bistvene razlike,<br>se mi zdi smiselno opozoriti, da je koma in tiskalnikom NEC P2200, kar.<br>je nekako optimalna in poceni kon-<br>figuracija, približno 3000 DEM<br>Lastniki amig s 512 K bodo morali CLI dve barvi (eno bitno ravnino) in<br>pridobi 21 K. Sintaksa za nalaganje<br>iz CLI je:

Add21k PageStream -i —8.

Pri tem —i določa način prepleta-<br>nja (-n non-interlace), -8 pa pome-<br>ni Število barv (tukaj osem). Dodate<br>lahko tudi parameter -w; tedaj bo<br>PageStream tekel iz okna WB. Iz<br>WorkBencha pa te parametre spre-<br>miniamo z opcijo

INTERLACE=Yes (ali. =No)<br>COLOR=Eight (ali. =Two,<br>SCREEN=Custom | (ali:<br>Bench)

Program je mogoče instalirati na trdi. disk: naredite direktorij PS, v tem pa še poddirektorij PageStre-<br>amFonts Vsebino prve diskete pre-<br>kopirajte v direktorij PS, vsebino

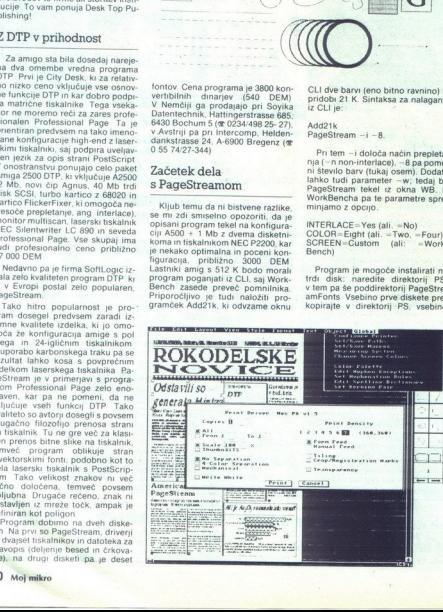

druge (fonti) pa v poddirektorij Pa-<br>geStreamFonts. V sekvenco start-<br>up pa napišite:

ASSIGN PageStream: DHO:PS ASSIGN PageStreamFonts: PS:Pa-<br>geStreamFonts PageStream -i -8

Zelo priporočljivo je takoj narediti<br>rezervno kopijo obeh disket, saj gotovo ne želite, da bi vam kak Lamer Exterminator (virus) pokvaril edino.<br>disketo in veselje z requestom: Volume DFO: has a read/write error!

Ko se program uspešno naloži, se<br>znajdemo pred praznim zaslonom; tu sta le Toolbox in naslovna vrstica Stran odpremo z opcijo New v meniju Files, izberemo si engga odpavata<br>stara ali pa ai samti določino di-<br>manjati pa ai samti določino di-<br>manzije, izbirano lahko še med eng<br>ali dvostransko in vodorsnovo ali<br>navijono postavljeno stranjo Di-<br>meniju St mo v meniju View: opcije show 50% 200% in user set scale omogočajo pages pokaže par strani, kot v knji full page pokaže celo stran Show actual size omogoča pregled strani v merilu 1-1, pri uporabi stan-<br>dardnega commodorjevega - 14-<br>palčnega monitoria.

### Oblikovanje strani

Stran oblikujemo s prvimi štirimi<br>simboli iz okenca toolbox. Veliki<br>A postavi kurzor, s katerim lahko označimo tudi del teksta. S popisanim kvadratom kreiramo velikost novonarejenega stolpca. S puŝcico in prekrižanim kvadratom pa določamo, v kateri stolpec bomo pisali ga rotirali mu spreminjali velikost oziroma splošno, kateri stolpec bo aktiven. Drugi simboli v toolboxu so<br>namenjeni vektorskemu risanju, tu<br>so ravne in poševne črte, krogi in<br>sploh vse bistveno da lahko nariše-<br>mo enostavno risbico. S simboli na dnu določamo, katero glavno stran (Master page) bomo urejevali V meniu View acionomo, kaj vse bo na<br>stan ali ob njoimo, kaj vse bo na<br>stan ali ob njoimo, merske ska-<br>Zelo dobrodošla itorji in podobno.<br>Zelo dobrodošla itorji in podobno.<br>Show pictures - prefysemporijanismo.<br>V prikazovanju s čelo dobrodošla je<br>Show pictures,<br>pickazovanju slili<br>pickazovanju slili<br>pickazovanju slili<br>gornjo mejo velik<br>eše vidi na stran<br>Ko si naredimo<br>memo s pisanjem (Ko si naredimo s pisanjem (Ko si naredimo)<br>ta še ena stvar, s ielo dobrodošia je<br>kinow portures,<br>prikazovanju sliki<br>set greeking dolcovanju sliki<br>gornjo mejo veliki<br>gornjo mejo veliki<br>ečave strani<br>Ko si naredimo s pisanjem C<br>se se vidi a stranice.<br>Se ena stvar, s i<br>a še ena stvar, s

Ko si naredimo stran, lahko zač-<br>nemo s pisanjem Oblika in slog črk<br>sta še ena stvar. s katero PageStre-

am daleč prekaše vse dosedanje velovačenje zamigo. V meniju Style izbe-<br>orino potence: Indekse ali običajeni zapis, kurzivno desno ali levo, potence;<br>zapis, kurzivno desno ali levo, potence;<br>krat, prečrtano, zrcalno, inve

Na drugi disketi je deset že nare-<br>jenih fontov, od katerih je nekaj po-<br>vsem neuporabnih (razni kung-fu in<br>artistični fonti), najvažnejša pa sta<br>tu times in helvetica (slika).

Helvetica HI Ltr. Gothic LT Domanic RO L<sub>tr</sub> Times L Colombia C( Jaturn SAT Tom Hud | ARTISTIC וףנ<br>Io**m Hud** 1<br>ARTISTIC<br>של*עשבים* Oriental 01

Tudi meni Layout je namenjen oblikovanju strani Tu najdemo funkcije za delo z mrežo, s stranmi (premik strani, insert, delete), lahko določimo, kako se nadaljuje besedi- lo iz stolpca v stolpec ipd

### Oblikovanje stolpca

 $\begin{tabular}{|c|c|} \hline \textbf{Dlikov,} \textbf{a is given by} \textbf{a is given by} \textbf{a is given$ Pri delu s stolpcem ali s sliko (v splošnem z objektom) je PageStre-<br>am izjemno močan Oblikovanju be-<br>sedila znotraj stolpca sta namenje-<br>na kar dva menija. Prvi, Format, vse-<br>bue- že kar klasične opcije urejevaporavnavo (char/word justify) Opci- ja UCase spremeni besedilo v same<br>velike črke, nasprotno naredi LoCa- se iz velikih spreminja v male Capi- talize da vsaki besedi veliko začet-<br>talize da vsaki besedi veliko začet- nico

V istem menju lanko dolođano zamik med črkam ali vrsticami i materi izpisa zamik med črkam ali vrsticami i materi izpisa zamik domenili, da indeksijoelence niso<br>zamik med črkam i li potencami. Tu bi rad<br>omenili, da indeks

namenjen delu z odstavki (zamis pr. major namenjen du zamis pro unit opeljo za nastaviše para major namenjen major namenjen major namenjen pr. major namenjen major namenjen star promanjen pr. major namenjen major namenjen

ček črte. Tako raster kot obliko črte<br>lahko oblikujemo sami<br>Ena zmeđ najpolj zanimnuh opcij<br>Ena zmeđ najpolj zanimnuh opcij<br>Je gotovo Rotate Aktiven objekt lahko vrtimo.<br>Vertikalno in horizontali<br>Diniramo te možnosti. Učin ouceaus, havo be be grafično pri-<br>jalo grafično pri-<br>kazano, tako da tega numa smisla<br>opisovati. Funkcija Duplicate je go-<br>tovo jasna Gre za kloniranje vsega<br>objekta. Zanimivo je, da lahko sami<br>nastavimo število kopij obje

### Druge dobrote...

Star, kie DTP narodia fako po-<br>pularen, je goldovo možnost metalica postavanja prijesta i bezarbila. To je v Page-<br>u i metalica Telesia i Star prijesta i bezarbila. Na prijesta po možnosti prijesta po možnosti prijesta po

Se ena of prednosti PageSter<br>
ana ante d'Argènis D'IP a opera<br>
ana a pred d'Argènis D'IP a opera<br>
zelo bogat meni Spermentano la h<br>
ko gostolo zprasi (sedern razilichni a la predicto zprasi (sedern razilichni)<br>
politicis

besedilo in slika. Change Color in

### H  $\overline{\mathbf{M}}$ Medija, d.o., Cankarjeva 4, Ljubljana,

tel. 061 212 358

### LICENČNI SOFTVER

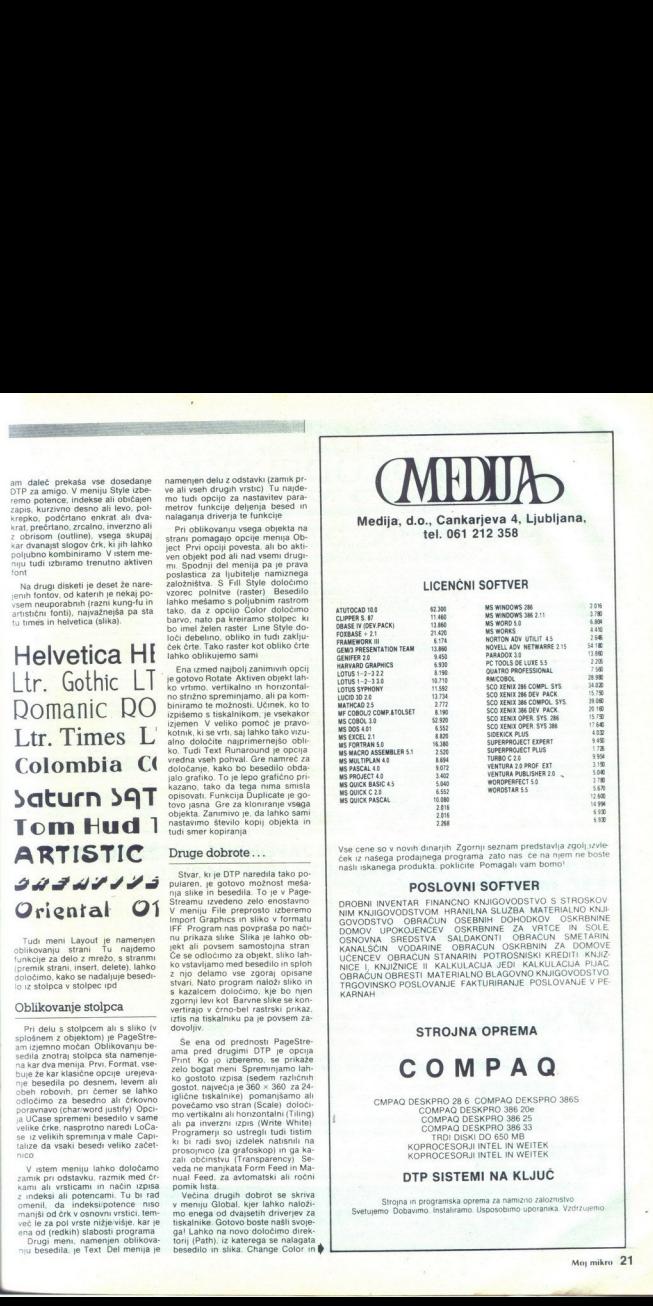

Vse cene so v novih dinarjih Zgornji seznam predstavlja zgolj izvle-ček iz našega prodajnega programa zato nas<br>ček iz našega prodajnega programa zato nas če na njem ne boste

**POSLOVNI SOFTVER**<br>DROBNI INVENTAR FINANCNO KNJIGOVODSTVO S STROSKOV UVITUAL UNIVERSITY A SERIBINIE ZA VITICE IN SOLE<br>
ROMAN SPEDSTAT ALADAKONTI OBRACIN SMEDI INCIDENCIA<br>
KANALSČIN VODAFINE OBRACINI OSRABNIK AZDITI KNJIŽ<br>
UCENCEV OBRACINI STANARNI POTROSI KALIZIZIJA PJAC<br>
UCENCEV OBRACINI S

### STROJNA OPREMA

**COMPAQ** 

CMPAQ DESKPRO 28 6 COMPAQ DEKSPRO 386S<br>COMPAQ DESKPRO 386 20e<br>COMPAQ DESKPRO 386 25 TRDI DISKI DO 650 MI KOPROCESORJI INTEL IN WEITEK KOPROCESORJI INTEL IN WEITEK NGE L'HUMBIGE INCIDIENT RATERIALS<br>CORACIN OBRESTI MATERIALS<br>CORACIN OBRESTI MATERIALS<br>TROOMANGE PAR SERVICIONALE PAR<br>MARNAH<br>CAMPAO DESCRIPTOR 26 COMPAQ DES<br>COMPAO DESCRIPTOR DE COMPAQ DESCRIPTOR DE COMPAQ DESCRIPTOR DE COM

### DTP SISTEMI NA KLJUČ

Strojna in programska oprema za namizno zaloznistvo Svetujemo Dobavimo. Instaliramo. Usposobimo uporanika. Vzdrzuje

<u> The Communication of the Communication of the Communication of the Communication of the Communication of</u>

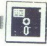

Color Palette imata jasno funkcijo, Measuring System pa bo gotovo do: brodošel vsem ki jim profesionalni tiskarski sistemi niso tuji Podpira<br>tiskarski sistemi niso tuji Podpira<br>namreč vse uveljavljene velikostne meters Picas, Points Ciceros. Di-<br>dot points Metric points in Abso-

 $\begin{tabular}{l|c|c|c|c} \hline \multicolumn{1}{l}{\textbf{m}} & \multicolumn{1}{l}{\textbf{m}} & \multicolumn{1}{l}{\textbf{m}} & \multicolumn{1}{l}{\textbf{m}} & \multicolumn{1}{l}{\textbf{m}} & \multicolumn{1}{l}{\textbf{m}} & \multicolumn{1}{l}{\textbf{m}} & \multicolumn{1}{l}{\textbf{m}} & \multicolumn{1}{l}{\textbf{m}} & \multicolumn{1}{l}{\textbf{m}} & \multicolumn{1}{l}{\textbf{m}} & \multicolumn{1}{l}{\textbf{m}} & \multicolumn{1}{l}{$ 

### ... in slabosti PageStreama

Za nas največja slabost je seveda dejstvo. da program nima naših za Američane krepko eksotičnih zna-

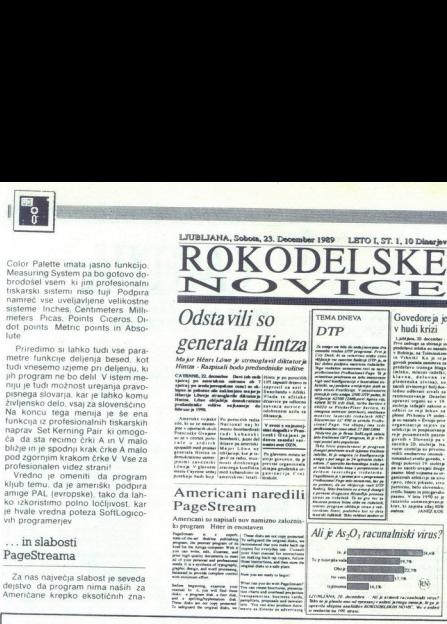

### Americani naredil

PageStream<br>Americani so napisali nov namize<br>ko program Hiter in enostaven<br><del>Military Angli (Military Nami</del>

v hudi krizi Ljafdjana, 20. docember<br>Yve zadruge sa sbiranje

 $\begin{tabular}{l|c|c|c} \hline \textbf{a} & \textbf{m} & \textbf{m} & \textbf{m} & \textbf{m} \\ \hline \textbf{or} & \textbf{m} & \textbf{m} & \textbf{m} & \textbf{m} \\ \hline \textbf{or} & \textbf{m} & \textbf{m} & \textbf{m} & \textbf{m} & \textbf{m} \\ \hline \textbf{or} & \textbf{m} & \textbf{m} & \textbf{m} & \textbf{m} & \textbf{m} & \textbf{m} \\ \hline \textbf{or} & \textbf{m} & \textbf{m} & \textbf{m} & \text$ gamasuh at<br>rara: ritera.<br>rara: b<br>rezh: Isaan;<br>rasma. V h **Hantu in pinces** 

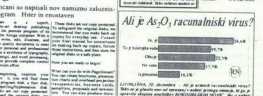

 $\rho_{P^{\prime}P^{\prime}P^{\prime}}$ 

kov Za sedaj nisem odkril se nobe<br>negativa za sedaj nisem odkril se negativa da povsem grafično, nazne četi da povsem grafično, namec četi da povsem grafično, namec četi se sedan se sedan se sedan se sedan se sedan se seda nal Hi-Softov Basic compiler, spo-<br>daj pa je tekel še CLi-mate in kopiral<br>vsebino celotne diskete v disk RAM!<br>Torej PageStream povsem podpira<br>večopravilnost! kake bolj komplin<br>utegrajo tiskati ti,<br>već minut. Kaj ve<br>kompaktno in se<br>kompaktno in se<br>tem, ko je program<br>tem, ko je program<br>al Hi-Softov Bat<br>daj pa je tekel še (see Softon)<br>većbranje program<br>ti,<br>već prageStrean<br>većbranj

### Sklep

PageStream je vsekakor najboljši program DTP za amigo z matričnim tiskalnikom. Podpira množico ti- skalnikov in omogoča pravo zado-<br>skalnikov in omogoča pravo zado-<br>voljstvo pri delu. Če bi radi s 24--<br>24-- vilčno pri delu Za vse informacije lahko pokliče-

te  $\in$  (061) 557-768.

### PRODAJAMO PO SISTEMU DUTY FREE NASLEDNJO RAČUNALNIŠKO OPREMO: NEPOSREDNO IZ TAJVANA IN JAPONSKE UVAŽAMO TER

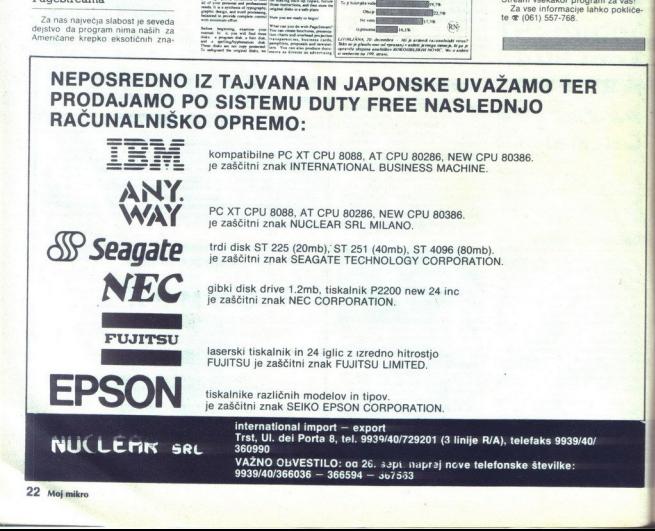

22 Moj mikro

### **GRAFIKA**

DIGIPAINT ZA AMIGO

# **EXEMPLE ADDRESS**<br>DIGIPAINT ZA AMIGO<br>Preprosto del Preprosto delo s čopičem

### **IGOR BREIC**

**De Schötland (Schötland Angle)**<br>
sikikanje na amgli. Spada<br>
v skupino risalnih programov HAM<br>
(hold and modify). Dela z ločlivost-<br>
(hold and modify). Dela z ločlivost-<br>
inje, ang. .interlace). Za wkijučitev<br>
siednje nave

### Nekaj temeljnih pojmov

Kdor že ima izkušnje z risalnimi<br>programi na amigi, lahko to poglav-<br>je preskoči.<br>Čopič (Brush) je grafično orodje

čopič (Brush) je grafično orodje<br>za risanje in slikanje, Osnovni čopič<br>je ena točka, iz zaslona »izrezani«<br>večbarvni čopoči pa so najbolj komplicirani. Čopiče uporabljamo za

chi ali kongovi do rotiranja, slikanja, kisanja, kisanja, kisanja, kisanja, kisanja, kisanja, kisanja, kisanja, kisanja, kisanja, kisanja, kisanja, kisanja, kisanja, kisanja, kisanja, kisanja, kisanja, kisanja, kisanja, k Kotz As ina tekstorial de Melle Tarmania Salem na Baltim a portunais antes de la contrada de la contrada de la contrada de la contrada de la contrada de la contrada de la contrada de la contrada de la contrada de la contr

### Meniji in opcije

Zaslon je razdeljen na tri dele: za<br>sliko, za ukaze in za barvanje Ukazni del vsebuje naslednje opcije.

PICKCOLOR<br>
allona all nalete<br>
siona all nalete<br>
siona all nalete<br>
ukaza — preklic prawkar izvedenega<br>
ukaza — popovitev prawkar izvedenega<br>
ukaza<br>
nega ukaza<br>
barve v kako barvo s palete<br>
CLEAR — zapolnitev vsega zaslona<br>

pritiskom miškine leve tipke pri<br>opciji DRAGBAR lahko ukazni del nav<br>del za barvanje pomikate navzgor<br>2 znakon. za zapiranje oken lahko<br>izključite ukazni del in del za barva-<br>nje ter s tem dobite na zaslonu celo

nje te

sliko, ki jo delate. Ta dva dela lahko nato s pritiskom miškine desne tip-

Na desni strani zaslona je v ukaz-<br>nem delu napisan način risanja, ki<br>ga uporabljate. Ob vključitvi program<br>ma je to način Solid.<br>S pritiskom na miškino desno tip-<br>ko prikličote menije vrste pull-down<br>v znanem amiginem st

Picture skriva naslednje opcije:

LOAD - nalaganje slike z diska<br>SAVE - snemanje slike na disk<br>PRINT - prerisovanje slike v ti-<br>skalnik

OVIT — zapuščanje programa SWAP — delo z dvema slikama.

Delo z dvema slikama vključuje:

siona bo šia v medpomnilnik, slika<br>iz medpomnilnika pa na zaslon<br>COPY THIS PICTURE – slika na zaslonu bo kopirana v medpomnilnik<br>DELETE OTHER PICTURE – brisa-<br>DELETE OTHER PICTURE – brisa-<br>nje slike v medpomnilniku<br>slike v **EXCHANGE PICTURES - slika z za-**

Brush ima samo dve opciji: LOAD<br>in SAVE, ki sta za nalaganje in sne-<br>manje čopiča na disk<br>Effect uporabljamo, za manipuli-<br>ranje z zaslonom.

DOUBLE SIZE – podvajanje veliko-<br>sti slike po horizontali (horizontal), po vertikali (vertical) ali po obeh<br>smereh (both)<br>HALVE SIZE -- nasprotno od prejš-

nega – pomanjšanje na polovico<br>SoftTEN – mehčanje slike po hon-<br>MIRROR FLIP – zrcaljenje slike po<br>MIRROR FLIP – zrcaljenje slike po<br>SWITCH HALVES – prelaganje po-<br>swITCH HALVES – prelaganje po-<br>lovice slike.

alike v drugo.<br>
Maria Robert (1990)<br>
Maria Robert (1990)<br>
Maria Robert (1990)<br>
Maria Robert (1990)<br>

Maria Robert (1990)<br>

Maria Robert (1990)<br>

Maria Robert (1990)<br>

Maria Robert (1990)<br>

Maria Robert (1990)<br>

Maria Ro med dvanajstimi grafičnimi načini.<br>Najzanimivejši je način SHADE, ki je najmočnejši del DigiPainta. SHADE<br>omogoča. tudi mehčanje mej mehomogoča.<br>barvami. Ko izberete to opcijo, se V meniju Mode lahko izbirate stapljanja barv, druga center senče-<br>nja, tretja in četrta pa določata vo-<br>doravno oziroma navpično sen-<br>čenje

Meni Prefs ima naslednje opcije:

CLOSE WORKBENCH - zapira WB (če ste DigiPaint startali z njega) in tako sprosti del pomnilnika za pro-<br>tako sprosti del pomnilnika za pro-<br>open WORKBENCH - odpira WB<br>NO TRANSPARENCY -— izključuje<br>prozornost čopiča

i.

BRUSH COLOR MODE - določa, da<br>vse operacije z barvami veljajo za<br>čopić, ne pa za sliko.

### Barve

Že zato, ker DigiPaint dela v HAM, je njegova dobra stran delo v bar-<br>vah. Sestavni deli barvanja so:

- paleta najbolj pogosto uporablja-<br>nih barv - imamo jo za pogosto<br>uporabljane barve zato, da jih ni treba vedno znova iskati na skali

- paleta kombinacij Vrednosti AGB — nanjej so vse mogoče kombinaci- je aktivnih vrednosti RGB, s kateri- kakršnokoli barvo

### skala RGB

— ikone za risanje — razdeljene so<br>v tri kolone po pet ikon; vse, razen<br>zadnjih treh, so namenjene vlečenju<br>ravnih črt, krogov in pravokotnikov<br>te mongočajo izbiro čopiča<br>namenjenih čri, krogov in pravokotnikov<br>slike v čon

škarje – ikona za izrezovanje dela

### stadio P3

od SOFTWARE HANDELS C

A-9020 KLAGENFURT, VIKTRINGER RING 43

- PRODAJA računalnikov PC XT/AT, sestavljenih ali po delih.<br>- RAČUNALNIŠKE MREŽE, svetovanje in instalacija.<br>- POS terminali in ČRTNA KODA.
- 
- 
- RACURALNII, DELI in PERIFERNA OPREMA so TESTIRANI
- 
- pri nas.<br>- GARANCIJA 6–12 mesecev, garancijski in vzdrževalni servis v Ljub-<br>- Ljuni, Zagrebu in v Splitu.<br>- O UGODNOSTI PONUDBE se prepričajte z obiskom v naši trgovini:<br>- mimo KGM, pod podvozom, pri SHELL-ovi bencinski č mimo KGM, pod podvozom, pri SHELL-ovi bencin<br>semafor za podvozom) desno, čez 200 m z desne ste

VRHUNSKI RAČUNALNIKI EVEREX (made in USA)

EVEREX STEP 286/16/20 MHz Garancija 15 mesecev EVEREX STEP 386/16/20/25/33 MHz (64 — 256k cache)

### Sistemi in periferija DEC/VAX

**STATISTICS IN AN ARTICLE AND INCOME.** 

UGODNO: MICROVAX 3100/3800/3900

najnovejši cenik. Preden se odločite na nakup nas pokličite in zahtevajte naš

**V AVSTRIJI:** med tednom od 9-12h in od 14-17h, v soboto od  $s$ -13h

8-13h Tel 9943 463 515201, fax: 9943 463 51520111 V JUGOSLAVIJI: med tednom od 8-14h.

5201, fax: 994346<br>n od 8-14h.<br>4474 m 061373500<br>27004 v ZAGREE Tel: 061 264474 in 061 373500 v LJUBLJANI; Tel. 041227004 v ZAGREBU in 05845819 v SPLITU 11<br>LJANI:<br>845819<br>mikro 23

— povečevalo — zaradi lažjega modi- ficiranja slike ga uporabljamo za povečevanje njenih delov

Še nekaj nasvetov Moram pri-<br>pomniti, da program ne deluje na<br>principu neposrednega risanja na zaslon Ko napravite potezo, gre računalnik še enkrat čez njo in jo izriše v načinu risanja, v katerem dela-<br>te Če vam rezultat ne ugaja, lahko z desno tipko izvajanje prekinete<br>Poteza bo zbrisana (podobno kot LINDO).

Zanimivi so rezultati risanja kroga<br>v načinu SHADE (vključite opcijo<br>FILL) Dobili boste zelo lepo sonce.

DigiPaint nima posebne opcije za<br>delo tiskalnika. Uporablja definicije<br>na disku S programom Preferences<br>iih lahko zamenjate

### In za konec...

Moč DigiPainta sta njegova pre-<br>prostost in relativno majnino število<br>ukazov. Pomanjkijivosti so podsenost izrisovanja, pogosto prostavanja,<br>bar bar in manjkijivost ukazov za mani-<br>puliranje s čopičem. Poleg tega slik<br>puli

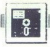

|UPORABNI PROGRAMI

# LOTUS 1-2-3, verzije 3.0 in 2.2 **Example 3.0** in 2.2 **IDEORABNI**

## Po potrpežljivem čakanju... nove obljube? **FERDIERE SERVIS DESPENDENCES**<br>
LOTUS 1-2-3, verzie 3.0 in 2.2<br> **PO potrpežljivem č**

### Dr MIODRAG LOVRIČ

 $\boxed{\prod_{\text{c}zeta}$ la izpolnitev obljube družbe lizdelala novo verzijo svojega najpopularnejšega programana za najpopularnejšega programana za neto dni Ceprav imata Borlandov Quattro 1 0 in Microsoftov Excel 2 0 boljše možnosti od verzije 2.01 Lotusovega 1-2-3 napravljene septembra 1985, veliko uporabnikov pre-<br>glednic (spreadsheet) ta program še<br>vedno uporno uporablja Ko sem<br>končno dobil novo verzijo 3.0 in jo instaliral v svoj ZEOS 286. sem v pri- čakovanju vsaj trdimenzionalnih hiin pregledal żelene novosti za grafično prikazovanje podatkov Na žalost razen dveh novih vrst grafikonov ki me nista posebno navdušili od pričakovanega ni bilo nič Ker<br>nisem verjel da je Lotus svoje upo-<br>rabnike tako zelo izneveril, sem pre-<br>gledal celotno drevo ukazov in menije s pomočjo (Help menije) ter za dni s programom nisem delal Pozinege sem sprevidel da program ven-<br>darle ponuja pomembne izboljšave glede na svoie preisnie verzije. To predvsem na področju tridimenzionalnega povezovania delovnih preglednic novih možnosti pri delu s podatkovnimi bazami oblikovanja makroukazov in hRratnega prikaza<br>delovne preglednice in grafikona na<br>zaslonu (čeprav program ne dela<br>v grafičnem okolju) Pa pojdimo po<br>vrsti

### Instalacija in »polgrafično« okolje

Družba i citati a predstavanje je da predsjednika objavanje i predstavanje i predstavanje za predstavanje i predstavanje i predstavanje i predstavanje i predstavanje i predstavanje i predstavanje i predstavanje i predstav loga Sporočilo, da ne morete instalirati programa za pogon tskalnika in da morate ponovno konfigurirati

**Construction** 

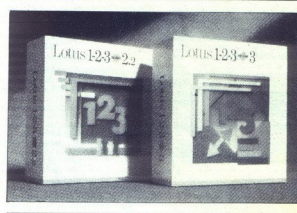

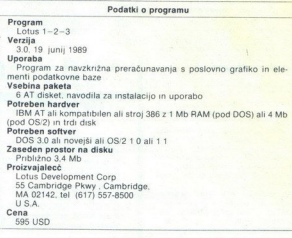

Lotus, dobite tudi če ste podaljšani pominiki s pomoć Polenan PC-<br>CACHE iz paketa PC programa PC-<br>CACHE iz paketa PC programa<br>73 -keširanje - Skratka 3 diprabini<br>74 -keširani - Rather a vsa diprabini<br>1384 - PC-<br>1386 - Rather a San daljšanega pomninika samo za

8080 O tem mekaj veĉ pozneje<br>
Postopek mekaj ele prekoliko<br>
datolek, ku so v stisnjenen kot stolo<br>
datolek, ku so v stisnjenen kot stolo<br>
datolek, ku so v stisnjenen kot stolo<br>
razpakratil Lotus lahko dela banju<br>
nataran a

ź

۰

L

L

43 vistami Razumiyov, et da imamiyov, et da imamisane.<br>Gelica in stavile a sovidor Ghoo Casa<br>Celica in stavile a sovidor Ghoo Casa<br>Ian vinos podatkov skorajda nepre-<br>Ian vinos podatkov skorajda nepre-<br>Ian vinos casa<br>Ian v

stopku instaliranja, lahko iz osnovnega ukaznega menija (v katerem ni<br>več PRINTGRAPH in VIEW kot v vert<br>ziji 2.01) ponovno poženete INSTAL<br>in spremenite aktivno konfiguraciji<br>sko datoteko programa 3.0, ki se<br>sedaj imenije - 123.DCF - Izberite<br>opcijo CHANGE MENT, nato MODIFY CURRENT<br>DCF, po CHANGE SELECTED DIS-PLAY pa. če imate hercules kartico.<br>določite hercules 90 \* 43. Po spre-<br>membi datoteke 123.DCF v progradoločite hercules 90 × 43. Po spre<br>membi datoteke 123.0CF v progra-<br>mu 1-2-3 zamenjate grafični načir<br>dela z ukazi /, WORKSHEET, WIN<br>DOW, DISPLAY in USE SECONDA-<br>Po instalaciji bo trdi disk zmanj-<br>san za približno 3,4 mega MGE S<br>
mate hi<br>
ules 90<br>
ske 123<br>
nenjate<br>
/, WOR

gram 123DOS.EXE kar 827 K, naj bolj natančen in občutljiv 123.HLP<br>pa 454 K.

### Tridimenzionalno povezovanje preglednic

Write and 0.0 minimal engineering experiments of the state of the state of the state of the state of the state of the state of the state of the state of the state of the state of the state of the state of the state of the pomnilnika lahko istočasno odprete

tabelo z oznako B. Na enak načiniahko odprete potrebno število pre-<br>glednic, ki bodo postavljene pred ali za začetno z ožnako A. Če ste na 2 ukazom / WWP vidite vse tri isto-<br>casno na zaslonu Nato z izmeničnih ministrativnih ministrativnih ministrativnih ministrativnih ministrativnih ministrativnih ministrativnih ministrativnih ministrativnih ministrativnih p

Če ste odprli tri preglednice in v celico B5 preglednice B vnesli<br>100, v celico B5 preglednice C pa 200 (ahio en moy estenece visibilità del compositorio del control del control del control del control de la capital de la capital de la capital de la capital de la capital de la capital de la capital de la capital de la ca

۰

L

aii

+ «PRODAJA. WK3»A:C9. Resnično<br>je treba pohvaliti Lotusove progra-<br>merje za izjemno enostavno in lo-<br>gično. rešitev tridimenzionalnega<br>povezovanja preglednic in datotek.<br>Res pa je, da še vedno velja omejitev na tri istočasno prikazane preglednice na zaslonu. Drugi Lotusovi tekmeci omogočajo precej več<br>- Surpass lahko odpre 32 oken, Excel pa poljubno število, zato pa je rabnost pomnilnika omejena Od znanih programov le Quattro ne omogoča povezovanja v treh di-<br>
menzijah.<br>
Pri delu z več preglednicami se<br>
vorašamo, kako formatiranje ali do-

ločanje širine posameznih stolpcev v eni preglednici vpliva na druge. Sistemu menijev (/GG) omogoča vključitev ali izključitev tako imeno vanega GROUP načina dela. Če cue kot so zaščita formatiranje, širina stoloca itd., volivajo na vse delovne preglednice v datoteki.

### Grafične zmogljivosti in novosti pri tiskanju

Omenili smo že, kako instaliramo goča hkratni prikaz delovne predpijelovne predpijelovne predpijelovne predpijelovne na Pri tem moramo paziti, da kur-<br>zor ni med podatki, ampak desno od hjen, ke se bo grafikon oblikoval od njih, ker se bo grafikon oblikov

Lotus nam ponuja legno novosti prie antiko alikuwanje grafiko<br>
– avtomatsko oblikovanje grafiko<br>
na s poncijo funkcijske fizike F10<br>
– x vendar pa s polgoji jo odatki ali<br>
stolpcij skolini ka polgoji jo odatki ali<br>
mograf

Low-Close-Open<br>me nista poseb<br>sem že rekel,<br>grafiki ni sledi.<br>ten napor vložere<br>hen napor vložere<br>skate vodoravno<br>napor (PORTI)<br>bite logariternské<br>tendoravno<br>te dvogariternské<br>bite logariternské<br>tendoravno<br>openbi pod grafi skate vodoravno (LANDSCAPE) in<br>anavpično (PORTRAIT), lahko upora-<br>bite logaritemsko os X ali Y i Zizbere-<br>te dvopasovno os Y, dodate dve<br>opombi pod grafikonom itd.<br>. slike avtomatično.<br>Poseben program za tiskanje gra-<br>fikonov PRINTGRAPH, ki je prej mo-<br>til uporabnike Lotusa. je končno le<br>še zgodovina. Dodani sta še dve no-Low-Close-Open)<br>me nista posebne<br>sem 2e rekel, o<br>sem 2e rekel, o<br>ten napor vložen<br>menga prikazovanju<br>skate vodoravno<br>bite logaritensko dragovanju<br>bite logaritensko dragovanju<br>te dvopasovno openbi pod grafil

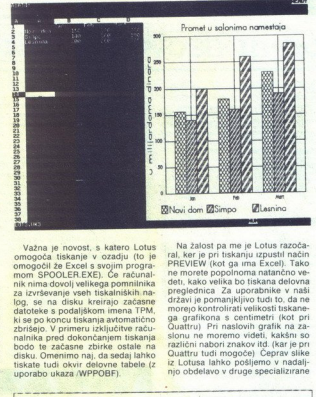

Važna je novosti, s katero Lotus, kateriko v ostalju (to je novosti s katero Lotus, produklju na privodnik in katero v ostalju (to je na katero v ostalju (to je na disku kretnjo z ačesne produklju na za krzestvanje vsem di

Na žalost pa me je Lotus razoča-<br>ral, ker je pri tiskanju izpustil način<br>PREVIEW (kot ga ima Excel). Tako<br>ne morete popolnoma natančno ve-<br>deti, kako velika bo tiskana delovna preglednica Za uporabnike v naši državi je pomanjkljivo tudi to, da ne morejo kontrolirati velikosti tiskane ga grafikona s centimetri (kot pri uattru) Pri naslovih grafik na zaslonu ne moremo videti, kakšni so različni nabori znakov itd. (kar je pri Ouattru tudi mogoče) Čeprav slike iz Lotusa lahko pošljemo v nadalj njo obdelavo v druge specializirane

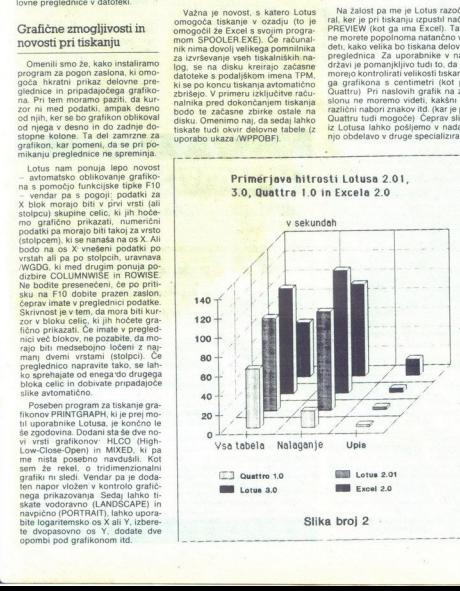

programe za grafično prikazovanje<br>podatkov, ni dvoma, da grafične<br>zmogljivosti verzije 3.0 še vedno<br>precej zaostajajo za Quattrom in Lo-<br>tusom

### Nove zmogljivosti makroukazov

Za oblikovanje, zapisovanje, čiš-<br>čenje in dajanje imen makrom je<br>nova različica Lotusa zelo izboljša-<br>na Imena makrov niso več omejena na eno črko in vsak makro lahko poimenujete s 15 črkami. Če imate<br>namen uporabljati makro samo v eni datoteki, je najbolje, da ga bite za več operacij v različnih datotekah, odprite posebno datoteko sa-<br>mo za vnos makrov Tako boste de-<br>jansko oblikovali zbirko makrov. ki ne bo dvivne delovne<br>preglednice<br>preglednice<br>cluss je končno dobil tudi način

LEARN (učenje) za makre. Ker izva-<br>janje ni ravno preprosto, ga bom nadrobno opisal S pritiskom na ALT-F2 dobite pristop do izravnalnika s 512 K pomnilnika, v katerem bodo zapisani vsi premiki kurzorja.<br>Pred zapisovanjem novega makra<br>merišnjo vsebino izravnalnika. Nato<br>2 ALT-F2: PLAYBACK, TAB in EN-<br>TER vnesete v izravnalnik nove pre-<br>mike kurzorja. Po dokončanem že-<br>lenem nizu premikov kopirati vsebino izravnalnika te v preglednico Z ALT-F2, COPY in s pomoćjo tipke s puśćico v levo postavite želeni del makra v določe-<br>no celico, nato pa makru date ime<br>po prvi celici, od katere je zapisan (s<br>JANC) Ko opravite te operacije, lah-<br>ko nazadnje z ALT-F3 (če ima ime<br>samo eno črko pa z ALT in to črko) določite, da se makro obnovi. Pri čiščenju makrov je na voljo tudi po-<br>stopni (STEP) način dela, v katerem<br>preverjate pravilnost markov po ko-<br>rakih

### Še nekaj novosti v primerjavi z verzijo 2.01

Primerljive karakteristike verzij<br>2.01 in 3.0 programa 1-2-3 so poda-<br>ne v tabeli 1 Ena od prijetnih novosti v primeriavi s starimi verzijami je ukaz UNDO za preklic pravkar izvrsene operacije V začetku program<br>dela brez UNDO, aktivira pa se s /WGDOUE. Prei zbrisano vsebino bloka lahko iz naičina READY (principalization)<br>apistopis za deloj vrede z ALT-F4<br>gravijen za deloj vrede z ALT-F4<br>gravijen za deloj vrede z MLT-F4<br>na morele vredil speramenbe ki sile<br>na morele vredil speramenbe ki sile<br>n

erodno, ker<br>morete najti<br>1 mikro 25

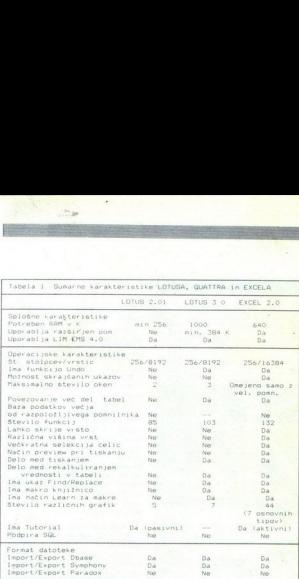

menjate kak tekst pri formulah pa zamenjati. Lahko poiščete in za samo črke ne pa tudi rezultata for-<br>mule Zelo je neprijetno in neizkuše-<br>nega uporabnika zapelje v zmoto.

and when the state and the state of the state and the primarity priori near the state and the state of the state and the state and the state and the state and the state and the state of the state with the state of the stat

no obdelavo podatkov, bodo verjetno pomembne nove funkcije 2STDS. IS za določanje standardne deviacije in variance vzorca, ki jih verzija 2.01 ni imela (čeprav to lahko zračuna vsak digitron) Za ugotovitev hitrosti nove verzije Lotusa pri preračunavanju podatkov v delovnih predachnicah i

stanja s králem 12 M<br>stanja s králem megabytom R<br>Im megabytom R<br>Rezultati testa s 201 potreb<br>I 2 Zanimivo je<br>Azaktaže sporočilo C<br>toteke samo tri s<br>Kaže sporočilo C<br><mark>divnejš</mark>e primerja<br>**6 Mo<mark>j mikro</mark>** unavanje varance internace internace in a AT računalniku ZE<br>eviacine) Testiranje<br>whim taktom 12 Mhz<br>internace internace internace internace<br>chim megabytom RAM<br>internace internace internace<br>bitua 2.01 potrebuje<br>bakaže sporo primerigane meganical companion of the gradient of the pregledince (spreadsheet), smooth primerical primerical primerical primerical primerical primerical primerical primerical control (spreads) and a Session state of the enim megabytom RAM in z matema-<br>tičnim Koprocesorjem INTEL 80827-10<br>10 Rezultati testa so prikazani v ta-<br>teli 2 Zanimivo je, da stara verzija<br>Lotusa 2.01 potrebuje za nalaganje<br>datoteke samo tri sekunde in se že<br>jektivnej enim megabytom RAM in z matematik<br>
anim Noptosasyam INTEL 80824-<br>
beli 2. Zamimiyo je, da stara verzija<br>
beli 2. Zamimiyo je, da stara verzija<br>
Lotusa 2.01 potrebuje za nalaganje<br>
datoke samo tri sekunde on ne že<br>
pokaže s

za prezóunavanje in normalno na-<br>skurd Nova vezija Lotusa je gleden<br>kurd Nova vezija Lotusa je gleden<br>tega še -boljša- in za preračunava-<br>nje potrebuje celo 109 sekund Nepre<br>znam si zamisliti, koliko časa bi za<br>Zanumv je r krajšem času od Lotusa 3.0. Še za-<br>nimivejše je, da je Quattro na račuimalniku 386 z 20 MHz in brez kopro-<br>cesorja potreboval za preračunava-<br>nje preglednice samo nekaj več kot sto sekund Kdor ima dovolj denar-Ni Ceprav na tala<br>nejša od svojih t<br>nejša od svojih t<br>niso tako slabi, ko<br>niso tako slabi, ko<br>ni novembra Byte<br>ni tastinine na AT za preračunavanju na AT za preračunavanju<br>kund, verzijo 3.0 je<br>kund, verzijo 3.0 je<br>skund, v nova verzija Lotusa precej počaš:<br>nejska od svojih tekmecev, rezultati niso tako slabi, kot po testih, ki jih je pisala za lan septembra opsial PC Magazin<br>in incerembra opsial PC Magazin<br>in rovembra AT z 8 MHz uporablje<br>na Sklep Za uporabnike prejšnjih verzij Lo-<br>tusa je ena najvažnejših prednosti<br>nove verzije ta, da se bodo v njej<br>zlahka znašli (seveda ob ustreznem<br>hardveru) Morda jim bo največ te-

žav napravila predalava najpo-<br>membnejše novosti 3 0 – delo v tri-<br>dimenzionalnem okolju (gibanje, naslavljanje in kopiranje blokov ce-<br>haslavljanje in kopiranje blokov ce-<br>lic iz ene preglednice in datoteke

štirikrat več prostora kot HELP<br>v prejšnji verziji<br>Ceprav smo na Lotus 3.0 tako dol-<br>go čakali, pušča vtis, da ni dokon-<br>čen proizvod Sicer pa je bilo po-

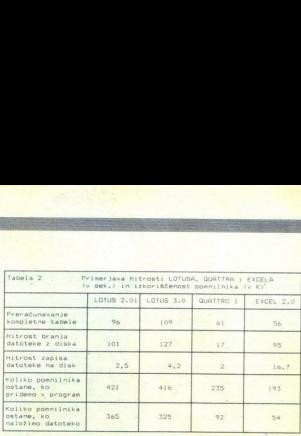

dobine z verzijama 2.0 in 2.0 in prejeval policy and the media media media media media media media media media media media media media media media media media media media media media media media media media media media me

mel 22 enske izologiske Mogodov<br>Salari izologiske Mogodov<br>Salari izologiske izologiske izologiske slot<br>Beli iz XT sistemin brez razširjene<br>Geli iz XT sistemin brez razširjene<br>Geli iz XT sistemin brez razširjene<br>Geli izolo bo jemala vrednosti iz kake druge<br>tabele. S tem je delo z velikimi mo-<br>deli na XT sistemih brez razširjenerabni pri verziji 2.01 (npr. Personicsoy Look & Link, Informicsoy Datasheet Add-in, Symantecsov 4Views) delujejo tudi v tej verziji brez težav.

l,

ı

## in zató ne morétte pričakovalí, da bondet<br>**ERIANUS**

### RIS<mark>ALNIKI – VAŠA DESNA ROKA PRI</mark><br>RISA<mark>NJU</mark>

### PROIZVODNJA, SERVIS<mark>, PRODAJA PLOTTERJEV tipa PRI</mark>-<br>MUS, ROLAND, SECONIC. MUS, ROLAND, SECONIC.<br>VES POTROŠNI MATERIAL ZA RISALNIKE.

vrste risalnikov<br>- specialni papir in folije za risalnike vseh dimenzit - risalna peresa tipa STEDTLER, ROTRING, PILOT za vse<br>vrste risalnikov<br>- specialni papri in folije za risalnike vseh dimenzij<br>- previeke za računalnike, tiskalnike in risalnike vseh di-<br>mezuj<br>- izdelamo vam elektrostatično

nik starejšega tipa

**SUMAGRAPHICS** grafične tablice vseh dimenzij proizvajalca GENIUS in viso resultatione in folois 24 italianke vend dimenzij<br>
– previéke za radunalnike, tiskalnike in risalnike veeb di-<br>
mezzi (movie za radunalnike, tiskalnike in risalnike veeb di-<br>
– previéke za radunalnike, tiskalnike in r

- koordinatne mize, krmiljene s koračnimi in servo motoriji

cijam nudimo ugoden rabat. Zagotavljamo vam konkurenčne cene. Trgovinskim organiza-

PRIMUS o.d.,<br>Verie 75. 61215 MEDVODE,<br>telefon (061) 621-214,<br>teleks DUEM YU 32254

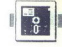

|UPORABNI PROGRAMI

### PC TOOLS 5.5

# **ERIC COOLS ASSESS** Zar<mark>es koristne novosti i</mark>n dopolnila<br>A Molekih ite formative z rezervedente z rezervedente z rezervedente z rezervedente z rezervedente z rezervede

### DAVOR PETRIC

**P** rogramski paket PC Tools<br>poznajo mnogi uporabniki<br>tudi bolj ali manj poznajo njegove možnosti, ki nam olajšujejo delo z datotekami. Na kratko: pomaga nam kopirati, s šestnajstiško ali AS-CII kodo zamenjevati dele programa<br>ali podatkov, njegov enostavni ure-<br>jevalnik besedil (od PC Tools 4.2) pa<br>je priročen za zamenjavo vsebine

distinctive Christian Christian Christian Christian Christian Christian Christian Christian Christian Christian Christian Christian Christian Christian Christian Christian Christian Christian Christian Christian Christian modula PC TOOLS (v nadaljevanju PCT). Postal je PC SHELL (v nadalievaniu PCS), Celoten programski paket PC Tools 5.5 vsebuje poleg njega še module COMPRESS, MIR-<br>ROR, REBUILD, SECURE, CACHE<br>in DESKTOP, Če markiz de Sade ni vaš priljubljeni pisec, potem na uporabo PCT 5.5 z gibkih diskov s 360 K pozabite. Celoten paket zasede 2 Mb, samo datoleka overlay PC<br>SHELL pa 230 K. Ni ga nemogoče<br>uporabljali 2 disket, toda disketa<br>z datoleko overlay bi morala bili ves<br>z datoleko overlay bi morala bili ves<br>na v diskovni enoti in pogosto bi jona katerije o

### **Spremembe**

PCT lahko instalirate avtomatično (PCSETUP) ali peš. Lahko ga tudi<br>reinstalirate s trdega diska. Prvo remstalmate s truega ulska. Frvo<br>razliko od prej znanega PCT opazite pri zagonu Zaman iščete ime PCT **PCSHELL EXE.**<br>
Y AUTOEXEC view and a state in the PCT in<br>
Natio opazite drum<br>
Natio particular and bistices<br>
leg nowe organize<br>
lahko celo stiri Da<br>
lahko permikate je oknowe organize<br>
preprost način me<br>
lahko permikate j PCSHELLEXE<br>
WAUTOEXEE CYNN<br>
WAUTOEXEE CYNN<br>
Nato opazite dru<br>
Nato opazite dru<br>
Izaslona. Je bistve<br>
leg nove organizze<br>
na njem dve oki<br>
lahko ceremikate<br>
preprost način me<br>
kost Vse to zate<br>
Kost Vse to zate<br>
Kost Vse to raziona. Je bistveno drugačen. Po-<br>taga nove organizacije ukazov vidite<br>na njem dve oknj. prav zares pa<br>lahko celo štiri Da je bolj veselo, jih<br>lahko premikate po zaslonu in nali<br>preprost način meniate njihovo velikost Vse to zato, da dobite tako razporeditev oken, ki vam najbolj

Naslednja razlika je podpora mi-<br>ške; in to obeh njenih tipk, ki nimata<br>vedno enakih funkcij. Levičarji lah-<br>ko zamenjajo funkcije leve in desne tipke miske. Ce PCS pokitcete<br>s PCSHELL:/LE, bodo funkcije tipk<br>zamenjane. Ker z miško lahko ta<br>programski paket optimalno izkorinjena uporaba. Če pa miške nimate,<br>Iahko ravno tako uporabljate prav vse funkcije. Malo bo nelagodno, posebno, dokler se ne boste navadi-<br>li na nov videz zaslona. Za delo z mi-<br>ško bo dovoli dve do tri ure privaianja, brez nje na kako uro več. Lahko namreč preskočite prestavljanje na<br>drug seznam, v drugo okno ali pa<br>določanje cilja kopiranja, kar potem napravite s posamičnimi koraki. Šerega gledate, nic ne dogaja, da kur-<br>zor teče v kakem sosednjem oknu, se spomnile, da ste preskočili kako<br>teče v kakem sosednjem oknu, tipko. Nikar se ne ustrašite, kajti nič li<br>plov. Nikar se ne ustrašite, kajti nič bez<br> morate imeti miško — nove verzije<br>Lotusa, WordPerfect 5.1 (koncem<br>leta 89 smo videli le testno beta ver-<br>zijo, ko pa boste prebirali ta članek. pa bi že moral biti v prodaji), CAD, delajte prei treba kupovati in raje<br>delajte prek tipkovnice, izbiro dolo-<br>čite z lego kurzorja in pritiskom na NTER all pa z vpisom v ukazu po-<br>NTER all pa z vpisom v ukazu po-<br>na NTER ENTER ali pa z vojsom v ukazu po-

### Možnosti

Najprej naj omenim najvažnejšo<br>novo funkcijo programa. PCT omo-<br>goča, da se sprehajamo po imenikih (nariše nam drevo) in poženemo programe, ki jih želimo, brez prebijanja s CD iz DOS. V prvi vrsti zaslo-<br>na so imena šestih skupin ukazov. na so imena sestin skupin ukazov.<br>To so: FILE, DISK, OPTIONS, APPLI-CATIONS. SPECIAL in HELP. V skupini FILE so standardne funkcije starega PCT za delo z datotekami Ce je program instaliran kot DOS

poznamo iz starili dike iz starili<br>imajo trde diske iz<br>ijo (somatirali sistemis)<br>ijo (somatirali sistemiske datotek<br>istemske datotek<br>mi siše sistemsko datotek<br>Morate ga uboga<br>particijo BOOT ir<br>tipkati Ha! Te mi Shell, greste lahko v aktiven imenik ostanete imension DISK so. k diskusmerjene funkcije, ki jih tudi že pod imenom DISK so. k disku usmerjene funkcije, voznamo iz starih verzij Mnogi, ki<br>imaio trde diske razdeliene na par poznamo iz starih verzij Mnogi. ki jo formalirati sistemsko datoteko in<br>niso na particiji DOS (ta vsebuje si-<br>stemske datoteke za zagon sistema)<br>DOS ne najde prave datoteke<br>ni siće sistemsko datoteko venoti A<br>Morate ga ubogati ali pa skočiti na<br>particijo BO

÷

viranim prostorom za sistemske da-<br>toteke (FORMAT DATA DISK) v di-<br>sketno enoto. Naslednji poseg je izdelava sistemske diskete. Na njej tudi COMMAND.COM. Z LOCATE lahko najdete vse datoteke enega

sto na disku. Prek tega seznamna predstavanje poznatne<br>z lokacijami datolek lahko poženete<br>v naostane poznatne datolek v naostane poznatne datolek<br>v naostane poznatne datolek<br>v naostane poznatne datolek<br>nije (FILE LIST in  $\begin{tabular}{l|c|c|c} \hline $25$& 0: 206 \\ \hline $26$& 0: 206 \\ \hline $270$& 0: 206 \\ \hline $280$& 0: 206 \\ \hline $290$& 0: 206 \\ \hline $290$& 0: 206 \\ \hline $290$& 0: 206 \\ \hline $290$& 0: 206 \\ \hline $290$& 0: 206 \\ \hline $290$& 0: 206 \\ \hline $290$& 0: 206 \\ \hline $290$& 0: 206 \\ \hline $$ 

tudi to dolgotrajno, poskusite drugaće. Izberite datoteke. Po izbiri zadnje pritisnete levo tipko miške in programi bi rani. Zaradi pogojnega imenika Spukoli okno do ciljnega imenika Spustite tipko in programi bodo skopi-

 $\begin{array}{l} \text{Wazah and A} \text{MOF} \text{ (prekopriaj in 2ptikaj, 2ptikaj) } \text{MOF} \text{ (prekopriaj in 2ptikaj, 2ptikaj) }\\ \text{Wazah and B} \text{ (prekopriaj) } \text{Pazah and B} \text{ (prekopriaj) } \text{O} \text{ (N, 1)} \text{ (N, 1)} \text{ (N, 1)} \text{ (N, 1)} \text{ (N, 1)} \text{ (N, 1)} \text{ (N, 1)} \text{ (N, 1)} \text{ (N, 1)} \text{ (N, 1)} \text{ (N, 1)} \$ PCS samodejno ažurira te datoteke.

Če je vaš PC Shell instaliran kot DOS Shell, imate na dnu tega menija ukaz. QUICK RUN, KPLICK Če je ta pri pripisela pomorbnika na se bosta slici novem pomorbnika na se podprava pomorbnika na se podprava na se vrhitev v PC Shell<br>an programa te vrhitev v PC Shell<br>and programa te vrhitev v

version of collinega intention Sput and the state that the booster of colline and state the state of colline state that the real capacity of the real capacity of the real capacity of the real capacity of the real capacity V spodnjih dveh vrstah so nekatere<br>pogosteje uporabljane funkcije, ki

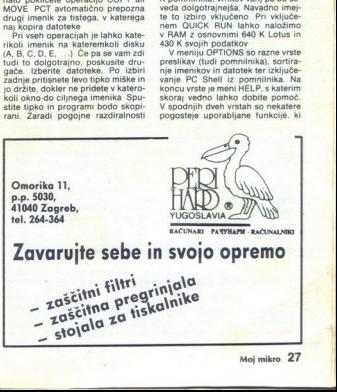

۷

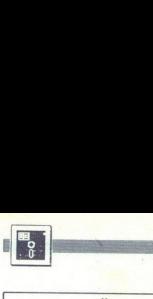

### JEROVŠEK COMPUTERS SERVIS IBM PC XT/AT

- Svetujemo glede izbire računalnika PC AT 286, 386.<br>Smo pooblaščeni garancijski servis avstrijske firme<br>Computer Elektronik G.M.B.H. iz Celovca
- Pokličite nas! Poslali vam bomo brezplačni cenik raču-<br>nalniških sistemov Jerovšek Computersa s prevzemom<br>v Medvodah. Obenem vam bomo svetovali vse možne<br>variante o nakupu računalnikov za privatni nakup.
- Preko našega servisa omogočamo tudi nakup posa- meznih računalniških delov kot so: monitorji, osnovne plošče, herkules karte, 80287 koprocesorji, miške, tastature, rame, itd.
- Prodaja računalniških sistemov AT 286, 386 tudi za delovne organizacije in možna povezava v mrežni sistem. V našem proizvodnem programu uporabljamo trde diske NEC 69 MB in najhitrejše kontrolorje z inter leavom 1:1
- Zastopamo avstrijsko računalniško firmo Computer<br>Elektronik G.M.B.H Villacher Ring 59 9020 Klagenfurt.<br>Tel.: 9943 463 51 45 49 Fax: 9943 463 51 19 68,
- Šervisiramo računalnike PC XT/AT, Spectrum, Commo- dore OL in Atari ST
- delotion of profits and the most and the most and the most and the most and the most and the most and the most and the most and the most and the most and the most and the most and the most and the most and the most and the - Smo edini servis v Jugoslaviji s popolno izbiro rezervnih delov za osebne računalnike Comodore in Spec trum. Na zalogi imamo vse tipe: ULA, 4116, folije - membrane, napajalnike, original kasetofone, Eprom module, cipe 6526, 906114, PLA, 6569, 901226/226/227. igralne palice, centroniks kable itd

### EPROM MODULI ZA COMMODORE:

- 1 Turbo 250 + Turbo 2002 + Turbo Tipe II Turbo Pizza + Spec Fast<br>  $\approx$  Profil ASS/S6 + nastavite glave za kasetoton<br>
2. Duplikator + Sistem 250 + Turbo 250 + Fast Disk Load<br>
3. 13. Wizzamir = "Turbo 250" + Turbo 250 + Fas
- 
- 13. Wizawrite + Turbo 250 + Turbo DOS + Fast Copy + Copy 190
- 
- 

Vsak modul se nahaja v posebni plastični škatlici<br>z ugrajeno reset tipko. To je samo del naših modulov,<br>ostale module lahko najdete v našem brezplačnem kata-<br>logu ali v starih številkah Mojega mikra. Cena posamez-<br>nega mod

JEROVŠEK COMPUTERS<br>**COMPUTER SERVIS,**<br>Verje 31 A, 61215 Medvode<br>Telefon: (061) 621-523<br>Fax: (061) 621-523<br>Delovni čas: vsak dan od 10. do 19. <mark>ure, sob</mark>ota od 8. do<br>31. ure

Prodaja EPROM MODULA v Beogradu, Mišarska 11, tel. (011)

Predstavništvo **v Splitu:** ONOFFON ELEKTRONIC, Tršćanska 10,<br>58000 Split. Tel.. (058) 45-819 (svetovanje glede nakupa računalnika PC AT, svetovanje ter posredovanje) Pokličite nas!

in links reposed<br>to political political political political political political change<br> $\epsilon$  entire particular political political political political political<br>intervals in political definition of the political political

### Something completely different

Tale montypythonski naslov, ni<br>prenapihnjen. Veliko. uporabnikov<br>trdih diskov dela z njimi v DOS. Za<br>mazohiste je to. idealen. način; za vse druge pa uničujoč. Žal v Mojem<br>mikru o tej tematiki doslej nismo veliko pisali. Vsaji malo lega bomo<br>sedaji nadomestili. Vsaji veliko Charles Rato<br>sedaji nadomestili. Vsaji veliko Charles Rato<br>težko je npr. priti iz Charle Charles Rato<br>Začnete s CD in se zmotile pri tipka-<br>začnete s CD BAT niste vpisali PROMPT =  $SP$ <br>SG, celo ne boste vedeli, kje vas je

DOS izkrcal. Pritiskate na F1, iščete na pako, pa je ni, po petih poskusih pa vidite, da manjka \ In potem...<br>To je samo opis minimuma, ki ga morote, hočete ali ne, opraviti vsak morate, hočete ali ne, opraviti vsak<br>dan. O mo zdravilo. Omislite si kak program Nalloi) (znani so Norton Communication)<br>milion construction construction construction and the proposition of<br>the proposition of the proposition of the proposition<br>proposition of the proposition of the proposition of<br>t rojene napake DOS. Omogočajo nje datotek, pregledovanje zbirk<br>v formatu matičnega programa in

kanne, dva izdelka sta za upravljanje datotek (FILE MANA- GER) obsežnejša. ViewLink organi- zira datoteke in je namenjen tistim, ki vedno hočego vedeti, kje kaj ima-<br>zira datoteke in je namenjen tistim, ki vedno hočejo ved Ko izberete naslov, dobite seznam vseh datotek s to tematiko, ne glede<br>na program, s katerim ste jih obliko- vali Merilo za povezovanje ni samo<br>vali Merilo za povezovanje ni samo<br>naslov datoteke Program prebere za izvlečke ali opis. Tudi izmenjava<br>za izvlečke ali opis. Tudi izmenjava<br>podatkov med datotekami različnih programov ni problem

L

Magelan raziskuje. Rojen je za ti-<br>ste. ki niso navajeni svojih trdih di-<br>shke in podimenike in se pogosto<br>zamislijo - - ... tu nekje bi vendar morala biti datoteka - Da bi lahko<br>morala biti datoteka - Da bi lahko<br>našel že indeksira. Čeprav to ni njegova izra- zita posebnost, lahko, podobno kot toteke in pokaże njihovo vsebino. ne pa kratkega opisa. Lahko naide datoteke, ki so podobne izbrani! Za prikaz podatkov v priginalni obliki<br>ne potrebuje tujih modulov (WI-EWERS). To se ienformacije o se intornacije<br>novnih moznostih teh programov, kar bi njihov natančnejši opis zahtevanja postavljeni za postavljeni zahtevanja

ostal zanesljiva zamenjava za prej opisane programe. Vsak od omenje<br>nih specializiranih programov imas,<br>kake ugodnosti, ki jih PCT nima, in<br>zato so primerni za tiste uporabni-<br>ke, ki potrebujejo njihove posebno-<br>sti. Koncho so to vendarle programi,<br>liki ist TOOLS. Za »tipičnega« uporabnika ki mu zadošća, da npr. vse programe, ki jih uporablja, požene eno-<br>stavno, da la datoteke brez vstopa v matični program in z njimi manipulira na enostaven način, je PC Shell odlična alternativa ome-<br>njenim programom.

### Uporaba

Program lahko poženemo na več načinov; Lahko prek menija APPLI- GATIONS. To je meni, v katerem so<br>imena programov, ki jih pogosteje<br>imena programov, ki jih pogosteje<br>pristop do njih neposreden. Kako<br>PCT ve za vaše programe ku niti ne. Če ga instalirate avtoma-<br>tično (PCSETUP), bo sam poiskal ticho (PCSETUP), bo sam poiskal<br>poznane program in (ih dal na sez-<br>nam APPLICATIONS, Če sami instaliant<br>lintate program na disk, potem apli-<br>lintate program na disk, potem apli-<br>herete MODIFY APPLICATION LiST.<br>bortvete MOD morebitne parametre, ki jih morate ob zagonu prenesti v program. Vpirami<br>sati morate tudi končnice datotsk<br>ki jih ta program uporablja. Na trači<br>ne mora pograti. Naslednji način<br>ne mora pograti. Naslednji način<br>je, da v meniju FILE izberete RIN.<br>Na vrsti so

ta se oo natozit.<br>Trikaže podatke iz<br>dista podatke iz se med nj<br>dBase v izvirni oš<br>dista v izvirni oš<br>dista dista podatke iz se med nj<br>urzor na LAUNCH<br>naran, ki je oblikovina<br>ali, bo natožena vi<br>na aplikacijski<br>tije na apl ljal izključno DOS, izgledale kot fan-<br>ljal izključno DOS, izgledale kot fanrajte na aplikacijski seznam tako, da ne konkurenčin programi, lahko prikaže podatke iz programi, lahko prikaže podatke iz programi Lahko in dBase v izvirni obliki (VIEW - po- glej) Če se med njihovim ogledom<br>odločite za delo z njimi, pripeljite kurzor na LAUNCH in kliknite. Program, ki je oblikoval te podatke, bo pognan in datoteka, ki ste si jo ogledali, bo naložena vanj. Lotus instali-

٠

L

š

ga ne kličete z LOTUS.COM, ampak<br>z 123.EXE. Tako se bo pri nalaganju<br>programa vanj avtomatično naložila tudi izbrana datoteka. Kadar pa potrebuiete LOTUS.COM, ga poženite iz imenika. Koristna zanimivost: če uporabljate grafično kartico Hercu-<br>
les z Lotusovo testano ločijivosti objevi sa z Lotusovo testano di principalita principalita principalita (2011-<br>
123.SET. Principalita sagnano di argumento di argumento<br>
l'a pilikacij za večio tekstno ločljivost. Če nato

poženete Lotus z tote (ki naj se nanj naloži), dobite tekstno. ločljivost (80 > 26) in naloženo datoteko. Če pa ga poženete prek menija APPLICA- TIONS, dobite večjo ločljivost, toda datoteke v Lotusu morate vnašati na navaden način. Funkcija VIEW (poglej) dela zelo hitro. Znana je Lolusova počasnost iranju z zunanjimi pom- fini, Našo datoteko kataloga v- deo mastrov na 231 K Lotus nalaga in razporeja po pomnilniku celih 2' sekund. PCT porabi za nalaganje in od sekunde. Če vaša datoteka nima za matični program tipične končnice, jo kliknete in program poženete vam ne brani, da si zmislite končnico, ki bodo povezane z matičnim programom. Naši teksti za Moj mi-<br>programom. Naši teksti za Moj mi-<br>kro imajo na disku končnico MM.<br>To smo vnesli v aplikacijski seznam<br>WP in naše sestave.

Če želite zamenjati vrstni red pri kazovanja programov v meniju, po-<br>kličite s FILE EDIT (novo ime za<br>prejšnji WORD PROCESSOR) dato-<br>teko z imenom PCSHELL. CFG.<br>Prisonali bodo podatki, ki sie jih vpisa-<br>ine Biok označite (SELECT) pri<br>prisonali ne lite preložiti. Razpotegnite blok do<br>zadnjega mesta pred začetkom na-<br>slednjega maslova in ga prerežite<br>(CUT) Premaknite kurzor na mesto,<br>kjer želite, da bo ta program v meni-<br>ju Postavite ga na prvi znak naslednjega imena neti nega razpore- da. Za vsak primer zaradi varnosti posnemite<br>posnemite a primer a poriginalni PCSHELL.CFG.

### Drugi moduli

konfiguracije na<br>podzenie na solovanja podzenie na solovanja česa DD starskih atlastickih državnih državnih državnih državnih državnih državnih državnih državnih državnih državnih državnih državnih državnih državnih državn konfiguracije na sove<br>poženete na sove<br>zgubljal časa D<br>zgubljal časa D<br>tega programa je<br>mike a bo sortne neć ne bo sortneć ne bo sortne<br>skupine brez -la<br>Priporočil bo izv.<br>D<br>Dogajte ga. Dru<br>Ze iz prejšnjih ve Since consider (SELECT) of primarily the main property of the main property of the main property of the main property of the main property of the main property of the main property of the main property of the main property COMPRESS. In the periodic properties of the periodic control of the periodic distribution of the periodic periodic properties in the periodic properties of the periodic properties of the periodic properties of the periodi

za propiedovanje površine tiska in objektivanje ostavljanje vodeljenje vodeljenje vodeljenje vodeljenje vodeljenje vodeljenje vodeljenje vodeljenje vodeljenje vodeljenje vodeljenje vodeljenje vodeljenje vodeljenje vodeljen

neprijetno, ker ga program ne boropozoril, da sistemskih in skritih da-<br>totek ne premika. Če opazite prikaz-<br>ni, ki vztrajajo na svojih mestih ne

ingualsem (\* 1968)<br>1968 - Primer je dišase III-1, katerega<br>sistemske datolske DOS.<br>Primer je dišase Alforde DOS.<br>Primer Kopije Irdanske varmer kopije i primer Kopije Irdanske varmer Kopije Irdanske University<br>Primer med mi vsi atributi ARCHIVE. Če ne določite<br>drugače, bo program pri naslednjem snemanju upošteval samonarije zamenjena spreme-<br>metaloteke, kaj imate na posa-<br>meznih diskelah, nji treba zapisova-<br>meznih diskelah, nji treba zapisova-<br>ti: Dovolj je, da jih osleviklite po<br>vrstnem redu snemanja. Prog ti. Dovolj je, da jih oštevilčite po uporabljeni disketi. Ukaz za rezervo (Backup) morate ponoviti za vsak disk posebej, diskete pa morate uporabljati po vrsti od začetka in prepisovati prejšnjo vsebino, kakrš- nakoli pač je. MIRROR uporabljamo za izdelavo zbirke z vsebino svojega diska zato, da v primeru nezažele- nega formatranja ali brisanja lahko z REBUILD poskušamo datoteke oživeti (reanimirat) E uporabljate, če imate veliko skrivnih podatkov, ki jih želite šifrrat in tako vohunom preprečiti vlome. Če šifre pozabite, seveda tu- di sami ne boste mogli vlomiti vanj, če pa jih zapišete, to ni ve skrivnost. Za vaše podatke je verjet- no najbolj varno, da v ta modul ne a Če pa vas kak nač vto

ozarjamo, da i<br>e šifre Z glavn<br>šifrirate vsako<br>pa samo tisto<br>dodeljen<br>V njem ni nič<br>je DESKTOP<br>pe DESKTOP lokalne šifre Z glavnim ključem lah-<br>ko dešifrirate vsako datoteko, z lo-<br>kalnim pa samo tisto, kateri je prav<br>ta ključ dodeljen vas opozarjamo, da imate glavno in

ta ključ dodeljen<br>Program PC CACHE je že dobro znan. V njem ni nič novega Zadnji<br>znan. V njem ni nič novega Zadnj<br>modul je DESKTOP. Tudi tega upo-

-

۰

rabijamo z miško Ima standardnega<br>tivor je združljuka z dBase. Naš<br>DESKTOP se je naučil tako dobro<br>DESKTOP se je naučil tako dobro<br>blokirati, da se noramo za resetira-<br>nujno, da se ta njegova muha pojavi<br>nujno, da se ta nj

### Drobne zanimivosti

Načelno program dela spodobno,<br>ni pa brez hroščev. Neprijetno je, da<br>na nekatere od njih kaj zlahka nalenji se (vsaj pri nas) pojavi, kadar<br>zahtevamo overovitev diskete in<br>program odkrije slab sektor Po<br>kratkem premisleku ugotovimo, da moramo spustiti miško in prijeti RE-<br>SET. Naslednja zadeva ni hrošć, ampak pomanjkljivost Pri večini iz:<br>**branih** opcij se pokaže tudi možnost iznoda (EXIT) Če pa je ni, kliknite rade v kaje levem vogalu okna ali v diagona и pointing love to a proposition of the state. New York on a proposition of the state of the state of the state of the state of the state of the state of the state of the state of the state of the state of the state of th

**Regular two models and the state of the state of the state of the state<br>of the model and the state of the state of the state of the state<br>of the state of the state of the state of the state of the state<br>of the state of t** prepisanega preko drugih oken, Če<br>ponovno želite navadno razporedi-<br>tev in velikost oken, napadite s kur-<br>zoriem zgorniji levi kvadratek kate-

če bi mu namenili več pomnilnika<br>(ima vsega štiri velikosti) Če instali-<br>rate DESKTOP kot pritajen, vam bo ne potrebujete, napolni samo 10<br>K pomninika. Če ga instalirate kot<br>prizijenega (to priporočajo avtorji<br>PCT), lahko določite, koliko pomninika<br>mu žrtvujete. Minimum je samo<br>sadem K, toda v tem primeru se bo<br>preostanek nalag regated born (come and the come of the property of the state of the come of the come of the come of the come of the come of the come of the come of the come of the come of the come of the come of the come of the come of t

požrl 40 K pomnilnika v računal-<br>- Končno, ali ga priporočamo?<br>- Končno, ali ga priporočamo?<br>Kolor ne potrebuje programa<br>SHELL, lahko ostane pri PCT 4.3. recne potrebe po kakem specializi-<br>ranem programu za manipuliranje<br>z datotekami ter pogosto uporabljani, sam program pa je zelo fleksi- bilen.

Handelsgesellschaft m.b H<br>9020 CELOVEC,<br>Sonwendgasse 32<br>(mimo KGM proti središču me-<br>sta, tretja ulica desno).<br>tel 9943/463-35110<br>ali v YU (061) 264-110 (za cenik).<br>faks 9943/463-351114

računalniki:<br>XTEAT 286 in 386. sestavljeni in<br>v delih - zelo ugodno!

### računalniške diskete — dvo-

stranske: 5.25' 20 0.51 DEM<br>5.25' 2D HD 1.30 DEM<br>3.5' 2DD 1.60 DEM<br>3.5' 2DD HD 4.50 DEM<br>tiskalniki (Star LC 24-10 LC-10<br>NEC)

trdi diski SEAGATE:<br>ST 251-1 40 MB/28 MS 679 DEM<br>ST 296 N 85 MB/28 ms ms 4 SCSI FDD/HDD krmilnik 1 179 DEM monitorji 14" č/b — amber do barvni multi- svne

Delovni čas sreda, četrtek – od<br>10 do 13 in 16 do 19 ure torek,<br>sobota – od 10. do 14. ure

Sporočite po telefonu svoj na- slov in poslali bomo cenik! Govorimo slovensko!

.

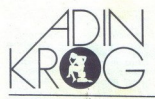

i sket le v paketu, kajti njegov obseg pre-<br>sega obseg ene diskete. Sem spada tudi<br>nov LISTER. saj hitrost starega ni več<br>zadovoljiva, prav tako pa tudi program za

HARC uporabljamo za komprimira- nje datotek, uporablja pa adaptivno Huf-<br>manovo. kodiranje znakov. Ta metoda<br>sloni na statištičnih značilnostih jezika,<br>zato sta podana dva algoritmina: za angle-<br>ski in japonski jezik (avto

angi di a japonski jezik (avtor je Japonec).<br>Zajema tudi program za sarokopranje.<br>Dejansko gre za deblo B, rutine pa se<br>bisto program Zvima koda.<br>Pri upera- bazo podatkov<br>bi te rutine lahko zgradite bazo podatkov<br>bi be rut

diskens a konistant ADC-300 ADK-3001 - Volgenting Michael Marchan ADC-300 ADK-300 - ADC-300 ADC-300 - ADC-300 - ADC-300 - ADC-300 - ADC-300 - ADC-300 - ADC-300 - ADC-300 - ADC-300 - ADC-300 - ADC-300 - ADC-300 - ADC-300 slabi, kot jih želijo nekateri prikazati. Nu C. zato je tudi prenosljiv, kar potrijuje<br>COMMEUC je sklop rutin v izvirni kodi. 11 trije programi konični ANK 307 so trije programi.

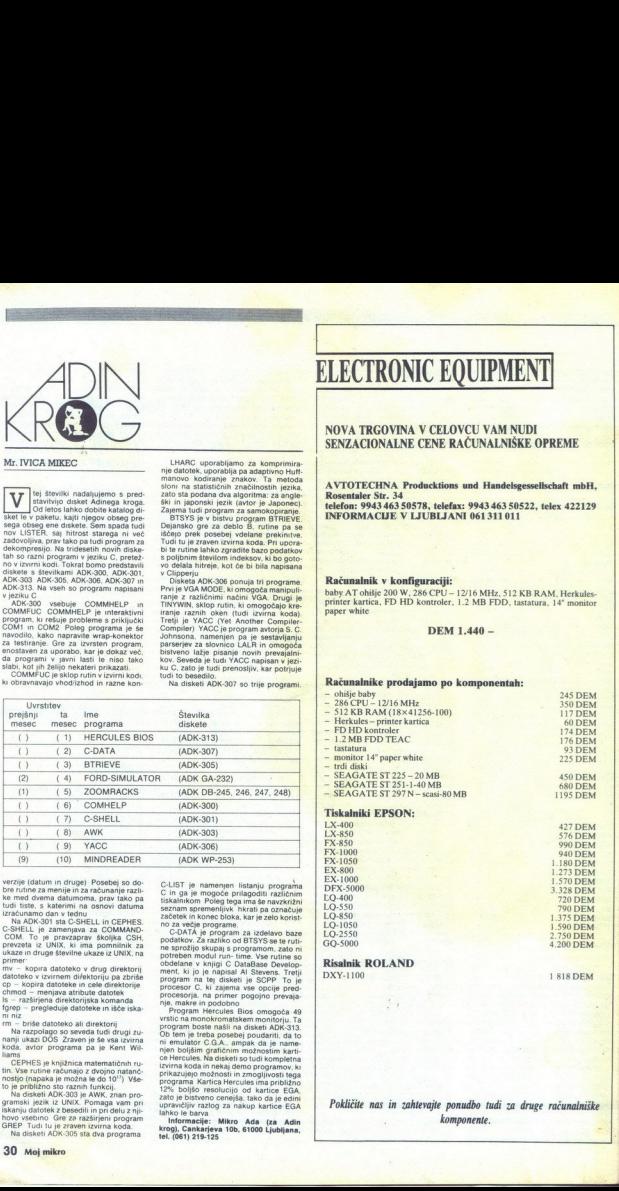

is most downward<br>future and the state of the state of the state of the state of<br> $\sim$  10.4 and 20.0 and 20.0 and 20.0 and 20.0 and 20.0 and 20.0 and<br> $\sim$  10.4 and 20.0 and 20.0 and 20.0 and 20.0 and 20.0 and 20.0 and 20.0 by a notice and method in a space distinct and  $\alpha$  is the space of the space of the space of the space of the space of the space of the space of the space of the space of the space of the space of the space of the space be a finite state measure of the state and the state of the state of the state of the state of the state of the state of the state of the state of the state of the state of the state of the state of the state of the state Tudi siste, a katerien na osnove datima sistema del program de nazivazioni di una contratta del program del production del production del production del production del production del production del production del productio

GREP Tudi tu je zraven izvirna koda.<br>Na disketi ADK-305 sta dva programa tin. Vse rutine računajo z dvojno natančio (napaka je možna le do 10<sup>0</sup>) Vše-<br>nostjo (napaka je možna le do 10<sup>0</sup>) Vše-<br>ko je približno sto raznih funkciji,<br>gramski jezik iz UNK-303 je AWK, znan pro<br>gramski jezik iz UNK-Po

verzije (datum in druge) Posebej so do... CLIST je namenjen listanju programa<br>bre rutine za menije in za računanje razli- — C in ga je mogoće prilagoditi različnim<br>ke med dverna datumoma, prav tako pa — tijskalnikom Poleg

my - kopina datokėvo viduoj direktoriji opostante v knjigi u. uzstaste uzevedo datokėvo viduoje datokės viduoje partiki (m. 1991)<br>1976 – kopina datokės ir celė direktorija (m. 1992)<br>1976 – kopina datokės ir celė direktori

njen boljšin grafichim možnoslim kari<br>ne boljšin grafichim možnoslim kari<br>netra koda in nekaj deno programov, kod priezujejo možnosli in zmogljivosti tega<br>prikazujejo možnosli in zmogljivosti tega<br>nezaj grafichim približno m brie gatoteko ali direktorij vestic na monokromatski m<br>Na razpolago so seveda tudi drugi zu-<br>nanji ukazi DOS Žraven je še vsa izvirna ni emulator C.G.A. amj nanji ukaz ampal ime- koda, avtor program ent Wingan ime- koda, avtor program ent Michael State in Ce Hercules. Na disketi so tudi kompletna matematičnih ru- – izvirna kompletna S je knjižnica matematičnih ru- izvirna S je

## ELECTRONIC EQUIPMENT

### NOVA TRGOVINA V CELOVCU VAM NUDI SENZACIONALNE CENE RAČUNALNIŠKE OPREME

AVTOTECHNA Producktions und Handelsgessellschaft mbH,<br>Rosentaler Str. 34<br>telefon: 9943 463 50578, telefax: 9943 463 50522, telex 422129<br>INFORMACIJE V LJUBLJANI 061311011

### Računalnik v konfiguraciji:

baby. AT ohišje 200 W, 286 CPU - 12/16 MHz, 512 KB RAM, Herkulespaper white printer kartica, FD HD kontroler, 1.2 MB FDD, tastatura, 14" monitor

### DEM 1.440 -

### Računalnike prodajamo po komponentah:

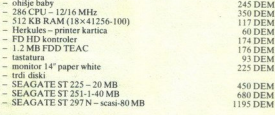

### Tiskolaiki EBCOM.

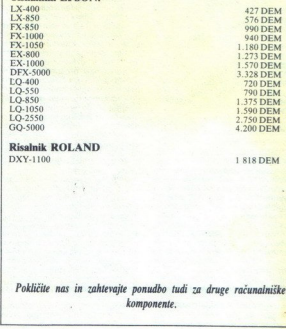

Risalnik ROLAND DXY-1100

۰

1 818 DEM

Pokličite nas in zahtevajte ponudbo tudi za druge računalniške komponente.

<u> 1980 - Andrew Marian, amerikan a</u>

### Prva mednarodna konferenca o moduli-2

POLONA BLAZNIK Institut Jožef Stefan, Ljubljana

rogramski jezik modula-2, ki ga je tako kot pascal razvil prof. Wirth, je v 80. letih :dvsem v Evropi prodri v visokošolska in raziskovalna okolja. Tako je na našem institu- tu modula-2 že nekaj let predmet raziskav zno- traj raziskovalnega programa »Strukture in arhi- tekture računalniških sistemov«. tet si nabrali tudi veliko pozitivnih izkušenj pri upo tih, vezanih predvsem na mikroračunalniške aplikacije. S poročili o svojem delu smo se udeany erobles av Zürichu ista 1992 i Augsburg<br>Ingeniera (1992) i Augsburg<br>Ingeniera (1993) i Augsburg<br>Ingeniera (1994) i Augsburg<br>Ingeniera (1994) i Augsburg<br>Ingeniera (1994) i Augsburg<br>Ingeniera (1994) i Augsburg<br>Ingeniera

can reconsider the main control of the main control of the main control of the main control of the main control of the main control of the main control of the main control of the main control of the main control of the ma van Spegel, vsi z Institute Jožef Stefan, ter Steve Collins iz Andrej Brodnik, Barbara<br>Koroušić, dr. Marijan Špegel, vsi z Instituta Jožef<br>Stefan, ter Steve Collins iz RTA v Croydnu (Veli-<br>ka Britanija), Joachim Moreira do Schutters z univerze visualisation de la proprietation de la proprietation de la proprietation de la proprietation de la proprietation de la proprietation de la proprietation de la proprietation de la proprietation de la p can perceptive account of percent and the state of the state of the state of the state of the state of the state of the state of the state of the state of the state of the state of the state of the state of the state of t

Programski odbor je od 37 prispelih referatov iz 12 evropskih držav. Povabljeni pre-<br>davatelji so bili: prof. Niklaus Wirth, prof Gustav<br>Pomberger, prof Roger Henry, John Souter in<br>Albert Meier (TABELA 1)

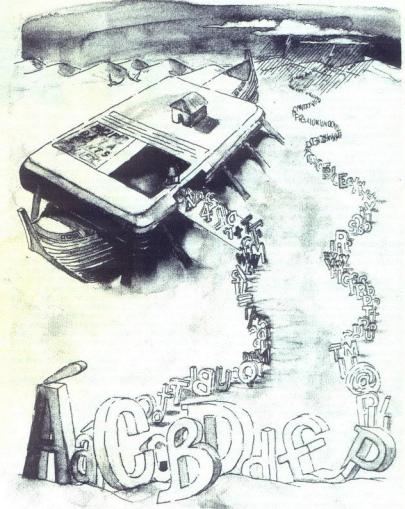

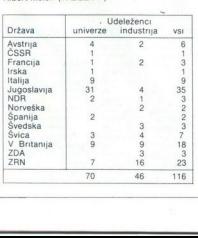

L

ĵ

щ,

Catini (pati in andre uvodinega predavanja na českih konferencji je bil prof. Nikilaus Writh Prof. Writh (Sovietnich school) in vsem obdob znan kot archiv program-<br>skih przekov pascal in modula-2. Sodeluje tudi<br>skih przek

leto pa Turingovo nagrado, ki jo podeljuje ACM Modula-2 prodira tudi na področje programir- | nega inženirstva, zato je programski odbor po vabil na konferenco prof. Gustava Pombergerja<br>z univerze v Linzu (Avstrija), avtorja kniige Software Engineering and Modula-2. Glede nato, da<br>se standardizaciji module-2 poseda velika po-<br>zornost, je programski odbor uvrstil v program<br>povabljeno predavanje prof. Rogerja Henryja<br>z univerze v Nottinghamu (Velika Britan tudi John Souter, ki je na konferenci osvetlil tutu za standardizacijo. S tega instituta prihaja | položaj module-2 med pomembnejšimi pro-<br>gramskimi jeziki (ada, C, pascal itd.). Albert Mei-<br>er je predsednik in lastnik podjetja A+L AG iz<br>Grenchna (Švica), ki širom po svetu dstnbuira<br>prevajalnike, knjižnice in programska

modulo 2. Na konferenci je volovina popaljene<br>papel pod zajnosti popaljene pod zajnosti pod zajnosti pod zajnosti pod zajnosti pod zajnosti pod zajnosti pod zajnosti pod zajnosti pod zajnosti pod zajnosti pod zajnosti pod

V dveh sekcijah o objektno usmerjenem proy Vene helicial o **objectivo conseriene pro-**<br>predata principal de la provincia de la predata del predata del predata del predata del predata del predata del predata del predata del predata del predata del predata del pred izhaja iz module-2 in poudarja značilnosti objektno usmerjenega programiranja. Način defi-

Prof Gustav Pomberger je bil uvodničar<br>v sekciji Programirni inženiring. Programska

Upperate the control of the main matrix in the control of the control of the control of the property of the control of the control of the control of the control of the control of the control of the control of the control

Feliner, predstavilnostica<br>
a. 2 CASE System Library<br>
Library Marchand Control (1976)<br>
and Control (1976)<br>
and Control (1976)<br>
and Control (1976)<br>
and Control (1976)<br>
and Control (1976)<br>
22 Moj mikro<br>
23 Moj mikro

i.

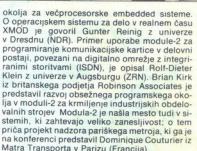

je, v kateri so bile podane izkusnje pri uporabiljenje<br>module-2 pri učenju tako osnovnih metod pro-<br>gramiranja, programiranja sistemov v realnem<br>času kakor sistemskega in paralelnega programiranja<br>"mizanja V sekciji so sod Modula-2 v izobraževanju je bil naslov sekci-V sekciji so sodelovan<br>A Volta v Comunicacija v Sodelovan<br>A Volta v Comunicacija v Sodelovan<br>A Volta sodelovana v Sodelovan<br>A Volta v Sodelovana v Sodelovana<br>Tru zaključne sodelovana v Sodelovana<br>Tru zaključne sodelovana v

(Velika Britanija) in Gerard Padiou z ENSEEHIT-<br>a v Toulousu (Francija)<br>a v Toulousu (Francija)<br>v okviru zaključne sekcije z naslovom Standardizacija je prof Roger Henry podal »state-<br>of-the-art« na področju standardizacij

ne Konferenco je spremljalo 116 udeležencev iz 14 držav, 60 % jih je prišlo iz visokošolskih in znanstvenih ustanov, drugi pa iz industrije (TA- BELA 2)

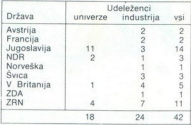

Val prispević, vkiucimi v program Konference<br>Se i Bali v zborniku Nekaj izvođov je še na nalimalnom konference<br>Se isolati v zborniku Nekaj izvođov je še na nalimalnom<br>Individualnom a federalnom konference<br>Se programaci od

J.

Whom National as 1989 poisible accoremns of the components of the specifical and determined propositions of the components of the components in the component of the components of the components of the components of the co

Calete na domes medi udelačenci konference<br>Iniko rečeno, da je konferenca isko po strokov-<br>ni kot po organizacijski plati uspela. K uspehnova<br>konference so poleg soorganizatorja. Britan-<br>skona računalniškega društva, pripr (in Armeja Ljubljane). Skupščina občine Radovljica, Čepravić iz Ljubljane, Radovljica, ČGP — Revija Moj mikro iz Ljubljane, CSA iz Prova v ZDA, Iskra Kibernetika iz Ljubljane, CSA iz Prova v ZDA, Iskra Kibernetika iz Ljub iz Ljubljane in Slovin iz Ljubljane

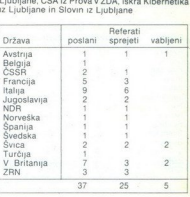

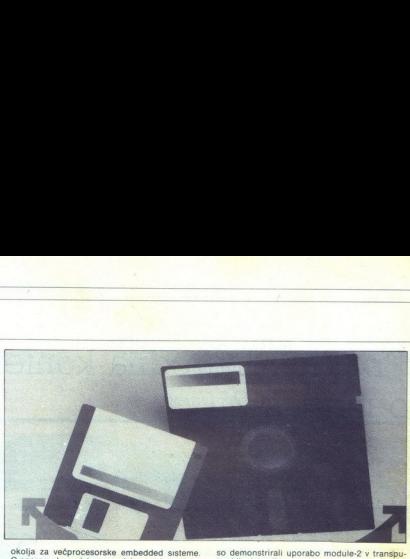

### Projekt ROMUL-2

MARKO GROBALNIK VIDO VOUK

Uvod

The matter and the matter and the matter and the matter and the matter and the matter of the matter and the matter of the matter of the matter of the matter of the matter of the matter of the matter and the matter of the pa tudi večjih sistemih je že v dobršni meri

mo ciljni (target) računalnik ali sistem. Šele po-<br>vezano in absolutizirano kodo (prilagojeno naslovnemu prostoru ciljnega sistema) preselimo<br>v ciljni računalnik (po vhodno/izhodnih kanalih<br>ciljnega računalnika ali pa na kak drug način), kjer jo testiramo. Če ciljni sistem ne deluje tako, pravimo program v gostiteljskem računalniku,<br>ga prevedemo, povežemo, absolutiziramo in po-<br>novno izdelano kodo preselimo v ciljni računalali pa splošno uporabo (ekran, tipkovnica, di-<br>skovne in disketne enote). Zato je v teh specialičunalnik, v katerem razvijamo aplikacijo, pa je<br>v njem ne testiramo, imenujemo gostiteljski<br>(host) računalnik ali sistem Na drugi strani pa<br>imamo specializirani računalnik ki ga imenuje kot pri razvoju običajnih aplikacij, saj moramo<br>za uspešno testiranje imeli na voljo tudi vso<br>za uspešno testiranje imeli na voljo tudi vso<br>nalnik na mestu uporabe (senzorji, aktuatorji)<br>Ce te opreme v času testiranja ne sionalismumu prototor collinega sistema para taske keri<br>Sistema prototor collinega sistema del para taske keri<br>Sistema de l'antica de l'antica de l'antica de l'antica de l'antica de l'antica de l'antica protonion program v

22 andis and a verze and a split and a split and a split and a splitter in poposition and a splitter in power with the splitter of the main of the splitter of the main debth in property. We have the main of objective that

in druga orodja za ciljni sistem Ta orodja ime-<br>nujemo križna orodja (križni prevajalnik, križni

**Example 12** and the specimens in the specime of propagation and the specimen of the specimens in the specimen of the specimens in the specimens of the specimens in the specimens of the specimens of the specimens of the procesor, za većino programenjev pa sprememina<br>ba sploh ni opazna. Tako lahko ob prehodu na<br>drugo opremo uporabimo velik del prej razvitih<br>orodiji in programov, ki so že prerzkušeni in<br>preverjeni Potrebni čas za razvoj se

### Opis razvojnega sistema ROMUL-2

V okviru raziskovalnega programa smo se lo- Uli problema razivoja vloženih sistemov v projekta je DO ad odenti različne arhitekturne prijeme in s primerjavo različnih možnosti izdelati prototip mo-<br>merjavo različnih možnos prepare and a ratifical political property. Invalid<br>algorithm and a ratifical processor and a relationship of the state<br>colleague and solid a ratifical property of the victor of the state<br>colleague and solid a relationship john, ki na menopota universite preventi racione and a program in preventi računalnik in preventi računalnik in preventi računalnik in preventi računalnik in preventi računalnik in preventi računalnik in preventi računalni

testinaria programa v climentamienta na climentamienta<br>Italiano (experimentalismo de la contentación de la contentación de la contentación de la contentación de la contentación de la contentación de la contentación de la c

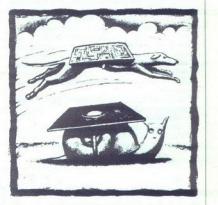

vojno orodije. Aphilacije smo v celici napsali<br>vojno orodije. Aphilacije smo v celici napsali<br>vodobnosti pod predsjednom orodije. Najveći napsali stavljeni na odpravi<br>na ostajšal potrebni čas za dopolnice in spremeni stavl

no delo trenutno poteka na dveh področjih.<br>razvoj novih ciljnih sistemov (aparaturna opre-

ma) in razvoj razvojnih orodij (križni prevajalniki, nalegorij).<br>Ki, povezovalniki, nalagalniki in debugeriji).<br>Novi ciljni sistemi bodo zasnovani na proce-<br>sorjih iz Motoroline družine 68000 in na družini<br>Inteliovih mikro

Na programskem področju razvoja vloženih<br>stemov je v teku izdelava prevajalnika za modulo-2, ki bo končan v drugi polovici naslednje- ga leta Sistem bo komercialno zanimiv na dva načina: kot samostojno okolje za programiranje (npr Turbo Pascal) in v okviru sistema ROMUL-

& set mail to emogetic inter in mobile (premotion process)<br>in constraints in comparable internal internal construction of the material program of the constraints of the constraints of the constraints of the constraints of

Standard ISO/BSI za modulo-2

Delo pri izdelan standarda za modulo-2 pole pri izdelan za standarda za bila za standarda je pregnaran jezikov istorika za standarda za standarda jezikov standarda za standarda za standarda za standarda za standarda za sta cificira večino konstruktov jezika. Dokumení pri<br>ve vezije standarda naj bi bil predvidoma zdela<br>ve vezije standarda naj bi bil predvidoma zdela<br>Standardizacija obsega specifikacijo treh vrst<br>Charludov<br>Standarda zahev, kat 2. Neir may be compared this in reached previous control with the compare of the compare and the compare of the compare of the compare of the compare of the compare of the compare of the compare of the compare of the comp - personalismic and the drop of the state in the drop of the state in the state in the state in the state in the state in the state in the state of the state in the state of the state in the state in the state of the sta

 

za opis dendrolijske semanske drugega jezika.<br>V ovak konstanenske semanske drugega jezika.<br>V ovak konstanenske semanske opisana je v pesku<br>V osvetnja semanske - opisana je v pesku<br>V osvetnja semanske - opisana je v pesku<br>V

no področij komunikacije z operacijskim siste- mom, ariimetiko, večprocesno izvajanje progre- mov itd. Za vsak podprogram v modulu je poda- na tudi statična in dinamična semantika tim. Aviorii se niso per<br>approximation in the second state of the second state of the second<br>rapravile enough and second the second state of the second provide in<br>the second property of the second state of the second<br>contr

### Hitrost izvajanja prevedenih programov

izdelava prevajalnika bo predvidoma potekala<br>izdelava prevajalnika bo predvidoma in se-<br>v dveh fazah<br>mantičnega analizatorja z, enostavnim kodnim<br>mantičnega analizatorja z, enostavnim kodnim<br>mantičnega analizatorie, bio k

Če se v kodi pojavita ukaza PUSH in POP drug<br>za drugim z enakima argumentoma, ju kratko-<br>enak, izvajanje pa je hitrejše.<br>enak, izvajanje pa je hitrejše.<br>MUL x, 2→ SHL X

Ce se v kodi popun ukaz množenja z 2, ga se v kodi popun ukaz mnosto v levo (kar je enakovredno, le hitregés), (z) izdelava optimizatorja, ki bo vkijučeval vse (z) izdelava optimizatorja, ki bo vkijučeval vse pomemovejše

 $(C + D)$ <br>izračuna le enkrat Koda je videti na koncu<br>z: =  $(C + D)$ ;<br> $Z := E \times Z$ ;

 $B = Z/B$ ;<br>
- Registrska alokacija – spremenljivkam, ki<br>
so v kakšnem delu kode pogosteje uporabljene,<br>priredimo registre za določen čas

### Prenosljivost prevajalnika

prenosljivost prevajalnika bomo dosegli s tem, da bo program sam napisan v standardni moduli-2 To pomeni, da bo v končni fazi preva-<br>nadarik lanko prevedel sam sebe, kar bo želovnik lanko prevedel<br>olaišalo prevnos sistema Ključni dejavnik, ki bo poenostavil prenos, pa je kodna generacija. Prevajalnik ne generira konkretne kode, ki bi bila vezana na specifičen proceso: turmede prevede program v náse visti<br><br/>validno kodo, ki je poveden prodvisna od kontexteria arhitekture. Vrtutalna koda obsede predsi<br><br/>standand obsede the deset vistic of the deset vistic  $\kappa$ <br/>is prev

Tako bomo imeli izdelan robusten in kvalite-<br>ten prevajalnik, ki ga bo mogoče relativno hitro prilagoditi drugačnim procesorjem

## Namenski računalniki za delo v realnem času ukaz nadomestili z enir.<br>procesor Z80 pa s klicer<br>procesor Z80 pa s klicer<br>ten prevagalnik, ki ga bo<br>prilagoditi drugačnim p<br>prilagoditi drugačnim p<br> $\bigcap$

### BARBARA KOROUŠIČ

eto 1976 pomeni pomembno prelomnico v razvoju digitalni sistemov. Le nekaj Xt po pojavu prvega intel 4004 se je sprožila prava »mikroprocesor- ska revolucija« ikroprocesor je nadomestil fiksno ožičeno logiko, katere delovanje je bilo določeno s fiks- nimi. povezavami logičnimi vrati im fip- flopi. Medtem ko je že manjša spi iba vde- Jovanju sistema s fiksno ožičeno logiko zahleva- la fizično spreminjanje povezav, je možno delo- vanje mikroprocesorskih sistemov enostavno nastavljati s programi, ki so shranjeni v pomnil- niških elementi ! razvoj zmogljivosti mikroprocesorjev in pomnilniških elementov je odpri možnosti za široko uporabo mikroprocesorskih sistemov

l

Pri tem ima pomembno vlogo tudi relativno niz- ele- O odostani relativno niz- ele- O odostani enačiti z računalniškimi sistemu. Vse več mikro- rocesorskih sistemov na smemov na premieri<br>
Temperature za široko porabo, na pr

v radij pi Sestavek opisuje namenske računalniške si- steme za delo v realnem času (real-time embed- ded systems) Namenski računalniški sistemi so nadzorni sistemi, v katerih mikroračunalnik nadzoruje in upravlja delovanje celotnega sistema. Ker je de- lovanje mikroračunalnika pogojeno z aplikacijo, ki se izvaja v namenskem sistemu, pravimo takš- nim mikroračunalnikom namenski ali samostoj ni računalniki stand-alone microcomputers) njih nekaj jet lahko zasledimo nagel razvoj namenskih mikroračunalniških si za delo v realnem času, aj je področje njinove uporabe zelo širol

V zadnjih nekaj letih lahko zasledimo nagel<br>razvoj namenskih mikroračunalniških sistemov<br>za delo v realnem času, saj je področje njihove

.

### Namenski računalniški sistemi

Mikroračunalniki so s svojimi zmogljivostmi omogočili razvoj namenskih računalniških si-

Arhitektura samostojnega mikroračunalnika je zasnovana na mikroprocesorju, brainem pomininku ROM (Read Only Memory), delov-<br>nem pomininku ROM (Read Only Memory), delov-<br>ny in violonicznomente memoriku. Običajno je pri violonicznomente memoriku. Običajno je vila<br>n

erega opra<br>M, ki jo izva-<br>B, ki jo izva-<br>Strojna kot<br>Alahko v so in-<br>Lahko v po-<br>Krmlinike

teligentni krmilniki in terminali, ki jih lahko upo- rabljamo kot industrijske terminale, krmilnike

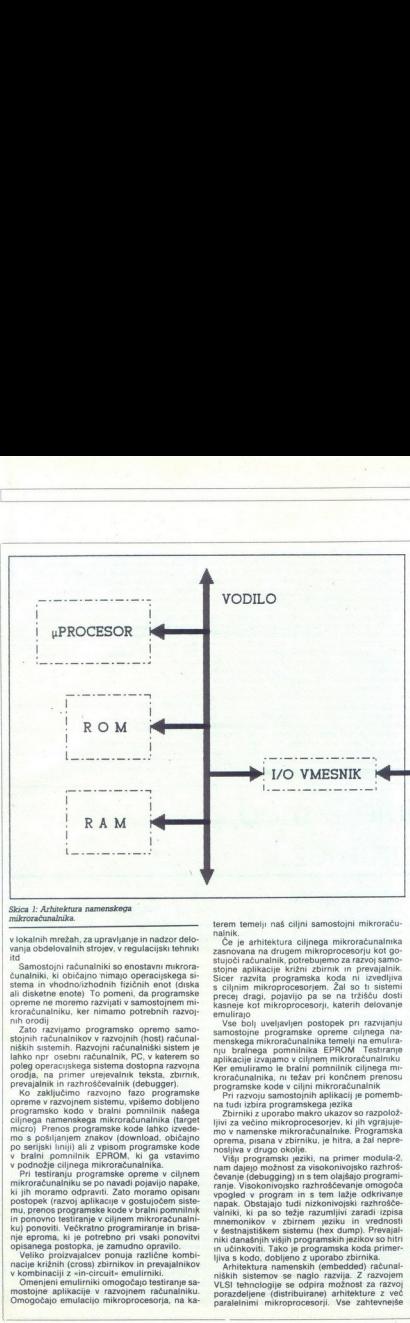

### mikroračunalnika.

amo programaco operno samo. Vivin amos en amora de mensionalmente a mais de mensionalmente de mensionalmente de mensionalmente de mensionalmente de mensionalmente de mensionalmente de mensionalmente de mensionalmente de m v lokalnih metabolici za pravilnejne in nadzor delo-<br>siem andro delo-<br>siem andro delo-<br>siem andro delo-siem andro delo-siem andro delo-siem and the metabolici radio of delsa<br>and metabolici control of delsa and delo-siem an ku) ponoviti. Večkratno programiranje in brisa-<br>nje eproma, ki je potrebno pri vsaki ponovitvi in pon<br>ku) po<br>nje ep<br>opisan<br>Velil<br>nacije<br>v komt

terem temelji naš ciljni samostojni mikroraču-<br>načnik matematik principa mikroraču-<br>zasnovana na drugem mikroprocesoriu kot go-<br>zasnovana na drugem mikroprocesoriu kot go-<br>stojni računalnik, potrebujemo za razvoj samo-<br>sto

precise) erage, politica precise de la transportación de la transportación en el transportación de la transportación de la transportación de la transportación de la transportación de la transportación de la transportación

Višji programski jeziki, na primer modula-2,<br>nam dajejo možnost za visokonivojsko razhroš-čevanje (debugging) in s tem olajšajo programi- $P$ i nazvoju samoslovih aplikacije pomenio na kalendaru na bitnik z uporabno nakro ukazovao razpolovih u svetlovih ukazova na vzhirnih u na velimeni u nazvodnom na vzhirnih u nazvodnom na vzhirnih na vzhirnih na vzhirnih v šestnajstiškem sistemu (hex dump). Prevajalniki današnjih višjih programskih jezikov so hitri ljiva s kodo, dobljeno z uporabo zbirnika

Arhitektura namenskih (embedded) računalniških sistemov se naglo razvija. Z razvojem<br>VLSI tehnologije se odpira možnost za razvojem<br>VLSI tehnologije se odpira možnost za razvoj<br>porazdeljene (distribuirane) arhitekture z ve

skih sistemov. Metode umetne inteligence pro- dirajo tudi na področje samostojnih aplikacij aplikacije je možno izvajati z uporabo namen

### Namenski računalniški sistemi | v realnem času

Ero izmed pomembnih področij, ki jih pokrivalo namenski sistemi, so računalniški sistemi<br>v realnem času<br>Opravila, ki jih izvaja samostojni mikroraču-<br>Dopavila, ki jih izvaja samostojni mikroraču-<br>nalnik v sistemu v realnem

namnik v sisuemu v reamem casu, se imoraju<br>izvajati tako, da so njihovi rezultati logično pra-<br>vilni in hkrati dosegljivi v zahtevanem času. Šele.<br>takrat lahko govorimo o pravilnosti delovanja sistema v realnem času Pogosto enačimo sistema v realnem času s hitrimi sistemi v verdan je pri sistemi v realnem času bolj pomembno deterministično izvajanje opravil, ki zajema tako hitrost kot funkcionalnost sistema.<br>Nam

vaja opravila več mikroprocesorjev hkrati Pri ma, ijn čodelajo m nato rezultate transla od na<br>poljne o volačanske matematike preklep sil na stavljanje poljne o volačanske predstavljanje predstavljanje započenje data za datom voletnom natom data datom matematike streng

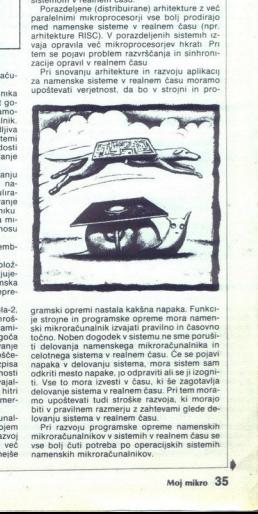

is strong in programske<br>ski interventional intervention of the strong of the strong decision<br>of the discussion of the strong decision of the strong decision<br>of the discussion of the strong strong of the strong decision of gramski opemi nastala kakšna napača. Funkciji pred primati pred primeri pred primeri pred primeri pred pred pred technical privati pred primeri pred primeri pred primeri pred primeri pred primeri pred pred primeri pred pri enovanja saakuna i stroške razvoja, ki morajo<br>biti v pravinem razmerju z zahtevami glede de-<br>lovanju sistema v realnem času.<br>Pri razvoju programske opreme namenskih<br>mikroračunalnikov v sistemih v realnem času se<br>vse boli č

namenskih mikroračunalnikov.

»

L

Namenaix mixroracunalists morap pogosto  $\overline{X}$  razvojem namenskih sistemov za delo vre- dula 2 omogoda razvijanje splošnih proceduracu<br>Viamenaix mixroracunalists morap pogosto  $\overline{X}$  razvojem namenskih sistemov za del Namensky mikroračunalniki morsko poposto – Z razvojem namenski politički morsko poposto – Z razvojem namenska politički dovorino o navidac – alian morsko i bi omorskom politički sposobnosti i politički politički politički

je poznata za obrazu za obrazu za obrazu za obrazu za obrazu za obrazu za obrazu za obrazu za obrazu za obrazu<br>Dobrazu za obrazu za obrazu za obrazu za obrazu za obrazu za obrazu za obrazu za obrazu za obrazu za obrazu za

 $\epsilon$  (account names)<br>as a statement and statement of a disc view of the statement of the<br>stam gradient and vertices in the statement of the statement of the<br>stam gradient statement is realized in the statement of the stat

dula-2 omogoča razvijanje splošnih procedur za<br>delo v realnem času. Podpira namreč nizkoni-<br>vojsko programiranje, kar pomeni, da lahko na-

nilmku računalnika. spremame in podstavljaljamo<br>prekinitve ter pretvarjamo tipe podstavdajamo<br>Področje uprate namenskih sistemov v realizije nemecasu je zelo široko in pokriva letalske nad-zorne sistemov pravidnje intelige

Literatura<br>1 Dr Dušan Kodek, Mikroprocesorjì, delovanje in upo-<br>2 DTKS, Ljubljana 1986<br>2 OTKS, Ljubljana 1986<br>2 Omin AStankovic, Misconceptions About Real-Time<br>Community, ckober 1986<br>2 Ominutin, delovani Schware Engineerin

Prentice-Hali international, 1984

### Položaj module-2 med programiranimi jeziki

### JOHN SOUTER

a članek je zasnovan kot ilustracija me-<br>sta, ki ga danes med programiranmi jezi-<br>ugibanju o njeni prihodnosti<br>ugibanju o njeni prihodnosti

### Programirni jeziki

Tekmeci jezika modula-2<br>Za namene tega prispevka bom tekmece jezi-<br>ka modula-2 med programirnimi jeziki razvrstil<br>na naslednji način

— dobri jeziki Seznam dobrih jezikov je precej kratek in obse- ga samo jezike ada, C in pascal

slabi jeziki Ta seznam je — predvidljivo — mnogo daljši in moramo vanj vključiti jezike APL, basic, cobol, Coral 66 (glej opombo 1), fortran, jovial, PL/1 (in PL/1 (in PL). RTL/2 (opomba 2) - grdi jeziki

Dva vidna tekmeca v tej kategoriji so zbirni jeziki<br>| (asemblerji) in jeziki četrte generacije<br>| Navedena razvrstitev jezikov je nujno zasno-<br>vana na subjektivni presoji

- 
- 

36 Moi mikro

 $\overline{a}$ 

Drugi jeziki<br>
eriografiki kometen izoka modula 2 jezikov<br>
- Theorie Takenet v politici kolegorije izokov<br>
- Socijo - smallalk<br>
codijo - smallalk<br>
codijo - smallalk<br>
codijo - smallalk<br>
codijo - smallalk<br>
codijo - smallalk<br>

i,

Chill, Minimal-Basic, RPG<br>dBASE (ll lil, IV itd)<br>forth<br>lisp, prolog in<br>drugi funkcionalni jeziki

### Standardizacija jezikov

Programirni jeziki se porajajo iz mogalni izvi<br>roz Nijihov pomemben vir so standarizacijska<br>felesa in zato si pred nadaljevanjem oglejmo<br>formalno standarizacijsko sceno<br>Standarizacija programirnih jezikov poleka<br>felesa in m proximation of the program of the control of the section of the section of the section of the section of the section of the section of the property of the property of the property of the property of the property of the

WG2 pascal (opomba 3) in Extended Pascal<br>WG4 cobol (opomba 4) in razni projekti<br>WG5 fortran (opomba 5) in Fortran-8X

- 
- 
- 
- WG6 algol (opomba 6), ukinjena skupine ne-<br>WG7 PL/1 (opombi 7, 8), status skupine ne-<br>gotov<br>WG8 basic in Minimal Basic (opomba 9)<br>WG9 ada (opomba 10), Ada-9X in projekti za<br>standardizacijo knjižnic<br>WG13 mortuja-2
- 

- 
- $WG14C$
- WG15 POSIX
- 
- WG17 prolog

V obravnavo pod okriljem ISO so bili predlo-<br>2eni tudi naslednji jeziki<br>C++, forth, mumps, oscri, smalltalk in VDM<br>Obstaja tudi standard CCITT za CHILL (opom-<br>ba 11)

### Ocena programirnih jezikov

Potem ko so enkrat dosegli določeno stopnjo popularnosti, programirni jeziki nočejo izginiti- in to ne glede na starost in betežnost svojega izgleda Klasična primera takih jezikov sta cobol

in fortran Modula- 2 torej mora živeti skupaj<br>s svojimi predniki in ob njih najti svoje mesto

Živimo v neracionalnem svetu in zato lastna

komo zaurimali pezikov v preteklih letih (zo-<br>per navigno zaurimali pezikov v preteklih letih (zo-<br>pet navigno zaurimali pezikov v preteklih letih (zo-<br>zd se, da vse to kaže na dejstvo, da uspeh<br>oziroma neuspeh kakega prog

a dejavniki, ki so neodvisni od implementacije<br>dobri implementacijsko neodvisni prilastki ka-<br>kega programirnega jezika so naslednji

- 
- 
- 
- 
- 
- 
- 

– siandardoznana in registrara stendard<br>18. – odkorod za političkom predstavlja denom – odkorod za političkom<br>– sloba izvadljenosti<br>– sloba izvadljenosti<br>– sloba izvadljenosti<br>– odkor diskupinar za učenje<br>– odkor sloba izv

- 
- 
- 

- 
- 

b. dejavniki, ki so odvisni od implementacije lastnosti dobrih implementacij kakega progra- mirnega jezika so naslednje

— možnost preverjanja pravilnosti implementa- cij na formalen način in pri neodvisnih institu- cijah — možnost izvrednotenja implementacij na for-

malen način in pri neodvisnih institucijah

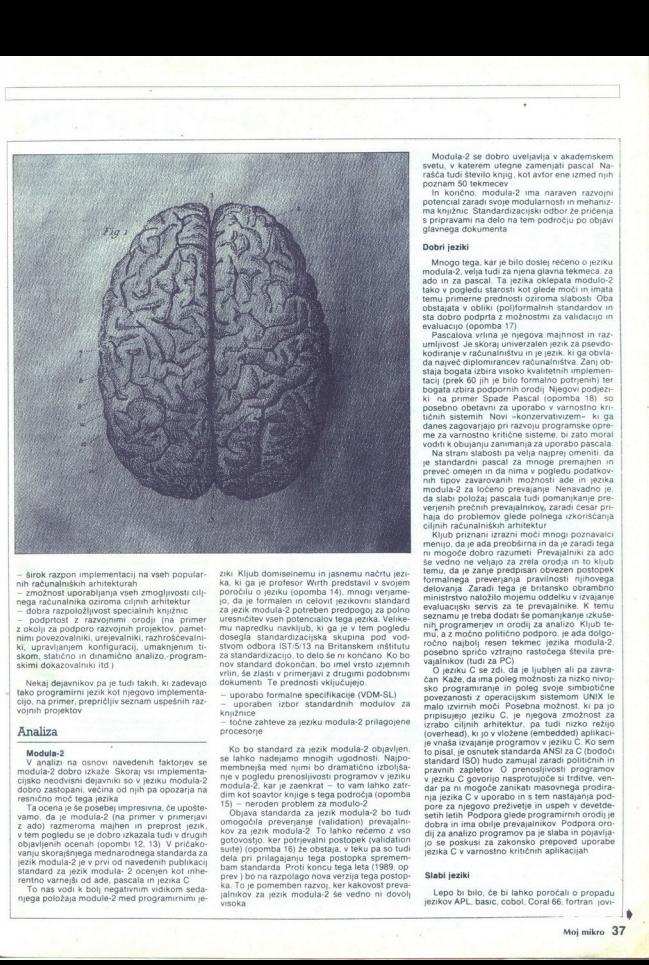

– širok razpon implementacij na vseh populari<br>nih računalniških arhitekturah<br>nih računalniških arhitekturah<br>nega računalniška oziroma cijinih arhitektur<br>nega računalniška oziroma cijinih arhitektur<br>nega računalnička račun

Nekaj dejavnikov pa je tudi takih, ki zadevajo tako programirni jezik kot njegovo implementa- cijo. na primer. prepričljiv seznam uspešnih raz- vojnih projekto

### Analiza

Modula-2<br>V analizi na osnovi navedenih faktoriev se

V analizi na sonovni navedenim faktorjev se pripadnjenovanje i političke predstavljanjenovanje političke predstavljanjenovanje i političke predstavljanjenovanje i političke predstavljanjenovanje i političke predstavljanjen

To nas vodi k bolj negativnim vidikom seda-<br>njega položaja module-2 med programirnimi je-

zisk Klub doministomu in jasendu nazitu sezo za konstantine na obranice političke političke političke političke političke političke političke političke političke političke političke političke političke političke političke

Ko bo standard za jezik modula 2 objaviora (1892)<br> special za jezik modula 2 objaviora (1892)<br> special za jezik pozicija za jezik protiv slovenskih premijeranja za jezik protiv slovenskih premijeranja za jezik modula 2 ob

Modula-2 se dobro uveigneja v akademskem<br>svetu, v katerem utegne zamenjati pascal Na-<br>aséta tudi števio knjug, kot avtor ene izmed njih<br>poznam 50 tekmecev<br>noncolor knjug, kot avtor ene izmed njih<br>poznam 50 tekmecev<br>poznam

Mongo tega. kar je bilo doslej rečeno o jeziku<br>modula:2, velja tudi za njena glavna tekmeca. za akdo in za paseal. Ta jezika oklepata modulo:<br>Zako v pogledu starosti kot glede moći in imata takov v pogledu starosti kot gl

staja bogata izbira vsoko kvalitetnih implementacij (prek 60) ilh je bilo formalno potrpenih) ter<br>bogata izbira podpornih orodij Njegovi podjezi-<br>bogata izbira podpornih orodij Njegovi podjezi-<br>ki, na primer Spade Pascal (

voditi k obujanju zanimanja za uporabo pascala Na strani slabosti pa velja najprej omeniti. da<br>ne standardni pascal za mnoge premajhen in la velja najprej omeniti. da<br>preveč omejen in da nima v pogledu podatkov-<br>nih tipov-

v haja sih računalniških arhitektur. iskolanja izkoriščanja<br>sih računalniških arhitektur. ib priznani izrazni moči mnogi poznavalci<br>. menijo, da je ada preobširna in da je zaradi tega<br>ni menocoče dobro razumeti Prevajalnik še vedno ne veljajo za zrela orodja in to kljub<br>temu, da je zanje predpisan obvezen postopek<br>formalnega. preverjanja. pravilnosti njihovega.<br>delovanja. Zaradi tega. je britansko obrambno ministrstvo naložilo mojemu oddelku v izvajanje<br>evaluacijski servis za te prevajalnike. K temu seznamu je treba dodati še pomanjkanje izkuše-<br>nih programerjev in orodij za analizo Kljub te-<br>mu, a z močno politično podporo, je ada dolgo-<br>ročno najbolj resen tekmec jezika modula-2. ajalnikov (tudi za PC bno sprićo vztrajno rastočeg:<br>nikov (tudi za PC)<br>jeziku C se zdi, da je ljubljen spričo vztrajno rastočega števila pre

- O jeziku C se zdi, da je ljubljen ali pa zavra<br>- čan Kaže, da ima poleg možnosti za nizko nivoj<br>- sko-programiranje in poleg svoje simbiotične čan Kaže, da ima poleg možnosti za nizko nivoj.<br>sko-programiranje in poleg-svoje-simbiotične povezanosti z operacijskim sistemom UNIX le malo izvirnih moči Posebna možnost, ki pa jo<br>pripisujejo jeziku C, je njegova zmožnost za<br>izrabo ciljnih arhitektur, pa tudi nizko režijo<br>(zverhead), ki jo v vložene (embedded) a nja jezika C v uporabo in s tem nastajanja pod-<br>pore za njegovo preživelje in uspeh v develde-<br>setih letih Podpore glede programirnih orodij je<br>dobra in ima oblije prevajalnikov Podpora orodije<br>dij za analizo programov pa

### Slabi jeziki

Lepo bi bilo, če bi lahko poročali o propadu jezikov APL, basic, cobol, Coral 66. fortran jovi-

i.

»

al PL1 in RTL/2, vendar se bojim, da bi poročilo<br>o njihovi smrti razumeli le kot pretirano haluci-<br>niranie.

modula-2 se glede tehničnih lastnosti gotovo ni treba bati nobenega od njih Vendar je vsaj cobol in fortran jemati resno v poslovnem smislu, saj v teh dveh jezikih poteka še vedno orgomna večina vseda programirania.

Najprej si oglejmo cobol, ker se največ uporabija Njegovi skrbniki se trudijo, da bi mu<br>s standardizacijo zagotovili pot v devetleseta<br>leta. Nobenega dvoma ni, da cobol uporablja<br>mnogo (grozne) kode Vprašljiva je tudi njegova<br>prenosljivost, posebej zato, ker slab j ti prihodnost jezika modula-2? Morda je za napoved prezgodaj, vendar pa bi podatkovne baporto postago in programa de la material de la material de la material de la material de la material de la material de la material de la material de la material de la material de la material de la material de la material d

urul patakanki ita skonija po Italatoji ne morejena<br>zadosti iz se opisanim implementacijsko neodcema iz alebori iz se opisanim implementacijsko neodcema<br>Zariosti iz neodcema po Italija za obise po poznanski jezikom izvoluc

odgovor na nizko produktivnost konvencionalnih jezikov trelje generacije, kakršen je, na pri-<br>mer. cobol Če naj modula z njimi tekmu, e mori imeri bazo znanja programenje u indikazano produktivnost na osnovi ponovne uporabe knjižne preduktivnost na osnovi ponovne

### Možni tekmeci v prihodnosti

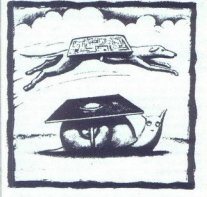

Fortran je uganka. Slislal sem za zigavo, da je brotni politika i staroči slislal slislal slima mir To je res glede uporabe aritmetike z osnovo 3, a se kaže, da to velja tudi za bazo 10 (zahvala za to slad o ge Billu Wolfu pogojem, da jo bomo opremili s knjižnicami za podporo znanstvenega programiranja iz programa te konference je tudi razvidno, da se

hodnoti jezika toftana korianski predstavljavanje v basici, čeprav bodo nje v načinje v načinje predstavljavanje v načinje predstavljavanje v načinje predstavljavanje v načinje predstavljavanje v načinje predstavljavanje p popelingio zadinične patelinih konstantije popelingio zadini<br>Simondo je različne patelinih konstantije i pologovodne je različne pologovodne je različne pologovodne je različne pologovodne pologovodne pologovodne pologovod standard ISO za APL pa še nimamo. Tudi za ta<br>dva dvomim da bi lahko ogrozila modulo- 2

j.

jem in kljub temu, da ni zelo velike množice<br>implementacij, podpornih orodij in knjižnic, mo-To protoco naible) zamiena kategoria politika (protoco naible) zamiena kategoria politika (protoco naible) zamiena kategoria politika (protoco naible) za politika (protoco naible) za politika (protoco naible) za politika njegove povezave z jezikom C. Opažamo, da so

v v ta proces vključeni,<br>za konstantine dela diversi v debaka<br>ana, ko je med diversi distrika diversi otoko več kot 11 let<br>otoko več kot 11 let<br>aj naj storino s tem<br>alga pa pased political<br>alga pased political<br>alga pased p

zali ar ano delle competitiva provincia provincia provincia alla argiudata, in si occur retori posteriori di prima della controllata della controllata della provincia della controllata della controllata della controllata d

eo nee IE

### Sklep

Ce povzamemo. ada, pascal in C bodo očitno ostali močni tekmeci jezika modula-2 v devetde-<br>setih letih, vendar pazite tudi na C+- in na val<br>objektno orientiranih jezikov.(Prevod: Dr. Mar-<br>jan Špecel)

LITERATURA:<br>1), BS 5005-1980 Specification for the programming<br>language CORAL 86<br>2), BS 5004:1980 Computer programming language<br>3) ISO 71851698 Specification for Programming Language

guage Pascal<br>4) ISO 1998:1985 Programming Language COBOL<br>5) ISO 1539:1994 Algol 60<br>6) ISO 1539:1994 Algol 60<br>9) ISO 6322:1984 Minimal BASIC<br>9) ISO 6323:1984 Minimal BASIC<br>9) ISO 6323:1984 Minimal BASIC

9190 6079.<br>10) ISO 8652:1987 Ada Programming Language<br>11) CCITT high level language (CHILL). currently DIS<br>9496

19) Izbira računalniških jezikov za uporabo v varnostno ritičnih sistemih, Cullyer, Goodenough i Wichmann.<br>2010: Michmann sistemih, Cullyer, Goodenough i Wichmann.<br>19) Kako izbrat prevajalnik pot do manjšega tveganja<br>Souri

Programiranje v moduli-2, Profesor N. Wirth, Springer-Verlag<br>14.) Programmingie v modula-2 Programming, Woodman. Grit-<br>15) Portable Modula-2 Programming, Woodman. Grit-<br>16) The Modula-2 Validation Suite (MZVS) - programina

ravice ima izkljućno BSI Quality Assurance.

ake pravice mia izključno bol Gualily Assurance.<br>17) BSI Quality Assurance je prvi neodvisno razvil sistem za validacijo programskega jezika ada (Ada Evasemi za validacijo programskega jezika ada (kda Lva-<br>luation System) in postopek za validacijo pascala (the<br>Pascal Evaluation Suite)

imatali useram Development Environment<br>Program Validation Ltd.<br>19) UK MoD Draft Interim Standard 00-55 za varnostno

ogrožen softver<br>20) SPARK - a «safe Ada subset« Program Validation<br>Ltd

Pripomba prevajalca Validacija oziroma preverjanje<br>pravilnosti oziroma preverjanje prevajalnika je avto-<br>matski (računalniško voden) postopek preverjanja pravilnosti prevajalnika Ker je avtomatski in podprt s for-<br>malno de previlenti oziroma preverianie prevajalnika je avto-

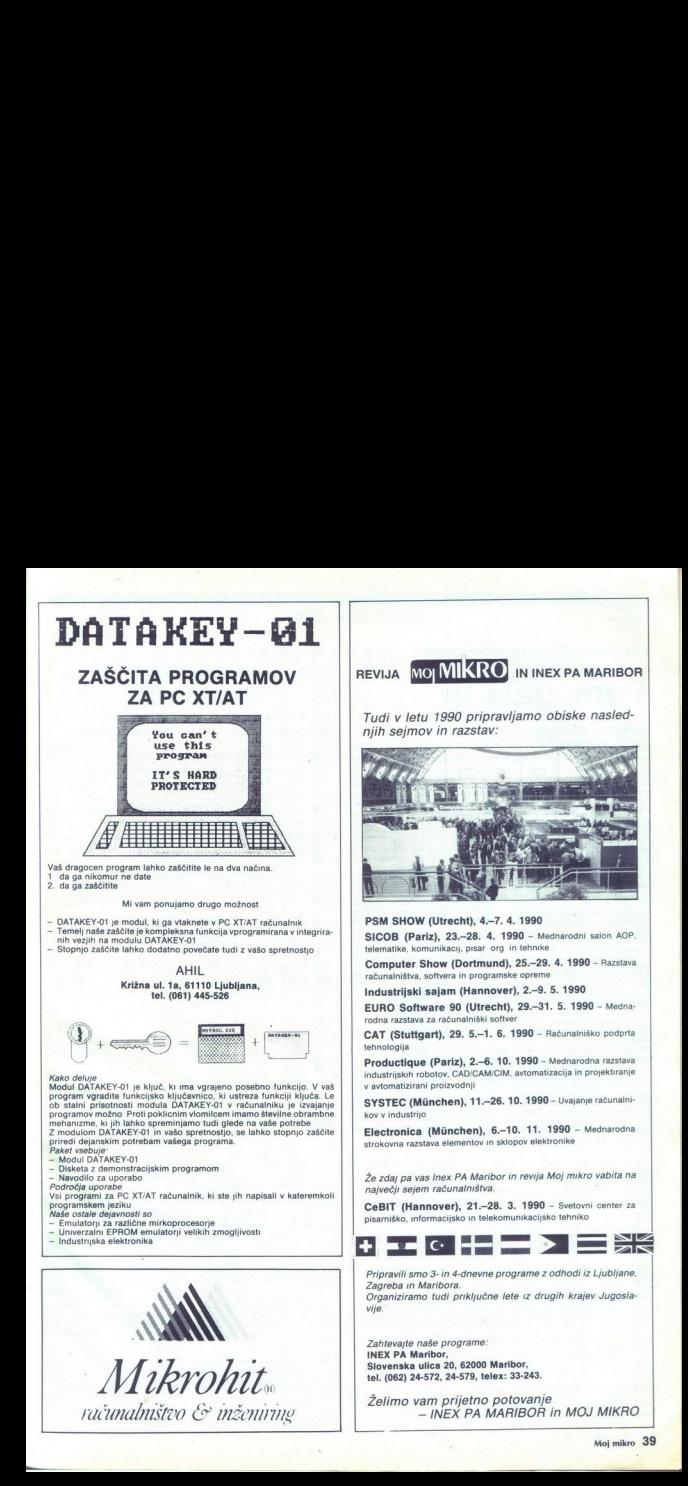

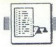

**UPORABNI PROGRAMI** 

C 64: DELO S STROINIM PROGRAMOM

## Pomagala in ER zvijače

### VOJO JOVIČIČ

e ste kdajkoli vnašali strojni<br>program v vrstice DATA, po-<br>tem dobro poznate mučnost Č in počasnost tega opravila. Pri presežku nekaj bytov se že kako znajdemo, toda kaj napravimo, ĉe je<br>program daljsi? Pretipkate prilože-<br>ni program in v prihodnje bo name-<br>sto vas opravljal to utrujajoče delo.<br>Majprej pretipkani program pos-<br>namite na kaseto (disketo). Tako ga

nju bo program pripravijen za delo<br>Poženete ga s SYS 32455. Začetek,<br>Poženete ga s SYS 32455. Začetek,<br>vrstice Začetek, in Konec označuje<br>vrstice Začetek, in Konec označuje<br>a pomininke, ki in 2elite vrstice DATA Oba parame

grama. Razumijivo je, da mora biti<br>Karakata V nasprotnima Primera biti<br>Karakata V nasprotnima primeru bor nadunalnik prijavi<br>napako illegal Quantity.<br>Prav vrstice DATA, Korak pa aprako illegal med dvema zaporednima vrsti<br>

dar tako dolge vrstice ne boste mo-<br>gli editirati. Na koncu vsake vrstice<br>bo vpisan negativni seštevek vseh

icov, kolikov při mapež alteriu od 250, verzel na programu za nemeckého dobí verzel na programu za nemeckého dobí za nemeckého dobí za nemeckého dobí za nemeckého dobí za nemeckého dobí za nemeckého dobí za nemeckého dobí

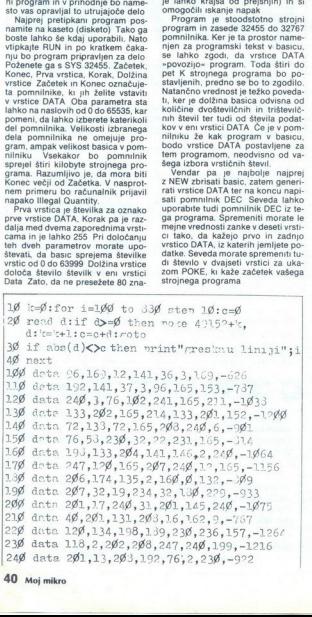

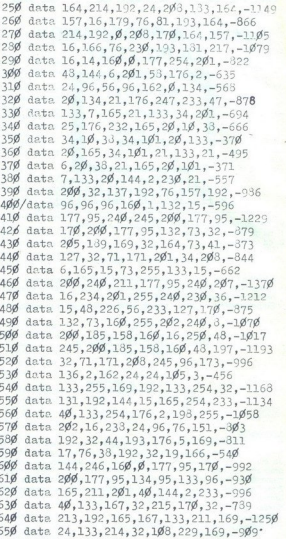

az LIST je na commodorju<br>lokaj obdelan lzpis (Litako hitro, da ne moremo videti, kaj je na njem Tipka CTRL je v šibko pomoč, ker je kljub njeni uporabi vrtenje še vedno prehitro in omogoĉa le površno pregledovanje izpisa Ukaz resda omogoča tudi izpisovaokaz resda omogoca tudi izpisova-<br>nje posameznih delov programa, toali pa uporabimo<br>L in STOP Težav-

da koliko je takih, ki si zapomnijo, v ki si zapomnijo, v kateri vrstici je tisto, kar potrebu: jejo? Edini način je tisto, kar potrebu: jejo? Edini način je tisto, kar po delih kombinacijo CTRL besedini dramo po delih ko editor namesto praznih vrstic izpi-<br>soval vrstice našega programa Ta-<br>ko bi lahko s kurzorsko tipko zelo<br>preprosto listali program Da to ne bi ostala le pobožna želja, vtipkajte Variety of the principal material and the state of the state of the state of the state of the state of the state of the state of the state of the state of the state of the state of the state of the state of the state of th soval vrstice našega programa Ta-

priloženi program, ki vam bo omo-<br>gočil pomikanje izpisa v obe smeri<br>Edini pogoj je, da je del izpisa že program, ki vam gočil pomikanje izpisa v obe smeri

Newfoli marasionu v ortomarie Polynamie Polynamie Polynamie Polynamie Polynamie Polynamie (CHR)<br>CHRIN v 804 (destdecimalno 324)<br>CHRIN v 804 (destdecimalno 324)<br>CHRIN v 804 (destdecimalno 324)<br>Znak iz v vmenega a pomilnika gre na standardno rutino. v nem primeru pa poišče v programu naslednjo vrstico in (če ta je) jo izpi-

magal pri razvijanju vaših progra-

z

1286 data 1292, 1261, 142, 249, 127, 148, 259, 1286<br>1266 data 127, 32, 262, 142, 249, 127, 137, 148, 256, -1256<br>1266 data 127, 127, 126, 246, 137, 32, 267, -1266<br>2206 data 126, 269, 33, 2, 127, 127, 127, 1285, -1266<br>226 d PREBACIVANJE MAŠINCA U BEJZIK (LIS?ING) and k=Ø:for i=1ØØ to 53Ø sten 1Ø\*c=<br>19 k=Ø:for i=1ØØ to 53Ø sten 1Ø\*c=<br>2Ø read d:if d>=Ø then noke 32455+  $C<sub>64</sub>$ 2 $\emptyset$  read d:if d $\Rightarrow$  then poke 32455+k, d:k=k+1:c=c+d: goto 34 if abs(d)<>c then nrint"greskuuliniji"si 4Ø next i 1ØØ data 76,233,126,32,253,174,32,-926<br>11Ø data 138,173,32,247,183,166,2Ø,-959<br>12Ø data 164,21,96,173,248,127,2Ø5,-1Ø34 126 data 164,21,96,173,248,127,295,-1034<br>130 data 83,127,144,8,268,6,173,-749<br>140 data 247,127,205,325,127,96,32,-916<br>150 data 115,0,32,295,126,142,126,3<br>150 data 117,140,33,127,33,202,126,-337 17Ø data 142,247,127,140,248,127,32,-1063<br>180 date 202,126,142,249,127,140,250,-1236<br>190 data 127,32,202,126,246,3,76,-306<br>200 data 72,178,142,251,127,32,202,-1004 210 data 126,208,245,142,252,127,165,-1965<br>220 data 45,56,233,2,133,3,165,-637 230 data 46,233,0,133,4,32,216,-064<br>240 data 126,144,224,160,0,140,253,-1047 (248 data 126,144,224,168,8,148,253,-1047 |254 dete 127,148,254,127,298,15?,145,-1145 (268 data 3,270,173,249,127,145,3,-948 (278 dete 209,173,250,127,145,3,290,-1098 23Ø data 169,131,145,3,200,169,32,-349<br>29Ø data 145,3,174,252,127,273,32,-956<br>30Ø data 127,233,82,127,200,3,323,-1202<br>31Ø data 83,127,133,99,24,109,253,-320 31Ø data 83,127,133,99,24,1Ø9,253,-323<br>32Ø data 127,141,253,127,169,Ø,133,-95Ø<br>33Ø data 98,1Ø9,254,127,141,254,127,-1110 34Ø data 32,213,127,200,169,44,145,-935<br>350 data 3,32,216,126,166,144,45,166,-732<br>360 data 6,202,208,320,32,208,127,-93<br>370 data 200,145,3,200,152,24,101,-325 380 data 3,133,3,169,00,181,4,-413<br>390 data 133,4,173,251,127,24,120,-321<br>400 data 249,252,127,141,249,127,169,6,-1060<br>400 data 109,259,127,141,249,127,169,6,-1060<br>420 data 44,127,32,203,127,206,145,2028-373<br>440 data 32,51 450 data 2,133,45,165,35,105,0,-435<br>460 deta 133,46,32,96,166,76,134,-683 47Ø data 227,169,45,200,145,3,173,-962<br>48Ø data 253,127,133,99,173,254,127,-1166<br>49Ø data 133,98,132,5,134,6,162,-67Ø 500 data 144,56,32,73,188,32,223,-748<br>510 data 189,164,5,162,0,189,0,-709 52Ø data 1,24Ø,6,2ØØ,145,3,232,-827<br>53Ø data 2Ø8,245,96,247,-796 660 data 0,133,212,76,41,192,165,-819<br>670 data 43,166,44,76,153,193,165,-840<br>680 data 87,166,88,24,133,95,134,-727<br>690 data 96,160,1,177,95,240,31,-800 700 dato 133,88,136,177,95,133,87,-849<br>710 date 200,177,37,240,19,160,3,-336<br>720 data 165,21,209,87,144,11,208,-845

be

730 date 219,165,20,136,209,87,144,-980<br>740 data 2,208,210,96,162,0,134,-812<br>750 data 254,173,136,2,133,255,32,-985 760 data 131,192,144,17,165,254,105,-1008<br>770 data 39,133,254,144,2,230,255,-1057<br>780 data 232,224,25,144,236,24,96,-931<br>790 data 76,151,192,162,0,32,309,-791 79# date: 76,151,192,162,6,4,32,1493,-721<br>804 date: 233,173,136,2,0,12,3,3,2,3,3,-214<br>324 date: 233,173,136,2,0,12,4,33,-214<br>324 date: 233,49,133,167,37,40,103,19,-994<br>334 date: 173,3,49,133,167,37,106,193,-91,33<br>434 date: 360 data 192,165,167,133,211,169,0,-1037<br>370 data 133,214,32,103,229, 3,157,-773 810 data 217,165,211,201,40,144,2,-030<br>320 data 233,40,133,167,39,196,193,-994<br>330 data 176,3,76,21,194,32,162,-644 758 data 234,173,136,2<br>
768 data 231,1392,144,1<br>
7768 data 231,232,244,2<br>
7769 data 232,2224,251,144,1<br>
7780 data 232,2224,251,144,25<br>
9898 data 233,1773,1735,2<br>
9398 data 233,1765,231,2<br>
9398 data 233,1765,231,2<br>
9398 da

kovnice je seveda učinkovita, obsta-<br>ja pa tudi krajša in elegantnejša re-<br>šitev. Pri C 64 bo to napravil nasled-<br>nji program.<br>nji program.

the company of the company of the company of the company of the company of the company of the company of the company of the company of the company of the company of the company of the company of the company of the company

A kod C 128  $ida = 00$ sta FF00

nji program. Pripomba, da oba pripomba, da oba pripomba, da oba pripomba, da oba pripomba, da oba pripomba, da<br>Ini skorajda ni potrebna<br>Ini skorajda ni potrebna

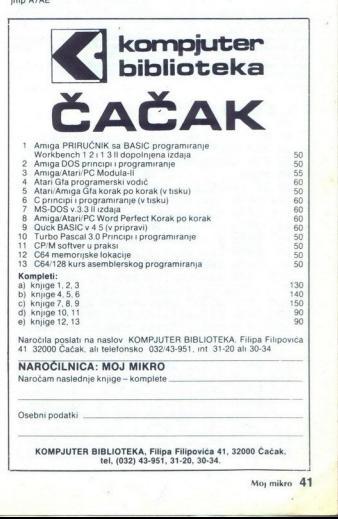

Moj mikro. 41

. .

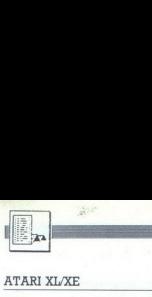

 $\frac{1}{1}$ 

### ATARI XL/XE

## Uporabniški

se when the positive and the policies of the state of the state of the state of the state of the state of the state of the state of the state of the state of the state of the state of the state of the state of the state of 182 DRTH 141.141.217<br>183 DRTH 1, 141.217<br>183 DRTH 153.16.153<br>186 DRTH 153.20.173<br>186 DRTH 153.20.173<br>186 DRTH 153.20.17<br>198 DRTH 252.22.281<br>110 DRTH 153.179.1<br>111 DRTH 252.22.281<br>111 DRTH 252.22.281<br>111 DRTH 253.11.112<br>115 Considerable and the probability of the same of the same of the same in the consideration of the same in the same of the same in the same in the same of the same of the same in the same of the same of the same of the same 111 DRTR 1801.762266-39426271143<br>
112 DRTR 182, 113, 181, 178, 206, 2073<br>
112 DRTR 252, 22, 281, 152, 288, 394, 179<br>
114 DRTR 252, 12, 281, 152, 288, 394, 178<br>
114 DRTR 288, 114, 163, 184, 185, 184, 185, 184, 185, 184, 18 **EVALUATION CONTROLL CONTROLL CONTROLL CONTROLL CONTROLL CONTROLL CONTROLL CONTROLL CONTROLL CONTROLL CONTROLL CONTROLL CONTROLL CONTROLL CONTROLL CONTROLL CONTROLL CONTROLL CONTROLL CONTROLL CONTROLL CONTROLL CONTROLL CO** 

121 DATA 169,1,141,153,104,169,56<br>122 DATA 141,152,104,32,113,101,76<br>123 DATA 206,99,173,152,104,208,3 151 DATA 155 DATA 141, 158, 104, 185, 144, 103, 208<br>156 DATA 8, 169, 0, 141, 165, 104, 76  $144 \text{ DHTA } 203$   $145 \text{ DHTA } 174$   $147 \text{ DHTA } 173$   $148 \text{ DHTA } 144$   $149 \text{ DHTA } 144$   $149 \text{ DHTA } 524$   $151 \text{ DHTA } 524$   $152 \text{ DHTA } 144$   $153 \text{ DHTA } 144$   $157 \text{ DHTA } 214$   $157 \text{ DHTA } 214$   $157 \text{ DHTA } 214$ 178 DRTR 8, 141, 155, 184, 172, 184<br>171 DRTR 185, 144, 183, 141, 158, 1<br>172 DRTR 85, 183, 141, 157, 184, 23<br>173 DRTR 184, 182, 8, 165, 8, 141, 1<br>174 DRTR 184, 141, 158, 184, 173, 1 175 DATA 240.33.172.159.104.173.150<br>175 DATA 104.24.121.144.103.141.150<br>177 DATA 104.238.159.104.173.159.104<br>179 DATA 104.164.104.208.232.173.159.160<br>179 DATA 104.10.10.10.141.150.104 171 DATA 185, 144, 103, 141, 158, 104, 185 **VINCESTILE 1130 ME 26.53.184.206.53.184.206.53.184.206.53.184.206.53.184.206.53.184.206.53.184.206.53.184.206.53.184.206.53.184.206.53.184.206.53.184.206.53.184.206.55.184.206.55.184.206.55.184.206.55.184.206.55.184.206.** wa program razmaniana posterialno ceneralno (Example posterialno ceneralno del 133 DRTR 132, 181.173, 15.218, 201.247<br>
ka torstan production and the state of the proposed of the state of the state of the state of the stat 117 by the material pain paint and the material of the material of the material of the material of the material of the material of the material of the material of the material of the material of the material of the materi 151 DATA 201,0,208,243,76,11,99<br>152 DATA 32,50,103,32,141,102,172 Peče ui iŠŠ DATA 164.194 NAL is7 | . 154 DATA 194,185,144,183,18,18,18 a serie ove 155 DATA 141,158.194,185,144,103, 36 FOR R<25300 s TO 26471'READ | G 156 DATA €,163.0,141,165,104,76 z H žid,so 165 144): 40 POKE A,G:SeStG:NEXT A Erin ind: 135 Se: | 50 IF S<>152713 THEN ? "Greska!":END E 188 DATA 104,169,3,141,1,211,32 161 DATA 15,103,163,0,141,165,104 102 DATA 141,164,104,141,163, 104, 163 183 DATA 1,141,217,2,141,218,2 i04 DATA 163,10,133,203,141,152,104. 185 DATA 169,0,133,204,141,153,104 166 DATA 163,20,133,285,141,154, 164 187 DATA 32,243,101,32,141,182, 173 188 DATA 252,2,201,14, 288, 28,32 193 DATA li5, 161, 175,194. 104.208,11 Pea 118 DATA 163,178,141,154,104,32,11 SAD 5

oži oh neso seine eni oče ih

42. Moj mikro

L

186 DATA 163.8,141.153,104,163,0<br>181 DATA 141.155,104,173,155,194,1<br>182 DATA 205,173,155,155,164,24,169,159,1<br>183 DATA 194,133,204,173,168,169,144,1<br>184 DATA 195,155,104,161.104,148.1<br>185 DATA 133,203,142,161.104,148.1 4, »138,205,165.104. 157 DATH 5,163,255,141,156, 104,32 JA 182.102,163,9,141,15E,104 H 174,161, 194,172,162,194, 235 155,104,.173,155,144,781.5 131 DATA 263,157,173,153,194, 24,105 h ,141,159,184, 173.164,18 4,185,8,141,160,104, 134 DATH 236.15€,194,205,158 135 DATH 181.76,11.33,173,152,18 136 DATA 133,203,172,153,104,133,204 137 DATA 173,154,184,133,285,32,243 138 DATA 101,36,173,154,104,74,74 199 DATA 74,141,143,184, 205,155, 104 208 DATA 248,17,32,164,181,173,143 281 DATA 104,141,165,104,104,104,32 2802 DATH 113,1801.76.183,100,36, 169 283 DATA 8,141,160,104.172,164,184 204 DATA 185,85,103,24,195,1.18 205 DATA 18,16,141,153,104,24, 105 206 DATH 64,141,161,104,173,164, 104 207 DATA 163,168,184,141,162,194,173 Za8 DATH 153,184, 205,160,104,144,33 209 DATA 240,24,173,162,104, 205,153 210 DATA 104,144,23,248,1,36,173 Z11 DATA 161.104, 205,152,104, 144,12 Z12 DATA 36,173,152,104,205.153,1864 213 DATA 144,3,76,203,101, 104,104 214 DATA 96,32,33,102,165,243,41 215 DATA 7,141,.143,104,78, 204,102 216 DATA 263,79, 203, 70, 283,165, 203 217 DATA Z4,181,285,133,263, 165,284 218 DATA 181,266,133,284, 165,203,24 m H 185,88,133,283,165,284, 105 226 DATH 129,133,204,1562,0,183.90 221 DATA 183,141,150,104,163,0,141 222 DATA 151,104.172,143,104, 248,3 223 DATA 78,1586.104,1190,151,104,136 ZZ4 DATA 263, 247,160,6,177, 203,77 225 DATA 150.184,145,283.160,1,177 226 DATA 283,77,151,104,145,203,165 227 DATA 283,24,105,44,133,203,165 228 DATA 284,105,0,133,204, 232,224 223 DATA 14,2808,195,36,153,4, 133 238 DATA 286,6,205,38, 286.6, 205 38, 286,6, 205,38, 206, se 232 DATA 285,133,287.,165,206, 133,205 , 285,38, 206,6, 285, ze 234 DATA 286, 165, 205,24, 101, 207,133 235 DATA 285,165,286,101, 203,133, 286 236 DATA 96,169,8,141,155.104,163 237 DATA 255.141,156,104,169,0,133 238 DATA 285,173,155,194,133,204,172  $\frac{230}{2}$  $173, 160.$ 155,104,185,104, 103,133,203 32, 182,182, 238,155,104,173 155,104,201,48, 208, 225. 36 32, 95,102,165,285,24, 181 204, 133,295, 165, 286,185,9 133,206, 165, 205, 24, 105,80 133,285,165,286, 195,129, 133 286,163,0,133,204.6,283 38, 204,65, 203, 38,204.6 283,38,204, 165,204, 24,189 244,2,133,204,160,0,16Z 8,177,283,77,156.144,145 285, 165,285, 24,105,40,133 265.165 » 286, 185,4,133, 296 Ee a ae 5 1 G,133,285, lese ENE 33,286 162,38. 169,0,177, 203, 145 28: 243 215 DATA 203,78,203,78,203,165,203 + 20 REM \* MENI GENERATOR \* 217 DATA 206,133,204, 156,204 + 30 REM \* MENI GENERATOR \*<br>218 DATA 181,206,133,204,165,203,24 + 40 REM \* MENI GENERATOR \*<br>219 DATA 185,80,133,204,165,204,105 + 133 DRTR 81.41.153.189.184, 173.158.184, 187.158.184, 187.158.184, 187.158.188, 187.187<br>133 DRTR 24.185.8.141.158.184.285.188.32.1113<br>135 DRTR 126.188.181.92.173.152.184<br>135 DRTR 126.173.152.1139.173.152.184<br>135 DRTR 126.

R. 0, 133, 205, 169, 160, 133, 206<br>R. 162, 30, 160, 0, 177, 205, 145<br>R. 203, 200, 208, 249, 230, 204, 230 267 DATA 12,6,6

### LISTING 2.

240 NEXT F AVAI MENI .".<br>"=40080 TO 401<br>F-13608,PEEK(1<br>F-13608,PEEK(1<br>"F-15008",PEEK(1<br>"10 0<br>"= 0 TO 7<br>"F-115;M\$<br>D-10 7<br>A+D,PEEK(40080<br>D-20<br>A+D,PEEK(40080 ja TEH Ra mo mi SO ? "DUZINA ".FF.", MENIJA:",<br>188 INPUT X:S=S+X<br>118 POKE 26512tF,X<br>120 NEXT F:? "k"<br>138 7 "GLAVMI MENI »"'INPUT #16,M\$<br>140 FOR F=136088,PEEK(F)<br>150 POKE F-13608,PEEK(F) 180 ? "1": ? "ОРСІЈА: " 178 FOR F=1 TO S<br>188 ? "avi? "<sup>3</sup> "DECIJA<br>280 INPUT #15;M\$<br>208 FOR De TO 7<br>218 PORE A+D, PEEK (40080+D)<br>228 NEXT D<br>238 ReAt8

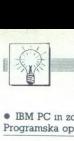

### | DOMAČA PAMET]

### € IBM PC m združljivi: Programska oprema

Kompletna programska oprema za BM PO in zaružjive računalnike<br>izdelava aplikacij vset vrst<br>izdelava aplikacij vset vrst<br>virusov in zaš-<br>draš podpora za Desk Top Pu-<br>in zestrska podpora za Desk Top Pu-<br>na žešjo uporabnika p

- 
- 

nasveti<br>- prevodi programov<br>- pomožni programi orodja (Tools)<br>- YU črke v vseh oblikah za 24-iglične<br>tiskalnike<br>ES EE Software, Martičeva 31. 78000

Banja luka,  $\pi$  (078) 40- 940.

### e PC XT/AT m združljivi: Programski paket Gradbena fizika

Programski paket Gradbena fizika<br>GF BBB v1.0 omogoča analizo in izdela območjih in so zajeta v treh programskih<br>modulih<br>- Akustika ABBB v1 0<br>- Termika TBBB v3.0

- 
- 
- 

bele. rezultati merjenja in kataloški po-

TEBB je najnovejša verzija že znanega<br>paketa (ETAN 88 in SAS 88). Usklajen je<br>z obstoječimi standardi JUS Program voor aanomost. miljake izgube. tran<br>smisijske izgube v prostoru ventilacijske<br>izgube. korigirane skupne izgube itd. -contrained points and the main of the state of the main of the state of the state of the state of the state of the state of the state of the state of the state of the state of the state of the state of the state of the s

Modul Seelio omogoća prostavan na zamenje za svoji stani za materiala za prostavanja za svoji stani za prostavanja bila svoji stani za prostavanja bila svoji stani za prostavanja bila svoji stani za prostavanja za prostav ko kataloških datotek, zato je delo prijet

[3] Borislav B. Budisavljević, dipl. ing.

### e PC XT/AT: Programska oprema

Ponujam izdelavo programov po naročilu<br>Ponujam izdelavo programov po naročilu - nalniki<br>nalniki svetovanje pri nakupu. intatraliki svetovanje testiranje osebnih računalnikov im pro-<br>namske operene<br>pri nakupu. interne tiska

ko, množenje, deljenje izbramo različne oblike enačb Program deluje v grafiče nem<br>načinu, napisan. je v Turbo Pascalu (x Danilo Lesjak, Gregorčičeva 8,<br>68220 Tolmin,  $\bar{x}$  (068) 81- 498 (po-<br>poldan). gramom lahko vadimo seštevanje in od<br>števanje do 10. do 20 do 100, poštevanje<br>ko, množenje, deljenje izbiramo različne<br>oblike enačb Program deluje v grafič

### e MSX2: Gramatika in Kviskoteka

Program Gramatika je namenjen uče-<br>nju angleške slovnice. Napisan je v basi-<br>cu. Računalnik vam postavi kak slovnični<br>čas npr Present Continuous in glagol,<br>vi pa morate napisati stavek v trdilni ni-

C matematika kaj manjka književnost in<br>glasba Program ima veliko glasbenih

### »Garažnih izdelkov« nikar!

### Dr. BOGDAN OBLAK

enkrat so samo veli<br>enkrat so samo veli<br>ency tida Kiljub nekrat<br>mov itda Kiljub nekrat<br>ency itda Kiljub nekrat<br>ency regram splot and the velice of the set of the set of the set of the set of the set of the set of the set o o navodilih sodeč omogoča<br>Zbirka programom za izračun<br>obresti obračun več vrst obresti vnešene v programu. so le testne in ne Sometime in the state of MSZC Chain and the state of the state of the state of the state of the state of the state of the state of the state of the state of the state of the state of the state of the state of the state of 6 Solid of the continue of the continue of the continue of the continue of the continue of the continue of the continue of the continue of the continue of the continue of the continue of the continue of the continue of t

prave. Uporabnik ih mora sam vnesti<br>Program odsvetujem!<br>Avtor. Teodor Orti, Laško<br>Namen: Izračunavanje obresti in hra-<br>Namen: Izračunavanje obresti in hra-<br>Jezik; pascai<br>Bečunalnik: PC XT/AT

**DESENTE CONSECTED**<br>
Sal ni verden da bi ga podrobne-<br>
je preddavljali - Na kratko le program<br>
Kontrolka je namenen za obdelavo re-<br>Kontrolka je namenen za obdelavo re-<br>Zulitatov kontrolnih nalog - Ta obdelava<br>
pomeni le s pomeni le shranjevanje zbranih točk in učencev je omejeno na 40 in je zato pri-

meren za canovne in srednje šole<br>V naslednjih točkah bom skusal nave-<br>sti razloge za negativno oceno.<br>Negativno<br>- program je namenjen le zelo ozkemu<br>- program je namenjen le zelo ozkemu<br>področiu uporabe

program je namenjen le zelo ozkemu

učinkov in navodila, hkrati pa prikazuje<br>sprotne točke tekmovalca VAMET<br>
Sprofne točke tekmet<br>
sprofne točke tekmet<br>
Frogram dobite<br>
41317 Popovača.<br>
● IBM PC: Pro

**is Nociar**, Zagrebačka 131, 41317 Popovača.

### e IBM PC: Program Avto vl

Program vam bo prihranil dielo pri vo-<br>denju stroškov gorna za vaš akro Poleg<br>denju stroškov gorna za vaš akro Poleg<br>tudi nekaj statističnih podalkov, kot so<br>ta primer poraba.<br>Kuško denara do km, mesečno<br>24 gorno in podalk

### cejšen popust pri nakupu. novih verzij programa.<br>  $\approx$  Tomaž Levstek, Clevelandska 29, seno Ljubljana,  $\approx$  (061) 723-510 in 40-506

### e IBM PCAT: likvidnostna bilanca

Program je namenjen spremljanju one mest in spremljanje teh podatkov<br>v časovnem obdobju, ki je omejen le z velikostjo diska (diskete)<br>i licostjo diska (diskete) - Omogoča meseč<br>ni pregled podatkov za posamezno stro-

škovno mesto, dnevni pregled likvidnost<br>vseh stroškovnih mest in pregled podat-<br>Zarad teh tastnosti pe program upora<br>ben v vseh vejah trgovine, v velikih poljetjih ird., skratka v vseh vejah trgovine, v velikih poljetjih i

### o. C 64: Evidencija v2.0

Program je neke vrste hišna banka po-<br>datkov Vodi evidenco določenih uporab-<br>nikov katerih podatke vsak dan potrebu-<br>iete

<sup>2</sup> Vsebuje štiri glavne opcije in približno 20 podopcij kičemo pa jih s funkcijskimi in drugimi in drugimi in drugega Podatki se.<br>nalagajo drugo na drugega Podatki se<br>nalagajo po določenem vrstnem redu<br>nalagajo po določen razvrstite še v eno od naslednjih skupin

### Pozitivno.

nasti recenzenta, saj za lo res nimam jo res nimam intelektualne intelektualne sposob- nič zberite svoje intelektualne sposob- nosti. vložite već dela in izdelajte pro<br>njo zberite svoje intelektualne sposob- nosti. vložite

came in a katerega bo<br>same in prosince and the same of the same in the capacital<br>and the capacital state prosince in the capacital state<br>at the vegetar of the same of the same of the same of the<br>manife is except and the sa za to vseeno odločite, povprašajte za miste prepričani tudi samov--, o katerin<br>za to vseeno odločite, povprašajte za<br>mnenje še svoje znance družina, prijatelj, poslovni partner, ustaosnovi vredenih pochovi<br>slovih podprava političnih porabnika in računimi Možen<br>mi drugimi Možen<br>mi drugimi Možen<br>Program je naprava<br>Program je naprava predstvatnih pa je v strojo<br>bilkovan in enostalo oblikovan in enostalo

mi drugimi Možen je tudi izpis vseh evi<br>defitiranih uporabnikov po kategorija<br>ali drugih zahtevah<br>ali gram je napisan v basicu, neka<br>rutin pa je v strojnem jeziku Je lepc<br>oblikovan in enostaven za uporabo, tud<br>za začetnike

### **•** Atari XL/XE: Tetris v2.5 in Super katalog

Tetris v2.5 je nadaljevanje znane igre veliko število menijev na primer izbira veliko število menijev na primer izbira tel stopnje. eden ali dva igralca ana ali dve palici za igro barve € Pro-<br>ora ali dve palici za igro ba tnisom 1. Vsi pri meni registrirani lastniki<br>Tetrisa 1 imajo poseben popust<br>Obenem ponujam še Super katalog<br>v katerem je prek S00 programov edin-

stvena in kompletna hardverska storitev (turbo, ymesnik, dypkanalni sistem, kontrola motoria ), velika izbira literature mesnikov in igredomalnikov kasetotonov, mensnikov in velika izbira rež za računalnike ata-<br>igre), velika izbira rež za računalnike ata-<br>in še veliko drugega.<br>Španskih boraca 3, 71000 Sarajevo,<br> $\frac{2(071)$  S43-34S (od 8.00 *Ishama* 

Španskih boraca 3.

### e PC XT/AT: Tnbun vl.0 m Geo-set vl.0

Arhitektom gradbenitiom strojnikom strojnikom<br>elektricarjem urbanistom projektantom<br>investitorjem, izvejalcem in drugim, ki<br>pripravljajo .<br>- projektantske troškovnike<br>- analize in kalkulacije cen posameznih<br>del<br>- analize

pomaga program Tribun. Prihrani čas, je<br>10 do 20-krat hitrejši glede na klasično<br>izdelavo navedenih izdelkov, narejeni pa<br>so v obliki, na katero so uporabniki nava-<br>jeni že od nrei

Program lahko oblikujete z novimi opisi in normatvi v podatkovni bazi, ima pa<br>še veliko drugih opcij<br>Arhiviranje izdelkov, narejenih s tem

programom, je avtomatsko, arhiviran material pa imate vedno pri roki

er på miate veuno pri roki.<br>Irogram Geo-set je namenjen geode tom, projektantom, izvajalcem nadzorn

— cestne ovinke vseh vrst (krožne, pre-

- risanie prerezov terena z risalnikom ali

Merjenje središčnega kota se postav-

ivnava in izračunava in izračunava pa na.<br>2014. – česko vodika velik vrst (krožne, pre-<br>česko vodika velik vrst (krožne, pre-<br>česko vodika vaplinava pa na. 2014.<br>Petrom politica in presentation in izračunava pa na .<br>2014. na zaslonu<br>
– Karliranje situacije z risalnikom<br>
– Merjenje sediščenega kota se postav<br>
ja inicialno v stopinjah ali gradih Možem<br>
ja inicialno v stopinjah ali gradih Možem<br>
je izpiš selementov ovinka na zaslonu inicialnik izpis elementov ovinka na zaslonu in

ameznin točk preh<br>vinka<br>vinka Nepranski zapisni<br>A9 prerezov profila<br>A9 prerezov profila<br>obimo dvodimenzici<br>obimo dvodimenzici<br>obimo dvodimenzici<br>v z risalnikom je v 1<br>x Kartinanje situacije<br>a z baze ki je nare<br>a z baze ki sameznih točk pre<br>
sameznih točk predstavanja<br>
– Nivelmanski zapis<br>
ze49 pretezov profilia<br>
ze49 pretezov profilia<br>
dobimo dvodimenzi<br>
– Izrisovanje prečnik<br>
– Kartiranje situacij<br>
– Kartiranje situacij<br>Kartiranje situacij veima zapisnik is zapisnik ima zmogli 7 točkami na vsaki strani osi (skupaj 9735 točk). Tako dobimo dvodimenzionalni matematični model<br>model terena v primerni obliki za nadalj-<br>no obdelavo prometnic.<br>Trisovanie prečnih in

for a risalnikom je v fori

Kartiranje situacije z risalnikom pote ka iz baze ki je narejena z drugim pro-<br>gramom (številka točke koordinate in vi-

- niegova funkcionalnost je razmeroma<br>skopa<br>skopa v lopratniški vmesnik je slab<br>- zaradi pretirane enostavnosti dvomim.<br>- zaradi pretirane enostavnosti dvomim.<br>dan ju obliki . bistvenejše . časovne pri-<br>hranke oliki . bist

- želja programerja, da ponudi svoje de-<br>lo tudi drugim.

šina točke) Možno je kartiranje v poljub-nem merilu, upoštevati pa je treba rotaci<br>jo papirja na obeh osel 06, kartirami<br>točki se izpiše številka točke oziroma nje-<br>na višina Kartiranje poteka z risalnikom formata A3, program pa glede na dano merilo in velikost področja, ki se karti izdela situacijo v eni eli več sekcijah Pri<br>kartiranju se istočasno izrisuje tudi deci-<br>metrska mreža, točnost pa je do 0,025

Fonujam demo verzijo za poskusno uporabo. možen pa je tudi dogovor za prezentacijo.<br>prezentacijo, m Vinko Burić, Vatrogasna 5, 52000<br>Pula, ze (052) 422422 (od 8.00 do 20.00).<br>ali 20-422 (od 16.00 do 20.00). (2) Vinko Burić, Vetrogesne 5, 52000

### 9. PC im UNIX: Programska podpora

Ponujamo izdelavo poslovnih aplikacija<br>
z metodo softverskega inženiringa<br>
projektiranje in dokumentranje aplika-<br>
projektiranje in dokumentranje in normalizacija<br>
di logično oblikovanje in normalizacija<br>
datotek ter podat

- enó in vediporabilási sistem in merkén<br>začunalníkov. Ni ponujajo mežnost pre-<br>načunalníkov. Ni ponujajo mežnost pre-<br>in podatakov<br>- Cobol, Clipper Oracle in generatorji<br>Atod 4 generacije<br>- mežnost nakupa izvirné kode (so ki ponujajo možnost pre

### e PC XT/AT: Epp, Cirp m Arh

Programa Epp in Cirp (opisana v MM<br>st. 689 in st. 989) sta sedaj združena v en<br>program, hkrati pa sta dopolnjena z novi-<br>mroprijami<br>m doplinjena z novi-<br>Program Arh vam omogoča osnovne<br>informacine o vaši anhivirani dokumen ni obliki). Možni so tudi posebni po datki za dokumente: fakture, nonudbe in

popolos, zaklonski prikarski katedral<br>Imperije (1998. – Maria Maria Maria Maria Maria Maria Maria Maria Maria Maria Maria Maria Maria Maria Maria Maria Maria Maria Maria Maria Maria Maria Maria Maria Maria Maria Maria Mari

Ce ste se naveličali venomer gledati sporočilo load error. si kupite Beeper-<br>Priključite ga brez spajkanja in odpiranja<br>računalnika. Pri povezavi s priključite je<br>dovolj, da odtipkate POKE 54296,15 in

programi nalagajo 100%. Ob tem hard-<br>verskem dodatku dobite še podrobno na:<br>vodilo.<br>ES Bead Ibrišagić, V. Nazora 19, 78000<br>Banja luka, & (078) 23-520 in Bojan Pa-<br>rabucki, N. Ironta 79, 21000 Novi Sad,<br>& (021) 364-454.

### o C 64: Onginal Loader '

Banja luka, st (678)<br>Tanjacki, N. fronta 1<br>2021) 364-454.<br>C. G4: Origin<br>Ta programov, Ki se nal<br>programov, Ki se nal<br>programov, Ki se nal<br>programov, Ki se nal<br>- vpis izvirnikov<br>- izpis izvirnikov Ta program omogoča predvsem hitrej:<br>se in kvalitetnejše nalaganje izvirnika ali<br>programov, ki se nalagajo z load Vsebu<br>ie meni s tremi opcijami

- vpis izvirnikov<br>izpis izvirnikov
- $\frac{1}{2}$

- nalaganje izvirnikov<br>- konc<br>- V njega vpišete pozicijo izvirnika in začunalnik se bo sam zavrtel na določeno<br>- no pozicijo in vam sporočil, da ga ustavne<br>- te. Če ga ne boste se bo ustavil sam<br>- [C3] Tomi Software, ul.

### e IBM PC XT/AT: Razni programi Im igre

Evidenca delovnih ur -- program je<br>tamenjen posamični in skupni evidenci (mesečni in letni) delovnih ur delavcev Gre za normo, režiske ure, nadure, letou ure za normo, rezijske ure, nadure, letni<br>dopust, proste dneve, bolniške praznike place in neplacen dopust itd. Program omogoča tudi mesečne in letne rekanitu. lacije vsakega delavca ali podjetja za vsa: ko postavko posebej ali skupaj, prav tako TE

Izois virmanov - program vas reši izpis viriliallov – program vas resi<br>dlogė pri ročnem pisanju več ali manj istih podatakov (nazivov in sedežev nalopodajalcev in prejemnikov oziroma kreouajaicev in prejeminkov ozir<br>itorjev in dolžnikov in številk 2iro računov) v obrazce št. 40, 41 in 43-ali v kake druge istega tiga. Enkrat voisani odatki se shranijo v datoteko, od koder ijh lahko s šifro spet pokličete. Program

je zato učirkovit, še morate dnevno napisi<br>stil veliko virmanov<br>Evidenca kreditov — program omogo-ča wielov u raznih drugih od<br>Evidenca kreditov — program omogo-ča<br>teljajave od osebnega dohodka ter me-<br>stepie podatkov in r sečne izpise podatkov in rekapitulacii. bij, postembrije sustantije visor oblastije posterije oblastije statelji se stare oblastije statelji statelji statelji statelji statelji statelji statelji statelji statelji statelji statelji statelji statelji statelji stat

ivor Golek, Prvomajska 32, 51550<br>Mali Lošinj, m (051) 861-481 (16.00 do<br>20.00), faks (051) 861-236 (7.00 do 15.00,<br>za ing. Goleka).

### e IBM XT/AT: Virman

Program Virman je nastal iz potrebe<br>po programu ki bo omogočal enostaveno<br>vnos podatkov za uzpopolnjevanje plačili<br>nih nalogov in njihov izpis.<br>Pri vsakodnevnem delu s plačilnim<br>prometom imamo opraviti tudi z velikimi<br>Štev njen tudi takšnim uporabnikom

omogoča naslednje<br>
omogoča naslednje<br>nikov vnos pregled popravljanje brisanje<br>
vnos pregled popravljanje brisanje<br>
izpisovanje in arhiviranje vrmanskih na-<br>
lonov

Contained in the system of potential of the position of the potential set of the space of the state of the state of the state of the state of the state of the state of the state of the state of the state of the state of t

### e. C 64. RR Magazine

o meso, a (vee) z<br>
Prva stevika je n<br>C 64 v drugi so nav<br>C 64 v drugi so nav<br>pa bodo veseli vsi se<br>na bodo veseli vsi se<br>seznania tudi z vser<br>
ch C 36 K driverja 15<br>
C 36 K driverja 15<br>
Cagarina 148/8, 110<br>Cagarina 148/8, Prva številka je namenjena trikom za<br>C 64 v drugi so navodila za najpopularnejše uporabne programe. tretje Stevilke pa bodo veseli vsi sedanji im bodoči last-<br>niki disketne enote 1541 Revija vas bo<br>seznanila tudi z vsem potrebnim za upo-<br>rabo disk driverja 1541<br> $\cdot$ 1548 Co. Dejan Ristevski, Jurij

### e ST: SN-Animate in SN-Draw

To sta programa za risanje (SN-Draw)<br>n animiranje slike (SN-Animate ki ga lahko kasneje kot dokument LST pres mete in prenesete v basic GFA). Lahko uporabliate slike formata Degas in scre en Če jih nimate, jih lahko spremenite « Snanshotom, ki ga dobite ob navodilih SN Draw (ie prototop programa za risanje)<br>
ni pspata v Public Domain Kasnejskover<br>
zijo bodo protolajali kot običalno, le da<br>
zijo bodo meli vjesam lastniki popust Slike<br>
ku jih boste marsali z SN-Draw boste<br>
ku jih boste bodo imeli vpisani lastniki popust Slike

### € Atani XL/XE: Tetris 2 v l.5c

Tetris 2 je nadaljevanje znane igre. to-<br>krat za dva igralca hkrati. Igra ima števil-<br>ne menije npr. izbira težavnosti, število<br>igralcev ena ali dve palici za igro. barve<br>Program lahko dobite tudi v kompletu

s Tetrisom 1 Vsi pri meni registrirani

tniki Tetrisa 1 imajo poseben popust<br>[X] Delan Bulalić, Spanskih boraca 3 71000 Sarajevo, or (071) 543-345, (od 8.00 do 13.00 in od 20.00 do 22.00).

### <sup>e</sup> Amiga: Eviter 1.0

Eviter je namenjen vodenju evidence nih tekočih računov, nosamezne datote ke pa so zaščitene z uporabnikovo kodo tako da nepoklicani nimajo vpogleda y tuje račune. Vse opcije so dostopne iz v tuje račune Vse opcije so dostopne iz<br>menijev ali iz preglednih črkovnih in ide-<br>ogramskih ikon. Čeke lahko brišemo ali vstavljamo, stanje pa se spreminja glede na vpisane ali izbrisane čeke Č a yrous<br>Seke si lahko išče po datumu ali številki, eviden ca pa se lahko vodi tudi v obrazcu za dation in nonomiou lablo udita na nza glednem grafu Program je jasen hiter in enostaven za uporabo. Omogoča tudi na-<br>stavitve ubežnih sekvenc za väš tiskalnik<br>Eviter 1.0 je na volio na disketi 3.5- ali 5.25-, seveda skupaj z obširnimi navodili<br> **EG** General Computers, Dergomaška<br>
62, 61117 Ljubljana.

e PC XT/AT: Tribun v 1.01n

### Pro-ces v l.0

projektantske troškovnike

- analize cen posameznih del.
- 
- 
- 

Amhedri gradbennici stropicis elektronici stronici characteristic projektanti, investitorij elektronici projektantik elektronici elektronici projektantik elektronici elektronici stronici stronici elementi del investigació enaka, kot so je uporabniki vajeni od prej

Program omogoča kreiranje novih opisov in normativov v podatkovni bazi, za preizkus lahko dobite tudi demo verzijo, po dogovoru pa je možna tudi<br>orzezijo, po dogovoru pa je možna tudi<br>orrezentacija

lovanju vabim tudi tiste, ki se zanimajo za distribucijo programa,<br>Program Pro-ces je namenjen vsem.<br>Prodram Pro-ces je namenjen vsem ki<br>tom, geodetom. izvajalcem. nadzor<br>tom, geodetom. izvajalcem. nadzor

V obdeluje in izračunava elemente za - krožne ovnike  $\alpha$  - prehodne ovnike vseh tipov in<br>- ovinke s parametrom »A«<br>- ovinke s parametrom »A«<br>- Merjenje središčnega kota se določa<br>na začetku v stopinjah ali gradih. Hkrati

- 
- 

Program Pro-ose je navadnje v stavljanje z gradnjo<br>se ukvarjajo z gradnjo (projektor izvaj<br>nikom sluje in izračuna (projektor izvaj<br>- krožne ovinke vseb<br>- princké s parametrom<br>- princké s parametrom<br>- parašeku v stopnjan<br>mentov s tiskalnikom bodo poleg osnov: nih elementov izpisane še abscise i ordi-<br>hate posameznih točk prehodnosti alit<br>krožnega ovinka vrednost abscise pa ra-<br>ste po 5 m.<br>Žainteresirani lahko dobijo izvod izpi-<br>sa elementov ovinka na ypogled.<br>Pogram razvijam še

da bo obviadal vsa posamezna geodetska in projektantska dela pri gradnji cest . 52000 Pulj,  $\pi$  (052) 42-922 (od 8.00 do 15.00) ali 20-422 (od 16.00 do 20.00)

### e C 64: Loto sistemi

z 8 številkami m Pogojni loto sistemi v 2.0

V prvém programu je 35 sistemov za<br>10 do 20 številk ki so razporejeni v 4 do<br>21 kombinacij z 8 številkami na koncu pa

vam pokaže še število zadetkov po sistemih.<br>
Program Pogojni loto sistemi v 20 je radio<br>
druga razširjena verzija in generira<br>
skrajšane sistemi v za 8 do 39 številk<br>
v kombinacjah sedmih stevilk<br>
mi pogoji<br>
mi pogoji

maksimum števil in fiksen odnos par

nih in neparnih števil<br>
- maksimalno in fiksno število favoritov<br>
- fiksna števila,<br>
- maksimalno in fiksno število parov so-<br>
sednjih število iz skupine<br>
sednjih število z enakimi<br>
- maksimum in fiksno število z enakimi<br>

garancija za 7<br>Krajšanje je možno pod vsemi pogoji<br>Ki si ne nasprotujejo Programa uporab-<br>pomočjo menijev zato je delo eno:<br>stavno<br>- pomočjo menijev zato je delo eno:<br>- 9. Sava Anđelković, Ustanička 174,

z Sava Andelkovič. Ustanička 174. 11050 Beograd, x (011) 4896-73

### ● Atan XL/XE: Character Designer

Character Designer vam omogoča de-<br>siranje llastnih znakov v programih S tem je delo poenostavljeno hkrati pa povećana kreativnost Znake je mogoče kreirati, pregledovati, kongirati brisati nalagati in snemati. Možen je tudi preoled tablic DATA v desetiški in šestnaisti ški obliki Poleg programa dobite še de set narejenih okrasnih besedil in obširna tiskana navodila V navodilu je opisana tudi uporaba tablic DATA

Snemam na vaše ali svoje kasete nimir 114 vase an avoje nasete.<br>55000 Slavonski Brod,  $\pi$  (055) 232-536.

### 0. C 128, C 64: Blagajna hušnega sveta

Program obdeluje vse podatke (po-<br>sebne postavke) ki jih morajo plačevati<br>stanovalci (gretie topla in hladna voda .) izračunava, koliko mora plačati po

samezni stanovalec, tiska položnice in<br>vodi evidenco o dolžnikih.<br>Vsi ki vas zanimajo moji prej ponujeni<br>programi lahko še vedno dobite podatke<br>Pripravljam programe za vse ki jih po-<br>itebujejo, a jih ne znajo sami napisati

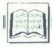

Herbert Schildt, C - Power 382 Število poglavij. 10 poglavij.<br>in indeks. Format. 18,5 × 23 cm.<br>ISBN 0-07-881307-7. Prodaja. Mladinska knjiga, Titova 3,<br>Ljubljana

### 'ORAN CVIJETIČ

 $\boxed{\mathbf{K}}$  and  $\mathbf{K}$  and  $\mathbf{K}$  and  $\mathbf{K}$  and  $\mathbf{K}$  and  $\mathbf{K}$  are the stand of the detection of the detection of the problem is the problem of the problem in the problem in the value of the state of the stat takšno knjigo takoj pohiteli 

V povzetku piše tudi to, da so<br>obdelani meniji pop-up in pull-<br>down, vse rutne za okna, pisanje<br>programov TSR, neposredna kon-<br>trola zaslona in zvočnika, interpreti-<br>ranje jezika, povezovanje z miško,<br>programiranie video i

času, programiranje serijskih prik- ljučkov, vključno s prenosom po-<br>datkov in rutine LAN, in nazadnje<br>tudi celoten grafični toolbox z ruti-<br>nami za rotiranje objektov.

Meniji pop-up in pull-down, pravako tudi okna pop-up, so vtej knjigi<br>najbolje obdelani in vam bodo ned-<br>vomno koristili Primerov je veliko,<br>to velja tudi za druga poglava, pri<br>nekaterih primerih pa gre celo za<br>nekaterih pr

Del knjige, ki govori o TSR, je zelo skop, zato bo bolje, če vas ta tema zanima, da si nabavite Schildtovo vam bosta bolj koristili knjigi Ala<br>Stevensa, o katerih bomo govorili v naslednijh številkah MM

Poglavje o grafiki je prav tako skopo kot tisto o TSR, na njega pa<br>se navezuje del, ki obravnava programiranje iger (gibljive sličice in

Zadeva postaja zanimivejša, ko<br>pridejo na vrsto serijski priključki, kjer je razen osnov, kot so inicializa-<br>cija. priključkov, branje njihovih vrednosti in podobno, obdelan še

kompleten prenos datotek (pošilja-<br>nje in sprejemanje). To znanje je<br>prelito tudi v rutine, s katerimi lahko<br>naredimo. primitiven. (siromašen?)<br>LAN

Na koncu so obdelani še računal-<br>niški jeziki (v primerih je razvit pre-<br>vajalnik za Small BASIC) in ne-<br>skončna ljubezen vseh poslovnežev<br>— kreiranje poslovnih grafov.

Ko sem knjigo prebral, sem bil nekoliko razočaran, kajti v njej ni-<br>sem našel tistega, kar sem pričako-<br>val oziroma tistega, kar je bilo napo-<br>vedano- v novzetku na platnicah Zmedla sta me obsežnost tem in ton, ki je nakazoval, da je knjiga napravnika na povzativnice na začetnikom. Res je, da slamna, res meterikana, res meterika klamna sporočila pa vedno nekoliko klamna sporočila pa vedno nekoliko bom reke. Je na se obra sv Herbert Schuldt Turbo C – The Complete Reference. Založnik:<br>Borland – Osborne/McGraw<br>Borlandi — Osborne/McGraw<br>- Hill. Leto izdaje: 1988. Število<br>strani: 907. Število poglavij 30 poglavij, priloge in indeks.<br>Format 18,5 × 23 cm ISBN: 1-07-881346-8. Prodaja Mladinska<br>knjiga, Titova 3, Ljubljana

### ZORAN CVIJETIČ

 $\begin{tabular}{|c|c|} \hline \textbf{W} & \text{spatial} is the intermediate \\ \hline \textbf{W} & \text{wiaAov, of, and}\\ \hline \textbf{or} & \text{miaAov, of the individual} \\ \hline \textbf{or} & \text{miaAov, of the model,}\\ \hline \textbf{or} & \text{miaAov, of the model,}\\ \hline \textbf{p} & \text{miaAov, of the model,}\\ \hline \textbf{p} & \text{miaAov, of the model,}\\ \hline \textbf{p} & \text{miaAov, of the model,}\\ \hline \textbf{p} & \text{miaAov, of the model,}\\ \hline \text$ 

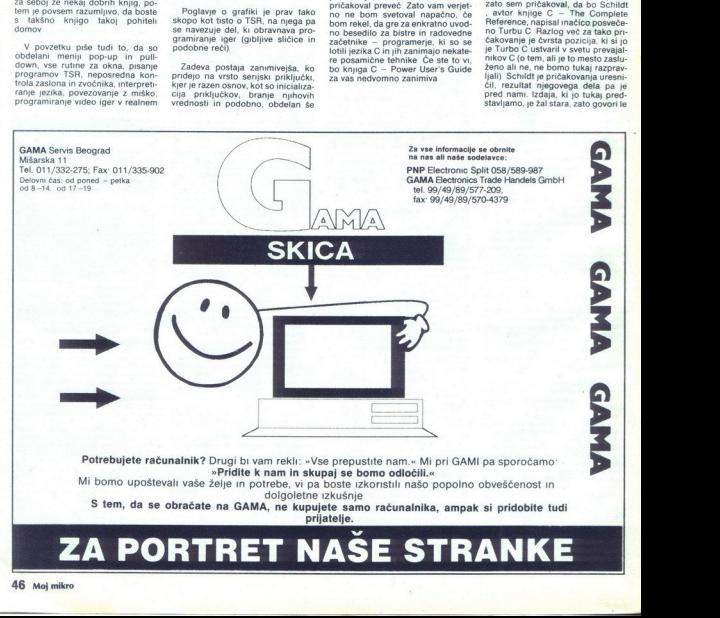

o Turbu C 1 0 in 1 5. Za izdajo, v ka-<br>teri je obdelana verzija 2.0, se boste<br>pač morali pozanimati pri svojem

pač morali pozanima knjige je razdeljena na pet delov. Osem poglavij, to je sko- raj. ves prvi del, se ukvarja samo z jezikom C (spremenljivke, kontro-<br>.z jezikom C (spremenljivke, kontro-<br>.z jezikom C (spremenljivke, kont

polanyis as presenteri vivode Turba<br>C. 2. Začenja z njegovim predproce-<br>C. 2. Začenja z njegovim predproce-<br>Dolariji je razprava o pomininskim korističnom polaniji je razprava o pomininskim<br>modelni in video korističnom po ves tretji del, je namenjen funkcijam

Četrti del je, po mojem mnenju,<br>epotreben, saj vsebuje povzetke iz saj verbuje poverin knjig o. jeziku C na razne teme (seznami in debla, Umetna inteligenca in prevajalniki jezikov). Zakaj je avtor ta poglavja uvrstil v knjigo, ne bom ugibal. Zadnji del knjige bi lahko prebral tudi kot prvega po vrsti, kajti govori kot programe od slabih. V njem je zbrano veliko<br>znanja o razvoju softvera za C, veli-<br>znanja o razvoju softvera za C, veli-<br>ko nasvetov in tehnik, k

še do izdaje, ki obravnava Turbo Čv20, ne bi imeli nobenega razlo.<br>Čv20, ne bi imeli nobenega razlo.<br>ga. da knjige ne bi uvrstili v svojo knjižnico. o Turbo C 1 0 in 15. Za izdajo koji se za izdajo koji se koji se koji se koji se koji se koji se koji se koji se koji se koji se koji se koji se koji se koji se koji se koji se koji se koji se koji se koji se koji se koji

## (Ca comraon NAPREDNA RAČUNALNIŠKA TEHNOLOGIJA4.o.o.  $[2d(n)]$ (adi knjige bi labka grebra<br>
(adi knjige bi labka grebra<br>
(adi knjige bi labka grebra<br>
(adi knjige bi labka grebra<br>
(adi knjige bi labka grebra<br>
(adi knjige bi labka grebra<br>
(adi knjige bi labka grebra<br>
(adi knjig  $\begin{array}{r} \textbf{NAPREDNA RACUNAIN} \\ \textbf{INZENIRING, PROIZ} \\ \ast \textbf{ IBM-PC } \textbf{XT}, \textbf{AT}, 386, \textbf{A} \\ \ast \textbf{180} \textbf{180} \textbf{180} \textbf{180} \textbf{180} \textbf{180} \textbf{180} \textbf{180} \textbf{180} \textbf{180} \textbf{180} \textbf{180} \textbf{180} \textbf{180} \textbf{180} \textbf{180} \textbf{180} \textbf{180} \textbf{$

### INŽENIRING, PROIZVODNJA IN SERVIS

x: IBM-PC XT, AT, 386, 486 kompatibilni računal \* dodatna oprema, terminali<br>\* računalniške mreže:

- x računalniške mrežes: Advance, SFT)<br>
 TOPWARE<br>
 mrežne kartice ETHERNET, ARCNET<br>
 povezava z velikimi sistemi
- 
- -
- 
- poveza > UNIX System V. (true ATRT) ečuporabniški sistem > PSION ORGANISER Il, čitalec črtne kode, povezava na PC >k programski paketi
- 

Za vso našo opremo zagotavljamo 15-mesečno garancijo in servis po izteku garancije.

Naš naslov: Slovenska 28, Maribor,  $\begin{array}{r} \text{INZENIRING, PROZVODNJA IN}\\ \ast\quad \ \ \, \text{HMP-CC} & \text{XT, AT, 386, 486 komparibilini}\\ \ast\quad \ \ \, \text{dodata open, terminal}\\ \ast\quad \ \ \, \text{reformal, terminal}\\ \ast\quad \ \ \, \text{reformal, terminal}\\ \ast\quad \ \ \, \text{reformal, (ELS, Advance, SFTIENENET, 16888; FPTIENENET, 176888; FPTIENENET, 188888; FPTIENENET, 1988888; FPTIINIS, 1888888$ 

## **Programiranje v jeziku**  $WOV$ <br>**MODULA-2** Možnost prednaročila!  $N_{O}$ V založbi Mikro knjige nassem materiale in version properties and the priorite of the set of the set of the set of the set of the set of the set of the set of the set of the set of the set of the set of the set of the set of the set of the set

Preoxid ĉente ardase zamega dela N. Wenta Programmage a Atonida-2<br> Antario antico Corporation (1993), esperanto estas modulo de la matematika en estas<br> Antario antico (1993), esperanto estas modulo de la matematika<br> Antar d detrie today znamega dela N<br/> v voltage and the New Group and the New Group and the New Group and the<br/>New Group and the New Group and the New Group and the New Group and the<br/>State and the New Group and the Ne menting in podetom (spin since the priority) is performed foreign animatom (spin since the since  $\frac{1}{2}$  mention (spin) the since the since the since the since the since the since the since the since the since the since

Conseque y le conservative de la proposa de la proposa de la proposa de la proposa de la proposa de la proposa de la proposa de la proposa de la proposa de la proposa de la proposa de la proposa de la proposa de la propos u je tso **onarjev**<br>k, k bodo knjigo plačal<br>čilom si boste zagodovih metodir<br>čile pismeno ali po telefi<br>**knjige:**<br>**knjige:**<br>d, DOS, Bassc, število izvodov<br>a vremena, število izvodov<br>a vremena, število izvodov<br>x a vremena, š

### Naročam naslednje knjig<br>1. JBM PC Hvod u rad Dr

- ige: .. IBM PC Uvod u rad, DOS, Bastc, število izvodov Priručnik dBASE HI Plus, število izvodov
- 
- 
- 4 Commodore za sva vremena, število izvodov .<br>5. Spectrum priručni, število izvodov
- 

1. IBM PC Uvod urząd, DOS, Basic, Stevilo uzvodov<br>
2. Princfnk dBASE III Plus, število uzvodov<br>
3 Paskal princfnk, število izvodov<br>
4. Commodore za sva venenea, število izvodov<br>
5. Spectrum priručni, število izvodov<br>
2. Za

Mikro knjiga<br>PO Box 75 11090 Rakovica - BEOGRAD.<br>tel (011) 542-516

### JBM PC Uvod u rad, DOS, Basic, ll. izdaja

V tej izdaji je razširjen uvodni del, poleg tega pa so dodana nova poglavja:<br>DOS 3 3, DOS 3 31 Compaq in DOS 4 0<sup>1</sup> Tretja izdaja te knjige potrjuje, da je<br>to delo obvezen priročnik za vsak PC XT/AT ali združljiv računalni

### Priručnik dBASE HH Plus, H. izdaja

Knigo o najbolj znanem programu za urejanje podakovnih baz z osebnimi<br>računalniki Vsebina: osnovni pojini, metode programiranja in vsije tehnike<br>uporabe programira dBASE. Zaradi podrobe obdelave vseh ukazov in funkcij je<br>t

### Pascal priručnik, 11. izdaja

To je prevod znanega dela Pascal User Manual and Report, očeta programskega jezika pascal N. Wirtha, Predstavlja temeljni strokovni vir za učenje, uporabno in vsako nadalno implementacijo programskega jezika pascal.<br>uporab

### Za hišne računalnike:

### Commodore za sva vremena, IV. izdaja

Najpopolnejša knjiga o commodorju 64 na našem in verjetno tudi na svetovnem trgu. Vsebina. basic, Simon's Basic, strojno programiranje, rutne ROM s pomnilniško karto, hardver<br>744 strani, format 17X24 cm, cena 180 dinarjev etno tudi na<br>gramiranje,<br>spectrumov<br>doj mikro 47

### Spectrum priručnik, IV. izdaja

Vsebina. basic, strojno programiranje, rutine ROM in spectrumov hardver Edina prava knjiga za računalnike spectrum  $264$  strani, format  $14\times 21$  cm, cena 80 dinarjev.

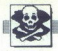

### SPECTRUM HARDWARE proizvaia: disk

- vmesnik (turbo pogon), vmesnik za igralno<br>palico, Centronics, programator epromov, brisalec, usmernik. Prodaja diskelnih enot Josip<br>Mendas, Lapoglavska 10. 42000 Varaždin,<br> $\frac{1}{2}$  (142) 47-510.<br>Men 1 SOFT Ne 1 SOFT

m.<br>OSI: scotch. Se danes nas<br>
scotch. Se danes nas<br>  $log_2$  No. 1 Soft, Rebox<br>  $log_2$  ((61) 340-972<br>  $log_2$  (61) 340-972<br>  $log_2$  (104) 454-356<br>  $log_2$  Prutti, Bosans<br>  $\pi$  (054) 54-355 ali (054)<br>  $\pi$  (054) 54-355 ali (054)

U<br>
Spektrumovci! Velik<br>
Cena kompleta 7 din<br>
16 n. 2a katalog post<br>
3 m/1/1/4. Bosansk<br>
3 (054) 54-355 ali (054)<br>
SPECTRUM 16/48/17<br>
SPECTRUM 16/48/17<br>
SPECTRUM 16/48/17<br>
3 zelo ugodnih cen<br>
16/17<br>
2-926<br>
(062) 772-926

**PACKA SOFE Conservation in the conservation of the United States and the Conservation in the conservation of the conservation in the conservation of the conservation in the conservation of the conservation in the conse** Sah - Strateške igre - Menedžerski<br>program - Arkadne igre - Pustclovščine COMMODORE 16, 116, 4-4 - Največja izbira<br>- Karate - Stare uspešnice iz leta 84, 85 in cajkval listnešših programov, katalico je brezpla-The 160 FM 1607<br>
The first of the state of the state of the state of the state of the state of the state of the state of the state of the state of the state of the state of the state of the state of the state of the state **FORTHUM SECTION SECTION COMMUNISION** SECTION CONTINUES IN the norm comparison of the same property in the same section of the same section of the same section of the same section of the same section of the same section o

 $SINCLAIR$ <sup>2200</sup> PROGRAMOV za spectrum v 180 komple-<br>
phačen katalogi David Sonnensche, Minska<br>
pot 17, 61231 Ljubijana – Crnuče, **ar** (1611) 371- $[**MALI OGLA OGLA OGLA OGLA 1 1 1 1 1 1 1 1 1 1 1 1 1 1 1 1 1 1 1 1 1 1 1 1 1 1**$ 

program – possebni si konjekti K. Ism andreas kanalizati possebni si konjekti konjekti konjekti konjekti konjek<br>Takistopis oblava si konjekti konjekti konjekti konjekti konjekti i manjaliza i konjekti konjekti konjekti ko SPEKTRUMOVCI ASSEMBATION COLLEAGE)<br>
SPEKTRUMOVCI ASSEMBATION CONTINUES (COMMODORES A PRIMEIRADORES IN C. C. A STAR COMMON CONTINUES (CONTINUES A<br>
CONTINUES AND CONTINUES ARE CONTINUES (COMMON CONTINUES AND CONTINUES ARE C **EXERCT AND A SECTION AND A SECTION OF A SECTION AND A SECTION AND A SECTION AND A SECTION AND A SECTION AND A SECTION AND SECTION AND SECTION AND CONSULTANT CONTINUES IN A SECTION AND RELATION AND RELATION AND LOCATED AN** The limit of the state of the state of the state of the state of the state of the state of the state of the state of the state of the state of the state of the state of the state of the state of the state of the state of

Seaturescuring Value and COMMUDUOINE<br>
Seaturescuring the state and the state and the state and the state of the state of the state of the state of<br>
United States (Seaturesculing the States) of the state and the state of t

**XX SPECTRUM**<br> **MANICA ASSESSMENT AND MANICAL SOMETIME AND RESPONSIBLE SUPERFECTRUM**<br>
VALUE AND MANUSCRIPT PROPERTIES AND ARREST PROPERTY AND ARREST PROPERTY AND ARREST PROPERTY AND ARREST PROPERTY.<br>
CHARGE PROPERTY AND M

grobo nejc lo kao ni katalog in na, vrtalnik za diskete pr rove z Pas OD Potok 1, 810 pena pravom. Pravom. 9 obno porod postelja 2896 pena pravom. 9 obno porod postelja 2896 pena pravom. 9 obno postelja 2896 pena pravom. 9

### Nova pravila igre za oglaševalce<br>in uredništvo

e Male oglase sprejemamo samo do vključno 5. v mesecu pred eizidom nove številke. Pošljite jih na naslov ČGP Delo, Mali oglasi za izidom nove atevine.<br>Moj mikro, Titova 35, 61000 Ljubljana. Zaradi nerednega plačevanja in drugih zapletov poleg natančnega naslova pripišite svojo telefonsko številko Moj mikro, Titova 35, 61000 Ljubljana. Zaradi nerednega plačevanja<br>in drugnh zapletov poleg natančnega naslova pripišite svojo telefon-<br>sko številko<br>● Za male oglase, ki so seveda višje.<br>cene komercialnih oglasov, ki so s

cene komercialnih oglasov, ki so seveda višje.<br>
• V dopisu obvezno navedite, v kateri rubriki naj bo oglas objavljen

(Menjam, Sinclair, Commodore.td.). Naslovov programov ne popravljamo, za vsebino in napake v tekstu je odgovoren oglaševalec

- 
- \* Zavrnili bomo:<br>-- male oglase, ki niso ustrezni za objavo (nečitljiv rokopis, slabe vinjete, nesprejemljiva vsebina, itd.),
	- male oglase nerednih plačnikov
- angen a anticiano in mappias visitating edges<br>  $\epsilon$  and the control of mappias visitating edges<br>  $\epsilon$  are also of the control of the control of the control of the control of the control of the control of the control of th n la boljavo (nečitljiv)<br>1 je odgovoren og<br>1 objavo (nečitljiv)<br>itd.),<br>1 okaterih nas brandogovoren medaljen<br>1 dolžnosti,<br>1 medaljen i medaljen (1061) - male oglase tistih oglaševalcev, o katerih nas bralci obveščajo,<br>da ne izpolnjujejo svojih obljub in dolžnosti.
	- $\bullet$  Za vse dodatne informacije oziroma dogovore in morebitne reklamacije pokličite telefonsko številko (061) 315-366, int. 26-85.

**LASI**<br>COMMODORI<br>Ka izbira upo<br>ka izbira upo<br>pomnimiško.<br>Drago Karačo **GLASI**<br> **COMMODORE 64 – 1**<br>
regise in naprovejše kaj<br>
kaj izbira uporabnih<br>
pominiško, posam<br>
pek,<br> **COMMODORE (1986)**<br>
Pek, nov na skupina za Maze (1992), pojo lojna Črue a ostali pojo lojna Črue a on 1 m kaseti pojo lojna Črue a on 1<br>1997 – Prirojena Črue a on 1 m Ban era Z TURBO a ostali pojo lojna do os ple Hitra do os ple Hitra do ostali<br>20

 is a three about the first of the state of the state of the state of the state of the state of the state of the state of the state of the state of the state of the state of the state of the state of the state of the state Depay Karadowiy V.B.Kolinda 22, 5400106<br>
(PAR Malakah Tanggal Malakah Tanggal Malakah Tanggal Malakah Tanggal Malakah Tanggal Malakah Tanggal Malakah Tanggal Malakah Tanggal Malakah Tanggal Malakah Tanggal Malakah Tanggal

 $\text{HOTLINE} \sum \text{GOM} \sum \text{GOM} \sum \text{$ 

CA AST)<br>CA IGM Via zora raven več kot Bb slaven več kot Bb slaven več kot Bb slaven več kot Bb slaven več kot<br>Tijer in najvodnje kasnije pogazer več antik in uporablje iger in uporablje porablje.<br>In uporablje kasnije kasni C 64, 128, CP/M Veli<br>
veli kori 800 stanojski gramov na disketi (5, 1986)<br>
člena pramov na disketi (5, 1986)<br>
pleti, Hitra dobava. G<br>
sebna ponudba disketi (5, 1996)<br>
maker 128, Protext II Mass, World Mass<br>
Mass (6, 1996) SPECTRUM HARDWARE pona disk ee nm kot na commodorju, T-11404 sebna ponudba disketnih originalov. — vmesnik (turbo pogon), Za igralno | - 28 prog vodil. Geos 128 V20. Geolle 128. Music paleo, Ceno progra alo epromoV, br. s (83) 33983. STA a polo ren MA poeta JO, EMO Van, Ba rade obe elan JAMA Ti 190 am Renegaceonuja |. | Master Js Pis Norost Be VU am odzjirst Hor nei, okosluina MARIA embalaža. a PE EN a a ano s Oaval 2. Fire, ase orga Red trn ing a navo Ghost" Goblins 2 (100%), Pibali Magick o Stane Grška 20 oo ža No. 1 1 4 je stu greh EO) ST os 54 Tudi ta mesec Mi skupinami, programi re hrošče so ono - Vso ro pomoje

risniy.<br>Vaterioo. AMIGA: Produin<br>Možnost precisioner<br>Možnost precisioner<br>Storm Rising,<br>Materioner<br>Falcon F-16,<br>Dan Suam Puember

- 
- 
- 
- 

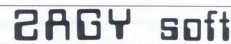

nadalijuje kao krašte Maliji<br>Izkonistie na najbolski način zadnje dni zimskih praznikov in naročite nekatere od najnovejših<br>Izkonistie na najbolski način zadnje dni zimskih praznikov in naročite nekatere od najnovejših<br>Dra

sorodnikih, zakaj naročajo ravno pri nasl Vse programe lahko naročite posamezno ali v komple-<br>M, ponujano tudi veliko izbrio disketnih programov in kasetinih originalov<br>Kompleti vsak komplet posnamento izključno na novih, posinamento samo 30-37 iger. zakaj r zato, ker vsak malo resnejsi in izkusnejsi<br>kaseti ne more biti 50-80 iger, razen, če gre za intro, demo programe in slike

 $\begin{minipage}[t]{0.9\textwidth} \begin{minipage}[t]{0.9\textwidth} \begin{minipage}[t]{0.9\textwidth} \begin{minipage}[t]{0.9\textwidth} \begin{minipage}[t]{0.9\textwidth} \begin{minipage}[t]{0.9\textwidth} \begin{minipage}[t]{0.9\textwidth} \begin{minipage}[t]{0.9\textwidth} \begin{minipage}[t]{0.9\textwidth} \begin{minipage}[t]{0.9\textwidth} \begin{minipage}[t]{0.9\textwidth} \begin{minipage}[t]{0.9\textwidth} \begin{minipage}[t]{0.9\textwidth} \begin{minipage}[t]{0.9$ Pri nas dobite 35-37 iger (ki so brezhibne), turbo program, program za nastavitev azimuta in<br>kompleten popis iger! Cena takega kompleta s kaseto je 5 DEM ali 35 din (konvertibilnih!). rane, ki bodo prispele do izida te številke.<br>Igre, ki bodo prispele do izida te številke.<br>Igon Basketball, Moonwalker Turbo Outrun 1- 2, Mig 29 Tom and

Jerry 2. Final Tennis, Double Dragon 2 1-6, Sound Duckula, Tobin, The Goust 1-3, Time Zone.<br>Micro Golf, Rally Cross 2. Greed Iron 2. Sind and Gravesis, The Unfouchables 2-4 - Itd<br>Komplet 1A/90. The Unfouchables. Eye of Hor

2. Glovenberg 2 13, Mauritante Super Workers (4, Mauritius Control 2001)<br>Spooks, Spooks, Find Mauritius Super Work Pictors (4, Mauritius Control)<br>Spooks, Spooks, Find Mauritius 2, May Nov. Pictors (4, Marier Kimas, Rught B

American lice Hockey (2.5 DEM ali 17 din) - najboljša simulacija hokeja.<br>Continental Circus (2.5 DEM) - najnovelša tekma formule 1 opisana v preišnji številki MM!

Kowan (AMP) The Maximum and Security (1978)<br>2. Ο Απριλικό Ταυτουργία (1978) Ταυτούργιο (1978) Ταυτούργιο (1978)<br>2. Ο Απριλικό Ταυτούργιο (1978) - Μαντικά Ταυτούργιο (1978)<br>2. Ο Απριλικό Ταυτούργιο (1978) - Μαντικά Ταυτο Provinces but the Women Strains of Lagers.<br>The Constitution of the Constitution of the United States and Constitution of Constitution<br>Provinces and Constitution of the Constitution of the Constitution of the Constitution<br>C Na Gal ali Cross 2. Gred rn .S ss, ne Untoveables 24, na Klek Start3, Limbo, Falen Angels, Postman Pat. z« Goste z 13, Nu Super Wonder 8. Me trase Ora, BUINOO cd, Snowbali, Foot. of Year 2, Mega Nova, Pictionary 1-4. Father Ximass, Rugby Boss, ven War Garla Wir Tal 13 Komplet 18/90 Cabal 1- lusker 1.3, Pro Tennis Sim. Power Drit Dragon Špri-4, Mar Bros 3 DIS, Oron Goninenig Či, Shad Žgon, Laser Sasa 212 Freedy Hardest. Za nl pogle stjo ia ej Moj mikro Vakga ca nerednih programov lahko naročil. a kaseti in disketi, Kaseni orginal Projec Si Fghter (S DEM ali 9 dn) tatastična smulacia vojnega aviona F-19 Tomcat. Poleg originala dobite dekoder za upkovnico in komple! map. Pri drugih prodajalcih lahko dobite samo kopijo naše igre. Kompletno jamo posebej (36 din). an Ice Hockey ( 7 din) - najboljša simulacija hol nine res (5 DEM) - najnovejša ena ore 1 opisana v prei tvi MM le Dvd o Grom, Gran  $\begin{tabular}{l|c|c|c} \textbf{pred} & \textbf{Z} & \textbf{p} & \textbf{p} \\ \textbf{p} & \textbf{p} & \textbf{p} & \textbf{p} \\ \textbf{p} & \textbf{p} & \textbf{p} & \textbf{p} \\ \textbf{p} & \textbf{p} & \textbf{p} & \textbf{p} \\ \textbf{p} & \textbf{p} & \textbf{p} & \textbf{p} \\ \textbf{p} & \textbf{p} & \textbf{p} & \textbf{p} \\ \textbf{p} & \textbf{p} & \textbf{p} & \textbf{p} \\ \textbf{p} & \textbf$ 

iska kasetni katalog pošijite 10 din, za disketni katalog 5 din. Prepričajte se, zakaj poznajo Zagy<br>Soft po vsej državi!<br>Tomislav Bebić, Vinkovićeva 13, 41000 Zagreb, dr.041) 428- 497

 $N_{\text{o.1}}$  za C-64 po **BeOSON** Commodoze 64/128 No.I za C-64 po une circuit casopisa Compiutera Compius Compius Compius Compius Compius Compius Compius Compius Compius Compius Compius Compius Compius Compius Compius Compi

Beosoft? Prvi pravi, legalni in zelo profesionalni klub za prodajo računalniških programov. Kaj Vam ponuja?<br>1 - Kakovostne storitve, pošten odnos do strank in veliko izbiro programov: iger, storitvenih, izobraževalnih,<br>2 -

- Če naročite dva kompleta, dobite tretjega po izbiri zastonj, (plačate le prazno kaseto).
- Vsaka naša pošiljka je skrbno zapakirana, vsebuje pa tudi navodila za spoznava<br>Vsaka kaseta vsebuje: Turbo 250, 1000 pokov ter spisek programov s števcem. le prazno kaseto).<br>za spoznavanje in uporabo, katalog na 8 straneh<br>s šetvecem. Stevilo programov na kaseti je 30—80<br>ek z novimi programi.
- 
- Ko pri nas enkrat naročite programe, vam vsak mesec pošljemo spisek z novimi programi.<br>Garancija je za vse naše storitve leto dni.
- 
- 

7 Ganatsija je za ost mez sostrenu kov smi.<br>8. Beosoft vam jamči, da bodo denar vrnili, če ne bodo spoštovali zgoraj navedenih pogojev.<br>RAZMISLITE: Zagotovo se splača odšteti nekaj več denarja za novo kaseto in kakovostno anuski program<br>mov: iger, storiti<br>za spoznavanje i vsetecem.<br>za spoznavanje i vsetecem.<br>Steveck z novimi proje<br>naj navedenih po<br>aseto in kakovost<br>mljivih prodajalc<br>bi že sedaj naro<br>PUSTOLO S. Beosoft van jamén, da bodo denar vrniji, če ne bodo spoštovali zgoraj navedenih pogorev.<br>RAZMISLITE: Zagotovo se splača odšteti nekaj več denarja za novo kasteo in kakovostno storitev ter dobre programe, ki jih prejmete

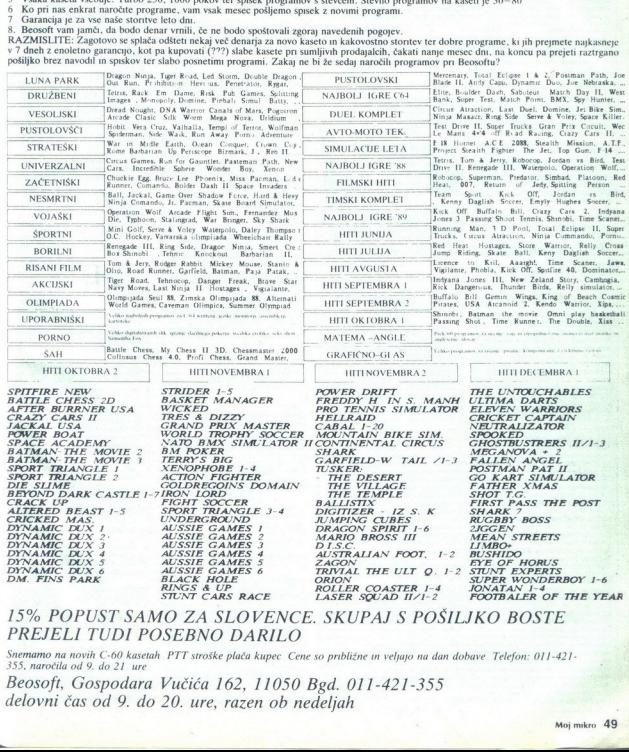

### 15% POPUST SAMO ZA SLOVENCE. SKUPAJ S POŠILJKO. BOSTE PREJELI TUDI POSEBNO DARILO

Snemamo na novih C-60 kasetah PTT stroške plača kupec. Cene so približne in veljajo na dan dobave Telefon: 011-421-355, naročila od 9. do 21

<sup>355, naroči</sup><br>Beosoft<br>delovni Beosoft, Gospodara Vučiča 162, 11050 Bgd. 011-421-355 delovni čas od 9. do 20. ure, razen ob nedeljah Cene so p<br>150 Bga<br>b nedel<sub>j</sub>

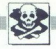

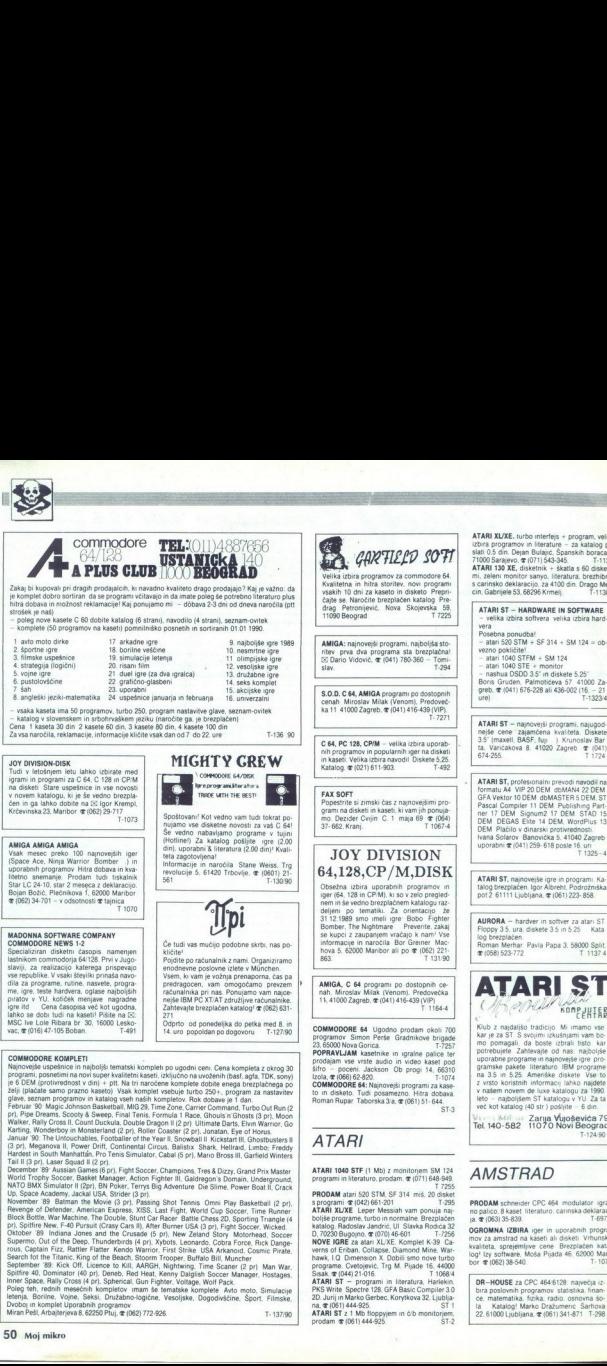

0 είναι την προσωπική των ζωήν (Συναιστική Ουελιανία), διάσκει διαφέρουσαν της προσωπικής των προσωπικών του την προσωπική των προσωπικών του την προσωπική των προσωπικών του την προσωπική των προσωπικών του την προσωπι Gut ober 189 Indiana Jones and the Crusade (5 pr), New Zeland Story. Motorhead, Soccer<br>Guerermo, Out of the Deep, Thunderbrids (4 pr). Xybots, Leonardo, Cobra Force, Ruck Dange<br>Motor, Captain Firz, Rattler, Hamder Kando Wa

inner Space, Rally Cross (4 pr), Spherical, Gun Fighter, Voltage, Wolf Pack.<br>Poleg feh, rednih mesečnih kompletov imam še tematske komplete Avio moto, Simulacije<br>efetina, Borline, Vojne, Seksi, Družatno-logične, Vesoljske, tetenja, Borline, Vojne, Seksi, Družabno-logične, Vesoljske, Dogodivščine, Šport, Filmske.<br>Dvoboj in komplet Uporabnih programov<br>Miran Pešl, Arbajterieva 8. 62250 Pluj, a (062) 772-926. Nichol in komplet Uporabnih programov-vogicine, vesorjske, uogodivscine, Sport, Filmske,<br>Dvoboj in komplet Uporabnih programov<br>Miran Pešl Arbajterjeva 8, 62250 Pluj, **s**r (062) 772-926.

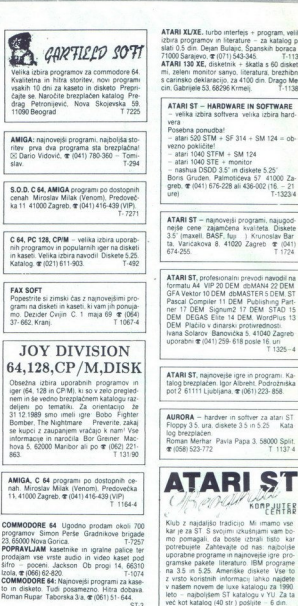

ATARI

ă

MTARI 1040 STE (1 Mb) z monitoriem SM 124<br>programi in literaturo. prodam.  $\frac{1071}{1648.949}$ .

Bollyle programme. Introduced and Marian Care Marian Marian Marian Marian Marian Marian Marian Marian Marian Marian Marian Marian Marian Marian Marian Marian Marian Marian Marian Marian Marian Marian Marian Marian Marian M PRODAM stari 520 STM, SF 314 miš, 20 staket<br>20 star 20 star 20 spom z (042) 661-201<br>ATARI XLIXE Leper Messiah vam ponuja maj-<br>boljše programe. turbo in normalne. Brezplačen<br>881809, Radoslav Jamenici, UI. Slavka Rodraza 280

ens over 1980 Sisak, (CVE) ve eto rame Cveloperic Tangari in literatura. Harlekin,<br>ATARI ST — programi in literatura. Harlekin,<br>PKS Write Spectre 128. GFA Basic Compiler 3.0<br> $20 \text{ J}$  Jublian Marko Gerbec, Korytkova 32. Lj

ATARI ST z 1 Mb floppyjem in č/b monitorjem,<br>prodam  $\in$  (061) 444-925. ST-2

ATARI XL/XE. turbo interfejs + program, velika izbira programov in literature - za katalog po<br>slati 0.5 din. Dejan Bulajić, Španskih boraca 3<br>71000 Sarajevo, **or** (071) 543-345. [1139] bno, s care etc., disketnik + škatla s 60 disketami, zeleni monitor sanyo, literatura, brezhibno, s carinsko deklaracijo, za 4100 din. Drago Men:

ATARI ST — HARDWARE IN SOFTWARE — velika izbira softvera velka izbira haro: Posebna ponudba!<br>- atari 520 STM + SF 314 + SM 124 = obvezno pokličite!<br>- atari 1040 STFM + SM 124<br>- atari 1040 STE + monitor nashua DSDD 3.5" in diskete 5.25 Bonis Gruden, Palmotičeva 57 41000 Za-<br>greb,  $\mathcal{R}$  (041) 676-228 ali 436-002 (16. - 21<br>greb,  $\mathcal{R}$ 

ATARI ST - range-and model of the system of the system of the system of the system of the system of the system of the system of the system of the system of the system of the system of the system of the system of the syste ATARI ST, profesionalni prevodi navodil na

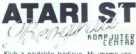

Klub z najdaljšo tradicijo. Mi imamo vse<br>kar je za ST. S svojimi izkušnjami vam bomo nomanali da hosta izbrali tisto, kar mo pomagan, da coste izoran itsto kar uporabne programe in najnovejše igre programske pakete literaturo. IBM programe<br>na 3.5 in 5.25. Ameriške diskete Vse to 7 vrsto konšstih informacij lahko najdete v našem novem de lure katalogu za 199). leto - najboljšem ST katalogu v YU. Zala več kot katalog (40 st) pošle - 6 in

h Zarja vlgoševica 79 Tel 1o-se2. 1070 Novi Beograd

### AMSTRAD

PRODAM schneider CPC 464 modulator. igral<br>no palico, 8 kaset. literaturo, carinska deklaraci<br>ia. **3** (063) 35-839.

at a movement in uporabnih program- kaset al disket Vhunska Kvalaa. sreemine cene Brezojačen kata log o sova. Nova Pjaca 46. 6200 Mani bor 4 (062) 38- T-1015 38- T-1015 38- T-1015 38- T-1015 38- T-1015 38- T-1015 38- T-10

DR-HOUSE za CPC 4646128. največja iz-<br>bra poslovnih programov statistika, finance.<br>natematika, fizika, nadio. osnovna šo:<br>Kal riot Gražumenc, Šarova Z 1000 Lana. (OBI) 341-871 7T-298

FUTURESOFT AMSTRAD SCHNEIDER OPC 464, 664, 6128<br>Futuresoft in sie vedno edini, ki naroča nove programe za vaš računalnik iz tujine in vam ponuja<br>tudi najvećjo izbiro starih in novih programov. Cene storitev: komplet na kas scotch kaseta 24 din + ptt 11 din), posamezen program na disketi ali kaseti (9 din), prazna<br>disketa (85 din), komplet na disketi (40 din - brez ptt in diskete). Na programe se lahko tudi naročite, v tem primeru boste dobili vsako novo kaseto 40 % ceneje (za 68 din s ptt in kaseto), pri specalnih

Super komplet 5 (redni 71): Savage 1,2, Operation Wolf 1-6 Ikari Wariors 2, Vindicator 3<br>Komplet 74 (super 6): Ace 2, Humphrey, By Fair Means or Foul, Savage 3, Iznogoud, Dizzy 2 3. Food

Alter in the War II, 2 incentive to Kini, Simulation, Arcade Pilgini Simulator<br>Simplet 86 (super 15) Juans The Revenge, Untouchables, Skate Ball, Pro Skateboard Simulator<br>Strider Storm Warrior: Bestial Warnor

FUTURESOFT AMERINA SCHWEIDER OP 44<br> SCHWEIDER OF 44 (1998) (1998) (1999) (1999) (1999) (1999)<br>
(1999) (1999) (1999) (1999) (1999) (1999) (1999) (1999)<br>
(1999) (1999) (1999) (1999) (1999) (1999) (1999) (1999) (1999)<br>
(1999

Futuresoft.co.23.61104 Lubliana. @ (061) 311-831.coopidne

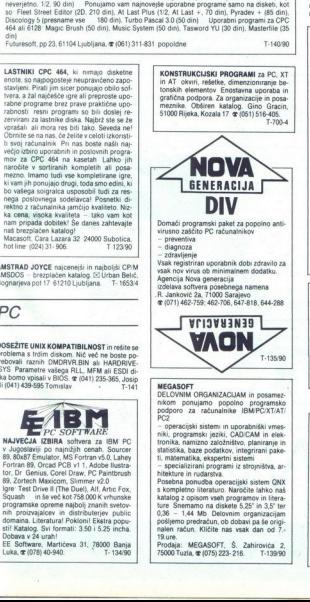

AMSTRAD JOYCE najcenejši in najboljši CPIM<br>AMSDOS - brezplačen katalog, [5] Urban Belić, AMSDOS – brezplačen katalog. ISI Urban Belić.<br>Bognarjeva pot 17. 61210 Ljubljana. 17. 1653/4

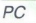

DOSEŽITE UNIX KOMPATIBILNOST in rešite se<br>problema s trdim diskom. Nič več ne boste po-<br>trebovali raznih DMDRVR.BIN ali HARDRIVE-VS Parametre vašega RLL, MFM ali ESDI di-<br>ska bomo vpisali v BIOS. @ (041) 235-365, Josip

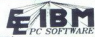

NAJVEČJA IZBIRA softvera za IBM PC<br>v Jugoslaviji po najnižjih cenah, Sourcer<br>89, 80x87 Emulator, MS Fortran v5.0, Lahey<br>Fortran 89, Orcad PCB v1.1, Adobe Ilustra-

 $\begin{tabular}{|c|c|c|} \hline \multicolumn{3}{c}{\textbf{C}} \multicolumn{2}{c}{\textbf{C}} \multicolumn{2}{c}{\textbf{C}} \multicolumn{2}{c}{\textbf{C}} \multicolumn{2}{c}{\textbf{C}} \multicolumn{2}{c}{\textbf{C}} \multicolumn{2}{c}{\textbf{C}} \multicolumn{2}{c}{\textbf{C}} \multicolumn{2}{c}{\textbf{C}} \multicolumn{2}{c}{\textbf{C}} \multicolumn{2}{c}{\textbf{C}} \multicolumn{2}{c}{\textbf{C}} \multicolumn{2}{c}{\textbf{C}} \multicolumn{2}{c$ Fortram 89, Orcasi PC<br>105, Orcasi PC<br>69, Zortech Maxicom<br>69, Zortech Maxicom<br>59, Zortech Maxicom<br>59, This Propriation in the veck<br>mannih protocome in the veck<br>strategy Svi formation and the Maximus Scheway 24 urahi<br>EE Soft isquash in še več kot 758.000 K vrhunske.<br>programske operen najbolj Zranah svetov-<br>infi proizvajalcev in distributerjev publicality minimizales. Literatural Poklonil Ekstra population<br>subsex and remat: 850 i 5.25 incha.<br>El 

KONSTRUKCIJSKI PROGRAMI za PC, XT. in AT. okvir, rešetke, dimenzionranje be-<br>tonskih elementov Enostavna uporaba in ral ral ral rand ral radio in ral radio in ral radio meznike. Obširen. katalog. Sino Gracin, 51000 Rijeka, Heli (igra, boljša kot č<br>sejše uporabne program<br>scal 3.0 (30 dm) – U2, Al. Last +, 70 diri<br>scal 3.0 (30 dm) – Uporabne<br>scal 3.0 (30 dm), Tasword YU<br>| is popolate<br>| in AT – okviri, rešetke<br>| tonskill| elementov = mezzike.<br>|

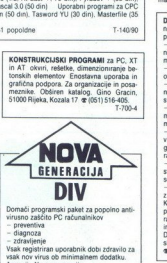

virusno zaščito PC računalnik<br>- preventiva<br>- diagnoza

vali im zdravljenje<br>vsak registriran uporabnik dobi zdravilo za<br>vsak nov virus ob minimalnem dodatku,

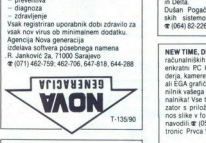

MEGASOFT<br>DELOVNIM ORGANIZACIJAM in posamez-<br>nikom. ponujamo. popolno, programsko<br>podporo za. računalnike IBMPC/XT/AT/<br>PC2

- operacijski sistemi in uporabniški vmes-<br>niki, programski jeziki, CAD/CAM in elek-<br>tronika, namizno založništvo, planiranje in

a ponudba operacijski stem OW s kompletno iterativski stem OW s kompletno iterativski stam OW s kompletno iterativski stem OW s kompletno in er ture. Snemanno na diskete 3.25" in 3.5" terapular programov in diskete 5.25" i ture Snemanno na diskote 5,25° in 3,5° ter<br>0,36 - 1,44 Mb Delovnim organizacijam<br>pošjemo predračun, ob dobavi pa še origi-<br>nalen račun. Kličite nas vsak dan od 7.-<br>Prodaja: MEGASOFT, Š. Zahirovića 2.<br>75000 Tuzla, **œ** (075)

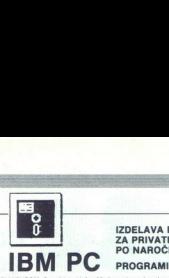

### **IZDELAVA PROGRAMOV** PO NAROČILU ZA PRIVATNIKE IN DO

PROGRAMI IN LITERATURA:

**AND THE SECOND SECTION CONSUMER**<br>
S.1. Turbo C 2.0, C Too<br>
S.1. Turbo C 2.0, C Too<br>
P. 4. S. PC Tools 5.5. MS<br>
W. RARE: Test Drive 2.<br>
e dinamiko protivredne.<br>
1. 3"12" 720K, 1.44M.<br>
O Ljubljana (061).<br>
AZNO

2. Police Quest 2. Filght Simulator III<br>Pošljite prazno formatirano disketo oz. nakažite dinarsko protivrednost 15 din za katalog<br>– Šnemamo na vse PC formale" S'114, 360K, 1.2M, 3'1/2' '720K, 1.44M.

Knavs Herbert, Šmartinska 129, 61000 Ljubljana (061) 445-292

**PRODAM IBM XT** kompatibilni računalnik, 10<br>MHz, 512 K, multi IIO, CGA karta z Yu znaki,<br>FiGB monitor 14" kot tudi nekaj disket s softve-

kom. Anto Dankić, **ar** (055) 230-948. T-698-4<br> **UGODNO PRODAM IBM PC AT** kompatibilni<br>
računalnik v maksimalni konfiguraciji (še v garanciji) + 50 diskot brezplačnega softwar.<br>
macije (1978) 40-940.<br>
T-1163-4

DELOVNIM ORGANIZACIJAM in posameznikom ponujam sodelovanje na naslednjih

- strateško planiranje zahtev - načrtova-<br>macijskoga sistemaindsko podprtega infor-<br>macitovanje računalniške in programske<br>- načrtovanje na področju razvoja računal-<br>- svetovanje na področju razvoja računal-<br>stemov.<br>stemov

- leasing najem izdelanih računalniških s- smo, ae PCATKT (1998)<br> računalniških s- smo, ae PCATKT (1998)<br> računalniških s- smo, ae PCATKT (1998)<br> računalniških sistema jiveji računalniških sistema jiveji računalniškega si

Dušan. Pogačar. Projektiranje informaciji<br>skih. sistemov, Alpska 7 64260 Bled,<br>militi@41.62.226

**FRAMES WAS CONSULTED FOR A SUBSIDIARY CONSULTANCE CONSULTANCE CONSULTANCE CONSULTANCE CONSULTANCE CONSULTANCE CONSULTANCE CONSULTANCE CONSULTANCE CONSULTANCE CONSULTANCE CONSULTANCE CONSULTANCE CONSULTANCE CONSULTANCE CO** stem - Kol čeri rjo nit ih podsiste lava progi lu, java analnih sistemov zdivih zavadnosti lu, java analnih sistemov zdivih zavadnosti lu, java analnih sistemov zdivih zavadnosti lu, java analnih sistemov zdivih zavadnost NEW TIME, DIGIT TIME! Kako najhitreje do 56) 63.902 tronic Prvca 126, 400 N. Gradiška. α προσωπικό το προσωπικό το προσωπικό του προσωπικό του προσωπικό του προσωπικό του προσωπικό του προσωπικό του προσωπικό του προσωπικό του προσωπικό του προσωπικό του προσωπικό του προσωπικό του προσωπικό του προσωπικό α και το διαφορισμοί της προσωπικής του συνεχία του συνεχία του συνεχία του συνεχία του συνεχία του συνεχία του συνεχία του συνεχία του συνεχία του συνεχία του συνεχία του συνεχία του συνεχία του συνεχία του συνεχία του **EXERCISE AND INSTITUES AND AND THE CALCULUS CONSULTS AND AN ALGORET AND CONSULTS AND ARREST AND A CONSULTS AND A CONSULTS AND A CONSULTS AND A CONSULTS AND A CONSULTS AND A CONSULTS AND A CONSULTS AND A CONSULTS AND A CO** 

RAZNO

ST.A

DISKETE 3,5" in 5,25" nove, dvostranske, pro-<br>dam. (c)(4) 253-222.<br>Z RAčUNALNIKOM DO ZASLUŽKA: Delo v va-<br>širin stanovanju, za brezplačne informacije po-<br>širin naslovijeno ovojnico z znamko. Nenad Stolliković, Put partizanskih baza 8, 21000 Nov Sad @ (021) 397-743 T. 1136V

DISKETE 5.25 in 3.5, dvostranske. nove, pro-<br>Dam or (061) ST-644.<br>PC, AMIGA, ATARI: najboljši program tekoči<br>račun S.1 Demo. or (064) 24-461<br>DR DOBOS Vol. 13, 1988. prodam. 4 (061) 344-490.<br>QL 128 K s programi in literatur

OL 128 K s program in Interaction termination (and the statement of 1003136 and 169441<br>scheeder OM 1003136 (and 169441) and 16944<br>PROFESSIONALINI PREVOR<br> $\sim$  169944<br>PROFESSIONALINI PREVOR<br>mers Reference Outer (60), Madrid

(knjiga, 50). Locomotiv Basic (35). Mašinsko programiranje (35). Navodila za uporabne pro-Multilan pota al kom peta (Monteland Pirici Peta (Monteland Pirici Peta (PC 128 (knjiga. 50).<br>Temperature PC 128 (knjiga. 50).<br>KOMPJUTER BIBLIOTEKA. Bate Jankovića 79,<br>32000 Čačak. (# (032) 30-34. T-13890

KVALITETNO OBNAVLJANJE trakov v ka-<br>setah za matrične tiskalnike vseh vrst. Ob-<br>delava z uvoženim črnilom omogoča po-(065) 81-495 popoldne x (065) 81-719 dopoldne Danio Lesjak, Gregorčičeva 8 esozo oimin.

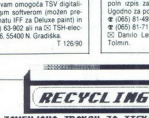

ZAMENJAVA TRAKOV ZA TISKALNIKE

in Ed. opticion kardina († 1868)<br> translation († 1868)<br> Karl Maria († 1868)<br> translation († 1868)<br> translation († 1868)<br> translation († 1868)<br> translation († 1868)<br> translation († 1868)<br> Theoretical Control († 1868)<br> Theo Zamenjujemo in obnavljamo (priporočamo zamenjavo) trakove vseh širin do vključno 16 mm, za<br>9 in 24-iglične ti kalnike. Vsem uporabnikom 24-gistonih tiskalnikov sporočamo, da imamo na<br>voljo trak, ki ustreza, standardu 24-ig zagotavlja kvalitelo po standardih svetovnih proizvajalcev.<br>Cena zamenjave traku do dolžine 15 m je 59.5 din. za vsak dodatni meter traku je potrebi Zamenjujemo in obnavljamo (priporočamo zamenjavo) trakove vseh širin do vključno 16 mm, za in versijesten vraanseer seem sportaativeom ze-spierem iskanistev sploreseme. Ga imamo har versijeste voor die<br>Izvaljamo z najpodobnejšo opremo lako, da je spoj elastičen coek in m odebeljen kar zagotavlja izvaljanskih pr<br> **CAMERICA SUBARCA (2001)**<br>
2010 - A Constant Marian Computer (2001)<br>
2010 - A constant Marian Computer (2001)<br>
2010 - A constant A Marian Computer (2001)<br>
2010 - A constant A constant Computer (2001)<br>
2010 - A constant A c viažino gobico jo naviažimo z originalno barvo. Trakove in barvo kupujemo v tujini. kar.  $\overrightarrow{AB}$  in the content of the content<br>  $\overrightarrow{AB}$  is a content of the content of the content of the content<br>  $\overrightarrow{AB}$  is a content of the content of the content<br> **EXERING EXECUTE CONTENT OF THE CONTENT OF THE CONTENT OF** 

im. Cena ounce navo do dolčne coranje 12. za televne organizacije. Kasete pošljite na<br>potrebno doplačati 1.5 din. Storite opravijamo tudi za delovne organizacije. Kasete pošljite na capuswija svaitendio po stansationi svetovinin prioragalicev.<br>Cena zamenjave traku do dolžine 15 m je 99.5 din. za vsak dodatni meter traku je potrebno<br>doplučali 2,3 din za hrakove širine 60 vkljačno 13 mm oznoma 2,9 din z

L

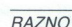

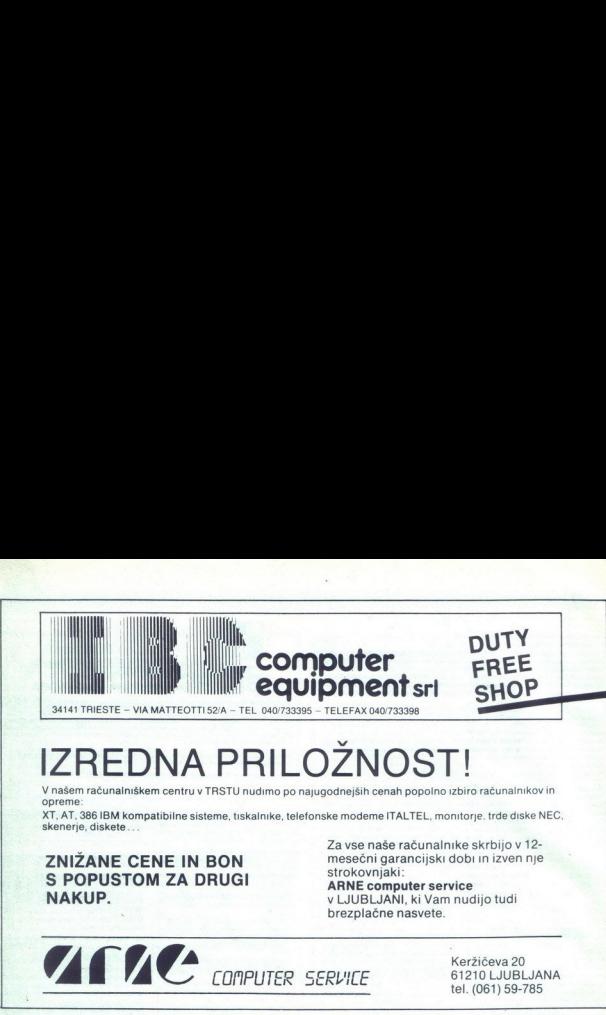

### IZREDNA PRILOŽNOST!

Opreme: V našem računalniškem centru v TRSTU nudimo po najugodnejših cenah popolno izbiro računalnikov in

skenerje, diskete. XT, AT, 386 IBM kompatibilne sisteme, tiskalnike, telefonske modeme ITALTEL, monitorje, trde diske NEC,

ZNIŽANE CENE IN BON S POPUSTOM ZA DRUGI NAKUP.

Za vse naše računalnike skrbijo v 12 mesečni garancijski dobi in izven nje strokovnjaki:

ARNE computer service v LJUBLJANI, ki Vam nudijo tudi brezplačne nasvete.

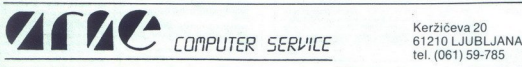

. .

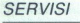

**COMMODORE C+4, C 16 in C 116. Zdravko**<br>Selic. Tomice Popovića 14. 42000 Varazdin<br>**2** (042) 41-879. T-1069 4

**COMPUTER SERVICE**<br>VIII Vrbik 33a/6. 41000 Zagreb<br>**1** (041) 539-277 od 10. i12.in od 15. 17 ure<br>SPECTRUM, COMMODORE ATARI, AM-<br>STRAD

TTR na kvalitetna popravila<br>TT nodaja računalnikov disketnih pogo-<br>nov. tiskalnikov. vmesnikov. kablov za po-<br>vezavo s tiskalnikom. monitoriem. televi

zk vmesnik centronics, vmesnik za igral-<br>no palico<br>C 64 eprom moduli kabel centronics<br>rezervni deli za računalnike<br>Zahtevate brezplačen katalog. 966

- GOMPUMA, Granbecige<br>A. 6010 GRADECIGEAZ, tal SP43/316-82 64 61,<br>Taletake PHA/316-83 72 Mo<br>52 Moj mikro  $\sum_{n=1}^{\infty}$ TARI ABC 286, 80286-8, 640 KB, 3,5" 1,44 MB<br>ppy, 30 MB trdi disk, EGA kartica, DOS 3.3,<br>A 124 monitor EGA monokromotski  $\begin{picture}(120,140)(-0.000,0.000) \put(0,0){\vector(0,1){20}} \put(1,0){\vector(0,1){20}} \put(1,0){\vector(0,1){20}} \put(1,0){\vector(0,1){20}} \put(1,0){\vector(0,1){20}} \put(1,0){\vector(0,1){20}} \put(1,0){\vector(0,1){20}} \put(1,0){\vector(0,1){20}} \put(1,0){\vector(0,1){20}} \put(1,0){\vector(0,1){20}} \put(1,0){\vector(0,1){20}} \put(1,0){$ 

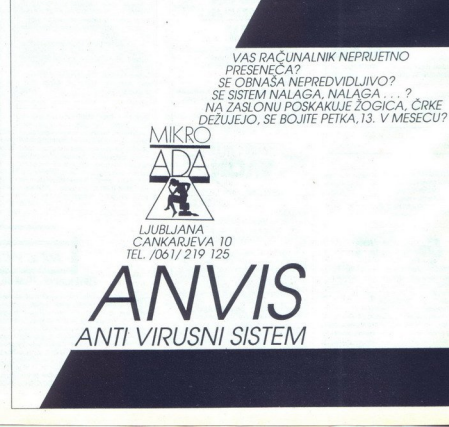

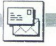

### **VAŠ MIKRO**

Prebral sem številko 12/89 in bi vam rad o njej povedal troje

(i) algo cono site same pertanti de la presencia de la presencia de la presencia de la presencia de la presencia de la presencia de la presencia de la presencia de la presencia de la presencia de la presencia de la presen

skih pravicah Pot je bila trnova,<br>vendar smo prispeli! Toda če gledamo stvarno, lahko ugotovimo na-

tesda je piratstvo pomagalo, da so prišli računalniki v naše domače uporabnike tudi negativno. V pomanjkanju (dobrega) softvera bi nekateri začeli tudi sami programirati, tako da bi bilo danes daleč več. (dorbih) programerjev Torej

 $-$  Softwarske hiše bodo odpria<br>predstavništva, v katerih bo mogoče<br>kuplit najnovejsi softwar z vse Evro-<br>čelo učitli programiranja, stopali za-<br>čelo učitli programiranja, stopali bo-<br>čelo učitli programiranja, stopali bo stami se bodo še naprej aktivno<br>oskrbovali po. »tajnih kanalih«<br>»v dveh primerih: kupovali programe pri piratih, saj<br>bodo dobili samo kvalitetne in ne<br>»mačka v vreči« (kot zdaj). S pro-

al pe bo coma originalménta software<br>al de construir de la personalista de la personalista de la personalista<br>siabilitats da pa bodó kupposit le la personalista<br>siabilitats da pa bodó kupposit le la personalista<br>spañado d

Value as the velico drugth skin-<br>pov. toda zaradi prostora ne morem<br>pov. toda zaradi prostora ne morem<br> $\eta(\sigma)$  as drugh  $\eta(\sigma)$  as choron in the solid and tright.<br> $\eta(\sigma)$  as ordering the special strategies of the special

74000 Doboj

Ferrin May more beam as let<br>also appending to the second the second term of the second term of the<br>second second term of the problem in the second second term of<br>the second second term of the second second second second se

Zadnje čase uredništvo spet do-<br>biva veliko takih pisem. Bralcem<br>svetujemo, naj se obrnejo na tuje in domače izdelovalce, zastopnike ni ugovce, ki objavljajo opuzne<br>oglase v naši in drugih YU računal-<br>niških revijah.

DO VEUIE **FI FKTRONIK Gmi** 

j

VILLACHER RING 59 A-9020 KLAGENFURT. Tel: (0463) 514549 515093 Fax: (0463) 511965

V želji, da bi ponudili uporabnikom računalniške opteme<br>kvalifetne računalniške sisteme, module in periferno<br>nopremo, ustrako ustregni njihovni tehničnim zahtevam, smo<br>vključili v naš prodajni program izključno priznane s vključili v naš prodajni program izključno priznane svetovne

- Obiščite naš prodajno demonstracijski salon in se<br>prepričajte o naši ponudbi.<br>- Prodaja računalniških sistemov AT 286, AT 386 in<br>posameznih komponent svetovnih proizvajalcev,<br>- porzesorske plošče NEAT,
- 
- 
- 
- 
- 
- trdi diski NEC in fujtsu,<br>– gibki diski NEC in teac,<br>– grafične kartice Hercules, EGA, VGA,<br>– monitorji EIZD, NEC in TTL,<br>– tiskalniki fujtsu, star in epson,<br>– prenosni poslovni računalniki LAPTOP HITACHI v XT ali
- Issaanini rujitsu, star in epsoni,<br>- prenosni poslovni računalniki LAPTOP HITAC<br>- AT konfiguraciji,<br>- krmilniki HDIFD Western Digitala in ADAPTEC<br>- kritilniki HDIFD Western Digitala in ADAPTEC

V našo prodajalno pridete po glavni vpadnici v Celovec, mimo Shellove in Aralove bencinske črpalke

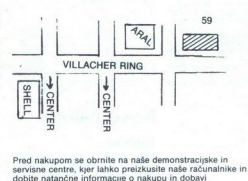

MEDVODE – JEROVŠEK COMPUTERS, (061) 621-066<br>FAX (061) 621-523<br>LJUBLJANA – DIGIT SERVIS (061) 559-859<br>SPLIT – ONOFON ELECTRONIC (058) 45-819

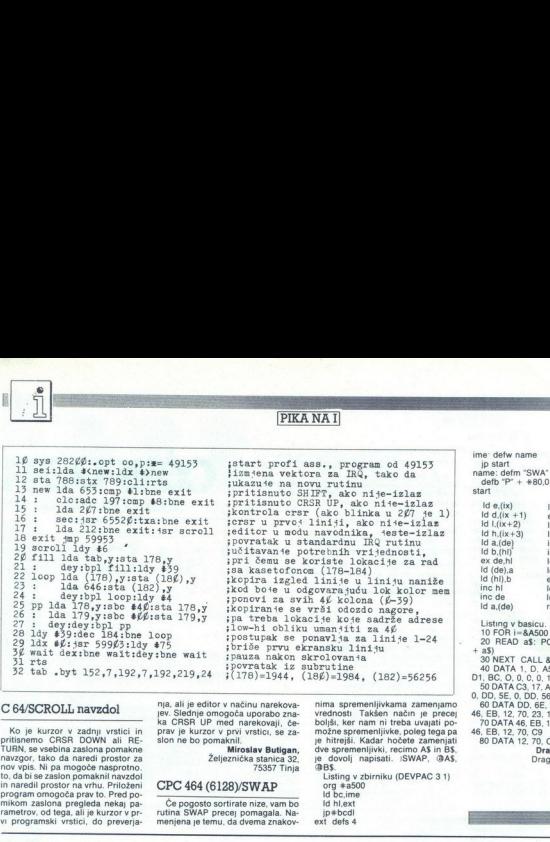

### C 64/SCROLI navzdol

324 Which the window whiteling the water is particle in the case of the signal and the signal and the signal and the signal and the signal and the signal and the signal and the signal and the signal and the signal and the Ko je kurzor v zadnji vrstici in prijestič in prihramo CRSR DOWN ali RE-<br>TURN, se vsebina zaslona pomakne<br>navzgor, tako da naredi prostor zaslona pomakne<br>nov vpls. Nija a mogoče nasprotno.<br>to, da bi se zaslon pomaknil navz

nja, ali je editor v načinu narekova-<br>jev. Slednje omogoča uporabo zna-<br>ka CRSR UP med narekovaji, če-<br>prav je kurzor v prvi vrstici, se za-<br>slon ne bo pomaknil.<br>Miroslav Butigan,

Željeznička stanica 32, 75357 Tinja

### OPC 464 (6128/SWAP

Če pogosto sortirate nize, vam bo rutina SWAP precej pomagala. Namenjena je temu, da dvema znakov-

nima spremenjivkama zamenjamo<br>rozloški, ker nam ni treba uvajni pozorije<br>boljski, ker nam ni treba uvajni pozori<br>možne spremenjivke, poleg lega pa<br>rozloški spremenjivke, poleg lega pa<br>rozloški spremenjivki, recimo AS in BS

 $ip * bcdl$ ext defs 4

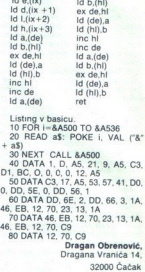

Rešitve nalog iz decembrske številke

**Američani**<br>Vzemimo za oznake prve črke primkov<br>in prve črke poklicev, Prvi odstavek na<br>razvrsti gospode po zaslužku v nasledni<br>vrstni red:

(poklici) b = 2a = 41 = 8t<br>Zadnji odstavek pa nam pove, da S zaslu-<br>ži natanko 2× toliko kot M (možnost, da -

Vemo še. da C zasluži več kot F, saj ne rejsi od samega sebe. Ker pade, met E in zasluži le 4x ali 8x toliko Prva imbronst continue impade, ker si S in M očitno Prva isledita po vrstnem redu. Ostane torej nesilednia resile

$$
F = B, S = A, M = L, C =
$$

**Ribiči**<br>Označimo ribiče s prvimi črkami njihovih<br>imen.<br>Razberemo lahko naslednje enačbe in<br>neenačbe.<br>1) T ) J

- 
- 

 $21 \text{ Å} + 0 = 3 + 1$ <br>  $30 \text{ Å} + 7 = 0 + 1$ <br>  $30 \text{ Å} + 7 = 0 + 1$ <br>  $32 \text{ at another }$ <br>  $33 \text{ A + } 7 = 0 + 1$ <br>  $33 \text{ A + } 7 = 0 + 1$ <br>  $34 \text{ in which }$ <br>  $35 \text{ in } 10 \text{ in } 10 \text{ in } 10 \text{ in } 10 \text{.}$ <br>  $36 \text{ of } 10 \text{ in } 10 \text{ in } 10 \text{ in } 10 \text{ in } 10 \text{ in } 10 \text{$ 

Iz žita je bilo namlete natanko 9/9 + 1/9

Ļ

10 moke, ker znese 1/9 vreće in kmetiču<br>je ostalo 9/9 vreće moke

### Sir

Prerezati moramo tako, da razpolovimo<br>šest stranic (skica 1).

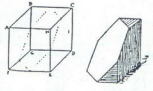

### Nove naloge

**Tapison**<br>Sobo velikosti 3 x 5 m bi radi prekrili<br>s tapisonom Imamo pa le na vogalih<br>porezan kos tapisona velikosti Imamo pa le na vogalih

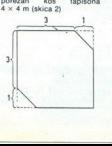

Kako bi ta kos razrezali natanko ⊹a dva<br>kosa in z njima pokrili sobo? Narišite!

### Posadka

Posadko nekega parnega vlaka sestavlja-<br>io: sprevodnik, strojnik, kurjač in oskrb-Poler in Toma (vratni red ni nujno enak)<br>Peter in Toma (vratni red ni nujno enak)<br>Cakronik z avor ni v sorodstvu<br>Strojnik in kurjač ta rata.<br>Strojnik in kurjač ta brata.<br>Janez je Petrov nečak

- 
- 

Kurac mi sprevodnikov stric in sprevodnik ni strojnikov stric. Kaj je kdo po poklicu in kako so si v so- rodstvu?

Krave<br>Štiri črne krave in tri rjave dajo v petih<br>dnevh toliko. mleka kot tri črne in pet<br>Katere krave so boljše mlekarice, črne

ali rjave?

Kvadrat<br>Razrežite lik s skice 3 na 4 dele tako, da<br>iz njih lahko sestavite kvadrat! Reštiev<br>narišitel

Z enoletno naročnino smo tokrat nagradili Borisa Pilipoviča, Hrvatini 19/c 66280<br>Ankaran.

Drugi nagrajenci pa so. Marko Kukrika, Štirnova 14, 61000 Ljubljana, Resnik Ja: če filo klasici Hajdinjak, Tropovci, Obrtniška "ul. S, 69251 Trišina

Rešitve vsaj treh nalog pošljite do 1. mar<br>ca 1990 na naslov: Revija Moj mikro,<br>Titova 35. 61000 Ljubljana (Zabavne matematične naloge). Nagrade so običajne:<br>enoletna naročnina na revijo Moj mikro za najboli domiselne rešitve vseh štirih računalniške nagrade za srečne<br>nalog in računalniške nagrade za srečne<br>izžrebance z vsaj tremi pravilnimi rešitva-<br>mi (kasete. diskete. knjigo)

V tej rubriki izbiramo tudi tekmovalce za razvedrilo, ki bo decembra. Vsi, ki želite sodelovati, pripišite na kuverto: ZA TEK-MOVANJE. Ob rešite na kuverto: ZA TEK-MOVANJE. Ob rešite na k MOVANJE. Ob rešite na k MOVANJE. O delovati, prinišite na kuverto: ZA TEKilavedne svoj točen naslov in solski izbrali tiste, ki bodo poslali največ pravilno rešenih nalog, ki izhajajo v tej rubriki Seznam udeležencev tekmovanja bomo objavili v novembrski številki, Podrobno-sti so bile objavljene v prejšnji številki<br>Mojega mikra, Vse prispele rešitve pri-<br>dejo hkrati v poštev za nagradno žreba-<br>nje pod zgoraj navedenimi pogoji. nje pod zgoraj nave

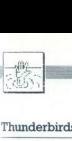

### POMAGAITE, DRUGOVI

### Thunderbirds

MISIJA 1: Alan potrebuje svetliko<br>in ročko z oljem, Brains pa baklo in<br>karkoli drugega. Z Brainsom pojdite<br>navzgor z dvigalom, z izvijačem<br>(spanner) izključite črpalko in vze-<br>mite dinamit Nosite, dokler ne pri-<br>dete k nep k steni. Držite detonator in vžigalnik ter pritisnite FIRE. Pojdite skoz ste-<br>no in stecite k rudarju.<br>Z Alanom vzemite lestev in jo po-<br>zžite čez prepad, ob katerem piše

zite pa vključite pri računalniku in z njim prebijte pri računalniku in z njim prebijte baripoistite vžigal<br>k steni. Držite c<br>ler pritisnite Fl<br>no in stecite k<br>nožite Gz Alanom vzi<br>predmet, svetlin<br>predmet, svetlina andalju<br>namažite koles<br>nu in pojdite čez prepad r<br>nu in pojdite č<br>drill) in komp

Trako boste našil (Brainsa in rudar-<br>Trako boste našil (Brainsa in rudar-<br>In BISIA 2- Gordon potrebuje po-<br>Italijaško opremo in kartico Amerikanijaško opremo in kartico Amerikanijaško<br>Camera in pilule proti žarčenju<br>Zamon

uspavalni pršilec, Parker pa miš in<br>stetoskop. Če hočete odpreti klet,<br>morate najti štiri ključe.

 $V_1$  all to looking pripalite turns.<br>The constraints of the state of the state of the state of the state of the<br>state of the state of the state of the state of the state<br>of the state of the state of the state of the stat S Penelope in Parkerjem se premi-<br>kajte, da se bodo omarice odprle

num popula est Pointe de Mathematik (m. 1910)<br>1910 - Coronado 1312/1000<br>1911 - Coronado 1312/1000<br>1913 - Coronado 1312/1000<br>1913 - Coronado 1412 - Coronado 1412 - Coronado 1412 - Coronado 1312<br>1913 - Coronado 1412 - Coron te dokumente.<br>MISIJA 4<sup>.</sup> Tu je nekaj nasvetov date sefa in omaric Dva ključa vta-<br>knite v eno omaro. Nazadnje poberi-Frontpille se véstigo mais de la constitución en la constitución de la constitución de la constitución de la constitución de la constitución de la constitución de la constitución de la constitución de la constitución de la mission contracts and the same of the same of the same of the same of the same of the same of the same of the same of the same of the same of the same of the same of the same of the same of the same of the same of the sam

Virgil potrebuje puško in sončnik, Scott pa sončnik in super lepilo (glue) Stražarja ne ubijte, temveč uporabite pu-<br>uporabite lepilo V sobi z energij-<br>skm poljem trikrat uporabite pu-<br>skm poljem trikrat uporabite pu-<br>sko. te v klavir. Preglejte predale nočnih

Sveta Petrović,<br>Nika Strugara 10 pr 1,<br>11132 Beograd

da se igra po vsakem naslednjem<br>startu samodejno prestavi na lestvi-<br>co rekordov Goran Paulin,<br>Rade Šupića 1/4,<br> $61000$  Rijeka

### Space Ouest il (PC)

Na začetku v dekontaminacijski sobi obleci kombinezon (WEAR SU-

 0000060000000000 3 COO0OOOCOCCOOGOGO 0000000000000000 :. OOCOGOOOOOOOOOOO 4T4R524145005406 : 8780000000035152 1042BD9A009C 3700 : OO19E6B5006D0046 0004004300018003: 8008000100000001 2300030000008004 : OBPL000300BFD100 0000000000000000 z OO0OOOOOOCOLOOCOO 00000000001312D00 : 00000000000000000 000000'"000006000 1. OGOOOOOOOOOCOCOO 000000000000060w :. OO99000000000000 OOFPOOOOOL6BOOOO 2 OT00000D00C10000 0000003D001B0026: 0000000049737269 67656F6300000000 : 0002000300' CCOOC O0C00000000C0G00 2. OCOCCOCCOOCOOCCOO 0000000000000000 2 OOOOOOOUCOOOOOOO 0000000000540000 : O000000000000000 HACKER V1.0

- Little Steel International Model and Steel International Constraints<br>
Steel BARA in displaying the Steel International Mongarithm<br>
International Mongarithm (Hard Construction International Mongarithm (Hard Construction I

vam, da posnamete status s SAVE COMMANDER Tako vam bo na voljo vsakič, ko boste

Makeopp: Lashike prizeste tre<br>
(Cae v gyadal) (OP in obsala znače<br>
delavo mani pobijate sovazinke<br>
okazymski prizeste prizestane<br>
kar poverek, ne dobite dvigal za na-<br>
skar poverek, ne dobite dvigal za na-<br>
skar poverek, n kar povprek, ne dobite dvigal za na<br>slednja nadstropja in morate pritis

Film Mongan mikra) SABBATA, tem<br>ma tej SABATA (tem<br>ma tej Stophi je najbolje vključiti<br>ma tej stopni je najbolje vključiti<br>ma tej stopni je najbolje vključiti<br>**Vixe**n: Če med gro pritisnete F1<br>pridete na lestvico rekordov. pridete na lestvico rekordov. Svetu-

ä,

IT) in poberi vse iz omare (OPEN ski čolniček in se odpelji na planet<br>ski čolniček in se odpelji na planet<br>V gozdu odveži (UNTE). domačina<br>pošlji formular (PUT IFORM IN<br>SLOT), vzemi piščalko TAKE<br>WHISTLE) in poberi tros TA SPORE) Na naslednu lokaciji prebij skoz lovke k jagodam (TAKE BERRIES). Pred močvirjem se na maži z njimi (SMEAR SELF WITH BERRIES), pojdi mimo krokodila, zajemi sapo (TAKE BREATH) in<br>v podvodni votlini vzemi dragulj<br>(TAKE GEM) Ko prideš iz močviria.

v DeSeconti solution (American Pragmetics)<br>spieza na drevo (CLMB TREE) po<br>politica proposta Temperature (CLMB TREE) in political spieza na drevo (CLMB TREE)<br>in the residue storage of CLMB TREE) in the residue of CALL HATVE H POWER BUTTON, PUSH POWER BUTTON, PUSH THRUSTER BUTTON, SET DIAL TO VAC, PULL THROTTLE) V vesolju z ukazom SET (DALTO HAC doses<br>26. ali te Vohali potegne v svoji potegne v svoji potegne v svoji potegne v svoji potegne v svoji potegne v svoji potegne v svoji potegne v svoji potegne v svoji potegne v svoji potegne v svoj

SKET ON FLOOR) in prizges papir (LIGHT PAPER). S tem sprožiš protipožarni alarm in roboti ob stenah zarjavijo Zdaj greš v sobo, kjer te čaka Vo-

pod pokrova se rešiš tako, da upo-<br>rabiš rezalec stekla, stopiš v ventila-<br>tor (ENTER VENT), pritisneš gumb<br>(PUSH BUTTON) in izstopiš (ENTER<br>VENT). Odpraviš se k računalniku in se povečaš (PULL SWITCH, TYPE ENLARGE) Vohaula preisões  $A<sub>0</sub>$ natels kodo in jo viriales (SEARCH)<br>Top viriales (SEARCH) Notice (SEARCH) and the population in the polarity<br>and the population in the polarity of the polarity of the polarity<br>and the polarity of the polarity of the polari twiras (PUSH 1<br>POD, PUSH LAUN<br>POD, PUSH LAUN<br>vstopiš, Pogrezne<br>vstopiš, Pogrezne<br>nec vse do Space<br>**Batman** — Th<br>**Batman** — Th

Cesta v Žlebe 4,<br>61215 Medvode Urban Frelih, No Caranu 7 61215 Medvode

### Batman — The Movie (amiga)

Nesmrtnot dobite tako, da napreses<br>pentre zaslonu (Quartex pre-<br>sentre ) natipakte JAM in pritiskate pre-<br>M. dobier se ne prikaže obrnjena iska zasljališko s tipica na prikaže obrnjena iska zasljališko s tipica trajnačnom

### V škripcih

Dobil sem laser 310. Prosim last-<br>nike tega računalnika, da se mi nike tega računalnikoli informaci-<br>gami in izkušnjami.  $\in$  (063) 33- 383. Tomaž Pernovšek, Cesta na Dobrovo 39 a, 63000 Celje 41000 Zagreb<br>
0. Prosam last<br>
ka. da se mi<br>
koli informaci-<br>
10631,33-383.<br>
20 Dobrovo 39 a.<br>
63000 Celje<br>
63000 Celje<br>
63000 Celje

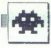

### Star Trek V<br>• arkadna pustolovičina • amiga, ST, PC,

macintosh @ Mindscape @ 10/10

### SVETA PETROVIČ

 $\begin{tabular}{|c|c|c|c|c|} \hline \textbf{C}} & \hline \textbf{I} & \hline \textbf{I} & \h$ 

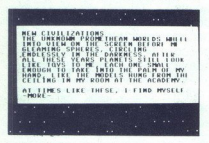

Enterprise. Pred nekaterimi akcijami morate<br>pregledati, ali imate na voljo dovolj gibalne

bosti vako toliko oglasila Sotty ni Spock meridione<br>Vako za vez seznanjala s problem<br>Internacional sub spocket<br>Internacional s problem<br>Vako za vez seznanjala s problem<br>Internacional state and the state of the state of the

manevriranjem z orožjem in navigacijskimi in-<br>Ermenti i pred pavečjih prednosti igrice je izjem<br>men občutek nadzorstva Scottyju lahko na pri-<br>men občutek nadzorstva Scottyju lahko na pri-<br>men ranočite, naj čaka na nove uka

Super Kid<br>
• arkadna igra • speciel<br>
«LEMEN KODRCA<br>
• Constanting and a lab<br>
• Stock is a volumed<br>
• Stock is a volumed<br>
• Stock is a volumed<br>
• Stock is a volumed<br>
• Stock is a volumed<br>
• Stock is a volumed<br>
• Stock is a  $\begin{array}{l|l} \hline \textbf{Super Kid} \\ \hline \textbf{e arkadna igra e spec} \\ \hline \textbf{KLEMEN KODRCA} \\ \hline \textbf{C} & \multicolumn{2}{c|}{|on. \text{Theta} & in} \\ \hline \textbf{C} & \multicolumn{2}{c|}{|on. \text{Theta} & in} \\ \hline \textbf{S} & \multicolumn{2}{c|}{|on. \text{Theta} & in} \\ \hline \textbf{S} & \multicolumn{2}{c|}{in. \text{Theta} & in} \\ \hline \textbf{S} & \multicolumn{2}{c|}{in. \text{Theta} & in} \\ \hline \textbf{$ langsterji imajo že vse mesto pod oblast- jo. Reši ga lahko le Super Kid (super lotrok) s svojimi močnimi rokami Tipke So:O,A,O,P, H — premor Lahko letiš'in se zlahka giblješ po zaslonu Reševati moraš zvezane otroke, ki ti prinesejo 90 točk, tako da jih iz višin varno prinašaš na tla. Starkam moraš pomagati, da varno pridejo v dom počitka, ne smeš pa se jih dotakniti (ta-

krat zginejo). Povsod pobiraš točke Če zletiš med oblake, jih najdeš tudi tam<br>Spodaj vidiš točke, življenja ter števili stark in Spodaj vidiš točke, življenja ter števili stark in otrok, ki jim moraš še pomagati Ko nalogo odkri

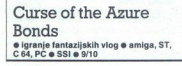

### GORAN KRILOV SANDRO FANELLI

 $\begin{tabular}{|c|c|c|c|} \hline \multicolumn{3}{|c|}{\textbf{P}} & \hline \multicolumn{3}{|c|}{\textbf{P}} & \hline \multicolumn{3}{|c|}{\textbf{P}} & \hline \multicolumn{3}{|c|}{\textbf{P}} & \hline \multicolumn{3}{|c|}{\textbf{P}} & \hline \multicolumn{3}{|c|}{\textbf{P}} & \hline \multicolumn{3}{|c|}{\textbf{P}} & \hline \multicolumn{3}{|c|}{\textbf{P}} & \hline \multicolumn{3}{|c|}{\textbf{P}} & \hline \multicolumn{3}{|c|}{\$ 

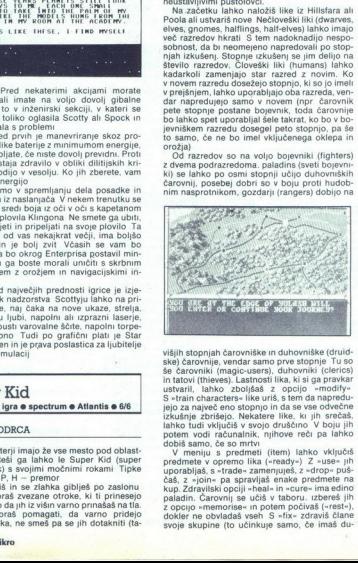

visin atoprais factorizes in subvention in the space of the space of the space of the space of the space of the space of the space of the space of the space of the space of the space of the space of the space of the space izkušnje lahko tudi vključiš v svojo druščino V boju jih potem vodi računalnik, njihove reči pa lahko izkušnie zbrišejo. Nekatere like, ki jih srečaš,

 $\label{eq:22} \begin{array}{ll} \textbf{V} & \textbf{nev}(u) & \textbf{sev} \textbf{c} \textbf{m} \textbf{c} \textbf{c} & (\textbf{Re}u) \textbf{c} \textbf{c} \textbf{c} \\ \textbf{V} & \textbf{m} \textbf{c} \textbf{u} & \textbf{c} \textbf{c} & \textbf{c} \textbf{m} \textbf{c} \textbf{c} \textbf{c} \\ \textbf{V} & \textbf{m} \textbf{c} & \textbf{m} \textbf{c} & \textbf{c} & \textbf{c} & \textbf{c} \\ \textbf{V$ kup. Zdravilski opciji »heal« in «cure» ima edino hovnika). Kadar koga srečaš, lahko napadeš, čakaš, pobegneš ali zmanjšaš razdaljo. Pogovor. z nasprotnikom začneš z ukazom »parlay« Imaš pet tipov govorjenja, od zvišenega do prijaz-<br>pet tipov govorjenja, od zvišenega do p

<sup>11</sup>Boy je taktično odličen izid je odvisen od<br>možnosti zadelka (THACO) in od oklepa (AC)<br>- čim manjša sta tadva, tem bolje Prvi in drugi<br>nasprotnik napadata čelno, tretij pa od zadaj,<br>nasprotnik na čelno ve sta iz od okle

sportine decembre de la constantin de la constantin de la constantin de la constantin de la constantin de la constantin de la constantin de la constantin de la constantin de la constantin de la constantin de la constantin tetovirani na tvoji roki. Zato je treba uničiti zvein boower is now a point a set in the state is considered to consider the state of the state of the state of the state of the state of the state of the state of the state of the state of the state of the state of the stat

nor, kjer moraš premagati svojega glavnega so-<br>vražnika Tyranthraxusa.<br><sup>Če</sup> bodo. kakšni problemi, pokliči (041)573-<br><sup>160</sup> (Goran) ali (041)447- 823 (Sandro).

rkadna pustolovščina e amiga, ST, PC o Novagen e 10/10

### SVETA PETROVIČ

amocles je velikanski komet, ki na svoji poti skoz vesolje grozi, da bo trčil v pla- net Eris. Igralec, ki mu je uspelo pobeg- niti s Targa v igrici Mercenary, mora tokrat pre- prečiti katastrofo. Izkušnje iz Mercenaryja so vsekakor prednost, saj se Damocles odlikuje po podobnem sistemu upravljanja, tu pa je tudi možnost, izkoriščati predmete, zbrane v pred- Rešitve pa niso odvisne od njih, saj je Damocles igra zase Prvo, kar vas bo navdušilo, je začetna sekven- a. ki uporablja izredno prepričljivo grafiko SD. V primerjavi z Mercenanjjem se tu pojavlja iz.

daje večjo hitrostjelbanja in množico podrobno-<br>star sončini vzhodi in zahod, napraznovstnejše<br>površine planetov s specifičnimi artitektoristi<br>mi slogi in podobno,<br>micho kator Mercenhov je Damocles v večjem odelu pustolovs

su «simen lango» (m. 1876)<br>Podobno la singuis prodobno la singuis prodobno la singuis prodobno la singuis prodobno la singuis prodobno la singular municipality (m. 1876)<br>Vanja prodobno la singuis prodobno la singuis prodob

njem delu komandne plošče. Tu boste dobili tudi navodila, kako ga uporabiti. Video kamero na primer, postavite na katero izmed lun, da boste spremljali približevanje kometa. Če vam

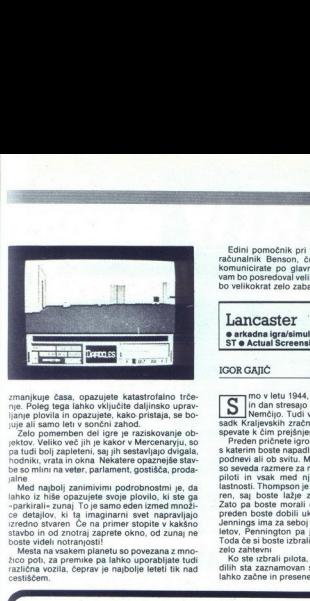

cmanique éssa, opazujele katalonicalitorialisme<br>
signalisme<br>
signalisme<br>
palovia in opazujele, katalonizme<br>
juliane palovia in opazujele, katalonizme<br>
juliane la palovia in opazujele, katalonizme<br>
juliane palovia in opazuj

ce detajlov, ki ta imaginarni svet napravljajo<br>izredno stvaren Če na primer stopite v kakšno<br>stavbo in od znotraj zaprete okno, od zunaj ne

in od znotraj in od znotraj ne boste videli notranjosti!<br>"Mesta na vsakem planetu so povezana z mno-<br>žico poti, za premike pa lahko uporabljate tudi<br>različna vozila, čeprav je najbolje leteti tik nad<br>cestiščem.

Edini pomočnik pri vsem tem vam bo zvesti računalnik Benson, čudež tehnike, s katerim komunicirate po glavni plošči. Poleg tega da vam bo posredoval veliko<br>velikokrat zelo zabaven, bo velikokrat zelo zabaven,

ST @ Actual Screenshots @ 9/10 Lancaster<br>• arkadna igra/simulacija letenja • amiga,

### IGORGAJIČ

in dan stresajo svoj smrtonosni tovor na<br>sadk Kraljevskih zračnih sil in torej precej pri-<br>sadk Kraljevskih zračnih sil in torej precej pri-<br>preden pričnete igro, morate izbrati bombnik, mo v letu 1944, ko zavezniška letala noč<br>
lin dan stresajo svoj smrtonosni tovor na

speak k čim prejisijemu koncu vojne.<br>Speak k čim prejisijemu koncurských predstavaná k čim prejisijemu koncurských predstavaná za speak za neprav koncurské predstavané prejisijemu koncurské predstavané predstavané predsta

zionalno grafiko. Da pridete do točke, označene na karti, bosle vodili rietalo s kurzcojem. Nabolje je da se mestom izognete, saj izm na vias ne prehi pridete ne nebre prežijo sovražna letala (vendar pa bosle preji ali sie

Sovrazhik si je skratka izmisili vse mogoče inne<br>nemegoče da bi vam preprečil izvrševanje nalogoče innemegoče da bi vam preprečil izvrševanje nalog<br>pridete do označenega kraja, se bo odpri pro-<br>nemeno, zatombe Število bom

Ko končno pristanete, vas bodo pričakali ma-<br>ti, žena ali dekle (odvisno od tega, katerega<br>pilota ste izbrali) z nekaj spodbudnimi besedami<br>v slogu -zelo smo te pogrešali«, Grafika ie v nekaterih delih zares izjemna, v nekaterih pa - kot bi jo delal začetnik. Zelo dobra začetna glasba, kasneje pa se zvočni efekti nekoliko razvode- nijo

Če ste menili, da je LANCASTER dobra letal ska simulacija, ste se ušteli, saj je igra veliko bolj arkadno usmerjena, kar pa v bistvu niti ni tako slabo Ko sem jo prvič igral, sem bil zelo navdušen, potem pa sem kmalu ugotovil, da v igri ni dosti igre. Morda dobra stran — za vsa opravila uporabljate le miško ali igralno palico in vam torej ni treba iskati ustreznih tipk »

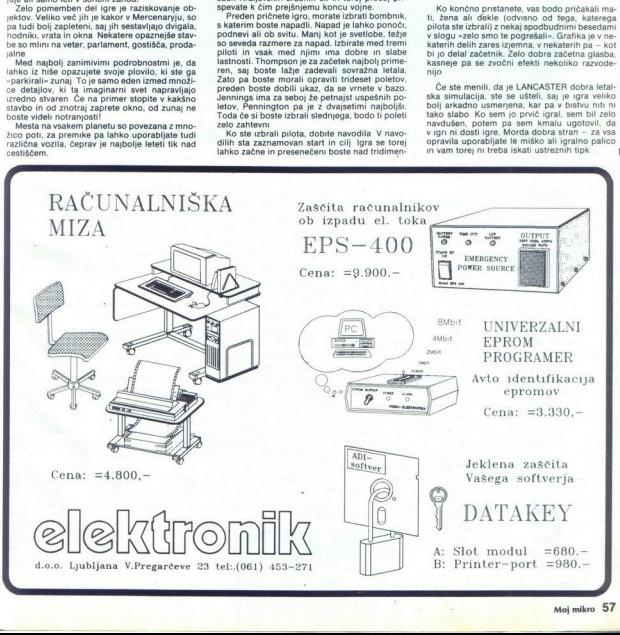

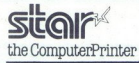

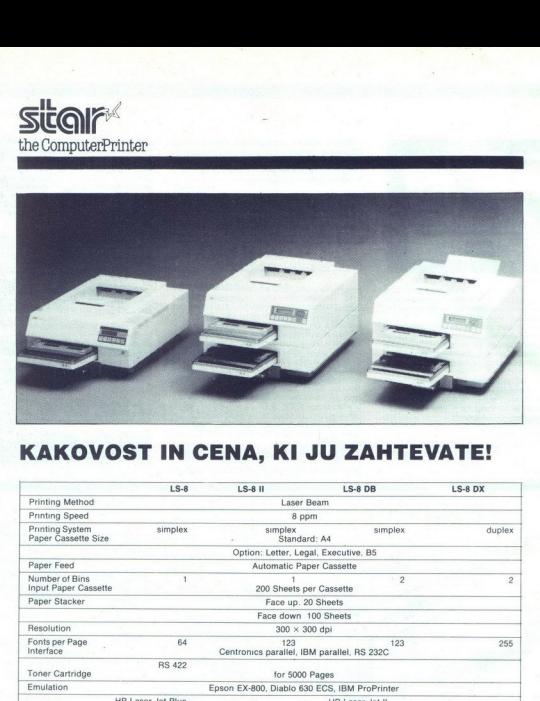

### KAKOVOST IN CENA, KI JU ZAHTEVATE!

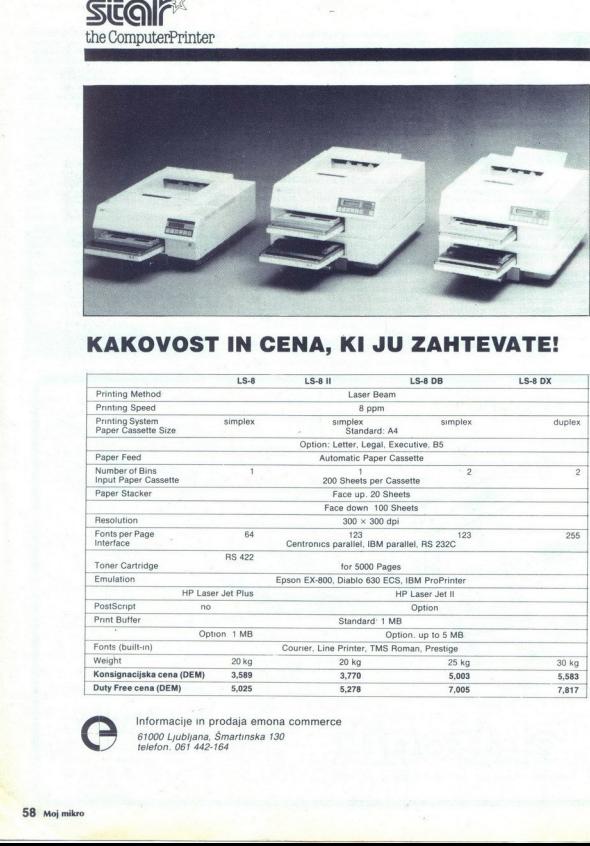

Informacije in prodaja emona commerce 61000 Ljubljana, Šmartinska 130 telefon. 061 442-164

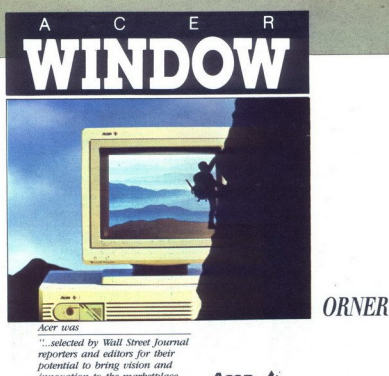

 $ACER$ 

 $\frac{1}{2}$  ,  $\frac{1}{2}$  ,  $\frac{1}{2}$  ,  $\frac{1}{2}$  ,  $\frac{1}{2}$  ,  $\frac{1}{2}$  ,  $\frac{1}{2}$ 

innovation to the marketplace  $\overline{ACer}$   $\leftrightarrow$ 

Ime Acer pravgotovo ni nepoznano uporabnikom PC računalnikov Tudi na jugoslovanskem tržišču se že pojavlja poldrugo leto. Od marsikje pa se sliši, da so računalnik Acer samo še eden od produktov tajvanske računalniške ndustrie. Acer je podjetje, ki prihaja iz Tajvana, ne sodi pa med »lsične« tajvanske proizvajalce računalnikov in penferne opreme. S svojimi podjetji je prisoten po celem svetu. Poleg sedeža v Taipeju ima še poslovalnice v ZDA, Kanadi, ZRN, Veliki Britaniji, Franciji in na Japonskem.

The Word for Val

Leta 1988 je Acer razširil mrežo na 100 distributerjev, ki pokrwajo več kot 70 držav po svetu. Tržišču je med prvimi predstavil linijo računalnikov z mikroprocesorje 386: Acer 1116, 1125 in 1130 in požel veliko pohval uredništev strokovnega tska in tudi uporabnikov širom po svetu. 8 svojo filozofijo, da mora promovirali visoko kvaliteto in visoko tehnologijo po celem svetu je v letu 1988 Acer prodal 377.436 osebnih računalnikov. Do junija leta 1989 pa milyon IBM združljivih računalnikov in tako postal eden največjih dobaviteljev PC računalnikov v svetu.<br>Junija leta 1989 so uredniki uglednega poslovnega časopisa Wall Street Journal iz postovni uspeh in inovativnost. Med najbolj perspektivnimi se je pojavilo tudi ime Acer Tudi znani ameriški časopis Datamation je junija 89<br>postavil Acer v privih 100 (92) lestvice proizvajalcev informacijske tehnologije N

Poleg IMB združljivih osebnih računalnikov, med katere štejemo tudi stroje z 32 bitnim srcem, Acer razvya un prodaja tudi drugačne računalnike. V prejšnji številki Mojega mikra ste že lahko nekaj prebrali o računalniku Acer 1200, ki je zgrajen okrog mikroprocesorja 486.<br>Večuporabniški sistemi z operacyskim sistemom UNIX in vgrajeni okrog motoroline dr razred Acertevih produktov. V dirko PS računalnikov pa je Acertev razvoj vstopil povsem tiho s serijo doma razvitih integriranih vezij za računalnike PS/2. Poleg modela Acer 1030, ki je PS/2 30 združljiv, je že pripravljen tudi model 1080 (PS/2 80). Proizvodnja gotovih računalnikov pa ni samo nora dirka za prestiž, saj Acer proizvaja osnovne plošče tehnološko najbolj zahtevnih računalnikov tudi za druge svetovno znane znamke. Na spisku se pojavlja tudi Veliki modri.

V želji, da bi končni uporabnik dobil za svoj denar kaj največ kvalitete, Acer proizvaja tudi penferne naprave začenši z laserskim tskalnikom, kompletne rešitve. Za svojega partnerja pri konfiguriranju mreže je Acer izbral Novell. V večuporabniškem okolju z operacijskima sistemoma<br>Kenix in Unix na programersko hišo SCO (Santa Cruz Operation). CAD je zanimivo trži popolarnega Autocada, firmo Autodesk. Vsi kupci 32-bitnih računalnikov Acer, pa so že odkrili sodelovanje med proizvajalcem svojega<br>računalnika in firmo Microsoft, Acer namreč poleg obveznega operacijskega sistema MS DOS 4 MS Windows 386 Sodelovanie med velikani programske industrue pa nikakor ne poteka samo nivoju dopolnitve lastnega programa firme Acer. beskrimmen is e jo populio tudi une de independentant<br>in proposition in the informacine technologue Narolalism and katere stejemo tudi stroje z $2$ <br>de and katere stejemo tudi stroje z $2$ <br>de and katere stejemo tudi stroje z

saj skoraj pri vseh partnerjih nastopa kot delničar.<br>Visoka kvaliteta in nizka cena običajno ne gresta skupaj. Še posebno ne, če je proizvodnja računalnikov odvisna tudi od drugih proizvajalcev Gotovo se spominjate zadnje »pomnilniške vojne« Acerjeva težnja po optimalnejšem razmerju in strahovita rast je rodila tudi sodelovanje<br>z velikim proizvajalcem integriranih vezij Texas Instruments. Naja preteklega leta sta

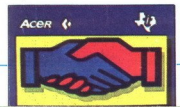

## North and South<br>• strateška igra • amiga, ST, PC  $e$  infogrames  $e$  9/9  $\fbox{North and S} \label{thm:optimal} \centering \begin{minipage}{0.9\textwidth} \centering \begin{tabular}{|c|c|} \hline \textbf{North and S} \centering \end{tabular} \end{minipage} \begin{minipage}{0.9\textwidth} \centering \begin{tabular}{|c|c|c|} \hline \textbf{Morth and S} \centering \end{tabular} \end{minipage} \caption{Algorithmic method \textit{Worth} and Lacton (199) \textit{Worth} and Lacton (199) \textit{Worth} and Lacton (199) \textit{Worth} and Lacton (199) \textit{Worth} and Lact$

### JOSIP GALINEC

tancoska firma infogrames je izdala še on odličen program z originalno idejo težko. sklepali, da gre: za ameriško državljansko vojno med Severom in Jugom m ko izberete enega izmed petih ponujenih svetovnih jezikov, pridete v meni. Na podobah v zgodnjem levem (union) in zgornjem des- nem kotu (konfed <0 določite kako- Vost vsake vojske z zarja poveljnika (ka- plar, vodnik ali kapetan) S tem ste izbrali težav igralcev zastava pomeni, da to stran vodi člo-<br>vek, računalnik v ozadju pa označuje računalni-<br>ški nadzor

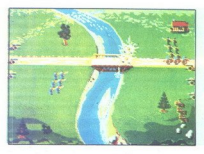

ara boste dobil novoste pred predicente predicente predicente predicente del prope 2 zem<br>dol konfiguracijo tempe del predicente del predicente del predicente del predicente del predicente del predicente and a memoral and a orzav, ki ste jih osvojili njevovjetlovanje za predstavljanje za predstavljanje za predstavljanje za predstavljanje za predstavljanje za predstavljanje in sivini (Jugi vojaki armada je sin prodstavljanje predstavljanje za  $\label{eq:2} The solution of a group of which is the  
equation of a group. In addition, it is possible to show that the  
equation of a group, it is is a clear that the  
equation of the  $a$  is a  
nonlocal, is a group of the  $a$  is a group of  
the  $a$  is a group of the  $a$  is a group of  
the  $a$  is a group of the  $a$  is a group of  
the  $a$  is a group of the  $a$  is a group of  
the  $a$  is a group of the  $a$  is a group of$ political appropriate and product the content of the content of the content of the current content of the current of the current of the current of the current of the current of the current of the current of the current of

L

ki jih ta armada lahko napade Če je arkadni del izključen, bo računalnik izračunal rezultat boja, v nasprotnem primeru pa boste sami odločali Ob spopadu se dvoje armad znajde druga drugi nasproti na bojnem polju Stevilo pe

g – Sandalo<br>Germania – Sandalo v Sandalo v Sandalo v Sandalo

je omejno na 8. konjenikov na 3. Čerima ena 2009<br>Izmeđ armad večje slije, čaka presežek v rezervi<br>Izmeđ armad večje slije, čaka presežek v rezervi<br>Iahko gibljeno samo gor in dol s pritiskom na Tarih<br>FIFRE izzteliligo grand sovražnika požene konjenica, je ne morete več<br>ustaviti Potem ko pregalopira vse bojno polje,<br>se bo spet prikazala na začetni poziciji Pehota se lahko giblje v vseh smereh Ob pritisku na

FIRE as a box photon is to consider a portalistic particle in the box photon is to consider the constraints of the constraints of the constraints of the constraints of the constraints of the constraints of the constraints Zavrnete jih lahko z metanjem nožev (na voljo

Nazadne nekaj nasvetov Obvezno vzdržujen<br>svejo progo, sovražnikovo pa skušajte preseka-<br>veliko Če igrate z računalnih armad kakor enorski<br>veliko Če igrate z računalnihom in ste se z njim<br>spopadil na ozemlju z reko in skanj so wan shirp ai iz uda<br>na shirp ai iz uda oloha kata katika katika katika katika katika banda katika katika katika katika katika katika katika katika katika katika katika katika katika katika katika katika katika katika k čez ozko brv (pri samem vrhu)

IRON LORD<br>© arkadno-strateška jgra @ C 64. spectrum. CPC, ST, amiga @ Ubi Soft/Electronic Arts

### VLADIMIR ZORIČ

۰

**Professor** of writing is kriting a pohoda v Sveto<br>
deželo ste doma našli porazne razmere<br>
dašega očeta, kralja, je vrgel s prestola<br>
se začenja še ena gra Ubi Softa, kr naj b ogrozit<br>
la legendo, kakršna je Defender of th

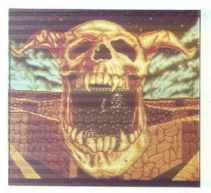

Iron Lord se odlikuje po grafiki in glasbi (delu znanih Maniacs of Noise) V igro vas vpelje vrisani mesta (Chatenay Walabry, Lorando, Torantek), mlin na veter, vaš rojstni grad, cerkev in<br>prerokov grad, Cili je ponovno združiti državo,<br>pridobiti si zaupanje prebivalstva, sestaviti voj-<br>sko in vreći strica s prestola. Nič lažjega<br>Prispell, ste do rojstnega

ptičje perspektive Lahko odidete do stolpa na severovzhodu gradu kjer se vam bodo prikazale posneti igro začeti vojno (brez vojske je ne morete) ali odnehati V tem primeru se vrnite k svojemu zvestemu<br>V tem primeru se vrnite k svojemu zvestemu<br>koniu in znašli se boste na zemljevidu. Če se

dosia odprava i a peroxia, capacidades por alternacional de la bosto de Castella interaccional de la bosto de la bosto de la bosto de la bosto de la bosto de la bosto de la bosto de la bosto de la bosto de la bosto de la b cionalno povečevati, saj streljate v loku Če ste<br>zadeli tarčo, bo slišati vzklikanje in videli boste<br>točke ki ste si jih prislužili Če hočete na turnirju zmagati, morate biti najboljši v treh rundah Če temu niste privajeni lahko poskušate srečo ikator v Sinbadu, le da morate nasprotnika tu udariti same enkat. Če boste uspešni boste zbrali privržence ki vam bodo v državo pomaga: li povrniti mu eprav je Iron Lord lepo izdelan. ne more ogroziti legendarnega Defender

Strider  $\bullet$  arkadna igra  $\bullet$  C 64, spectrum, CPC, ST, amiga, PC @ Capcom/U. S. Gold @ 7/9

### HRVOJE KARALIC

 $\begin{tabular}{|c|c|} \hline \textbf{W} & vector is the range of a two/is also the order of the corresponding normalization of the system. \end{tabular} The image is a random system of a function of the system. \end{tabular} and the image is the sum of the P+x and the system is the same as the form of a linear system. \end{tabular} \begin{tabular}{|c|c|} \hline \textbf{W} & P+x & Bameor, \end{tabular} is the same as the graph of the system. \end{tabular} \begin{tabular}{|c|c|c|} \hline \textbf{W} & P+x & Bameor, \end{tabular} \hline \begin{tabular}{|c|c|c|} \hline \textbf{W} & P+x & Bameor,$ V

se vzpenia tudi po navpičnem zidu

lgrá je napravijena výrativa Depresa a nesoliteľ (\* 1931)<br> energia (\* 1932)<br> energia kin postajan in ledenín prostranstvin Ne-Vesolijskih postajan in ledenín prostranstvin<br> 1934 – Centre de Postajan (\* 1932)<br> energia a le

L

Pod piramido je majhna lebdeča pošast, ki zamahuje s krii, zlahka jo ubijete. Skočite v glo-<br>bok prepad Tam je mogočen mišičnjak, ki se valja po teh kakor živ klobčić. Takoj ža njim je ploščad, s katero se lahko izvlečetie niaka. Sledi vznon na še eno piramido. Po strmem spuščanju boste ob znožju na drugi strani pıramıde naleteli na velik računalnik, ki pošilia naokrog nenevarne laserske žarke. Ob njem je tudi svetleč se zid, in če se mu boste približali, vas bo ubil z ledeno kroglo Razstrelite kroglo, ki pošilja žarke računalniku, in stopnjo boste končali

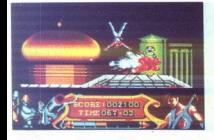

**CPC, ST, amiga 6 System and Manufacturity (CPC, ST, amiga 6 System 100 (CPC, ST, amiga 6 System 100 (CPC) 30 (CHE) SNUMMON (ET amiga and Manufacturity (CPC) (CHE) SNUMMON (CPC) (CHE) SNUMMON (CPC) (CHE) SNUMMON (CPC) (CH** 2 Ledeni planet. Na zmrznjenih tleh vas pri-čakuje spopad z veliko robotizirano pošastjo, ki<br>varuje vhod v bazo. Edina pot v bazo vas vodi<br>kivišku Vzpenjate se po zelo visokem poledene-

istem so postavljene mere Ko princeste<br> samostop (OS princeste a postavljene mere Koreansko postavljene mere naokog (OS princeste<br> svetopne mere naokog (OS princeste<br> Texto a na skosti mere naokog odbali i začeljene sveto

Šele tedaj se bo odpri pokrov na dnu prepada

 katerem je stažar. Uničite ga<br>
nih plošked, ki se križaje in raznagar Gibijie starenja je sestavljena iz množice majh-<br>
nih plošked, ki se križajo in raznagar Gibijie<br>
se po tistih površinskih in prišli boste do odlično<br>
n

na vas strelja, vi pa ste medtem, ko se vzpenjate,<br>m Ko se boste povzpeli, boste moročin<br>ti po širokem stopničastem tunelu, ki nazadnje<br>ti po širokem stopničastem tunelu, ki nazadnje<br>ti prede v povsem raven tunel. Nad vami

matizirana pošast Ko jo uničite z metalcem<br>plamenov, dobite veliko zahvalo<br>i lgrica je obtrinško dobro narejena, sovražniki<br>so bolj raznovrstni, kakor bi pričakovali, čeprav<br>bo v tej povodnji filmskih konverzij čez nekaj<br>č

### Tusker<br>• arkadna pustolovščina • C 64, spectrum,<br>CPC, ST, amiga • System 3 • 9/9

### ANDREJ BOHINC

vraća, Njegov novi hit je igra Tusker, ki je<br>mešanica Indiane Jonesa in Last Ninje Avtorji<br>so se držali preizkušenega recepta dobra grafi-O skoraj letu dni odsotnosti s soliwer. skega trga se System 3 zmagoslavno Njegov novi ite sra Tuska, kije je Avtorji a EEA proiikusovega recapla: odora gral ka in zvok ter veliko akcije, ki vam ne pusti pomisliti na obrabljeno idejo Prepričan sem. da boste igro igrali toliko časa, dokler je ne boste čali Postavljeni ste v vlogo velikega pustolovca

napade Arabec Branite se s pestmi (fire+smer)

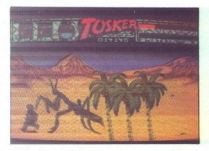

in pobente pištolo na zaslonu desno od starta<br>To storite tako, da se postavite nad predmet in<br>pritisnete SPACE Poleg Arabcev, ki so oborože-<br>ni s sabljami, so nevarni viharji, ki vam brez

Ko inteleptions of the matter of the matter of the matter of all not the state of the state of the conductor of the matter of the matter of the matter of the matter of the state of the state of the state of the state of th Ko intale pistolo v romano kontrolo v romano pri sebi noch, s kontrolo sidera sebi noch, s kontrolo sidera sebi na steni na steni na steni na steni na steni na steni na steni na steni na steni na steni na steni na kontrolo C és z Fi spremmique vrsto oborozitve, z F7 pa<br>predmete, ki jih imate pri sebi<br>ki meter pri sebi<br>ki mimate pri sebi<br>mimo Arabcev k vhodu v voltain o Vstopte le, če<br>mimo Arabcev k vhodu v voltain obstepte le, če<br>skem przetu od starta. Spotoma poberite še druge tri pred-<br>mete· uro, steklenico vode in strup Vrnite se v sobano z mapo in s strupom ohromite sovražnega pračloveka Poberite fračo. s katero si bo-<br>ste na naslednji stopnji (THE VILLAGE) varovali glavo. Sedaj se morate vrniti na začetno pozicijo<br>in hoditi brez oddiha do vhoda v arabski sotor Tam zamenjajte knjigo za Arabčevo dovoljenje za vstop. Znašli se boste na začetku druge

vsak način ga ustavite, saj s tem uničite duhove<br>v močvirju. Če se odpravite naprej pridete k<br>k vhodu v glavni stan vasi Vstopite in nadaljujte<br>pot v svetišče Poberte sekiro in svetliko ter<br>v sobi, kier domorodec pleše pre 

 $\begin{array}{l} \textbf{Q}(a) = \textbf{Q}(a) + \textbf{Q}(a) + \textbf{Q}($ 

Power Drift<br>• Sportna simulacija • C 64, spectrun o športna simulacija oC 64 specinim, | CPC, ST, amiga e Sega/Activision e 8/8

### ANDREJ BOHINC

Ľ

a Activision je znano, da zadnje čase<br>izdaja igre z oguljenimi idejami, a marsi-

verzija iz Segmega avtomata Pover Dritt, ki si<br>tali, multa dirke po najbolj znanih ameriških avtoce-<br>Value ste najbolj znanih ameriških avtoce-<br>Value ste najbolj znanih ameriških avtoce-<br>Value ste najbolj znanih avtoce-<br>Va

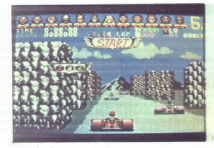

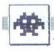

vidite v zgornjem delu zaslona, kjer so tudi vsi<br>bistvem podatki ' čas, točke hitrost in stevilo<br>prevoženih krogov (prevoziti morate stiri) Priza-<br>devajte si čimprej prevzeti vodstvo, kajti potem<br>vam ne bo potrebno več pre

Power Drift je zelo dodelana igra z odlično glasbo, grafiko (drvite mimo velikih, celo animiranih reklamnih tabel, brunaric, mostov itd.) in animacijo z veliko humorja (ko prehitite tekme-ca, zmagosławno dvignete prst, medten ko segon<br>on ujezi in začne jokati) V primerjavi z avtoma-<br>tom so avtorji spustili le karto proge Čeprav mi<br>tom so avtorji spustili le kar

### Stunt Car Racer<br>• Sportna simulacija • C 64. spectrum. | € športna simulacija e C 64, spectrum, CPC, ST, amiga, PC e MicroStyle e 9/9 |

### HRVOJE KARALIČ

amisel je zanimiva dirka z bagijem po smučarskih skakalnicah, dvižnih mosto- vih, toboganih smrti Ko k temu doda- fe dobro realizacijo, rezultat mora biti odličen Vožnjo opazujete skozi sprednje vetrobran-

motorja in zpuslen eevi, iz katerin bruhne snoop<br>plamenov kadar dodate plin (fire) K sreči je plamenov kadar dodate plin (fire) K sreči je romenicev htrosti in drugih instrumentov razme<br>vašega avomobila crta k se zveriži,

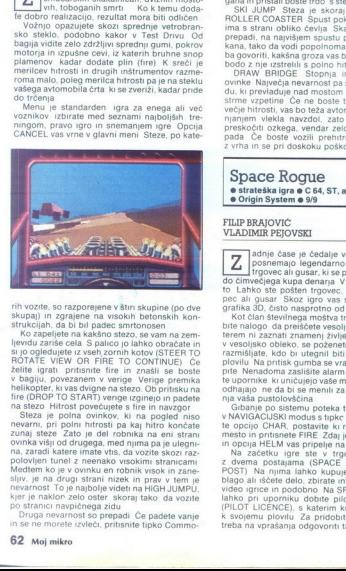

rih vozite, so razporejene v štiri skupine (po dve skupaj) in zgrajene na visokih betonskih kon-<br>strukcijah, da bi bil padec smrtonosen<br>Ko zapeljete na kakšno stezo, se vam na zem-<br>levidu zariše cela S palico jo lahko obra

 $\sqrt{A}$   $\sqrt{A}$   $\sqrt{A}$   $\sqrt{B}$   $\sqrt{B}$   $\sqrt{B}$   $\sqrt{B}$   $\sqrt{B}$   $\sqrt{B}$   $\sqrt{B}$   $\sqrt{B}$   $\sqrt{B}$   $\sqrt{B}}$   $\frac{a}{2}$   $\frac{a}{2}$   $\frac{a}{2}$   $\frac{a}{2}$   $\frac{a}{2}$   $\frac{a}{2}$   $\frac{a}{2}$   $\frac{a}{2}$   $\frac{a}{2}$   $\frac{a}{2}$   $\frac{a}{2}$   $\frac{a}{2$ HOTALE WAY OR THE TO CONTROL THE CONTROL CONTROL CONTROL CONTROL CONTROL CONTROL CONTROL CONTROL CONTROL CONTROL CONTROL CONTROL CONTROL CONTROL CONTROL CONTROL CONTROL CONTROL CONTROL CONTROL CONTROL CONTROL CONTROL CONT

dore Steze imago zalo različne lastnosti, kar<br>odseva ludi v njihovih imenih<br>memina v njegovih memina ne prepad Rijava i Marije.<br>NJMP BACK, dve vzpetimi in dva prepada.<br>Zelima baruća "CNMES, dve vzpetimi in dva prepada.<br>Del

pendience and the main state of the main state of the main state and the main state of the main state of the main state of the main state of the main state of the main state of the main state of the main state of the main

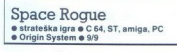

### FILIP BRAJOVIC VLADIMIR PEJOVSKI

 $\boxed{\boldsymbol{\mathbb{Z}}}$   $\text{Z}$ propried as the desired education of the special propried to the desired dependence of the special purpose all guarant is in the propried to talk of the person propriate the person propried to the pa posnemajo legendarno Elite V njih ste

te upomies ki unicipiejo sale maticipie valorilo plovilo in dialismo plovilo in predata pusho dialismo posteria<br>Change po sistemu poteka tako, da predete e dialismo po sistemu poteka tako, da predete te opisio vikivi<br>Chang

te uponiste kunicijeje na biologija ne da bi se materija vaka pustolovščina valodnostina v video četa po video četa po video četa ne moraj HELM vas priring ne začetku igre star<br>materija iz začetku igre star ne moraj HELM v lahko pri uporniku dobite pilotsko dovoljenje<br>(PILOT LICENCE), s katerim kupujete dodatke<br>k svojemu plovilu Za pridobitev dovoljenja je<br>k svojemu plovilu Za pridobitev dovoljenja je

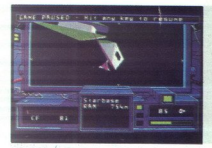

 $1.3.26$ 

TYPE O  $\overline{2}$ 

 $3 F = m (krat) a F = m a$ Izberite opcijo OTHER, vpilšite TO IMPERI-UM in dovoljenje je vaše.

 $\hat{G}$ e as véverais e potènes trapores (par antiga e potenes por antiga e potenes presentativas por estable de la material de la material de la material de la material de la material de la material de la material de la m

 $\begin{array}{l} \mathbf{Z} \mathbf{a} \mathbf{p} \mathbf{e} \mathbf{a} \mathbf{b} \mathbf{c} \mathbf{d} \mathbf{c} \mathbf{b} \mathbf{c} \mathbf{c} \mathbf{d} \mathbf{c} \mathbf{b} \mathbf{c} \mathbf{c} \mathbf{d} \mathbf{c} \mathbf{b} \mathbf{c} \mathbf{c} \mathbf{d} \mathbf{c} \mathbf{c} \mathbf{d} \mathbf{c} \mathbf{c} \mathbf{d} \mathbf{c} \mathbf{c} \mathbf{d} \mathbf{c} \mathbf{c} \mathbf{d} \mathbf$ 

### Beach Volley<br>• sportna simulacija • spectrum, C 64. CPC, ST, amiga @ Ocean @ 7/7

### DAMIR Dizdarević

akor pove že ime, gre za odbojko na K plaži Igra je povprečne kakovosti (vsaj v inačici za C64), liki so razmeroma

majnni in izbira udarcev je ozka<br>Okrog igršća na plaži so navijači, medtem kongresnici pozdaj videti morje, ladje in semtertja kakšno<br>ploto Igrata dva proti dvema Svojo ekipo vodite<br>s sogradcem ali sami proti računalniku,

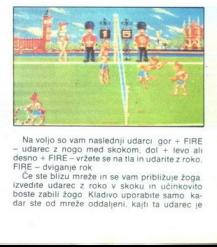

Na volio so vam naslednji udarci gor + FIRE<br>— udarec z nogo med skokom, dol + levo ali<br>desno + FIRE - vrkete se na tla in udarite z roko,<br>desno + FIRE - divigame rok<br>C se te blizzu mezke in se vam približuje žoga.<br>Czeedit

÷

precej močan. Če ga izpeljete bizu mreže, bo<br>Poga zletela čez igrišče<br>Poge i hočkan vsakic zamenjate stran. Ob<br>Koncu vsake igre se prikaže statistika enega in<br>Koncu vsake igre se prikaže statistika enega in<br>Servisu in podo

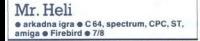

### STEVAN MARIC

ozite majhen bojni helikopter z nalogo, osvoboditi svet tirana Muddyja Igra je sestavljena iz treh stopenj s po štirimi  $\boxed{\text{V}}$ <sub>etapam</sub>

i V prvi etapi se prebijate skoz planet proti davni bazi Ta etapa je najdaljša in najpomemb-

v ebliva l'eccle, Za njimi je denar, si kalerim si<br>observation and proposal standard proposal and the control of the control of the control of the control of the control of the control of the control of the control of the

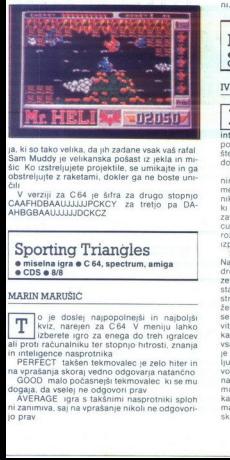

Ja, ki so tako velika, da jih zadane vsak vaš rafal Sam Muddy je velikanska pošast iz jekla in mi- šic Ko izstreljujete projektile, se umikajte in ga Obstreljute z raketami, dokler ga ne boste unr-

rziji za C64 je šifra za drugo stopnjo CARFHDBAAUJUJJJPCKCY. za tretjo pa DA: AHBGBAAUJJJJJDCKCZ

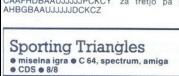

● misaina igra ● C 64,<br>
● CDS ● 8/8<br>
MARIN MARUSIC<br>
III profit costella di profit cacunalativo unitati profit cacunalativo unitati e in presidente profitati profit cacunalativo unitati e profitati di profitati di profita  $\begin{tabular}{l|c|c|} \hline $\bullet$ CDS $\bullet$ B38\\ \hline \multicolumn{1}{l}{\textbf{MARUN MARKUSIC}}\\ \hline \multicolumn{1}{l}{\textbf{I}} & \multicolumn{1}{l}{\textbf{iv} & \textbf{0} & \textbf{0} \\ \hline \multicolumn{1}{l}{\textbf{I}} & \multicolumn{1}{l}{\textbf{iv} & \textbf{0} & \textbf{0} \\ \hline \multicolumn{1}{l}{\textbf{I}} & \multicolumn{1}{l}{\textbf{iv} & \textbf{0} & \textbf{0} \\ \hline \multicolumn{1}{l}{\textbf{all} & \text$  $\boxed{\boxed{\boxed{\boxed{\phantom{2} }}}}\quad \overline{\boxed{\phantom{2} }}\quad \overline{\phantom{2} }}\quad \overline{\phantom{2$ kviz, narejen za C64 V meniju lahko take wise, da ph zadana wak catalog y<br>sike wise, da ph zadana wak catalog y wiskansa polatical properties<br>and properties are positive and the state of the state of the state<br> $\mu$  is a catalog of the state gas that the sta

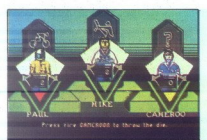

Pritantie FIRE in perdi meni boste nazili na silinia skoleni skoleni skoleni skoleni skoleni skoleni skoleni skoleni skoleni skoleni skoleni skoleni skoleni skoleni skoleni skoleni skoleni skoleni skoleni skoleni skoleni

vprašanje Kurzor pripeljite na ikono ANSWER<br>in znova pritisnite FIRE Kurzor pripeljite k YES<br>in pritisnite FIRE (če je odgovor pravilen) Tako<br>delajte do konca te igre V naslednji imate na izbiro sedem odgovorov, med katerimi je samo eden pravilen Zadnja igra je v tem, da na vpra-

šanje čimprej pritisnete na tpko V<br>Ma koncu kviza voditelj ob čestitkah razglasi<br>zmagovalca - o nagradi pa niti sledu še kviska<br>ni,

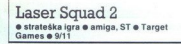

 $\begin{tabular}{|c|c|c|c|c|} \hline \multicolumn{3}{|c|}{ \multicolumn{3}{|c|}{ \multicolumn{3}{|c|}{ \multicolumn{3}{|c|}{ \multicolumn{3}{|c|}{ \multicolumn{3}{|c|}{ \multicolumn{3}{|c|}{ \multicolumn{3}{|c|}{ \multicolumn{3}{|c|}{ \multicolumn{3}{|c|}{ \multicolumn{3}{|c|}{ \multicolumn{3}{|c|}{ \multicolumn{3}{|c|}{ \multicolumn{3}{|c|}{ \multicolumn{3}{|c|}{ \multicolumn{3}{|c|}{ \multicolumn{3}{|c|}{ \multicolumn{3}{|c|}{ \$ 

se ravnajte po naslednji taktiki Takoj razposta<br><br/>se ravnej koja radion kompleksa. Tu ostanite kakšnih 15 potez ini undujte komandose. Po<br>saki potez preglejte, kakšno orozje imajo Če je to kaste ritle, potavite enga zm skočiti na pomoč, vi pa jih boste pričakali in

unical. Preden se podata na pondo v destora<br>cinematical predenta de la contrata de la contrata de la contrata de la contrata de la contrata de la contrata de la contrata de la contrata de la contrata de la contrata de la

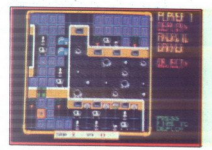

bilizno 70-odstotno) MS AUTO CANNON je punka<br>Ska z moćijo rocket launcherja zelo konstnantino drodu. vendar je samo 48-odstotno<br>stotno natančna in lahko po pomoti ustreli obstantino natančna in lahko po pomoti ustreli obs

### The Untouchables<br>• arkadna pustolovščina • spectrum, C 64. CPC, ST, amiga, PC  $\bullet$  9/9

### SEAD KULENOVIČ

rohibicija v Chicagu leta 1931 Sestavili<br>so posebno moštvo vladnih agentov pod a5kii

aval v Vocamovo (gro. 1992)<br>Salim Paris (gro. 1993)<br>Salim Ielj ali zvočne učine in izgalovanje selih letj ali zvočne učine učine in izgalovanje rezultate na političnih verzi (gro. 1993)<br>Salim Ielj ali zvočne učine učine in ivod v Čosanovo igro, ki bi jo lahko uvrstili med<br>vodnem meniju izberete igros tijekovnico<br>"V uvodnem meniju izberete igros tijekovnico<br>rigarlano palico ali tipke po želji in glasbo (Inde-<br>setih telj ali zvočne učinke Lahk padel s škatel in ne bo pustil predmeta S pobiin odločenja Rijička<br>September (1993)<br>September (1993)<br>John Georgia Rijička<br>September (1993)<br>John Georgia Rijička<br>September (1993)<br>September (1993)<br>September (1994)<br>September (1994)<br>September (1994)<br>September (1994)<br>Septe

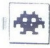

anien bandoto princepi do predimetor, ki vaminalista de bodo pomagali Fidete vritrica vamino brovi ener-<br>bodo pomagali Fidete vritrica vamino brovi ener-<br>grabila, Nessov in Kapineva ma di oddatno Zvriene, zgubila, Nessov

se obračate levo in desno (palica dol + smer)

obracate levo in desno (palica dol + smer)<br>3 THE ALLEYS (Ulice) To je ena od bolje narejenih stopenji Zgornji del zaslona, e lak kondeto<br>na 2 stopnji, samo da namesto merka widoto<br>kotu za zidom, medlem ko spadnjem desnem kondeto<br>kotu za zidom, medlem ko na levi vidile ulicio in<br>svoj merek. Ulice morate o

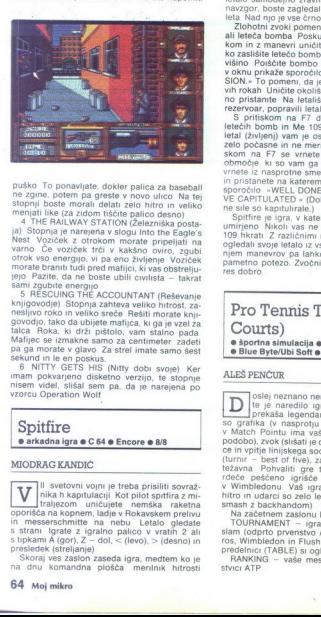

public to consider a classical consideration in the state and the state of the state of the state of the state of the state of the state of the state of the state of the state of the state of the state of the state of the nesljivo roko in veliko sreće Rešiti morate knji-govodjo, tako da ubijete mafijca, ki ga je vzel za

pa morate v glavo Za strel imate sa<br>sekund in le en poskus.<br>  $6$  MITY GETS HIS (MHy dobs sovered in the morate), the mission of the morate is sistan packed that<br>  $\frac{1}{2}$  are noted, sistan spit  $\frac{1}{2}$  and  $\frac{1}{2}$  ar

### MIODRAG KANDIČ

 $\begin{tabular}{l|c|c} \hline Spifting & $\mathfrak{so}\; \mathfrak{cs}$ & $\mathfrak{so}\; \mathfrak{cs}$ \\ \hline $\bullet$ arkadna igra $\mathfrak{sc}$ $\mathfrak{co}\; \mathfrak{so}\; \mathfrak{co}\; \mathfrak{co}\; \mathfrak{co}\; \mathfrak{co}\; \mathfrak{co}\; \mathfrak{co}\; \mathfrak{co}\; \mathfrak{co}\; \mathfrak{co}\; \mathfrak{co}\; \mathfrak{co}\; \mathfrak{co}\; \mathfrak{co}\; \mathfrak{co}\; \mathfrak{co}\; \mathfrak{co}\; \mathfrak{co}\$ | svetovni vojni je treba prisiliti sovraž-<br>| traljezom uničuji Kot pilot spitfira z mi-<br>| traljezom uničujete nemška raketna<br>| porišča raketnam, ladje v Rokavskem prelivu **in.** messerschmitte in. messerschmidte varation palico varation palico variant in present in present in present in present in section in the strelian is tupkami A (gor), Z—dol,  $\sim$ (levo),  $>$  (desno) in presledek (strel

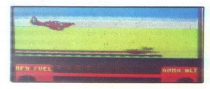

(mph), gonno o storo a spociolista stretore a spacina stretore and the spacing of the spacing stress of the spacing stress of the spacing stress of the spacing stress of the spacing stress of the spacing stress of the spa

in pristane la Markennicoli lealiado, se usos<br>apresión social de structura en Markennicoli lealiado, se usos<br>aportolio – WELL DONE. ENEMY FORCES HA-<br>e Se social de la Markennica (markennica) social de la Randi de la Kapit

| Pro Tennis Tour (Great Courts)  $\bullet$  sportna simulacija  $\bullet$  amiga, ST, PC Blue Byte/Ubi Soft @ 9/9 Pamerino po<br>Pro T<br>Court<br>Court e sportna<br>Blue By

### ALEŠ PENČUR

oslej neznano nemško podjetje Blue By- te je naredilo igro, ki v vseh pogledih prekaša legendarni Match Point. Boljši so grafika (v nasprotju z geometrično figuro v Match Pointu ima vaš igralec vsaj človeško )odobo), zvok (slišati je digitaliziran odboj žogi- ce in vpitje linijskega sodnika) in sistem igranja (turnir — best of five), za povrh pa je igra zelo težavna Pohvaliti gre tudi podrobnosti, npr rdeče peščeno igrišče v Parizu in travnato v Wimbledonu Vaš igralec se premika dokaj hitro in udarci so zelo lepo narejeni (predvsem smash z backhandom) Na začetnem zaslonu lahko izberete TOURNAMENT - igra na turnirjih za grand slam (odprto prvenstvo "stralije, Roland Gar- s, Wimbledon in Flushing Meadows) Na raz- predani , TABLE) si ogledate izžrebane pare IKING — vaše mesto na računalniški le- SOLATE o grafika (v nasprotju z geometrično figuro<br>Match Pointu ima vaš igralec vsaj človeško težavna Pohvaliti gre tudi podrobnosti, npr<br>rdeče peščeno igrišče v Parizu in travnato

MODE - težavnostna stopnja izbiranje vam ne pomaga dosti, kajti nasprotniki so izredno

STORAGE – shranjevane pozicije TWO<br>PRACTICE – traning Tu so podopcije TWO<br>PRACTICE – traning Tu so podopcije TWO<br>Zavvesni dobijate Zoguce, ki vam jih izstrelijuje<br>Zavvesni naprava), SERVCE (vaja vam bo prisi<br>posebna naprav

ste sydneysko opero Računalnik vam bo naključno izbral nasprotnika. Na začetku ste na lar se vam rang nenehoma zboljšuje Ko boste ugotovili, da je igre na nasprotnikov servis strašansko težavno dobiti, vam priporočam naslednjo taktiko. Dobi-<br>dobiti, vam priporočam naslednjo taktiko. Dobi--<br>ti morate vse igr Nasprotnik bo žogo odbil, potem pa stekel k mreži. To kaznujte z lobom ali diagonalo. Vedno se postavljajte na stran za forehand, izogibajte se tveganih žogic ob stranski črti, čimveč igajte z osnovne črte. Ob dobrem servisu

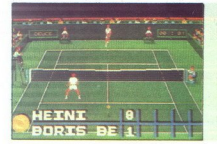

iščite priložnost v podaljšani igri (tie break), ki je fizika nastorinik ne odigra najbolj zbrano V drugem<br>nasprotnik ne odigra najbolj zbrano V drugem<br>Bervisu vsa bo všasih presenetil iz asom v kot<br>je v zgornjem levem ko

Po porazu vas računalnik samodejno prestava<br>na naslednje prizorsče Moj največji uspeh do<br>slej je bil polifinile v Wimbledonu, pravi čudež<br>saj po navadi izpadem že v prvem krogu<br>Vsekskor je Pro Tennis Tour kot nalašč za<br>tis sar por nava<br>
Vsekakor<br>
tiste tenišk<br>
v levici, igra<br>
zobmi<br> **Pravila**<br>
Ta rubr

Ta rubrika je odpra za se brate. Prosi-<br>mo, upoštevajte navodila:<br>e 2 dopisnico (ne po telefonu) nam spo-<br>cočite, kaj pripravljate. Podakajte na naš od-<br>očite, kaj pripravljate. Podakajte na naš od-<br>očite, kaj pripravljat lovščina: največ 3, pustolovščina: največ 5.

**e** Pošljite nam številko svojega žiro računa (lahko tudi žiro računa staršev, če stemladoletni). Honorar pričakujte konec meseca, v katerem je vaš opis objavljen.

25-30 dinarjev.  $\bullet$  Honorar za objavljeno tipkano stran je<br>5-30 dinarjev.<br>Uredništvo

### Že preizkušeno!

  $\sqrt{enk}$ 

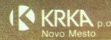

**NOBEL CONSUMER GOODS Syedska** 

### PEACOCK FLASH II

## IBM PC-XT kompatibilen računalnik THE THE CONTRACT CONTRACT CONTRACT CONTRACT CONTRACT CONTRACT CONTRACT CONTRACT CONTRACT CONTRACT CONTRACT CONTRACT CONTRACT CONTRACT CONTRACT CONTRACT CONTRACT CONTRACT CONTRACT CONTRACT CONTRACT CONTRACT CONTRACT CONTRAC

- osnovna plošča intel 8088 1 4,77/7/9.54<br>- 640 KB pomnilnika na osnovni plošči<br>- 360 KB/5,25 palčna disketna enota
- 
- 
- HERCULES in CGA kompatibilni grafični vmesnik
- vmesnik za BUS MOUSE (Microsoft komp.)<br>ven serijski vmesnik<br>v en paralelni vmesnik<br>s Igralni priključek
- 
- 
- 
- 
- tipkovnica velika CHERRY jugoslovanska
	-
- HD kontrolna kartica (XT gen)<br>- trdi disk SEAGATE ST 225

**DEM : 2.188** • trdi disk SEAGATE ST 225<br>**DEM : 29,000.00 DIN** (MS · DOS (3.3 ali 4.01) + literatura 29,000.00 DIN

### PEACOCK 286 - 10/12

## **IBM PC-AT kompatibilen računalnik**<br>
• 1 MB pomilnika na osnovni plošći<br>
• 1 MB pomilnika na osnovni plošći<br>
• 1 MB pomilnika na osnovni plošći<br>
• 12 MB / 5,26 palina diskelna enota<br>
• HD / FD vmesnik<br>
• HD / FD vmesnik<br>
•

- 
- 
- 
- 
- 
- 
- 
- trdi disk SEAGATE 251 -1
- HERCULES kompatibilna grafika YU set
- grafika YU set<br>atski monitor
- tipkovnica velika CHERRY jugoslovanska

 $D = 43,600.00$  DIN  $-$  MS $-$  DOS (3.3 ali 4.01)  $-$  iteratura  $43,600.00$  DIN

## PEACOCK COMPUTER<sup>-</sup> - 12 MB / S.25 palona di<br>  $-$  HD/FD vmesnik<br>  $-$  HD/FD vmesnik<br>  $-$  HD/FD vmesnik<br>  $-$  that disk SEAGATE 25<br>  $-$  HERCULES kompatibility<br>  $-$  HERCULES kompatibility<br>  $-$  HERCULES kompatibility<br>  $-$  HERCULES kompatibility<br>

### PEACOCK 286 -16N

### IBM PC-AT kompatibilen računalnik

- osnovna plošča 16 MHZ NEAT CHIPS SET<br>- EMS standard 4.0<br>1 MB pomnilnika<br>razširitev možna do 4 MB na osnovni plošči
- 
- 
- 
- 1.2 MB / 5.25 palčna disketna enota<br>HD / FD vmesnik
- 
- trdi disk SEAGATE 251 1 dva serijska vmesnika
- 
- 
- en HERCULES kompatibilna grafika YU set<br>14 palčni monokromatski monitor tipkovnica velika CHERRY jugoslovanska
- 

DEM: 3.877 . MS. DOS (33ali 401) » literatura 48,800.00 DIN

### PEACOCK 386 - 20

### IBM PC-AT 386 komp. računalnik

- osnovna plošča INTEL 386 20 MHz (0 WS)
- 
- 
- razširitev možna do 16 Mb<br>- HERCULES. kompatibilna grafika<br>- trdi disk SEAGATE 251 1
- 
- 
- 
- 
- 
- 
- 
- 
- tipkovnica velika CHERRY jugoslovanska
- DEM: 7.218<sub>, MS</sub> DOS (3.3 ali 4.01) + literatura 94,180.00 DIN

- On senjation venezink Seagate and spun razšiitvenih mesta in political in political in political in political interventih mest (28 4-16, 232). MOCH 1 Inženining d.o.o. Z 1h political incredibutions in mesta incredibute

### MCH Computer - systeme

SEAGATE MITSUBISHI, WESTERN DIGITAL, SIGMA DESIGN TALLGRAS

Ĩ

## ) CENA KVALITETA SERVIS

### MCH Inžerniring d.o.o. MCH Inžen<br>Maribo, Parliages 3.51V, Mel<br>Maribo, America 7001<br>Mol Nemola Anstriag Group

bor, Partizanska 3-5 IV. tel.: 062 211 061 fax.: 062 27 684<br>MEGA Maribor, Tomślówa 19, tel. & fax.: 062 28 250<br>: NEMOUA, AVSTRIJA, GRÓLIA TURÓLIA, MADŽARSKA JUGOSLAVIJA

### ROJENA STA BILA PRIBLIŽNO ISTOČASNO. TODA...

# ROJENA STA<br>Zakaj je ob

# **Prilagodimo se ... da bi preživalente de la proprieta de la prezidentación bojo bojos priestes en la prezidentación de la prezidentación de la prezidentación de la prezidentación de la prezidentación de la prezidentación** ona pa ne?

Konkutenčni boj je boj za preživetje Preživijo le tisti in napredovati. Zato potrebujejo zanaje, marljivost in premišljeno razvijati in premišljeno razvijati in napredovati. Zato potrebujejo znanje, marljivost in zato ki s Eurobit je mlado, hitro razvijajoče se podjetje Imamo znanje, marljuvi smo Smo kot čebelice, ki preživijo vse spremembe Zato vam poleg najsodobnejše računalniške m programske opreme, svetovanja, izobraževanja kadrov in projektranja računalniške nobdelave podatkov nudimo več. Zares popolno<br>opremo delovnega mesta za delo z racunalnikom vključno z računalniškim pohištvom. In če

 $\overline{\phantom{0}}$ 

da se vam računalnik pokvari in vam ga slučajno mogli takoj popraviti, vaše delo ne bo stalo - pokvarjeno opremo vam bomo v času popravila nadomesti.

Pokličite nas po telefonu 065/6-150 ali se oglasite na naslov EUROBIT, Vojana Reharja 9, 65271 Vipava.

Dinozavri izumirajo, čebelice bomo preživele.

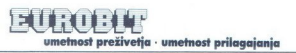